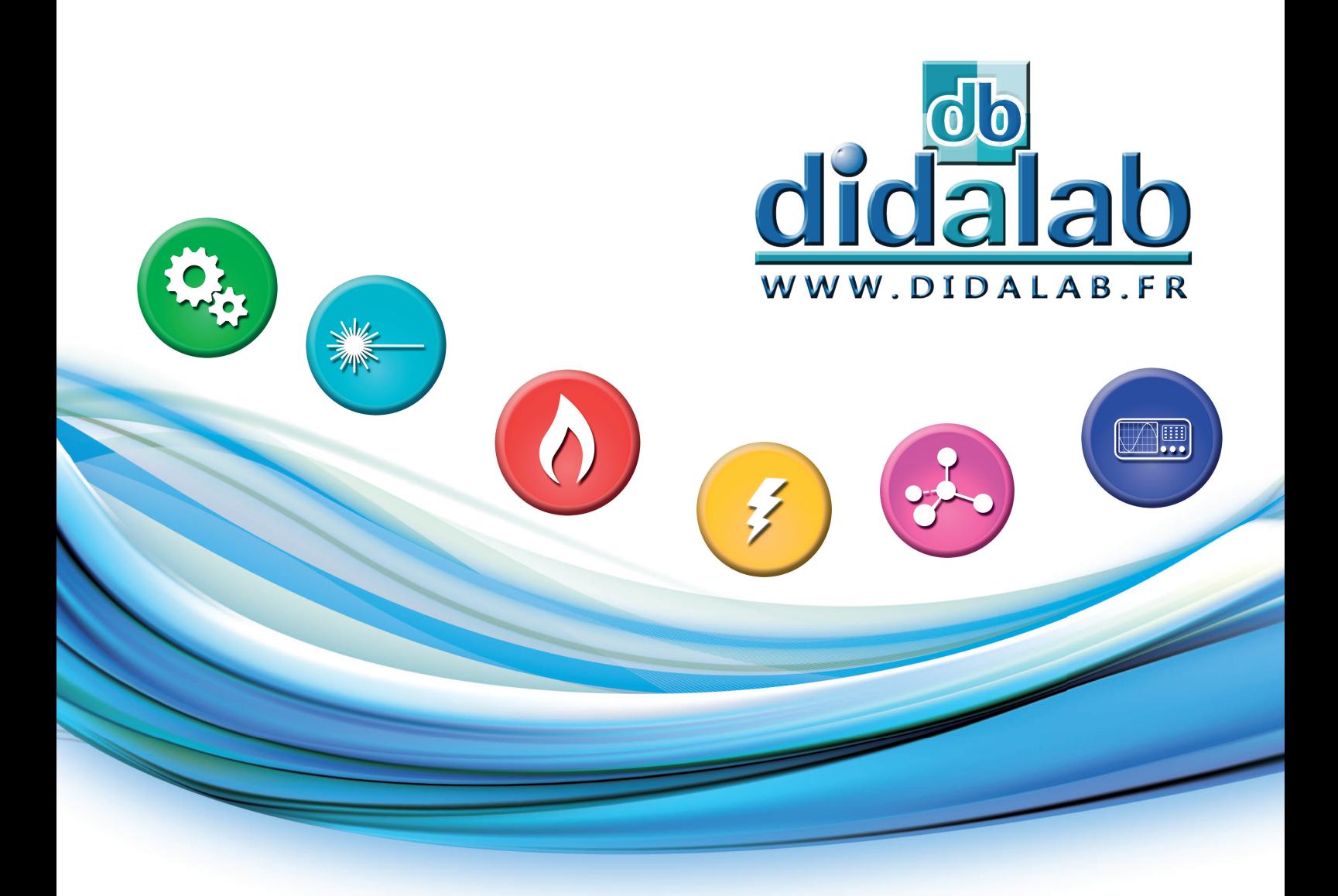

# **Référentiel CPGE** Edition 2018

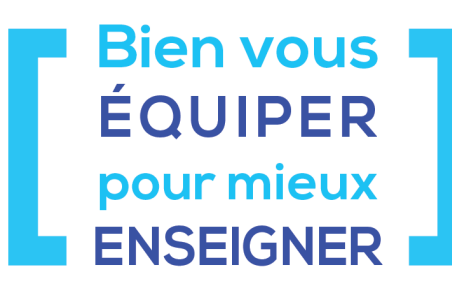

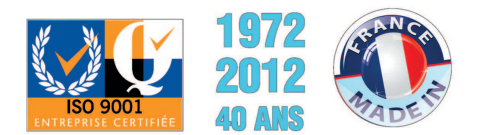

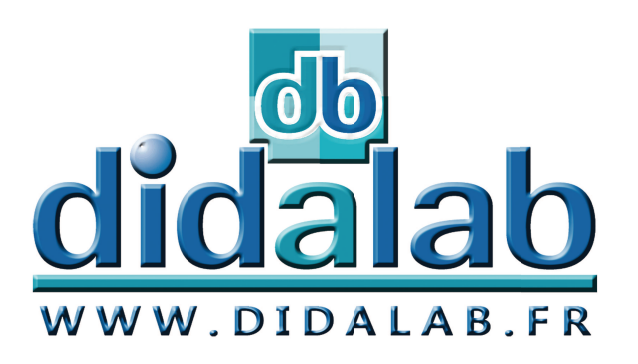

# **Contact**

**Commandes et renseignements**

## **didalab**

**Z.A. de la Clef Saint-Pierre 5, rue du Groupe Manoukian 78 990 ELANCOURT FRANCE**

## **01 30 66 08 88**

**Du lundi au vendredi de 9 h à 12 h 30 et de 14 h à 18 h**

**Fax : 01 30 66 72 20**

**www.didalab.fr E-mail : didalab@didalab.fr**

## **Nos techniciens sont à votre écoute pour répondre à toutes vos questions**

## **Sciences Physiques**

**Stéphanie KOWALKOWSKI**

Q 0130 66 59 67 · 06 84 76 90 89 stephanie.k@didalab.fr

## **Génie Electrique**

## **Guillaume GIL**

Q 0130 66 59 70 · 06 71 56 56 56 ge.france@didalab.fr

## **Export**

## **Sylvie LEGRAS**

 +33 1 30 66 59 64 o sylvie.legras@didalab.fr

## **Service Après-Vente**

0130660888 sav@didalab.fr

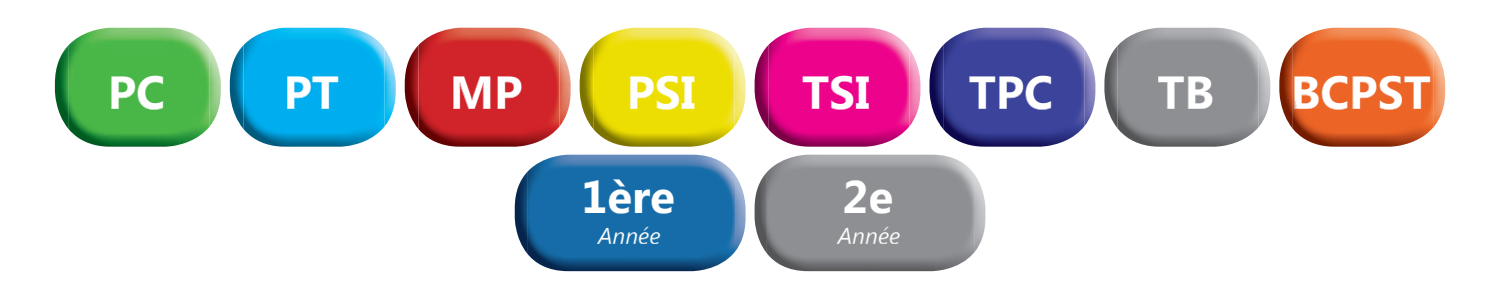

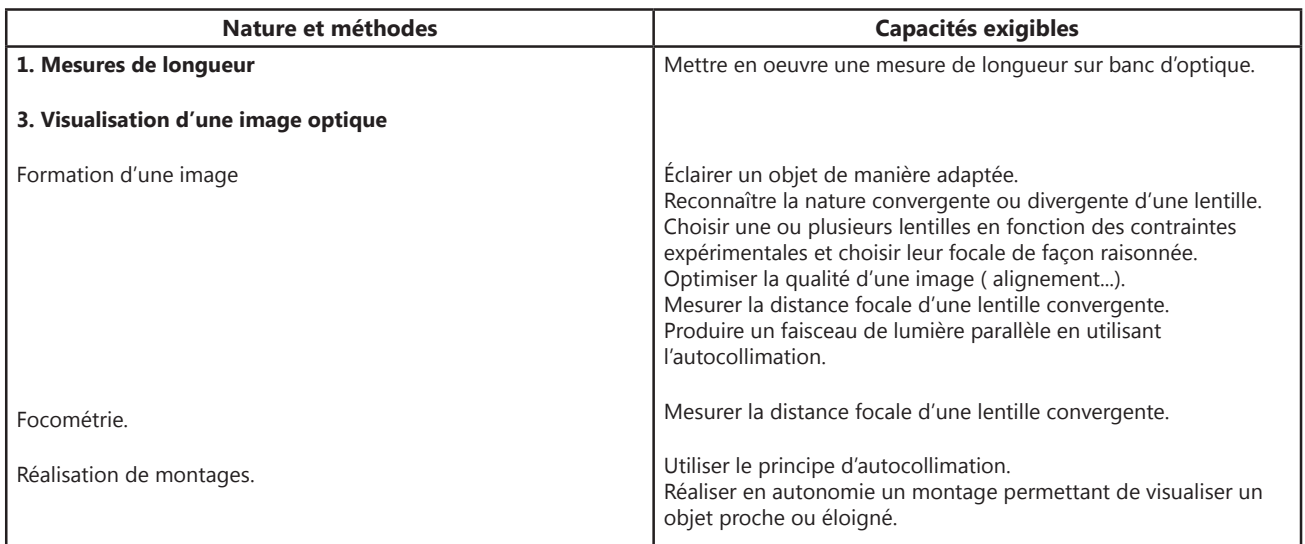

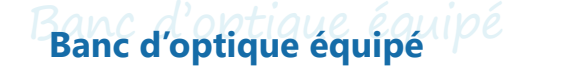

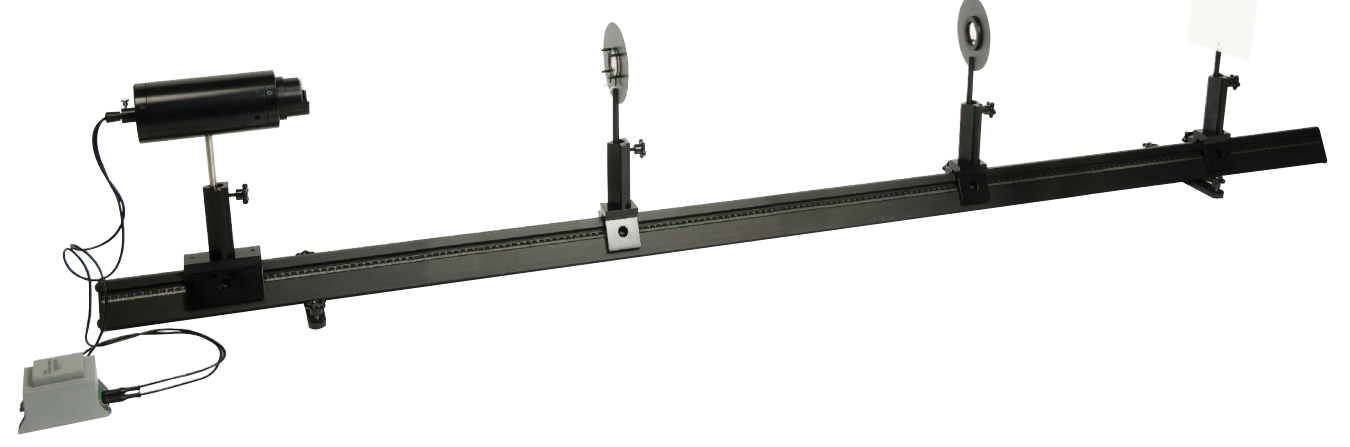

## *Banc d'optique prismatique de 2 mètres équipé.*

## *COMPOSITION :*

- *1 Banc prismatique de 2 mètres*
- *3 cavaliers standards*
- *1 cavalier large*
- *1 lanterne à LED*
- *2 porte-lentille diam 40-12 mm*
- *1 ecran translucide millimétré*
- *1 jeu de 8 composants*

**POF 010 100 Banc d'optique équipé** 

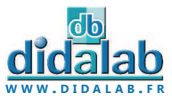

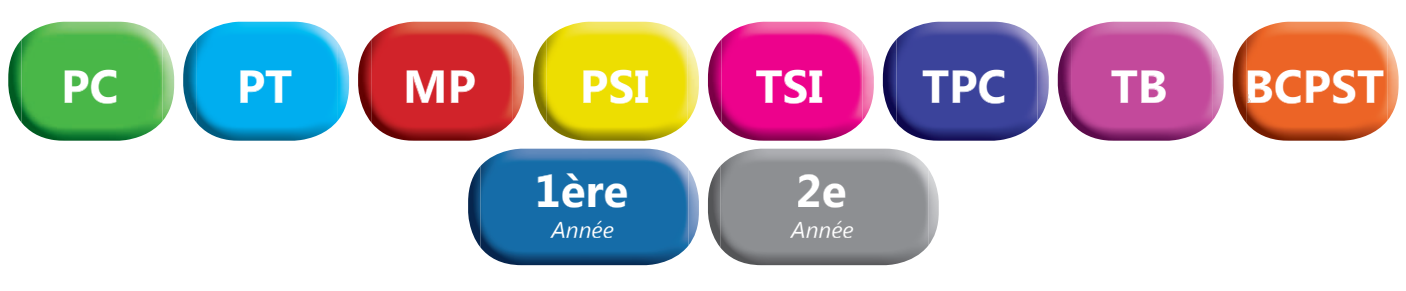

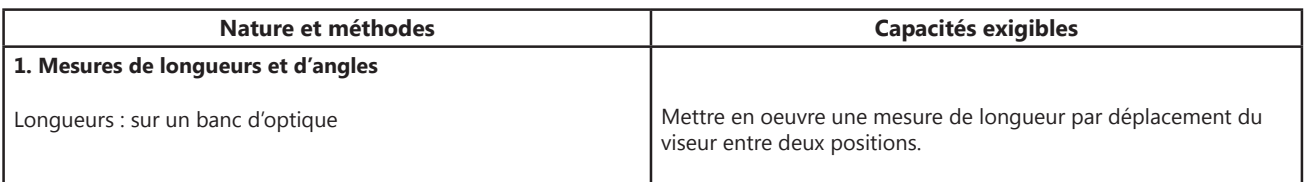

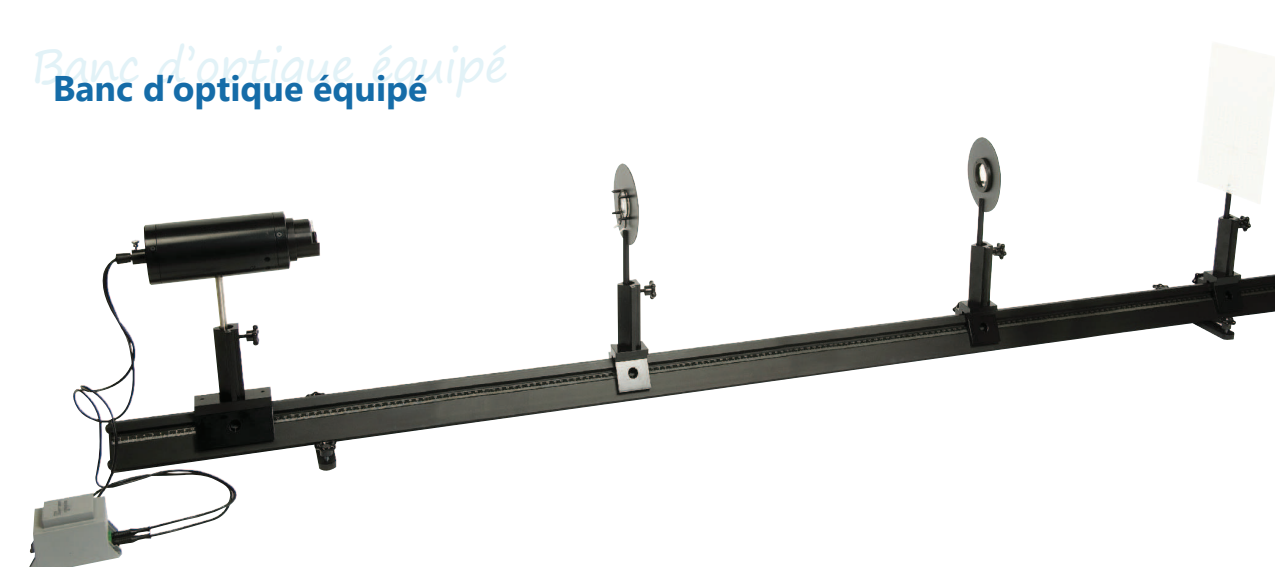

Banc d'optique prismatique de 2 mètres équipé.

## *COMPOSITION :*

- *1 Banc prismatique de 2 mètres*
- *3 cavaliers standards*
- *1 cavalier large*
- *1 lanterne à LED*
- *2 porte-lentille diam 40-12 mm*
- *1 ecran translucide millimétré*
- *1 jeu de 8 composants*

 $\ddot{\phantom{a}}$ 

**POF 010 100 Banc d'optique équipé** 

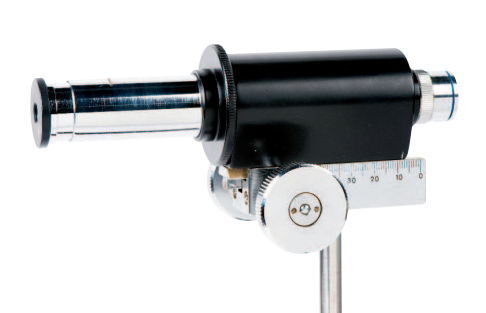

## Viseur **Viseur**

- *Mesure précise des distances focales*
- *Mise au point par crémaillère de haute précision*
- *Objectif 4x*
- *Livré avec deux oculaires 10x (micrométrique au 1/10e de mm et à réticule en croix)*
- *Crémaillère équipée d'un vernier gravé au mm*
- *Mesure exacte de la position du viseur*

### **POD 069 440 Viseur**

**W W W . D I D A L A B . F R**

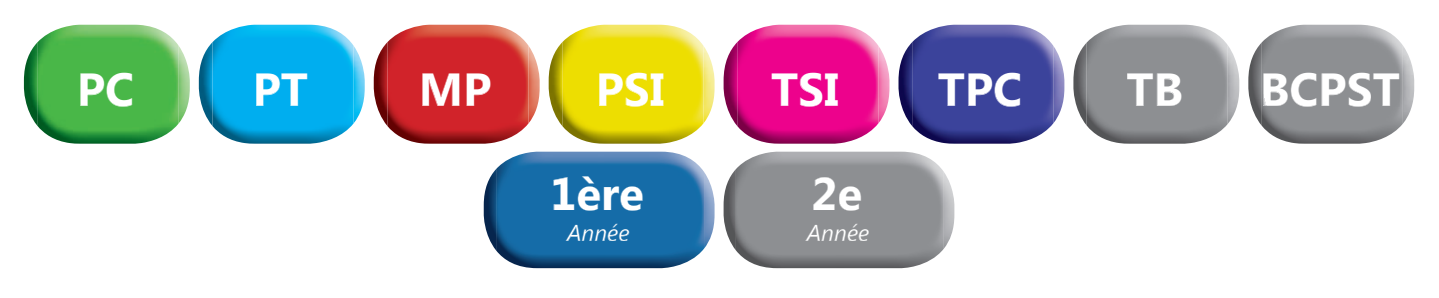

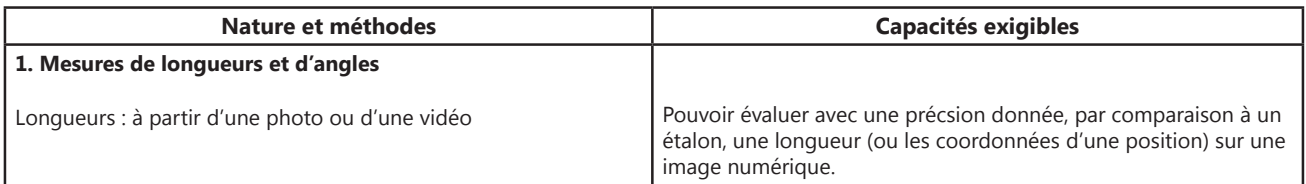

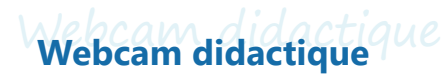

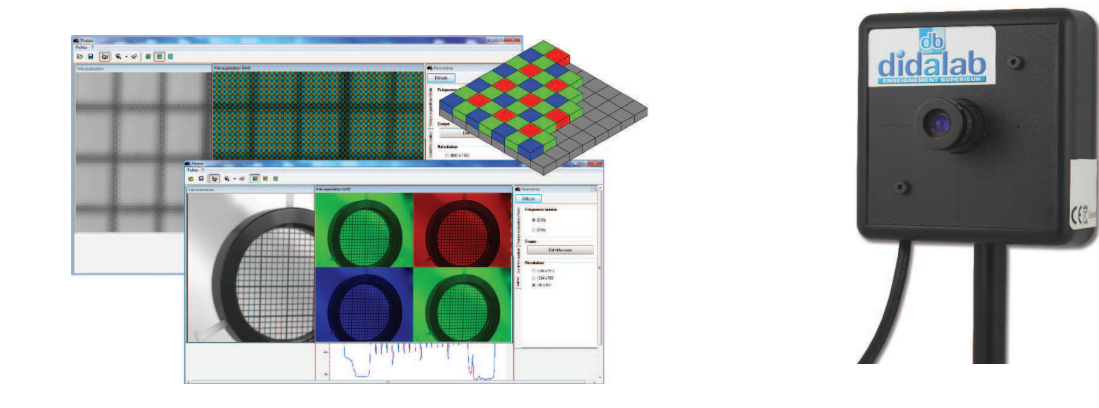

Camera CCD Matricielle, cette webcam de 3 millions de pixels est destinée à remplacer l'œil en TP et permettre les démonstrations de cours sur video projecteur et TBI.

Accompagnée d'un logiciel didactique en Français, cette caméra vous permettra entre autre, les mesures de profils d'intensités ou d'objets via un étalonnage, grâce à toutes une série de curseurs et de fonctions.

Fixée sur tige de diamètre 10mm et robuste, elle est utilisable dans presque toutes les positions, avec ou sans son objectif réglable. Réalisez le plus simplement toutes vos expériences, enregistrez-les ou capturez les images une à une, jusqu'à 43 images par seconde (1024\*768) en mode rafale.

**POD 010 030 Webcam didcatique** 

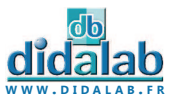

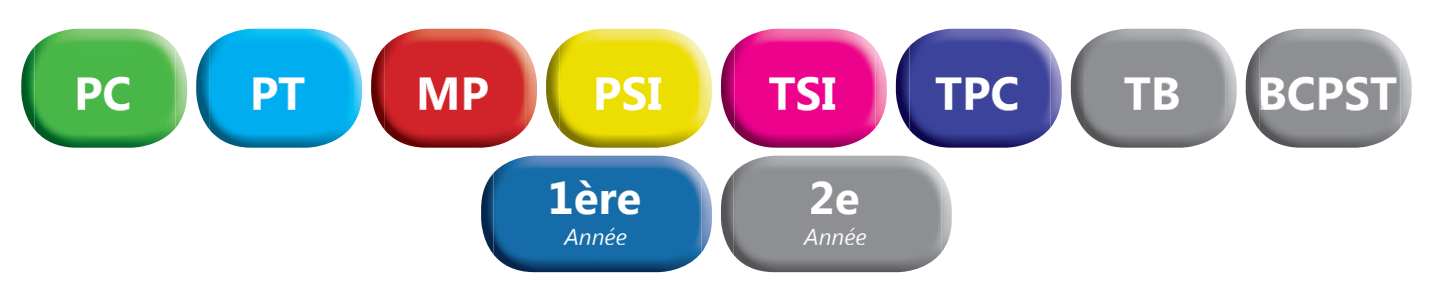

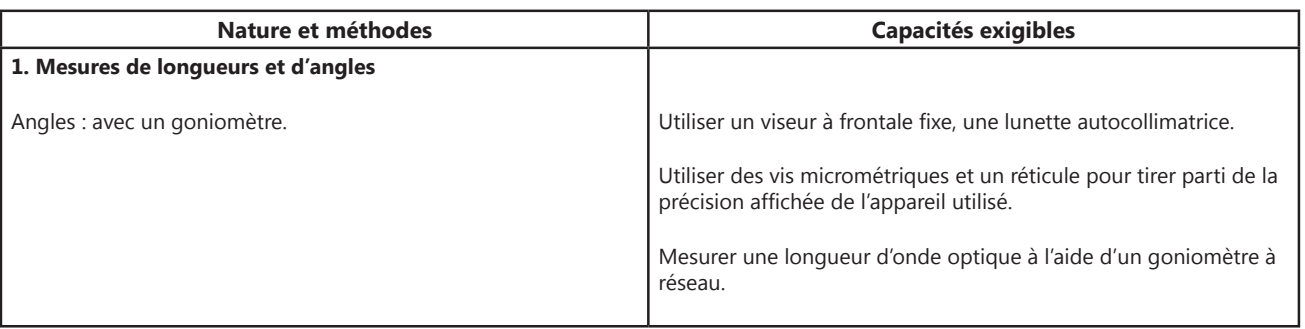

## Spectrogoniomètre Lemardelay **Spectrogoniomètre Lemardelay**

Appareil destiné à l'étude des systèmes dispersifs comme les prismes ou les réseaux (configuration goniomètre). Réalisation de mesures de longueurs d'ondes (configuration spectroscope). Conception robuste et précision angulaire d'une minute d'arc

### **Plus de 40 ans d'innovation et d'expérience lui confère la position du meilleur spectrogoniomètre du marché !!!**

### *LUNETTE DE VISÉE AUTOCOLLIMATRICE*

- *Mise au point par bague moletée*
- *Grande focale de 162 mm*
- *Oculaire ajustable par tirage hélicoïdal*
- Mise à l'infini par autocollimation grâce à un éclairage auxiliaire LED
- *Réticule en croix orientable*
- **•** Objectif achromatique, traité antireflet

### *COLLIMATEUR*

- *Fente source micro graduée à ouverture symétrique de précision 0.01 mm.*
- *Mise au point par bague moletée*
- Objectif achromatique, traité antireflet

### *LUNETTE MICROMETRIQUE*

- *Projection d'un micromètre sur une des faces du prisme (référence pour la mesure des longueurs d'onde)*
- *Mise au point par bague moletée*
- Objectif achromatique, traité antireflet

## *COMPOSITION :*

- *1 spectrogoniomètre*
- *1 plateau réglable*
- *1 Support de réseau*
- *1 Réseau 300 tr/mm*
- *1 Réseau 600 tr/mm*
- *1 transformateur*
- *1 miroir de réglage*
- *1 logiciel d'apprentissage*

**POD 068 079 Spectrogoniomètre Lemardelay** 

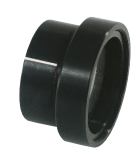

## Bonnettes additionnelles **Bonnettes additionnelles**

**POD 069 421 Bonnette +100 mm** 

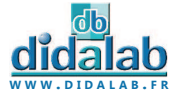

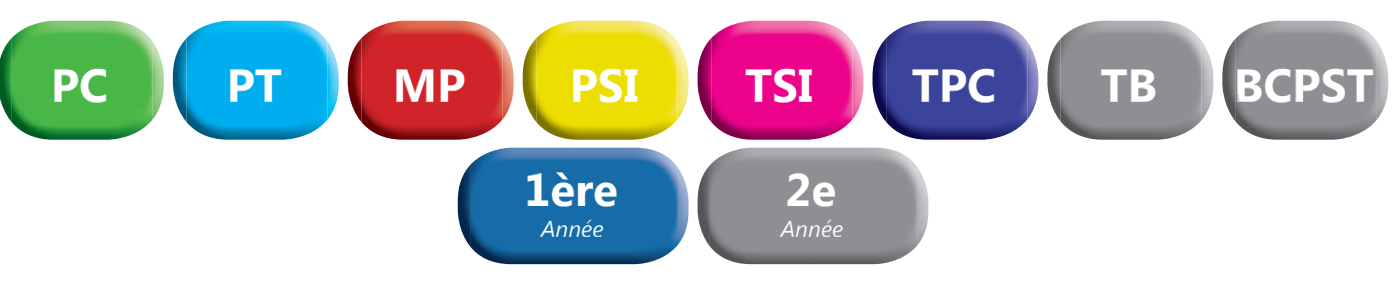

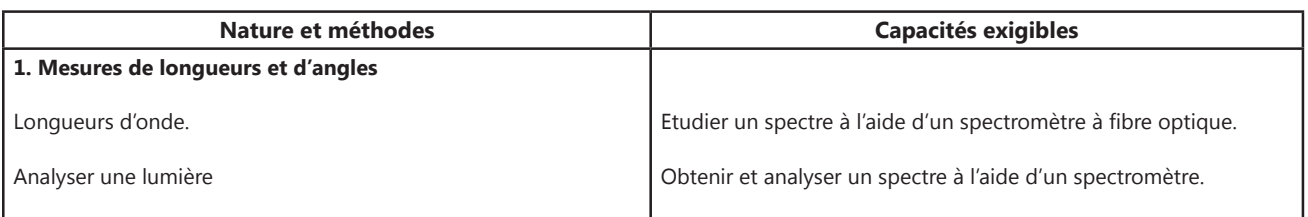

## Spectromètre Lycée **Spectromètre Lycée**

La fibre guide la lumière analysée par l'appareil. Vous pouvez observer le spectre de toute source lumineuse : spectres de raies, spectres continus (soleil, lampe à incandescence, bougies...), spectres de fluorescence..

Conception et fabrication françaises.

Logiciel intuitif. Compatible Windows XP, Vista, Seven, 8. Documentation complète avec exemples de manipulations.

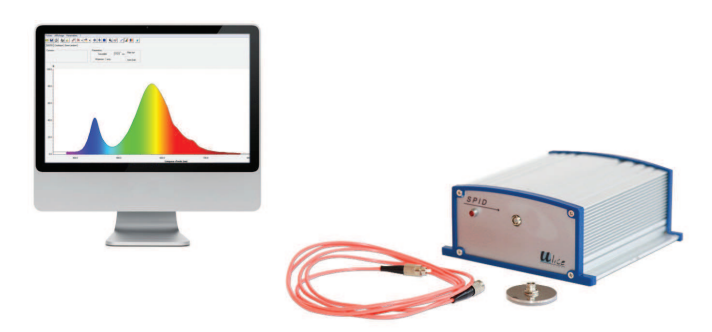

### *CARACTERISTIQUES TECHNIQUES*

- *Plage spectrale : 350 900 nm.*
- *Transmission : de 0 à 100 %.*
- *Résolution < 1,5 nm.*
- *Précision : 1 nm*
- *Absorption 0 a 2,5 Å*

## *COMPOSITION*

- **•** Spectromètre à fibre optique
- *Fibre optique de 2 mètres 50 µm*
- *Câble USB*
- *Logiciel en français à télécharger*
- Support connecteur de fibre diamètre 40 mm.

**POF 010 350 Spectromètre Lycée** 

 $\boldsymbol{\mathcal{U}}$ lice

DIDAFIRE

## **Spectromètre à fibre optique Supérieur**

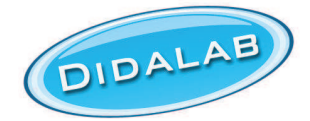

Spectrophotomètre pour l'étude quantitative des spectres d'émission et d'absorption ainsi que des courbes de transmission et pour la réalisation des mesures de colorimétrie et de cinétique chimique.

Monté sur la base du principe de Czerny Turner, il permet, en liaison avec son logiciel didactique de mesure et d'évaluation, l'analyse du spectre et l'enregistrement en temps réel dans une gamme de longueur d'onde entre 380 et 830 nm. La lumière absorbée par une fibre optique est reproduite sur un détecteur CCD via deux miroirs et un réseau de réflexion

- *Analyse de spectres d'émission, continus ou constitués de raies*
- *Analyse de spectres d'absorption, et de leur évolution dans le temps*
- *Applications de détection, ou de mesure photométriques.*

## *PERFORMANCES*

- *Gamme spectrale : 380 830 nm*
- *Précision de longueur d'onde : 0,25 nm*
- *Résolution : 1 nm*
- *Transmission : 0% 100%*
- *Résolution : 0,1%*
- *Absorption : 0 2.5 Å • Résolution : 0,1%*
- *Dimensions : 315x175x322 mm*

*• Fibre optique de 2 mètres*

*• Masse : 6,6 kg*

### **22 POD 010 070 Spectromètre à fibre optique**

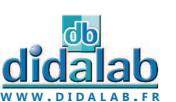

*Suggestion de matériel en fonction du référentiel. Pour une sélection personnalisée, n'hésitez pas à nous contacter.*

*• Disposition optique : Czerny Turner • Détecteur CCD : 2 048 pixels*

**• Alimentation par USB du spectromètre** 

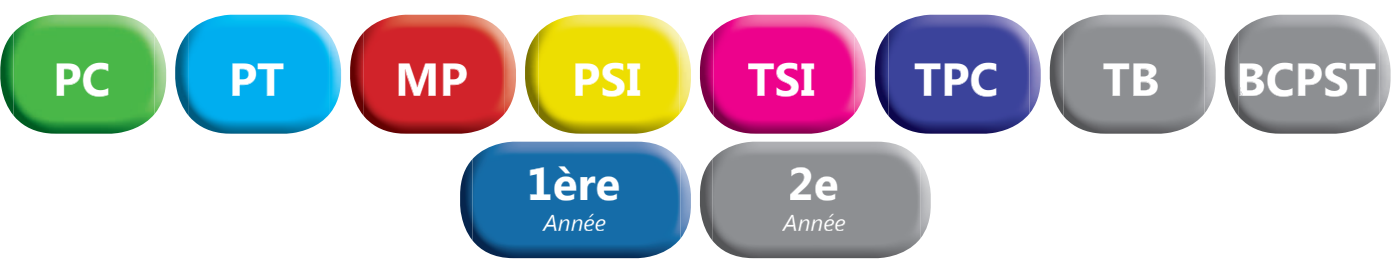

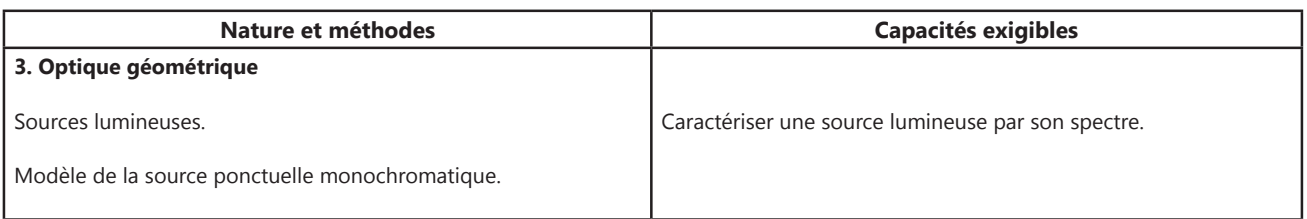

## Lampe Basse et Haute pression **Lampe Basse et Haute pression**

- *Ventilation adaptée*
- *Prise 2P+T avec fusible*
- *Aucun risque de brûlure*
- *Economique*
- **•** Utilisable sur pied ou sur banc d'optique

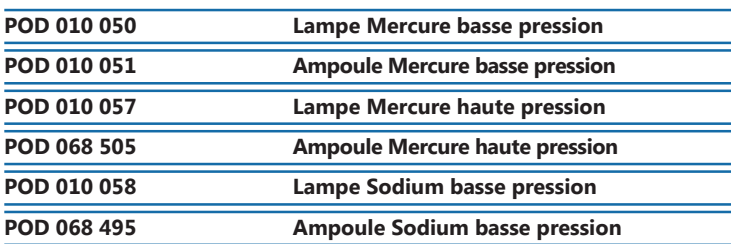

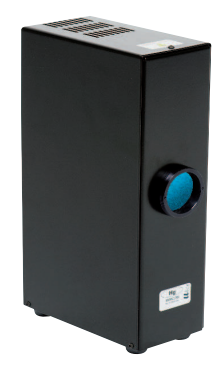

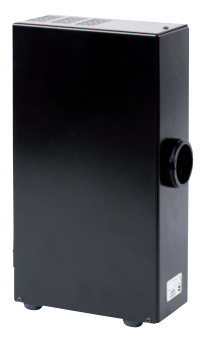

 $2.2.2.2.2.2.2$ 

## Alimentation ECO27 **Alimentation ECO27**

Alimentation spécialement adaptée aux ampoules ECO27.

- *Sécurité optimale*
- *Economique*
- *Ventilation adaptée*

**POF 010 060 Alimentation ECO27** 

## Ampoules ECO27 **Ampoules ECO27**

Ces ampoules présentent un excellent rapport Qualité/Prix. Culot E27. Elles vous permettent l'acquisition de gaz rares à moindre coût !

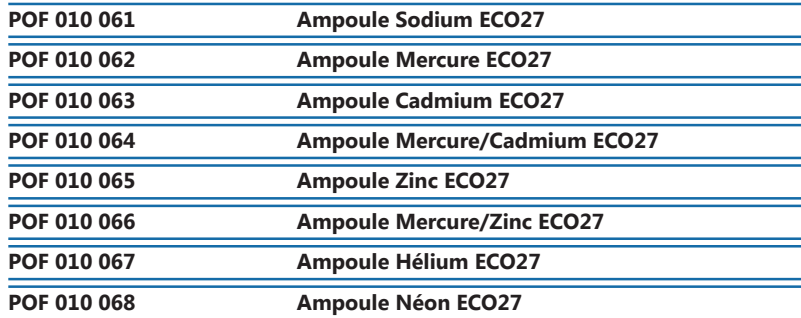

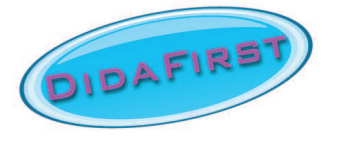

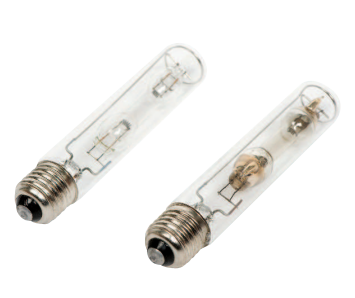

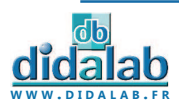

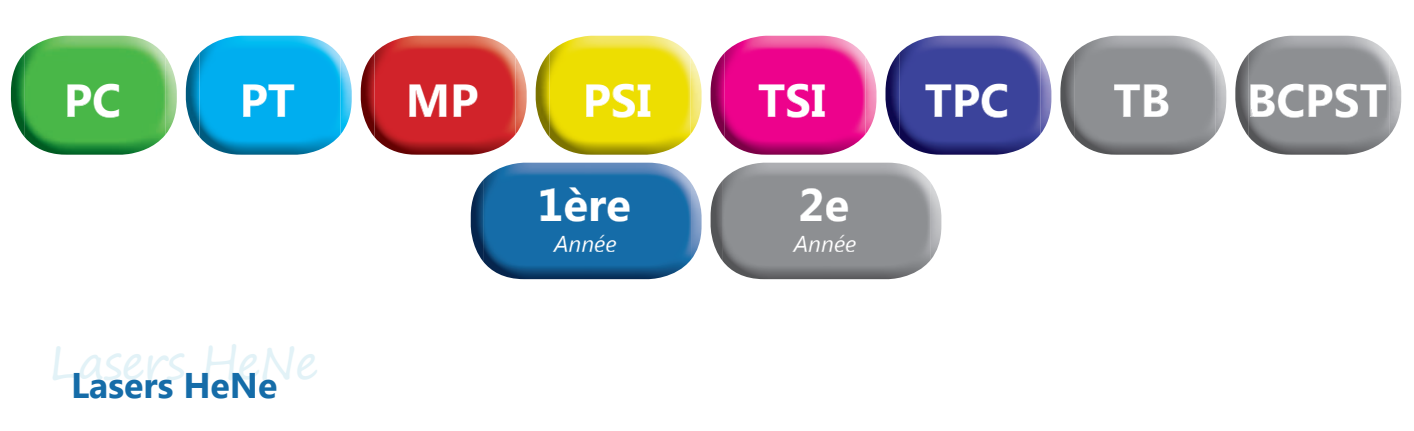

Ces Lasers de fabrication Didalab/Ulice vous apportent le meilleur rapport Qualité/prix.

- *Puissance de sortie : 1 mW max • Diamètre du rayon : 0,5 mm*
- *Alimentation secteur 12 V fournie*
- *Tige inox 130 mm diamètre 10 mm*
- *Divergence : < 2 mrad*
- *Longueur d'onde : 632,8 nm*
- *Directivité du faisceau réglée en usine Interrupteur à clé*
- *Extrémité pouvant recevoir un objectif de miscoscope*

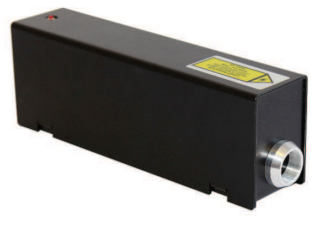

*Alama* Alama Ala

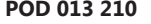

**POD 013 210 Laser HeNe – polarisation aléatoire** 

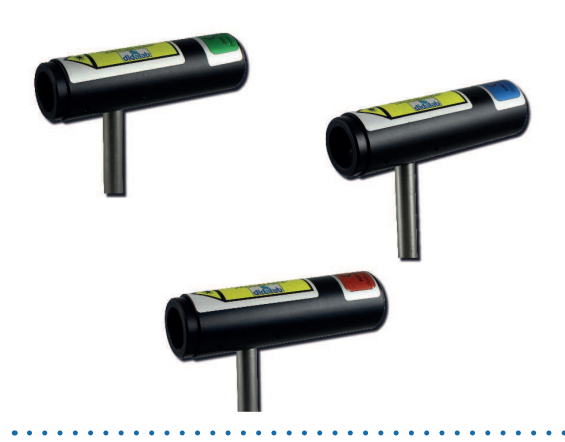

## Lasers **Lasers**

**Faisceau homogène et circulaire. Directivité du faisceau réglée en usine.**

Extrémité pouvant accueillir un objectif de microscope. Livrés avec tige de diamètre 10 mm et alimentation secteur 3V/1A. Existent en différentes longueurs d'ondes :

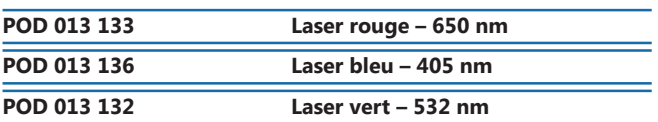

## Lanterne à LED 12V-E27 **Lanterne à LED 12V-E27**

- *Condenseur double*
- *Convergence réglable par tirage*
- *Munie de deux rainures diam 50 mm pour dépoli et objet «d» (livrés)*
- *Indication de la distance axe de la tige objet (120 mm).*
- *Montée sur tige de diamètre 10 mm*
- *Livrée avec transformateur secteur*

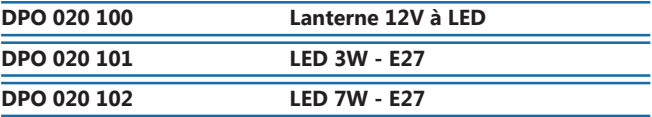

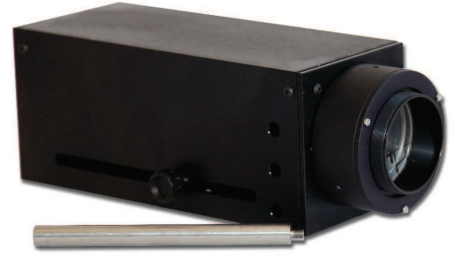

## Lanterne à variateur d'intensité **Lanterne à variateur d'intensité**

Lanterne halogène ventilée et collimatée équipée d'un variateur d'intensité lumineuse.

- *Optique asphérique de qualité et haute luminosité*
- *Filament orientable verticalement ou horizontalement*
- Baque filetée en façade pour fixation d'objets ou de filtres
- *Montée sur tige de diamètre 10 mm*
- *Puissance 100 W*

**POD 069 140 Lanterne à variateur d'intensité** 

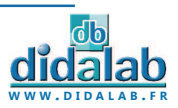

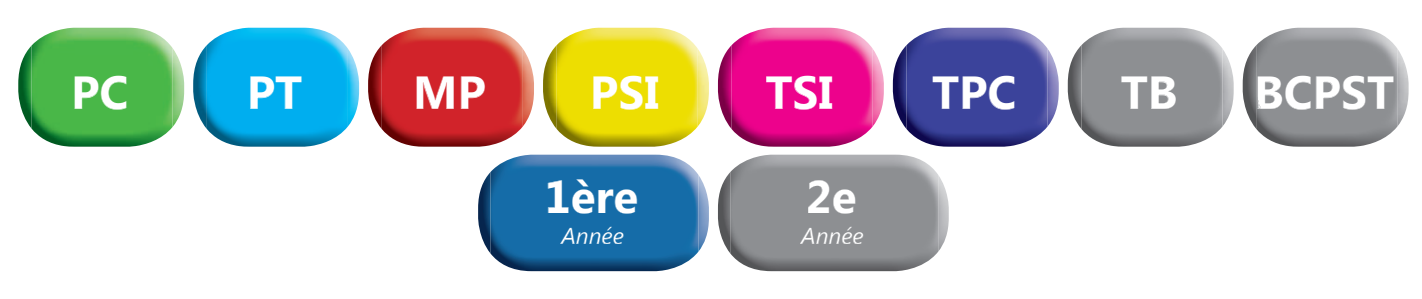

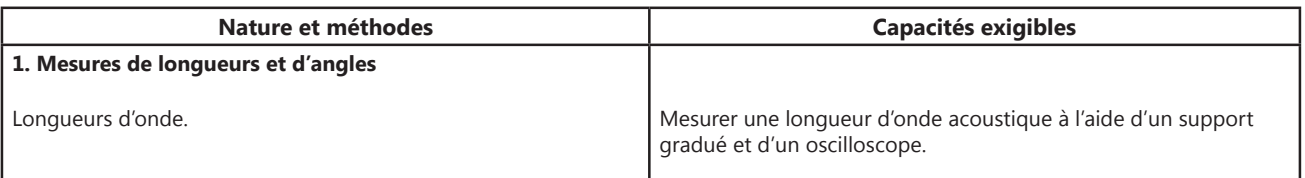

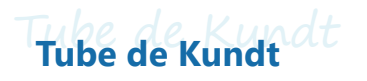

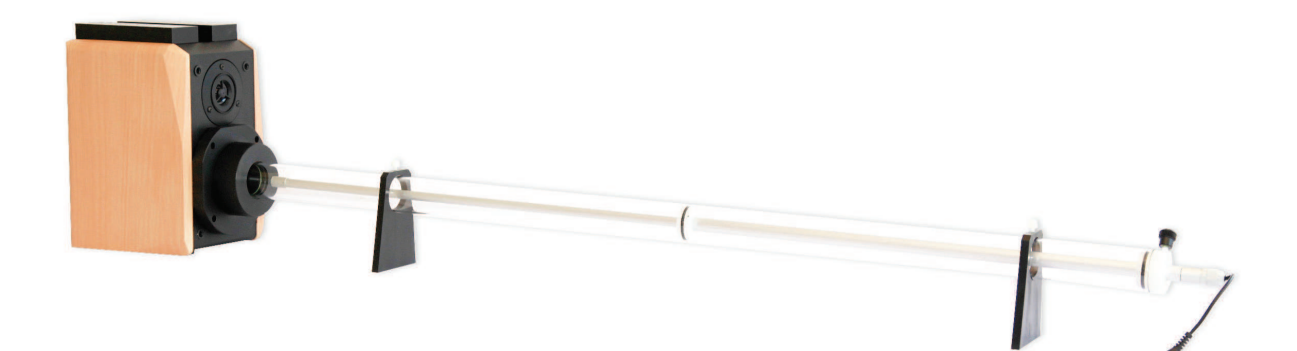

Les ondes acoustiques sont des vibrations élastiques longitudinales. Quand une onde traverse un tuyau sonore rempli d'un fluide homogène, son passage provoque une variation locale de pression, et induit un déplacement des particules de fluide autour de leur position d'équilibre.

Le tube de Kundt est un tuyau de section circulaire à l'entrée duquel on place un haut-parleur. La membrane du haut-parleur en vibrant comprime légèrement l'air à son voisinage immédiat.

La pression de celui-ci augmente alors légèrement, et cet air pousse à son tour la tranche d'air voisine, propageant ainsi la vibration sonore dans le tube.

Le tube de Kundt fabriqué par Didalab permet les expériences suivantes :

### *EXPERIENCES :*

- *Etude des ondes stationnaires*
- *Etude de résonnance dans un tube ouvert*
- *Etude de résonnance dans une cavité*
- *Etude comparative du coefficient d'absorption des matériaux (matériaux non fourni)*

### *COMPOSITION :*

- *1 tube de Kundt en verre*
- *1 microphone avec guide*
- 1 amplificateur
- *1 enceinte adaptable au tube de Kundt*

PHD 015 602 Tube de Kundt

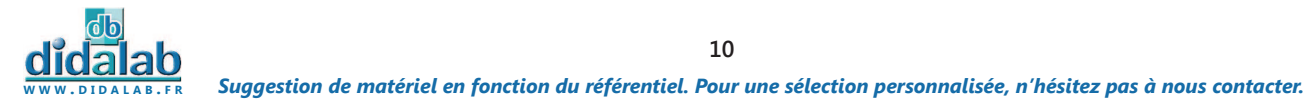

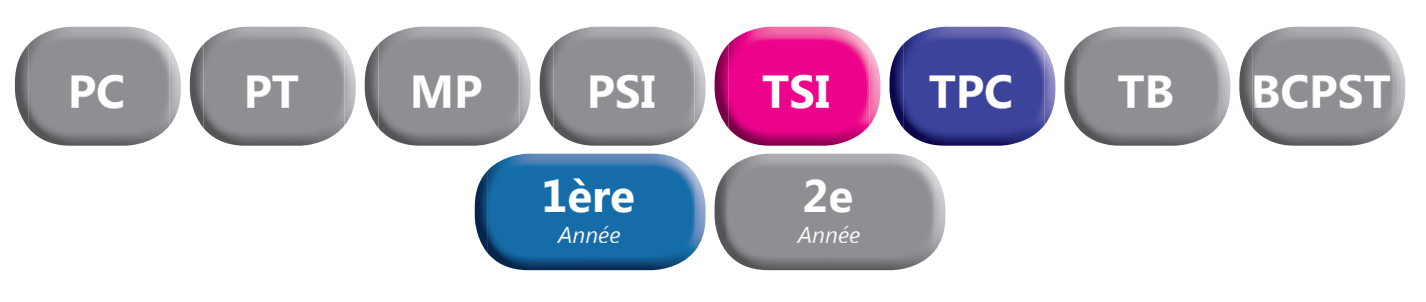

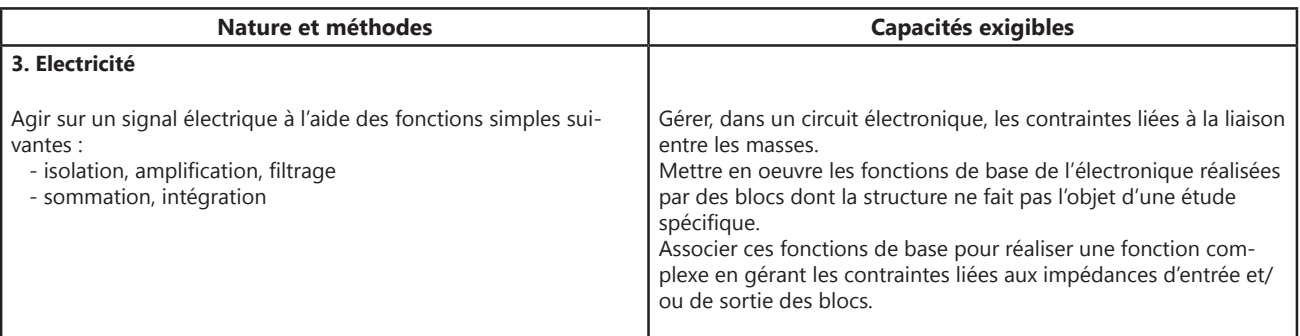

Platine universelle **Platine universelle**

Ces platines répondent aux normes de sécurité les plus strictes (IP2X) Conçues pour réaliser toutes les expériences d'électricité et d'électronique fondamentales (du collège à l'enseignement supérieur). Munies de 60 douilles de sécurité de 4 mm. Régroupées en matrice de 5 par 3 îlots équipotentiels. (jusqu'à 4 connexions par îlots). Platines groupables à l'infini pour la réalisation de montages complexes.

### **Pas : 38 mm**

Dimensions totales : 205 x 172 x 42 mm.

PEM 015 600 Platine universelle

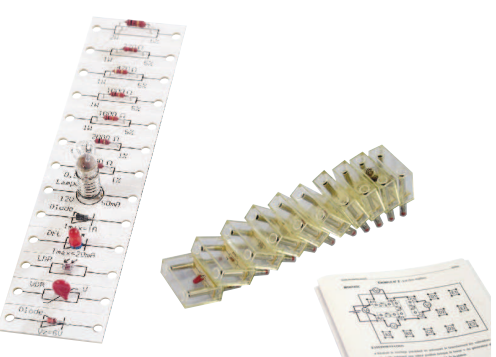

## **Etude en courant continu**

Comprend 13 composants à monter (*résistances 100, 220, 470, 2 x 1000, 2 x 2000 ohms, diode, diode zener, résistance variable VDR, photo résistance, LED rouge, ampoule à incandescence*) Ce kit à monter est livré avec 16 cavaliers dipolaires, permettant ainsi de disposer de 3 cavaliers libres pour adapter vos propres compo-

Platine à commander séparément (Réf : PEM 015 600).

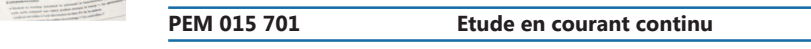

sants complémentaires.

## Etude en courant alternatif **Etude en courant alternatif**

Comprend 13 composants à monter (*résistances 4 x 10k, 20k, 30k, 2 x 100k, 1 Mohms, condensateurs 10 nF, 2 x 100 nF, bobine 2,2 mH*) Ce kit à monter est livré avec 16 cavaliers dipolaires, permettant ainsi de disposer de 3 cavaliers libres pour adapter vos propres composants complémentaires.

Platine à commander séparément (Réf : PEM 015 600).

### **PEM 015 721** Etude en courant alternatif

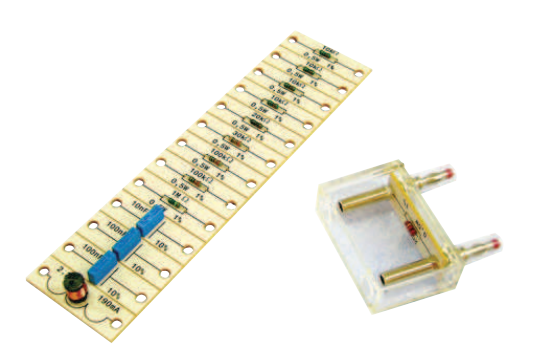

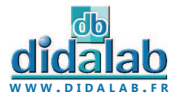

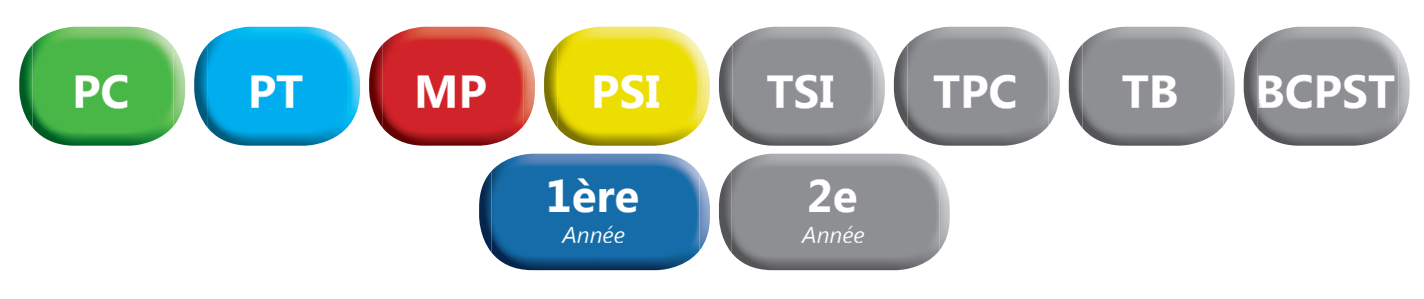

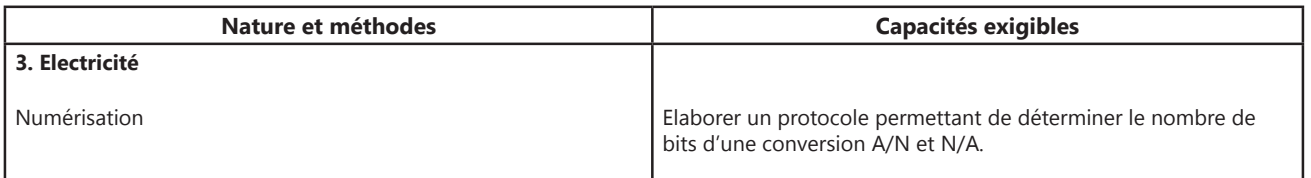

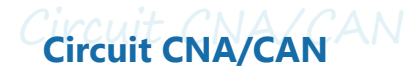

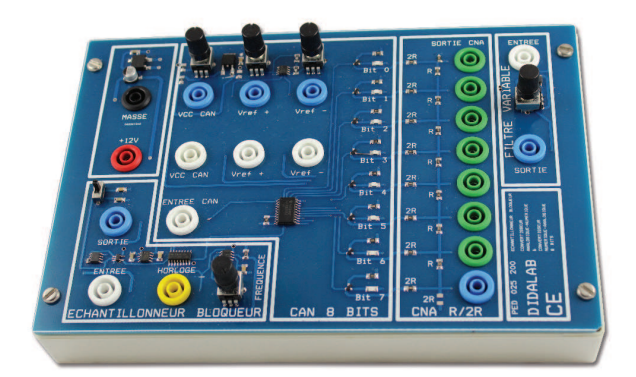

Ce module illustre les principes de la conversion numérique analogique par réseau R/2R et de la conversion analogique numérique par échantillonneur Bloqueur. Il vous permet entre autre :

- *La mise en œuvre d'un protocole expérimental avec un échantillonneur Bloqueur.*
- *La compréhension des notions de Calibre, Echantillonnage et Résolution.*
- *L'étude des différents paramètres de la numérisation d'un signal.*

### *PERFORMANCES :*

- *CAN 8 BITS*
- *Echantillonneur Bloqueur*
- *CNA 8 BITS*
- *Montage R/2R*
- *Alimentation de Calibre à Prévoir*
- *Calibre 12 Volts*

**PED 025 250 Circuit CNA/CAN** 

*Suggestion de matériel en fonction du référentiel. Pour une sélection personnalisée, n'hésitez pas à nous contacter.* **W W W . D I D A L A B . F R 12**

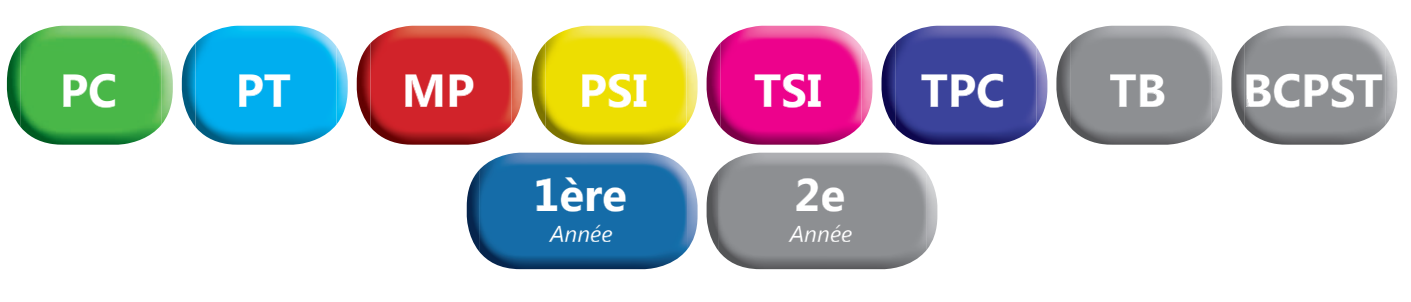

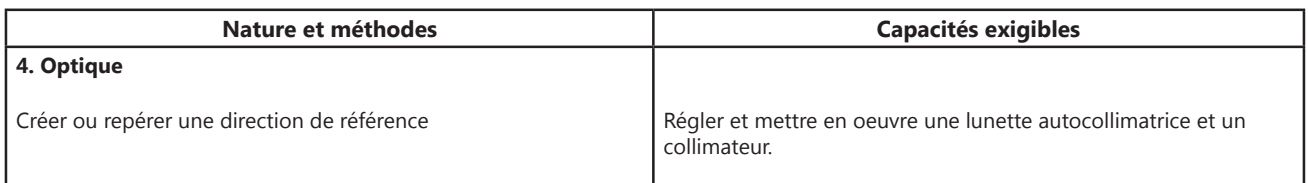

## Lunette autocollimatrice à LED **Lunette autocollimatrice à LED**

- *Grande qualité optique :* 
	- Lentille achromatique traitée antireflet
	- *Oculaire de précision*
	- *Lame séparatrice de haute qualité*
	- *Réticule en croix orientable*
- *Mise au point par bague moletée*
- *Grande focale de 162 mm*
- *Dispositif d'éclairage auxiliaire 6 V-2,4 W éclipsable*
- *Montée sur tige de diamètre 10 mm*

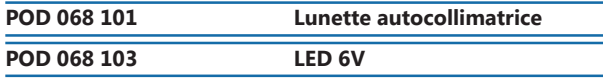

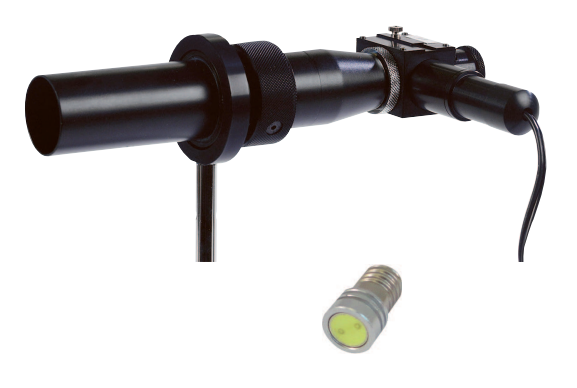

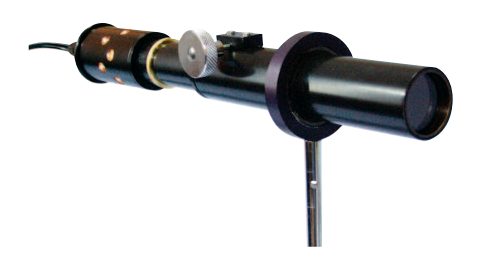

## Collimateur de précision **Collimateur de précision**

- Objectif achromatique de focale 230 mm traité antireflet
- *Mise au point par bague moletée*
- *Réticule en croix lumineux*
- *Éclairage auxiliaire 6V 2,4 W*
- *Monté sur tige diamètre 10 mm*

**POD 069 395 Collimateur avec éclairage** 

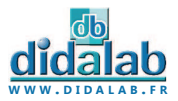

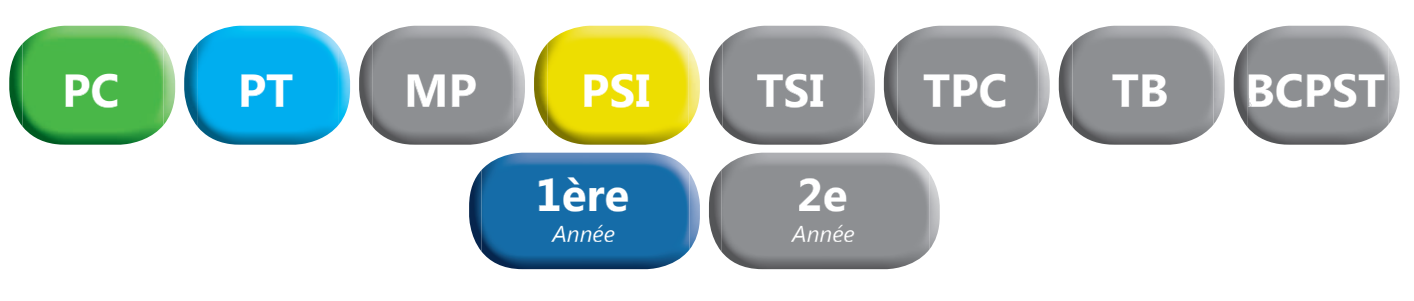

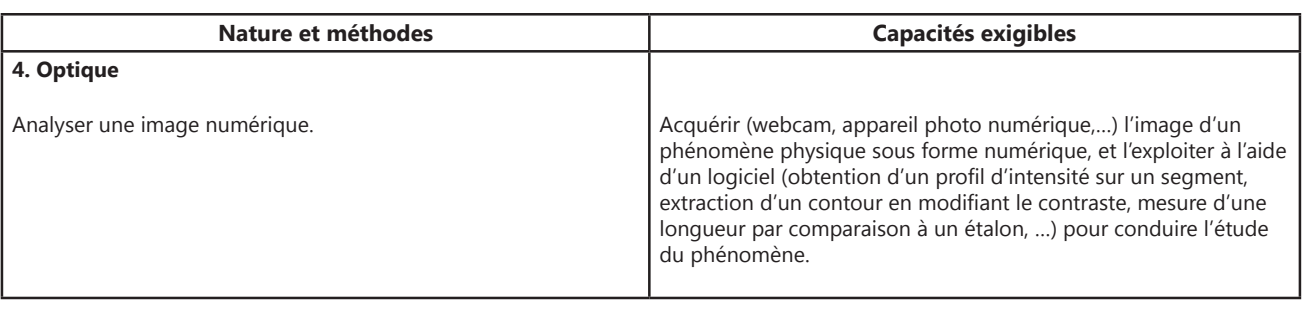

## Webcam didactique **Webcam didactique**

Camera CCD Matricielle, cette webcam de 3 millions de pixels est destinée à remplacer l'œil en TP et permettre les démonstrations de cours sur video projecteur et TBI.

Accompagnée d'un logiciel didactique en Français, cette caméra vous permettra entre autre, les mesures de profils d'intensités ou d'objets via un étalonnage, grâce à toutes une série de curseurs et de fonctions. Fixée sur tige de diamètre 10mm et robuste, elle est utilisable dans presque toutes les positions, avec ou sans son objectif réglable.

Réalisez le plus simplement toutes vos expériences, enregistrez-les ou capturez les images une à une, jusqu'à 43 images par seconde (1024\*768) en mode rafale.

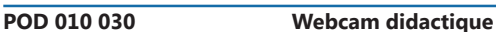

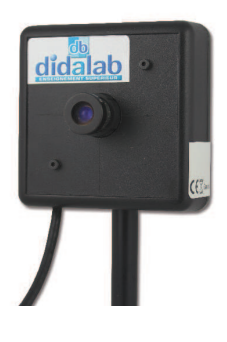

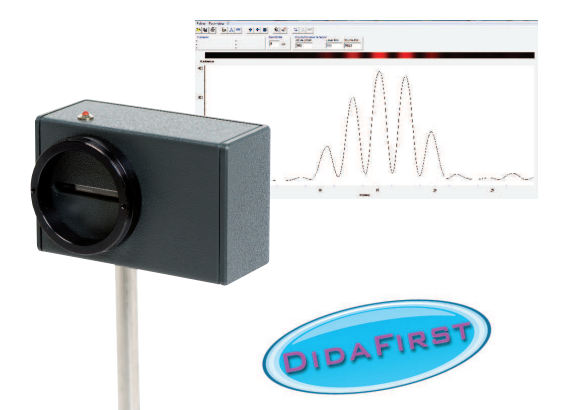

## **Caméra Caliens Lycée Cée**

La caméra CALIENS Lycée vous permet d'effectuer l'échantillonnage et l'exploitation des figures lumineuses grâce à un logiciel simple d'utilisation. Vos mesures de diffraction et d'interférences deviennent simples, précises et intuitives grâce à une série de curseurs et à une visualisation rapide.

Temps d'intégration réglable pour plus de précision et de confort.

La fonction de simulation permet, de modéliser sans difficulté l'influence de la longueur d'onde sur une figure d'interférences, ainsi que n'importe quels paramétres des objets diffractants, simplement par superposition.

## *COMPOSITION*

- *Caméra CCD*
- *Logiciel complet à télécharger*
- Câble USB
- *Tige inox 10 mm de diamètre*

## *CARACTERISTIQUES TECHNIQUES*

- *Capteur CCD 2 048 pixels de 14 µm de large (zone sensible d'environ 30 mm).*
- *Temps d'intégration réglable*

**POF 010 300 Caméra CALIENS Lycée** 

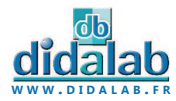

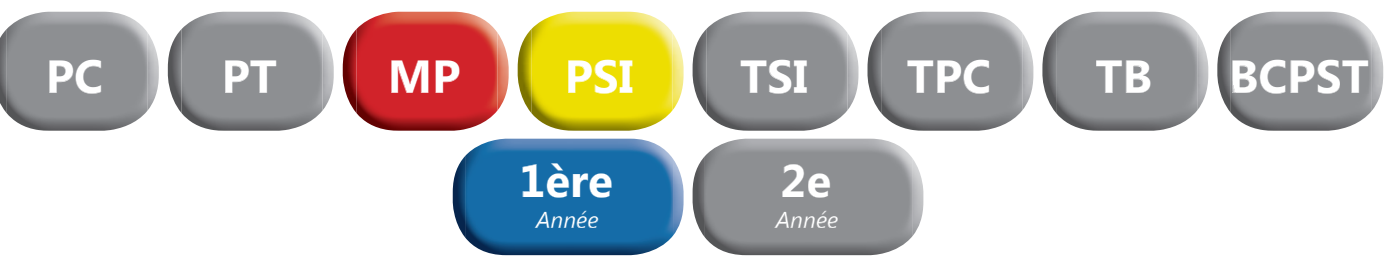

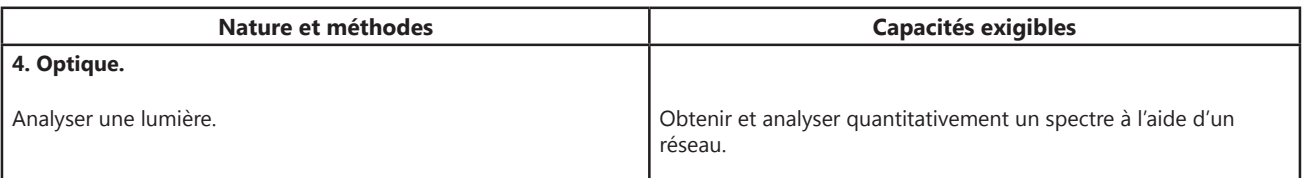

## Spectrogoniomètre Lemardelay **Spectrogoniomètre Lemardelay**

Appareil destiné à l'étude des systèmes dispersifs comme les prismes ou les réseaux (configuration goniomètre). Réalisation de mesures de longueurs d'ondes (configuration spectroscope). Conception robuste et précision angulaire d'une minute d'arc

### **Plus de 40 ans d'innovation et d'expérience lui confère la position du meilleur spectrogoniomètre du marché !!!**

## *Les différents éléments :*

### *LUNETTE DE VISÉE AUTOCOLLIMATRICE*

- *Mise au point par bague moletée*
- *Grande focale de 162 mm*
- *Oculaire ajustable par tirage hélicoïdal*
- Mise à l'infini par autocollimation grâce à un éclairage auxiliaire LED
- *Réticule en croix orientable*
- Objectif achromatique, traité antireflet

### *COLLIMATEUR*

- *Fente source micro graduée à ouverture symétrique de précision 0.01 mm.*
- *Mise au point par bague moletée*
- **•** Objectif achromatique, traité antireflet

### *LUNETTE MICROMETRIQUE*

- *Projection d'un micromètre sur une des faces du prisme (référence pour la mesure des longueurs d'onde)*
- *Mise au point par bague moletée*
- Objectif achromatique, traité antireflet

## *COMPOSITION :*

- *1 spectrogoniomètre*
- *1 plateau réglable*
- *1 Support de réseau*
- *1 Réseau 300 tr/mm*

### **POD 068 079 Spectrogoniomètre Lemardelay**

## *> Retrouvez l'ensemble de nos sources spectrales page 8.*

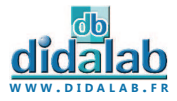

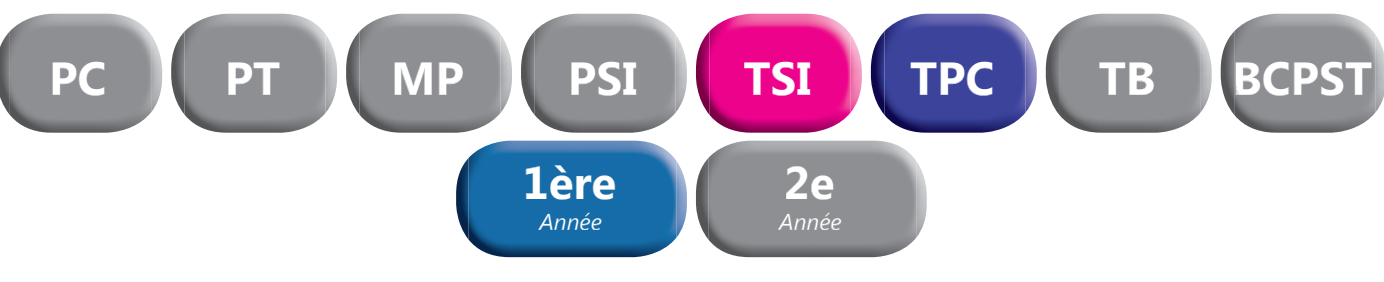

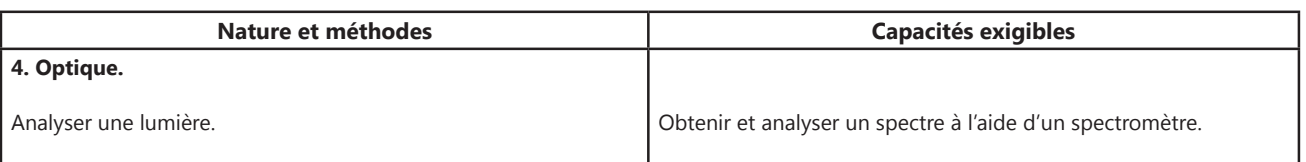

## Spectromètre Lycée **Spectromètre Lycée**

La fibre quide la lumière analysée par l'appareil. Vous pouvez observer le spectre de toute source lumineuse : spectres de raies, spectres continus (soleil, lampe à incandescence, bougies...), spectres de fluorescence...

Conception et fabrication françaises.

Logiciel intuitif. Compatible Windows XP, Vista, Seven, 8.

Documentation complète avec exemples de manipulations.

## *CARACTERISTIQUES TECHNIQUES*

- *Plage spectrale : 350 900 nm.*
- *Transmission : de 0 à 100 %.*
- *Résolution < 1,5 nm.*
- *Précision : 1 nm*
- *Absorption 0 a 2,5 Å*

## *COMPOSITION*

- **•** Spectromètre à fibre optique
- *Fibre optique de 2 mètres 50 µm*
- *Câble USB*
- *Logiciel en français à télécharger*
- **Support connecteur de fibre diamètre 40 mm.**

**POF 010 350 Spectromètre Lycée** 

DIDAFIRE

## **Spectromètre à fibre optique Supérieu**

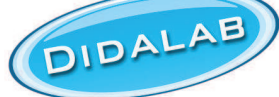

Spectrophotomètre pour l'étude quantitative des spectres d'émission et d'absorption ainsi que des courbes de transmission et pour la réalisation des mesures de colorimétrie et de cinétique chimique.

Monté sur la base du principe de Czerny Turner, il permet, en liaison avec son logiciel didactique de mesure et d'évaluation, l'analyse du spectre et l'enregistrement en temps réel dans une gamme de longueur d'onde entre 380 et 830 nm. La lumière absorbée par une fibre optique est reproduite sur un détecteur CCD via deux miroirs et un réseau de réflexion

- *Analyse de spectres d'émission, continus ou constitués de raies*
- *Analyse de spectres d'absorption, et de leur évolution dans le temps*
- *Applications de détection, ou de mesure photométriques.*

## *PERFORMANCES*

- *Gamme spectrale : 380 830 nm*
- *Précision de longueur d'onde : 0,25 nm*
- *Résolution : 1 nm*
- *Transmission : 0% 100%*
- *Résolution : 0,1%*
- *Absorption : 0 2.5 Å • Résolution : 0,1%*
- *Masse : 6,6 kg*

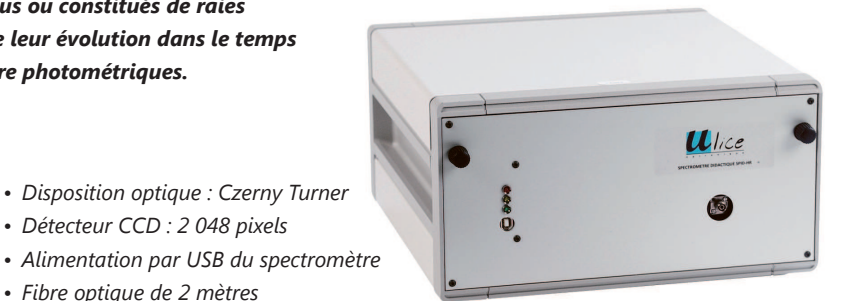

**W W W . D I D A L A B . F R**

**22 FOD 010 070 Spectromètre à fibre optique** 

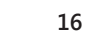

*• Détecteur CCD : 2 048 pixels*

*• Fibre optique de 2 mètres • Dimensions : 315x175x322 mm*

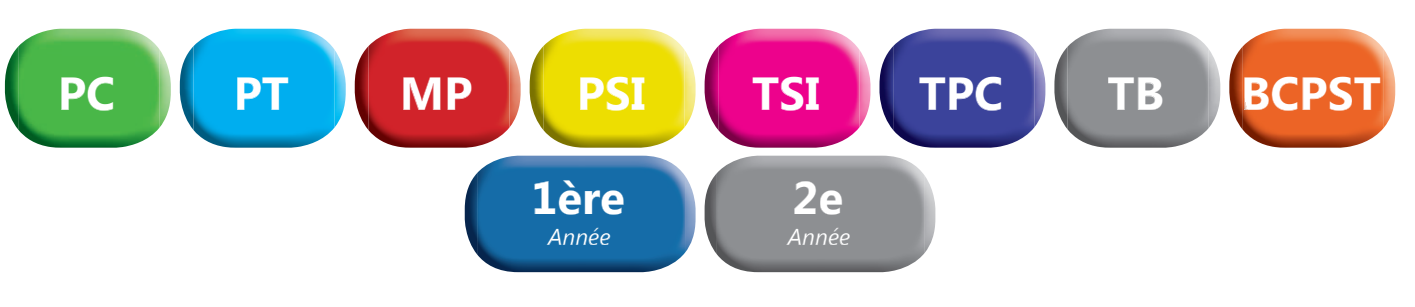

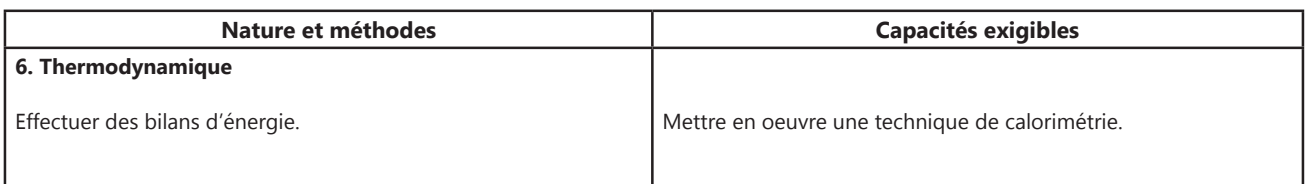

## Calorimètre **Calorimètre**

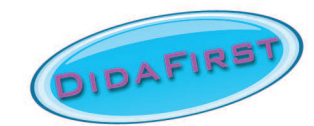

*• Capacité totale 650 ml* 

*UN VASE EN ALUMINIUM :* 

*• Protégé par une double enveloppe métallique*

### *UN COUVERCLE PLASTIQUE AVEC :*

• Une ouverture pour le passage de l'agitateur.

• Une fermeture centrale avec opercule de 38 mm de Ø, *pour l'isolement des corps étrangers après leur introduction dans le calorimètre.*

• Un passage de 5 mm de Ø pour le thermomètre.

### *UN JEU DE RESISTANCES :*

- *Fixation de la résistance sur douille 4 mm en laiton.*
- *Jeu de 4 résistance : 1, 2, 3, 5 Ohms.*

## Calorimètre à vase Dewar **Calorimètre à vase Dewar**

### *UN VASE EN ALUMINIUM :*

- *Capacité totale 800 ml Capacité utile 500 ml*
- *Concentrique d'un vase Dewar à large goulot*

*• Protégé par une enveloppe métallique, munie de 2 crochets de fermeture*

### *UN COUVERCLE PLASTIQUE COMPORTANT :*

- Une ouverture à section carrée pour le passage de l'agita*teur, bloqué en rotation par la tige à section carrée.*
- Une fermeture centrale avec opercule de 38 mm de Ø, pour *l'isolement des corps étrangers après leur introduction.*
- Un passage de 8 mm de Ø pour le thermomètre.

### *UN BÉCHER DE 500 ml :*

- $\emptyset$  100 mm Hauteur 100 mm
- *pouvant être mis à la place du vase en aluminium, pour l'étude des réactions thermochimiques*
- Un agitateur avec tige à section carrée terminée à sa base *par une lame semi-circulaire de 30 mm de rayon.*

### *THERMOMETRE DIGITAL :*

- *Thermomètre digital : -50° à +200°C.*
- *Précision : 0,1°C.*

## *CARACTÉRISTIQUES*

- *Capacité : 650 ml*
- *Pertes ou gains par rayonnement ou conduction : très faibles*
- *Dimensions extérieures :*   $Ø$  110 mm- Hauteur : 130 mm

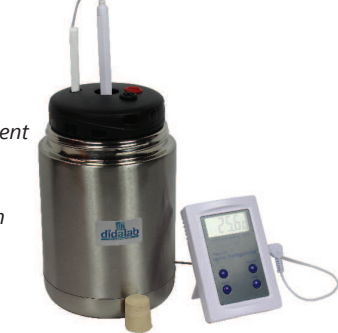

**PTD 039 510 Calorimètre** 

### *UN JEU DE RESISTANCES :*

*• Support circulaire robuste de diamètre 40 mm, équipé de*  deux douilles double puits Ø 4 mm solidaires de deux tiges conductrices au bout desquelles est enfichée la résistance. *2-3-6 Ohms* 

## *CARACTÉRISTIQUES*

- *Capacité : 500 ml*
- *Valeur en eau du calorimètre + agitateur : 14,7 Cal/degrés*
- *Pertes ou gains par rayonnement ou conduction : très faibles*
- Dimensions extérieures : Ø 170 mm- Hauteur : 215 mm
- *Chaleur massique aluminium : 0,214 kcal. kg-1. K-1*
- *Chaleur massique verre : 0,186 kcal. kg-1. K-1*

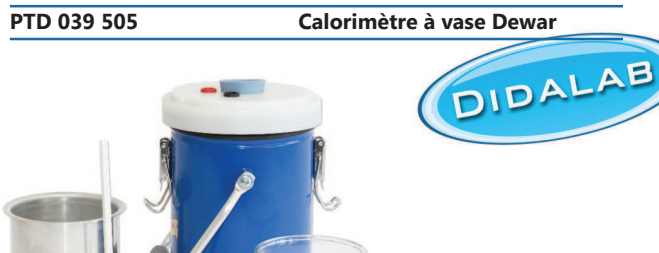

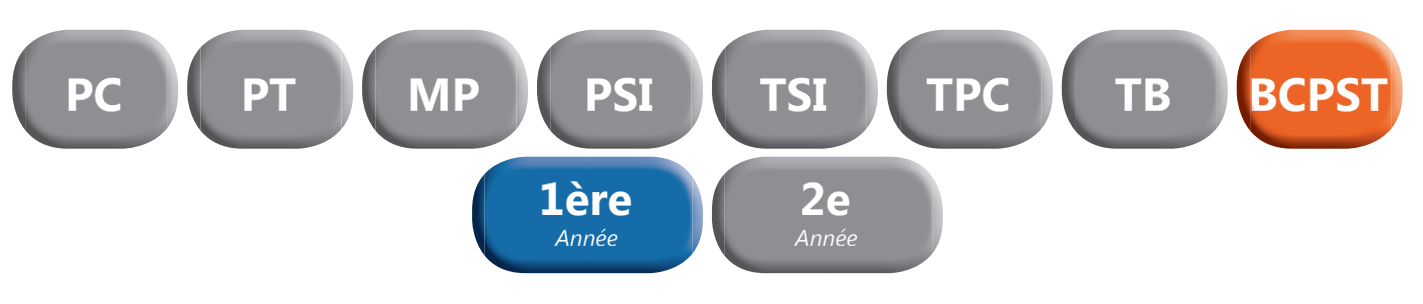

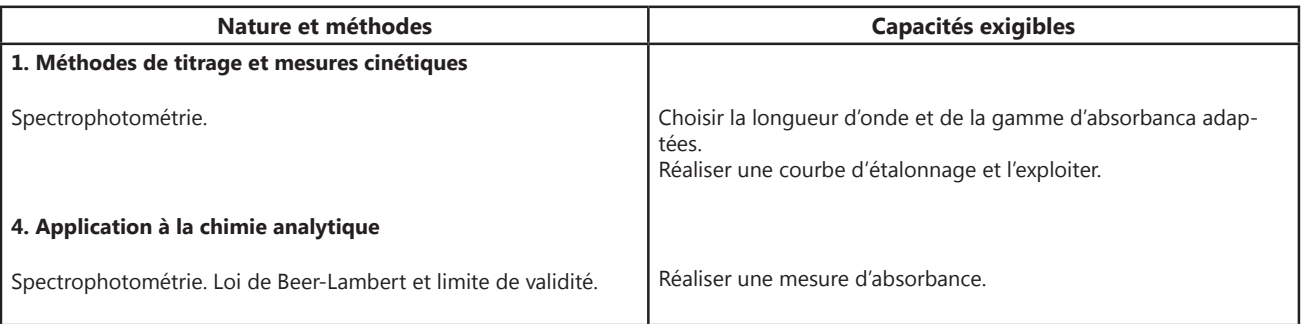

## Spectrophotomètre Lycée **Spectrophotomètre Lycée**

Avec la partie module d'absorption incluse, vous pouvez effectuer vos dosages spectrophotomètriques, vérifier la loi de Beer-Lambert, déterminer la concentration d'une solution et caractériser tout spectre d'absorption : la Chlorophylle, les colorants, le sulfate de cuivre, l'Iode…

Observez également la variation de l'absorbance au cours du temps (cinétique) à une ou plusieurs longueurs d'ondes en 3D. Conception et fabrication françaises. Logiciel intuitif.

Documentation complète avec exemples de manipulations.

## *COMPOSITION*

- **•** Spectrophotomètre à fibre optique
- *Fibre optique de 2 mètres 50 µm*
- *Module d'absorption*
- *Lot de 100 cuves*
- Câble USB
- *Alimentation secteur 6V*
- *Logiciel en français à télécharger*
- **•** Support connecteur de fibre diamètre 40 mm

## **POF 010 360 Spectrophotomètre Lycée**

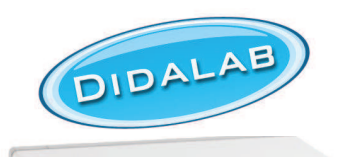

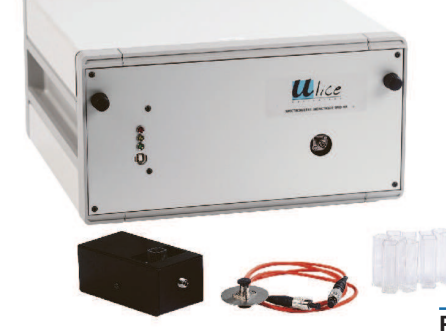

## Spectrophotomètre Supérieur **Spectrophotomètre Supérieur**

## *PERFORMANCES*

- *Gamme spectrale : 380 830 nm*
- *Précision de longueur d'onde : 0,25 nm*
- *Résolution : 1 nm*
- *Transmission : 0% 100%*
- *Résolution : 0,1%*
- *Absorption : 0 2.5 Å*
- *Résolution : 0,1%*
- *Disposition optique : Czerny Turner*

**18**

- *Détecteur CCD : 2 048 pixels*
- **Alimentation par USB du spectromètre**
- *Module d'absorption sur alimentation secteur*
- *Lampe halogène au quartz : 6 V / 10W*
- *Fibre optique de 2 mètres*
- *Dimensions : 315 x 175 x 322 mm*
- *Masse : 6,6 kg*

**POD 010 040 Spectrophotomètre Supérieur** 

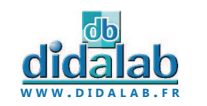

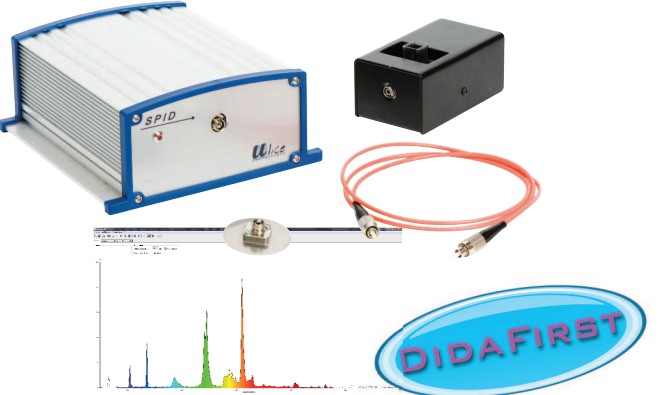

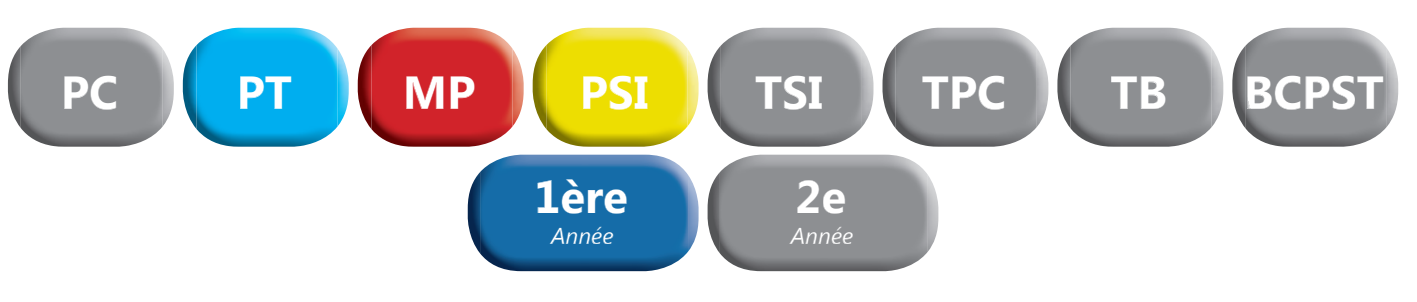

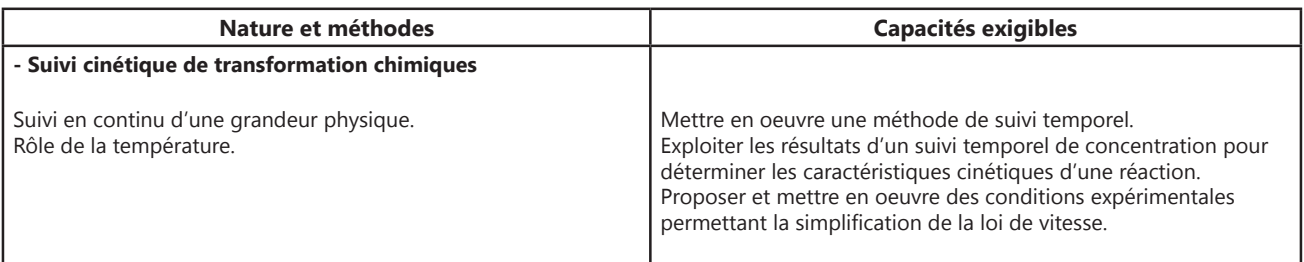

## Spectrophotomètre Lycée **Spectrophotomètre Lycée**

Avec la partie module d'absorption incluse, vous pouvez effectuer vos dosages spectrophotomètriques, vérifier la loi de Beer-Lambert, déterminer la concentration d'une solution et caractériser tout spectre d'absorption : la Chlorophylle, les colorants, le sulfate de cuivre, l'Iode…

Observez également la variation de l'absorbance au cours du temps (cinétique) à une ou plusieurs longueurs d'ondes en 3D. Conception et fabrication françaises. Logiciel intuitif.

Documentation complète avec exemples de manipulations.

## *COMPOSITION*

- **•** Spectrophotomètre à fibre optique
- *Fibre optique de 2 mètres 50 µm*
- *Module d'absorption*
- *Lot de 100 cuves*
- Câble USB
- *Alimentation secteur 6V*
- *Logiciel en français à télécharger*
- Support connecteur de fibre diamètre 40 mm

## **POF 010 360 Spectrophotomètre Lycée**

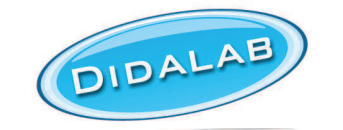

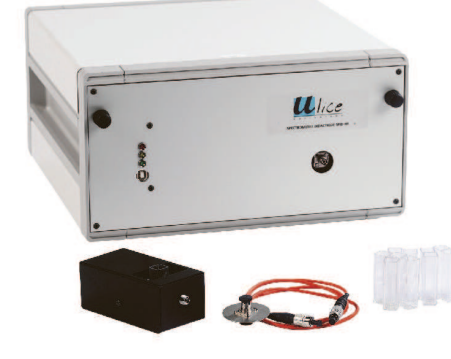

## Spectrophotomètre Supérieur **Spectrophotomètre Supérieur**

### *PERFORMANCES*

- *Gamme spectrale : 380 830 nm*
- *Précision de longueur d'onde : 0,25 nm*
- *Résolution : 1 nm*
- *Transmission : 0% 100%*
- *Résolution : 0,1%*
- *Absorption : 0 2.5 Å*
- *Résolution : 0,1%*
- *Disposition optique : Czerny Turner*
- *Détecteur CCD : 2 048 pixels*
- **•** Alimentation par USB du spectromètre

**DIDAFIRE** 

- *Module d'absorption sur alimentation secteur*
- *Lampe halogène au quartz : 6 V / 10W*
- *Fibre optique de 2 mètres*
- *Dimensions : 315 x 175 x 322 mm*
- *Masse : 6,6 kg*

**POD 010 040 Spectrophotomètre Supérieur** 

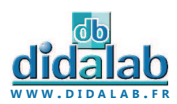

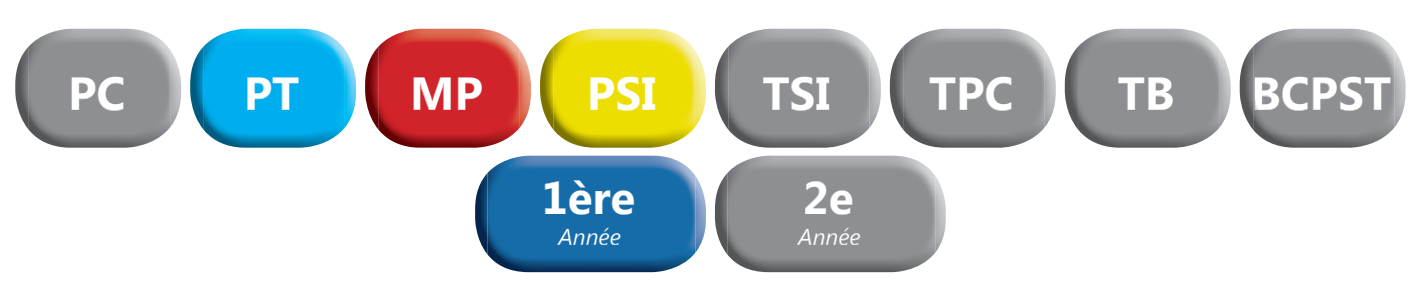

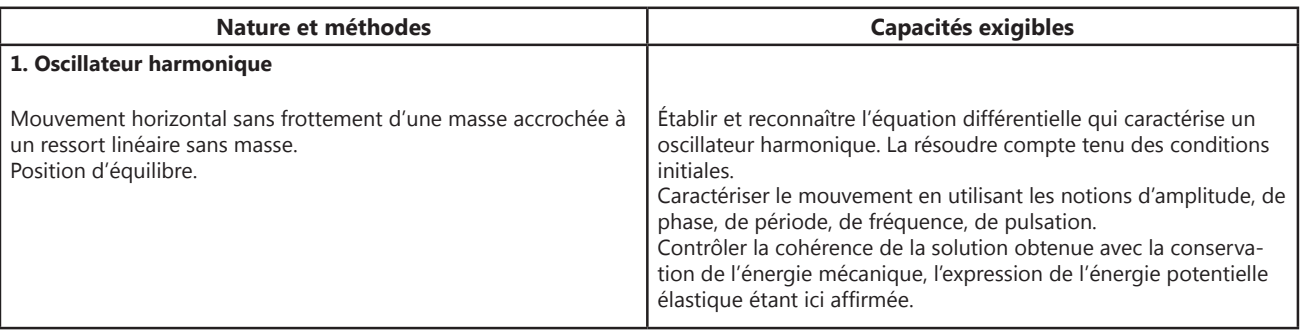

## Oscillations forcées et résonance **Oscillations forcées et résonance**

### *DESCRIPTIF*

- *1 plateau porte masses relié à une tige par un ressort*
- *Jeu de masses*
- *Mesure des allongements par logiciel*
- 1 éprouvette pouvant être remplie d'eau ou d'huile pour l'étude de l'amortissement fluide
- Disques de différents diamètres pour la variation du coefficient de frottement
- *1 moteur assurant une excitation quasi sinusoïdale. La fréquence d'excitation se fait directement sur le boîtier.*

## *ÉTUDES APPROFONDIES POUR L'ENSEIGNEMENT SUPÉRIEUR*

- *Équation différentielle du système*
- *Période propre : corrélation entre théorie et expérience*
- *Calcul du degré d'amortissement*
- *Amplitude maximale en fonction de l'amortissement*
- *Facteur de qualité du système*

**W W W . D I D A L A B . F R**

**PHD 015 130 Oscillations forcées et résonance** 

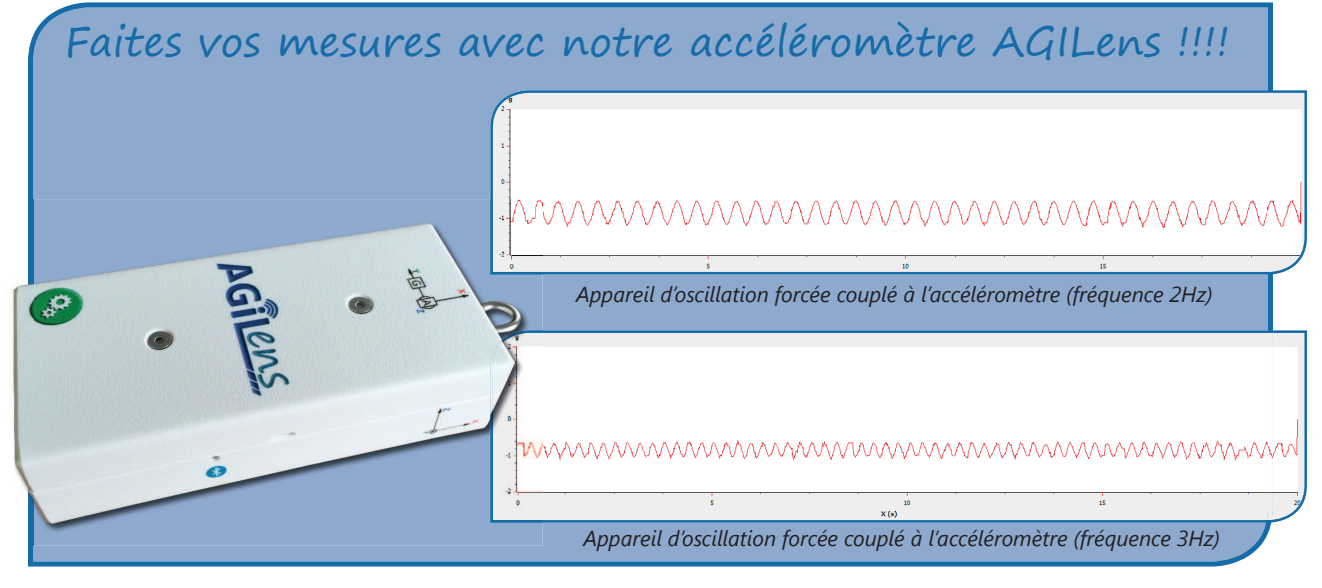

## *> Retrouvez toutes les caractéristiques d'AGILens page 30.*

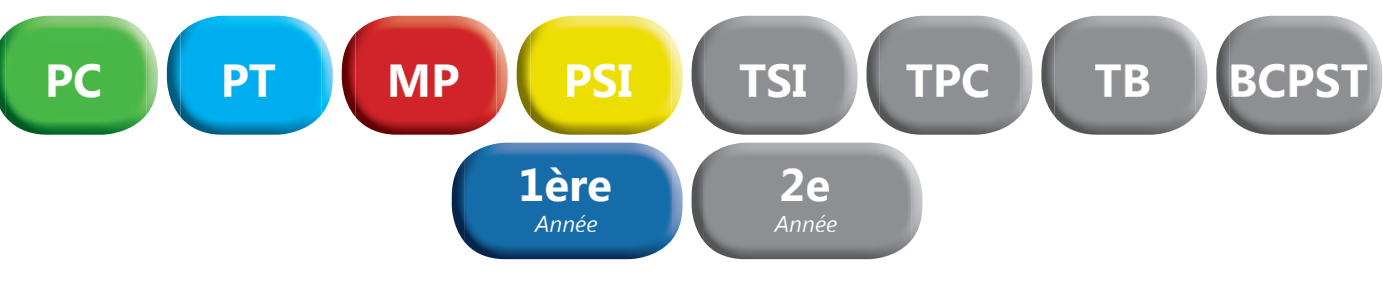

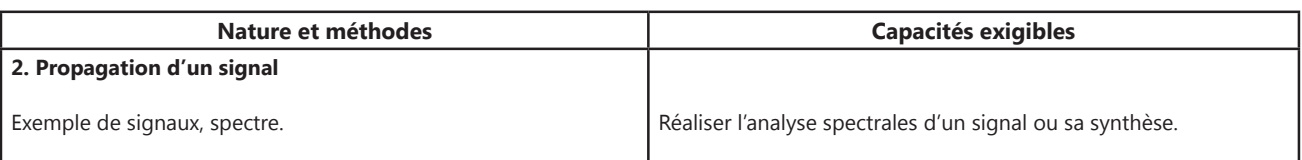

Spectromètre Lycée **Spectromètre Lycée**

La fibre quide la lumière analysée par l'appareil. Vous pouvez observer le spectre de toute source lumineuse : spectres de raies, spectres continus (soleil, lampe à incandescence, bougies...), spectres de fluorescence...

Conception et fabrication françaises.

Logiciel intuitif. Compatible Windows XP, Vista, Seven, 8.

Documentation complète avec exemples de manipulations.

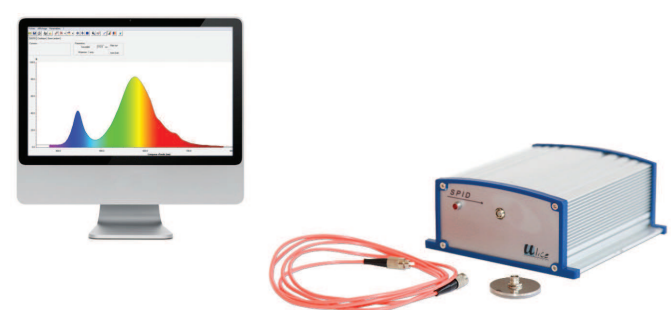

## *CARACTERISTIQUES TECHNIQUES*

- *Plage spectrale : 350 900 nm.*
- *Transmission : de 0 à 100 %.*
- *Résolution < 1,5 nm.*
- *Précision : 1 nm*
- *Absorption 0 a 2,5 Å*

## *COMPOSITION*

- Spectromètre à fibre optique
- *Fibre optique de 2 mètres 50 µm*
- Câble USB
- *Logiciel en français à télécharger*
- Support connecteur de fibre diamètre 40 mm.

**POF 010 350 Spectromètre Lycée** 

DIDAFIRS'

## **Spectromètre à fibre optique Supérieur**

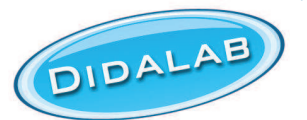

Spectrophotomètre pour l'étude quantitative des spectres d'émission et d'absorption ainsi que des courbes de transmission et pour la réalisation des mesures de colorimétrie et de cinétique chimique.

Monté sur la base du principe de Czerny Turner, il permet, en liaison avec son logiciel didactique de mesure et d'évaluation, l'analyse du spectre et l'enregistrement en temps réel dans une gamme de longueur d'onde entre 380 et 830 nm. La lumière absorbée par une fibre optique est reproduite sur un détecteur CCD via deux miroirs et un réseau de réflexion

- *Analyse de spectres d'émission, continus ou constitués de raies*
- *Analyse de spectres d'absorption, et de leur évolution dans le temps*
- *Applications de détection, ou de mesure photométriques.*

## *PERFORMANCES*

- *Gamme spectrale : 380 830 nm*
- *Précision de longueur d'onde : 0,25 nm*
- *Résolution : 1 nm*
- *Transmission : 0% 100%*
- *Résolution : 0,1%*
- *Absorption : 0 2.5 Å • Résolution : 0,1%*
- *Disposition optique : Czerny Turner • Détecteur CCD : 2 048 pixels*
- Alimentation par USB du spectromètre
- *Fibre optique de 2 mètres*
- *Dimensions : 315x175x322 mm*
- *Masse : 6,6 kg*

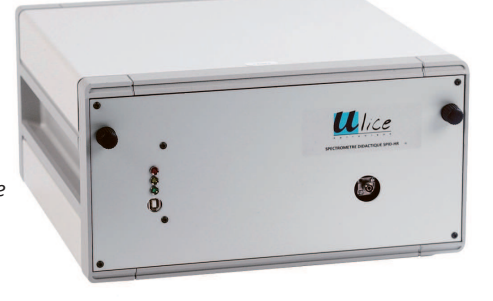

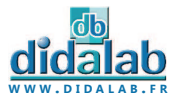

**21**

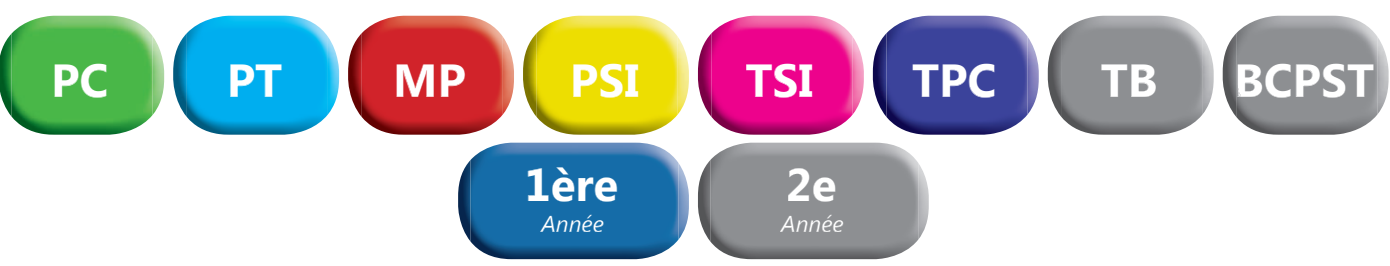

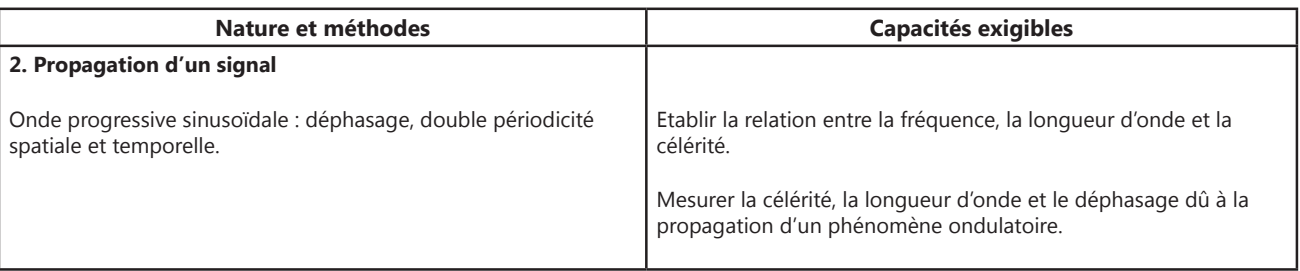

## Etude des ondes centimétriques en propagation libre **Etude des ondes centimétriques en propagation libre**

Ensemble d'étude des ondes centimétriques en propagation libre permettant un large éventail d'expériences sur les ondes électromagnétiques. Réalisation d'expériences de goniométrie, de diffraction et d'interférences aux échelles de longueur d'onde des hyperfréquences, lambda = 3cm (10 000 MHz).

### *EXPERIENCES :*

- Propagation et réflexion des ondes (Loi de Descartes)
- **Etude du prisme, angle minimum de déviation, indice de réfraction**  *(constante diélectrique)*
- *Diffraction par une fente*
- *Interférences et diffraction par fente double ou multiple (réseau)*
- Polarisation : loi de Malus, polarisation par un réflecteur
- *Diagramme d'antenne*
- *Comparaison avec les phénomènes optiques et sonores*
- *Etude des phénomènes d'émetteur, d'antenne ou de diode réceptrice*

### *COMPOSITION :*

- *Emetteur*
- *Détecteur*
- *Antenne détectrice*
- *Coffret d'alimentation et de traitement du signal*
- *Banc de guidage*
- *Accouplement goniométrique*
- *Fente simple réglable*
- *Réseau • Ecran absorbant en bois*
- **Ecran réfléchissant métallique**
- **•** Prisme en paraffine

*• Fente multilple réglable*

**PED 022 150 Etude des ondes centimétriques** 

## *CARACTERISTIQUES TECHNIQUES :*

### **• Emetteur**

Diode Gunn montée dans une cavité résonante.

Parfait accord à 10 GHz, réalisé en usine par positionnement très précis du piston fermant la cavité. Emission d'une onde polarisée.

### **• Détecteur**

*Diode réceptrice hyperfréquence, placée également dans une cavité résonante. Signal de sortie en tension proportionnel à la puissance hyperfréquence reçue. Monture tournante graduée pour l'étude de la polarisation.*

### **• Antenne détectrice** *Diode réceptrice hyperfréquence.*

Montée sur support désaxé, pour des mesures périphériques et sans perturbation matérielle.

### **• Coffret électronique**

Lecture directe de la mesure sur le coffret grâce à un afficheur numérique.

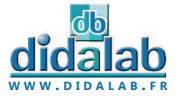

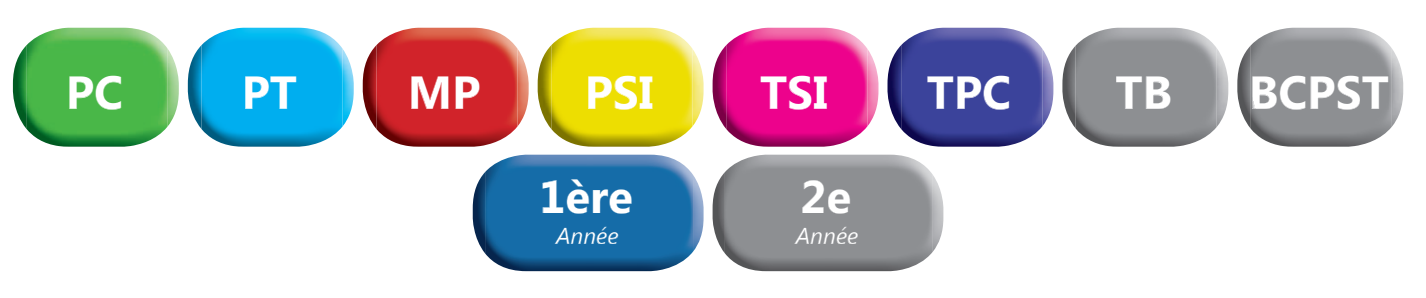

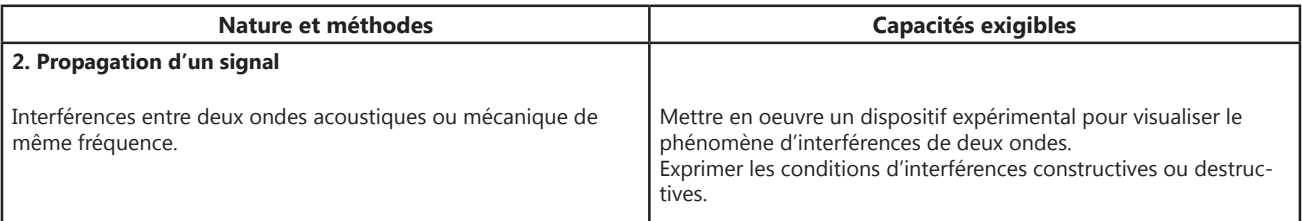

## Cuve à ondes **Cuve à ondes**

Cuve à ondes de grande taille permettant la projection des phénomènes liés à la propagation d'une onde à la surface d'un liquide.

### *CARACTERISTIQUES :*

- *Visualisation contrastée pour des observations qualitatives ou quantitatives*
- *Figures pouvant être projetées à même la table, sur écran à distance, ou à même le dépoli de la cuve*
- *Excitation par vibreur électro-mécanique à fréquence variable.*
- *Eclairage par stroboscope mécanique de 60W asservi en fréquence par l'éxcitateur*
- Affichage numérique de la fréquence Dimensions de la cuve : 314 x 363 x 30 mm

### *L'APPAREIL EST CONSTITUE DE :*

- *1 cuve à ondes • 1 stroboscope*
- *1 jeu complet d'accessoires • 1 valise de transport*
- *1 vibreur électro-mécanique réglable en hauteur*

**PHM 022 690 Cuve à ondes** 

## Etude des ondes acoustiques **Etude des ondes acoustiques**

Ensemble permettant l'étude des ondes acoustiques audibles ou ultrasonores dans les domaines suivants :

- **Réflexion d'une onde progressive sur un obstacle**
- *Réfraction d'une onde progressive à travers un milieu*
- *Diffraction d'une onde progressive par une ou deux fentes, un bord ou un trou*
- *Etude des ondes stationnaires grâce au tube de Kundt ou par réflexion*
- *Interférences à division du front d'onde (miroirs de Fresnel)*
- Interférences à deux sources pour l'étude de l'influence de la phase,  *de l'amplitude et des battements.*

### *COMPOSITION :*

- *1 tube de Kundt*
- *2 microphones avec supports*
- 2 amplificateurs
- *1 enceinte (dont une adaptable au tube de Kundt)*
- *1 emetteur double ultrasonore monté sur tige*
- *1 microphone pour ultrasons avec support*
- *Ensemble mécanique composé de deux bancs gradués, un*
- *accouplement goniométrique gradué en degrés, un jeu de plaques et de tiges pour former des fentes, écrans, double fente • 1 valise de rangement*
- 

**PHD 015 600 Etude des ondes acoustiques** 

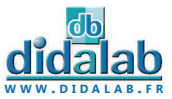

### **23**

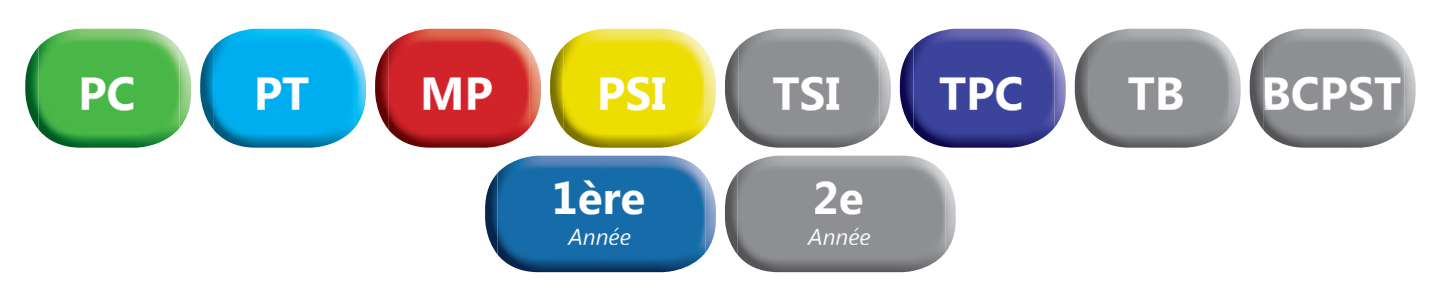

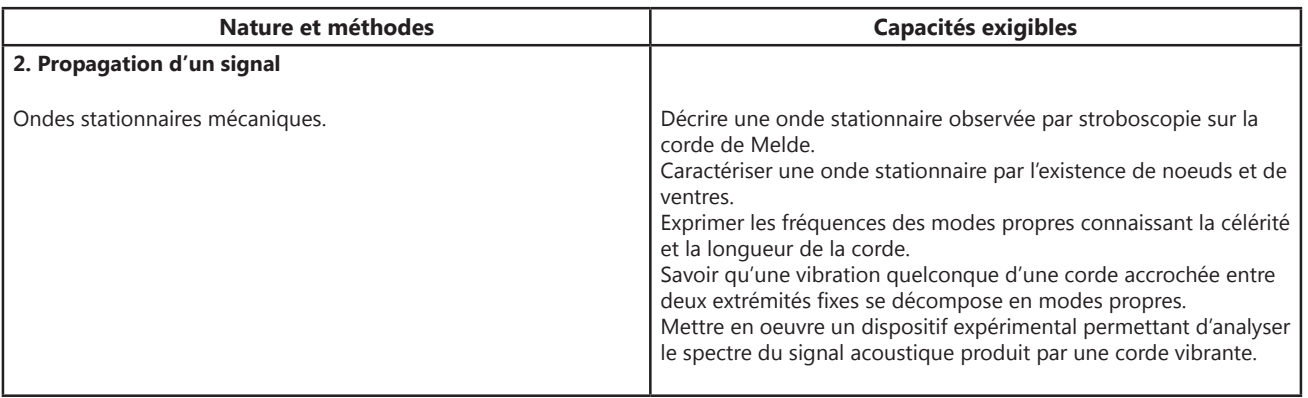

## Vibreur électro-mécanique **Vibreur électro-mécanique**

Appareil destiné à générer des ondes mécaniques à partir d'un signal basse fréquence.

- *Onde se propageant sur une corde, un ressort, un plateau ou une spire.*
- *Fréquence : 0 à 1 kHz Amplitude : de 0 à 7mm*
- *Entrée protégée par un fusible*
- *Monté sur tige de diamètre 10 mm*
- *Livré avec un rouleau de corde spéciale de 3 m*
- *Tension d'entrée max : 6V/1A*
- *Dimensions : diamètre 100 mm x 120 mm Masse : 1.26 kg*

**PHM 022 800 Vibreur électro-mécanique** 

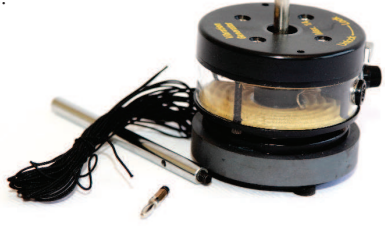

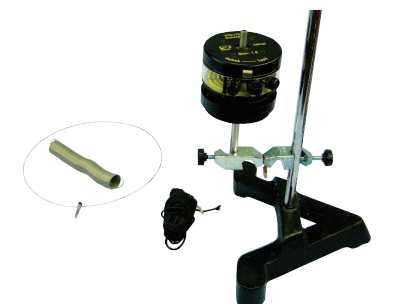

## Kit additionnel pour vibreur **Kit additionnel pour vibreur**

Permet l'étude des ondes de compression et de la résonance.

- Support lourd et tige diamètre 12 mm, tige et noix de fixation
- **Ressort d'étude et accessoires de fixation**

**PHM 022 820** Kit additionnel

*• Spire de résonance*

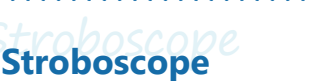

- Afficheur digital : LCD 3<sup>1/2</sup> digits
- **•** *Tube flash* : *lampe Xénon*
- *Durée de l'éclair : 60 à 1 000 µs*
- *Plage d'utilisation : de 100 à 15 000 Flashs/minute*
- *Précsion : + 0,05% + 1 digit*
- *Résolution : 0,1 FPM/RPM < 1000 FPM/RPM > 1,0 FPM/RPM*
- *Vitesse d'échantillonnage : 1 seconde*

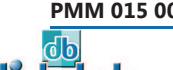

ao

**W W W . D I D A L A B . F R**

**PMM 015 002** Stroboscope

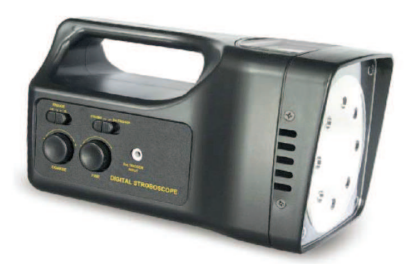

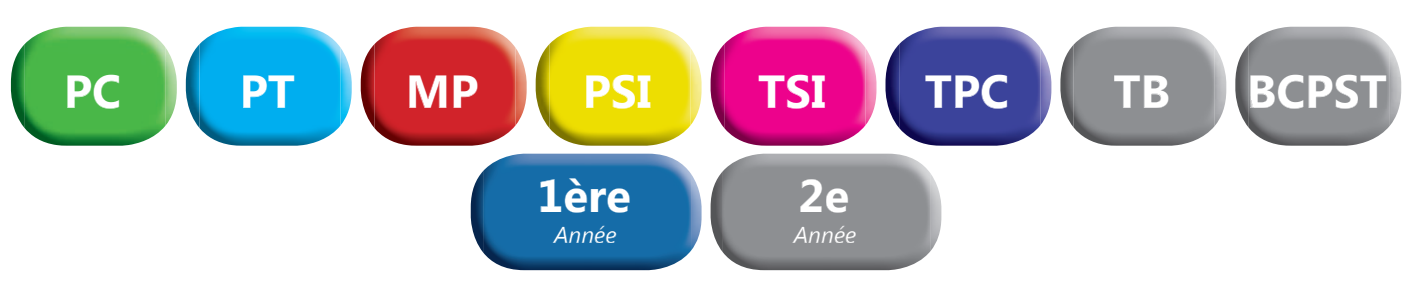

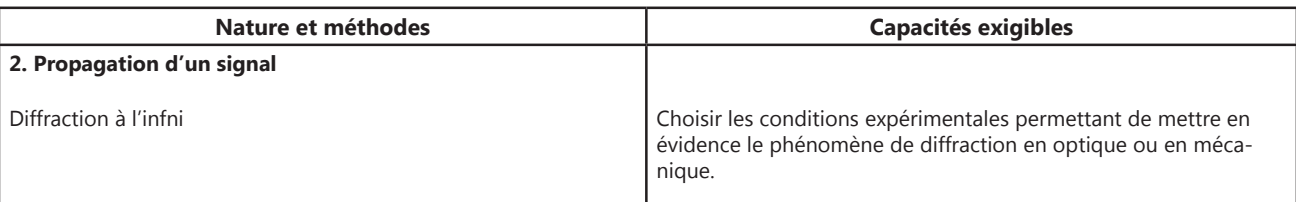

## Lasers **Lasers**

### **Faisceau homogène et circulaire.**

. . . . . . . . . . . . . .

**Directivité du faisceau réglée en usine.** Extrémité pouvant accueillir un objectif de microscope. Livrés avec tige de diamètre 10 mm et alimentation secteur 3V/1A. Existent en différentes longueurs d'ondes :

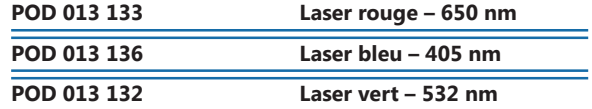

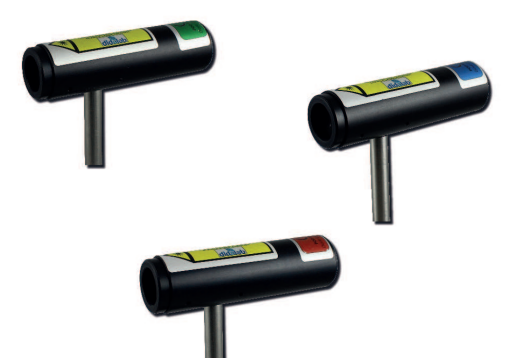

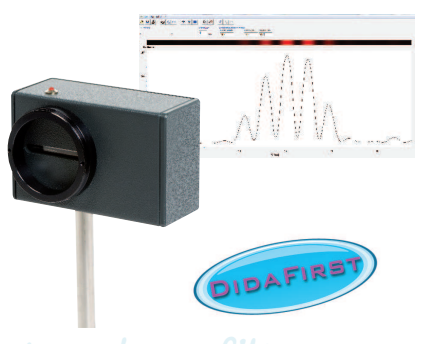

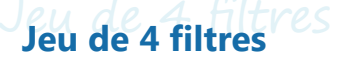

Réaliser vos manipulations avec Caliens sans difficulté environnementale. 2 polariseurs et 2 de densités neutres 0,9

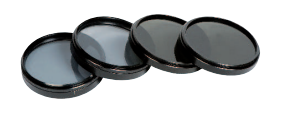

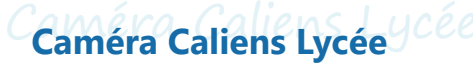

La caméra CALIENS Lycée vous permet d'effectuer l'échantillonnage et l'exploitation des figures lumineuses grâce à un logiciel simple d'utilisation. Vos mesures de diffraction et d'interférences deviennent simples, précises et intuitives grâce à une série de curseurs et à une visualisation rapide. Temps d'intégration réglable pour plus de précision et de confort. La fonction de simulation permet, de modéliser sans difficulté l'influence de la longueur d'onde sur une figure d'interférences, ainsi que n'importe quels paramétres des objets diffractants, simplement par superposition.

## *COMPOSITION*

- *Caméra CCD*
	- *Logiciel complet à télécharger*
	- Câble USB
	- *Tige inox 10 mm de diamètre*

## *CARACTERISTIQUES TECHNIQUES*

*• Capteur CCD 2 048 pixels de 14 µm de large (zone sensible d'environ 30 mm).*

**W W W . D I D A L A B . F R**

*• Temps d'intégration réglable*

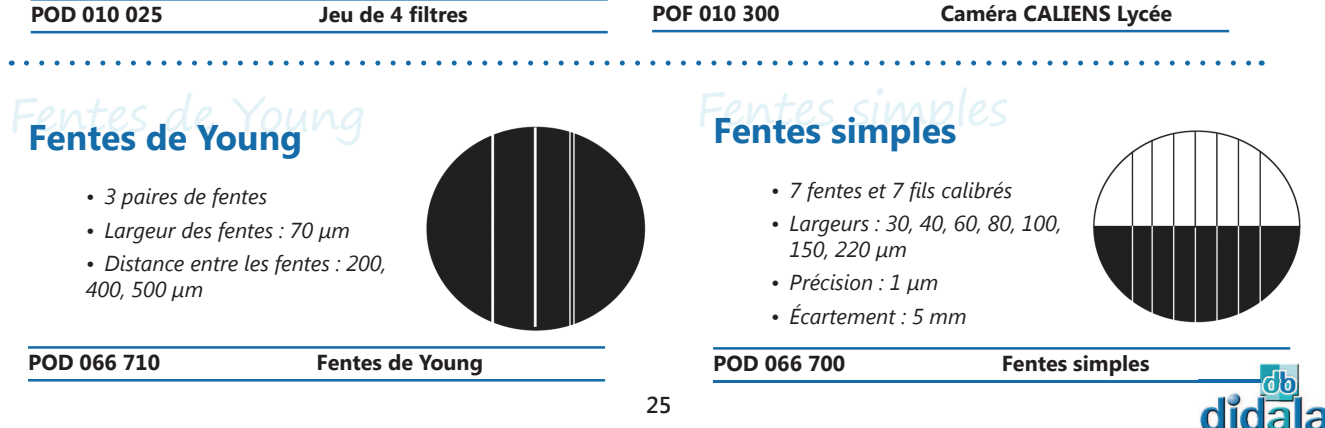

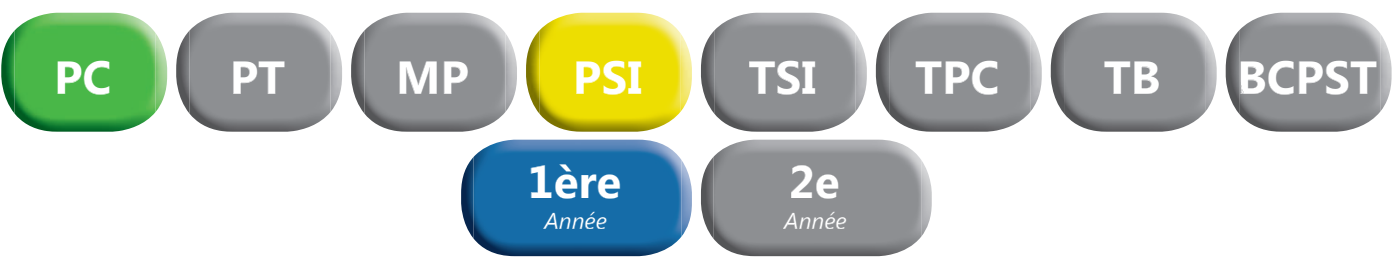

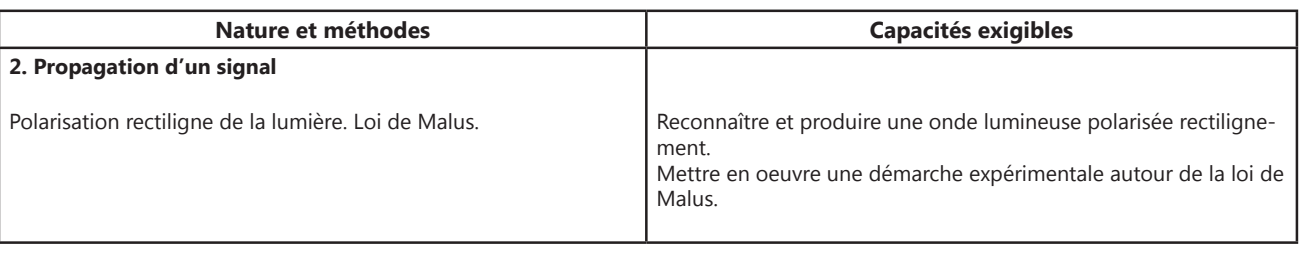

## **Paire de filtres polarisants** Sants

Orientation du polariseur au degré près. La zone active du polariseur de 35 mm de diamètre est protégée des deux côtés par une lame de verre. En position polariseur et analyseur croisés, l'extinction est meilleure que 99,9% sur l'ensemble du spectre visible.

Livrés par paire (2 polariseurs sur monture).

## **POD 060 910 2010** Paire de filtres polarisants

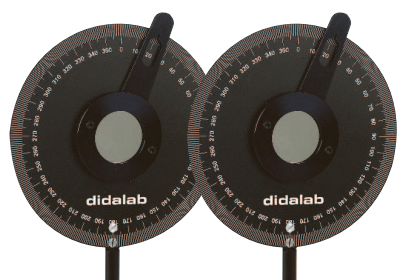

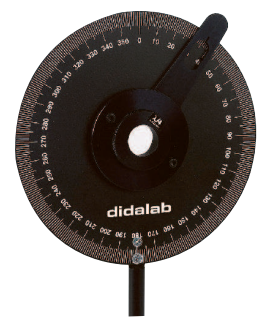

## Lames à retard ½ et ¼ d'ondes **Lames à retard ½ et ¼ d'ondes**

Les lames à retard ont des vitesses de propagation de l'onde lumineuse différentes en fonction de leur orientation.

Elles sont taillées spécialement pour que l'onde sur l'axe lent soit en retard d'une demi-longueur d'onde, ou d'un quart de longueur d'onde.

Les lames à 633 nm sont réalisées en diamètre 15mm dans un quartz monocristallin, ce qui garantit un comportement quasi-parfait (efficacité de 98%).

Les lames 430-700 nm ont un diamètre utile de 18 mm et sont réalisées à partir d'un matériau polymère efficace à 85%.

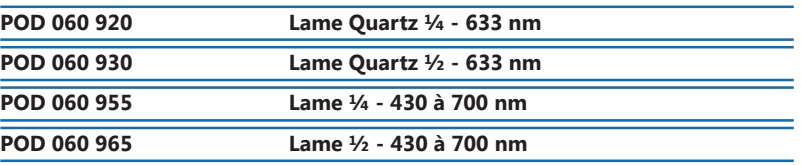

## Détecteur photodiode USB **Détecteur photodiode USB**

Nouvelle génération de détecteur photodiode, muni d'une sortie USB et d'une sortie analogique. Ce détecteur est destiné à toutes les mesures précises, statiques ou lentement variables. Principalement utilisé pour les expériences de polarisation, d'interférométrie ou de diffraction, ce détecteur photodiode USB permet désormais des exploitations simples et rapides sous tout logiciel, les données étant toutes exportables d'un simple clic.

### **CARACTERISTIQUES :**

- Cellule sensible ultra linéaire avec amplificateur de signal (1 à 20)
- *Diaphragme d'entrée de 4mm*
- *Tige inox diamètre 10mm*
- Sortie USB
- $\cdot$   $C$ *able USB*
- *Adaptateur anti-saturation.*

**W W W . D I D A L A B . F R**

**POD 012 005 Détecteur photodiode USB** 

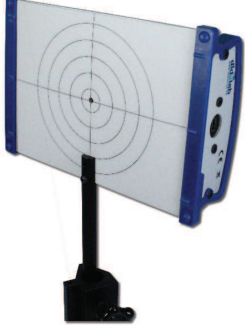

. . . . . . . . . . . . . .

## *> Retrouvez l'ensemble de nos sources lumineuses page 8 et 9.*

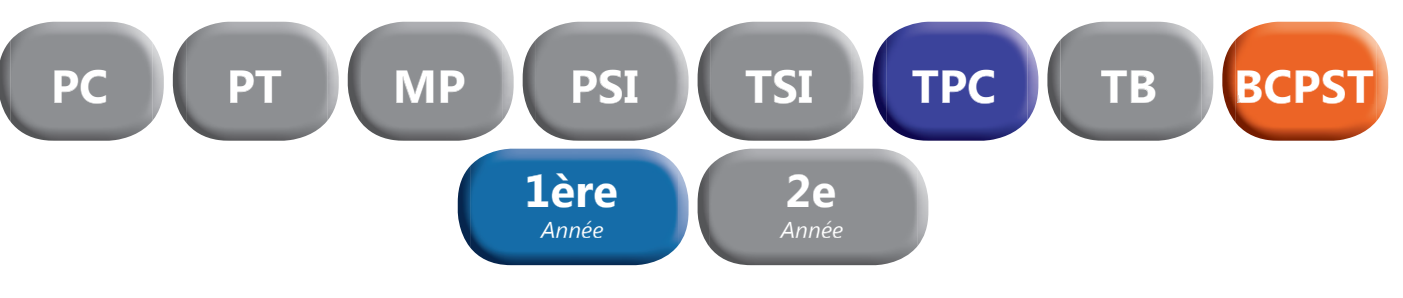

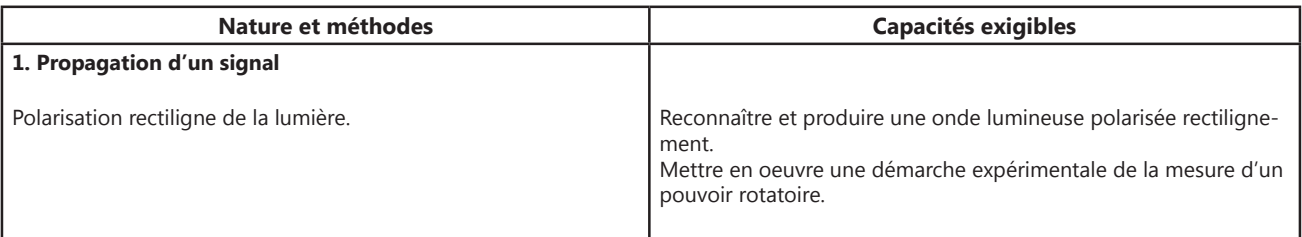

## Polarimètre de Laurent **Polarimètre de Laurent**

Le polarimètre est destiné à mesurer l'angle et le sens de rotation du<br>niveau de polarisation de la lumière polarisée à l'aide de substances niveau de polarisation de la lumière optiquement actives, et ainsi qu'à déterminer la concentration de liquides.

Il est équipé d'une lampe spectrale au sodium servant de source lumineuse.

Support robuste en métal avec gaine légèrement inclinée pour les tubes d'une longueur max de 220 mm.

Avec protection orientable, analyseur et polariseur.

Livré avec tubes polarimétriques de 100 mm et 200 mm.

## *CARACTERISTIQUES*

- *Plage de mesure : 2 cercles gradués (0-180°)*
- *Tubes en verre : 100 mm et 200 mm, diam 15 mm*
- *Pas : 1°*
- *Précision : 0,05° (avec vernier)*
- Dimensions: 200 X 360 X 450 mm- Masse: 7 kg
- *Alimentation : 230V 50/60Hz*

**POD 068 570 Polarimètre de Laurent** 

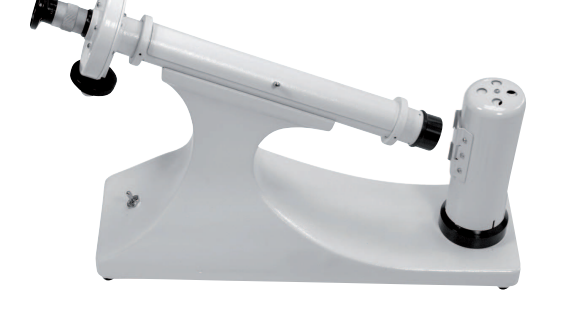

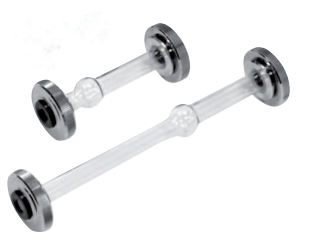

## Tubes polarimétriques **Tubes polarimétriques**

- *Bague métallique*
- *Peut accueillir tout type de substances.*
- *Les différentes longueurs permettent de démontrer que l'angle de rotation est proportionnel à l'épaisseur traversée.*

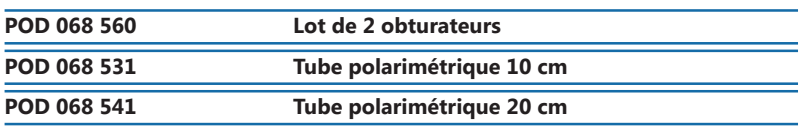

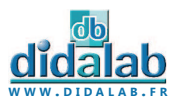

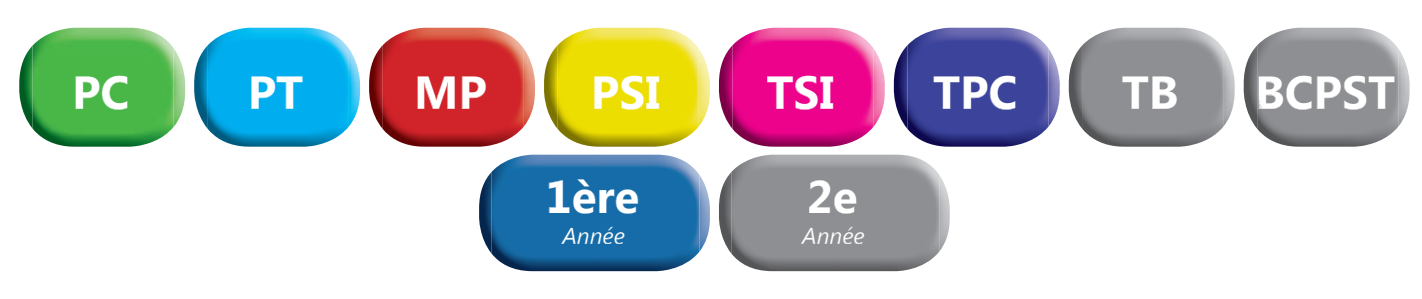

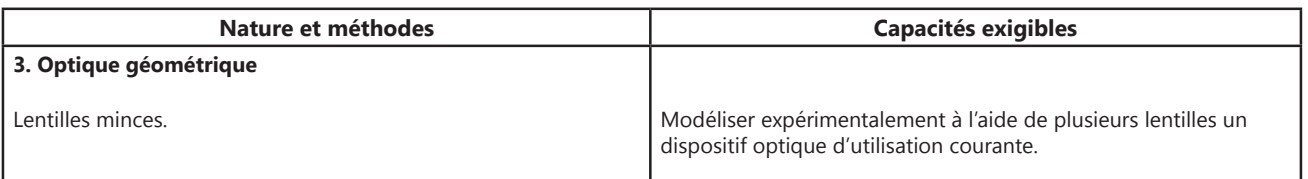

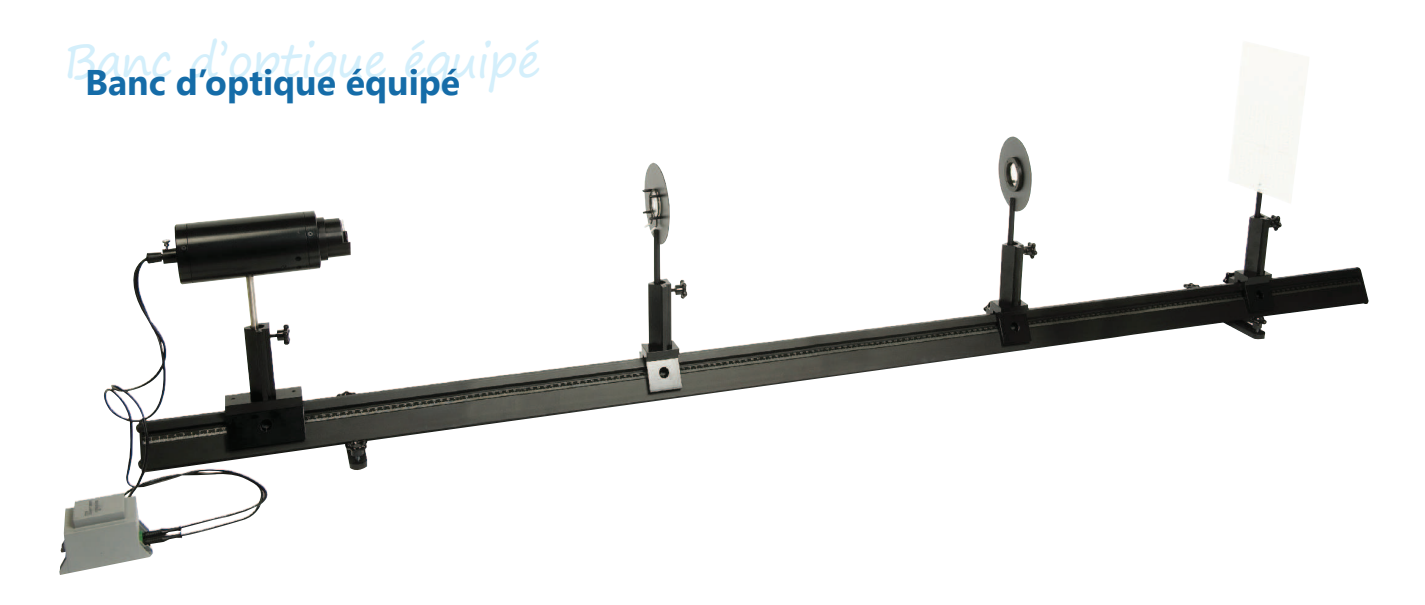

Banc d'optique prismatique de 2 mètres équipé.

## *COMPOSITION :*

- *1 Banc prismatique de 2 mètres*
- *3 cavaliers standards*
- *1 cavalier large*
- *1 lanterne à LED*
- *2 porte-lentille diam 40-12 mm*
- *1 ecran translucide millimétré*
- *1 jeu de 8 composants*

**POF 010 100 Banc d'optique équipé** 

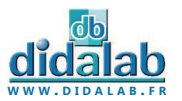

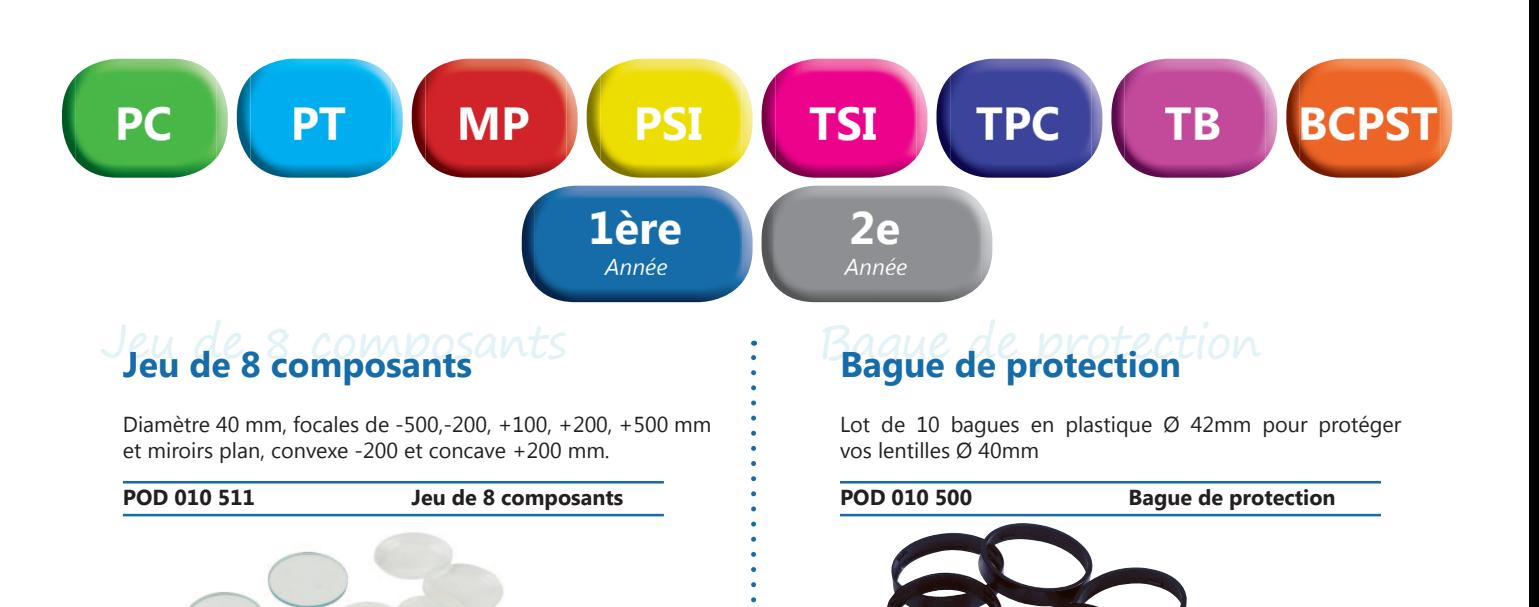

## Lentilles Ø 40 mm **Lentilles Ø 40 mm**

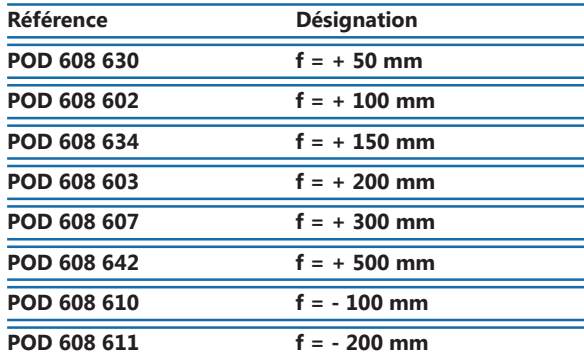

## Lentilles Ø 80 mm **Lentilles Ø 80 mm**

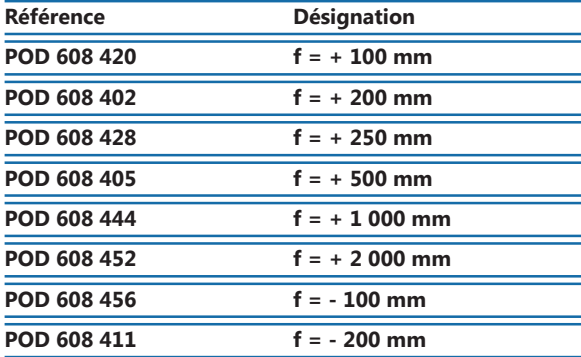

## Lentilles de condensation **Lentilles de condensation**

Ces lentilles sont prévues pour condenser un maximum de lumière. Elles disposent d'une focale très courte par rapport à leur diamètre et d'une surface asphérique spéciale pour éviter certaines aberrations.

Compatibles avec tous les porte-lentilles de notre gamme

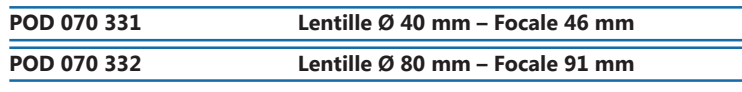

## Miroirs Ø 40 mm **Miroirs Ø 40 mm**

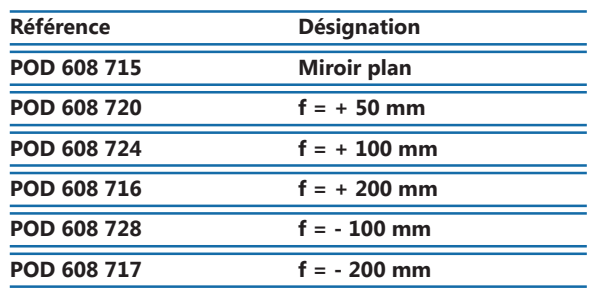

## Miroirs Ø 80 mm **Miroirs Ø 80 mm**

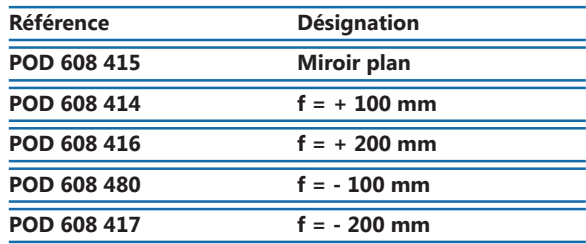

 $\sim$ 

. . . . . . . . . . . . . . . .

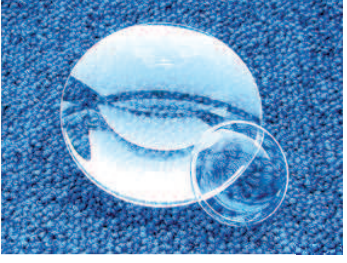

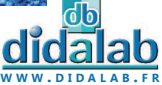

*Suggestion de matériel en fonction du référentiel. Pour une sélection personnalisée, n'hésitez pas à nous contacter.*

**29**

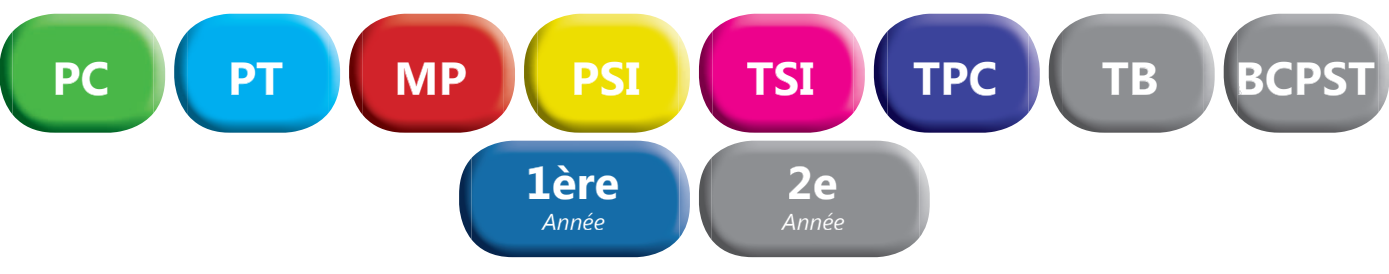

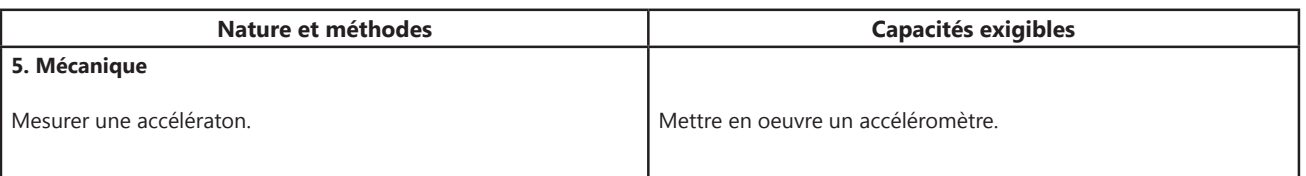

## Accéléromètre AGILens **Accéléromètre AGILens**

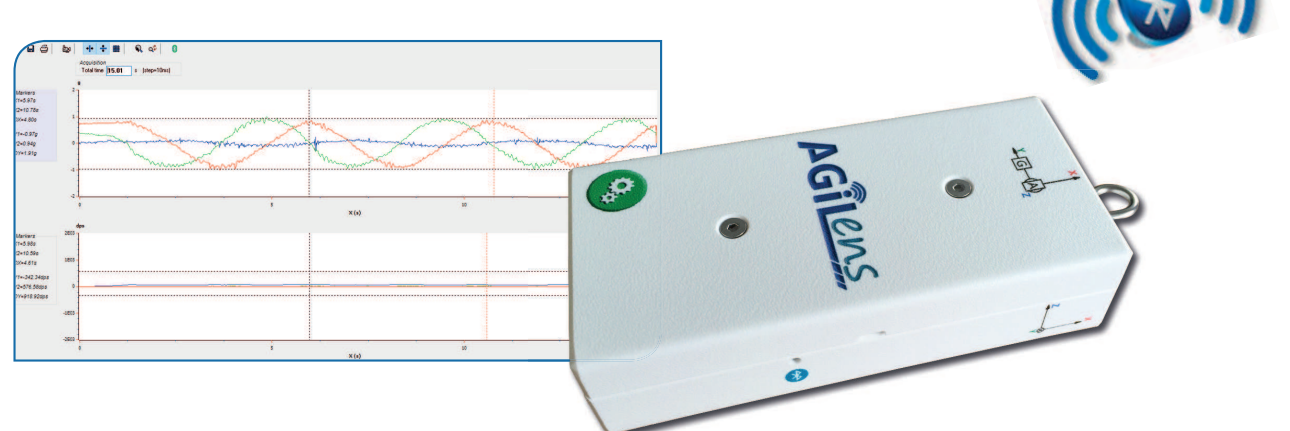

**L'accéléromètre et gyroscope ITAC pour l'enseignement est la résultante d'une fusion d'un accéléromètre, d'un gyroscope et d'un**  système de communication sans fil Bluetooth. Ces technologies, utilisées désormais dans notre quotidien, s'assemblent pour fournir un produit cohérent, adapté et adaptable aux nouvelles pédagogies.

## **DESCRIPTIF TECHNIQUE :**

- *Accéléromètre et gyroscope 3 axes*
- Sans fil (Bluetooth)
- *Batterie : Lithium Autonomie 8h de transmission*
- *Accélération : 2 ou 8g précision 18 ou 72 mg*
- *Vitesse de rotation : 2000 degrès par seconde précision 0.07 degré/seconde*
- Rechargeable sur port USB Ordinateur ou secteur
- Utilisable avec ou sans connexion Bluetooth
- Données exportables vers fichier csv, regressi, bmp
- *Connexions multiples simultanées (jusqu'à 6)*

## **COMPOSITION DU PRODUIT :**

- *Boîtier AGILENS*
- Câble USB
- *Récepteur Bluetooth*
- *2 crochets d'attache*
- *Boîte de rangement*
- *Notice d'utilisation (sur clé usb)*
- *Logiciel (sur clé usb)*

**DPM 100 010 Accéléromètre AGILens** 

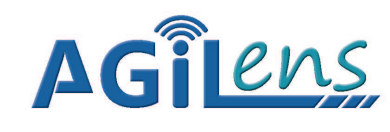

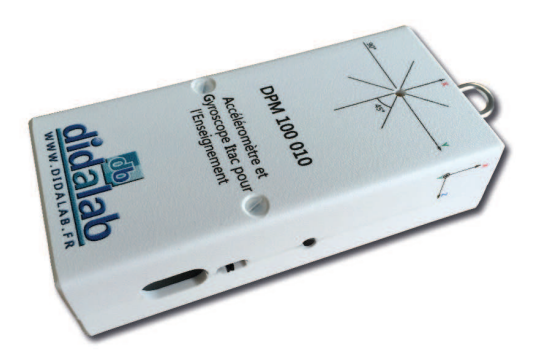

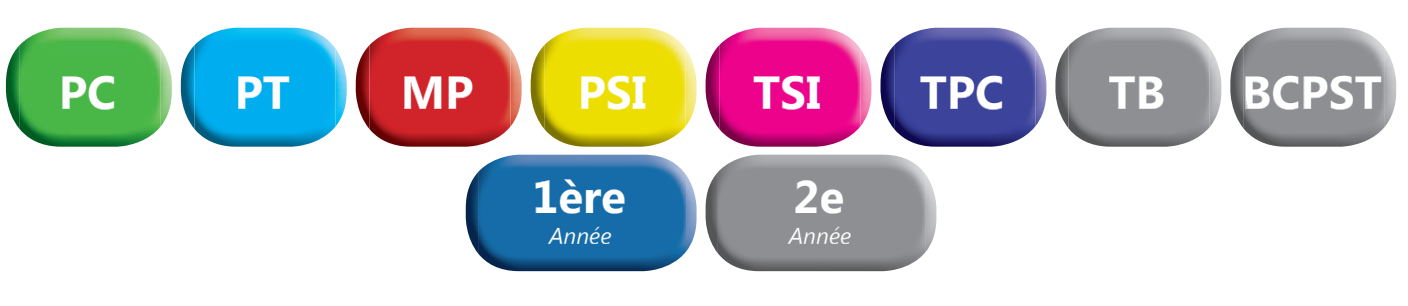

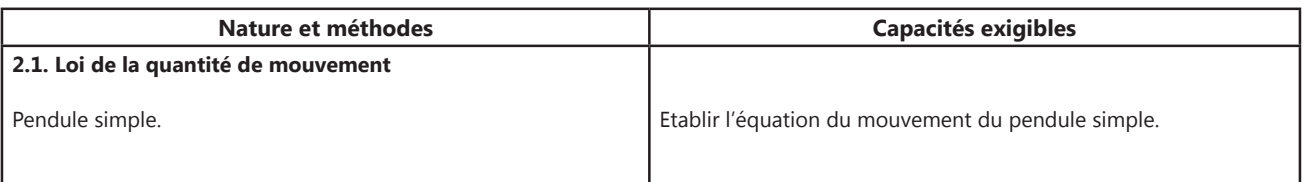

Pendule simple Pendule pesant **Pendule pesant**

Un pendule robuste et innovant. Le nouveau pendule pesant Didalab concilie plurifonctionnalité, innovation numérique et robustesse. Muni d'un capteur sans contact, relié directement via un boîtier de contrôle à l'ordinateur par port USB, vous pouvez récupérer facilement toutes les données.

Avec ce pendule est inclut un système de frottement fluide et de frottement solide. Il est également la base qui vous servira à monter deux autres expérimentations, le pendule double et le pendule de torsion.

## *COMPOSITION :*

- *1 pendule pesant inclinable*
- *1 Boîtier Interface PC avec Logiciel*
- *1 Capteur sans contact*
- 2 câbles USB
- *1 jeu de masses (Réf : PHD 006 583)*

**PHD 006 580** Pendule pesant

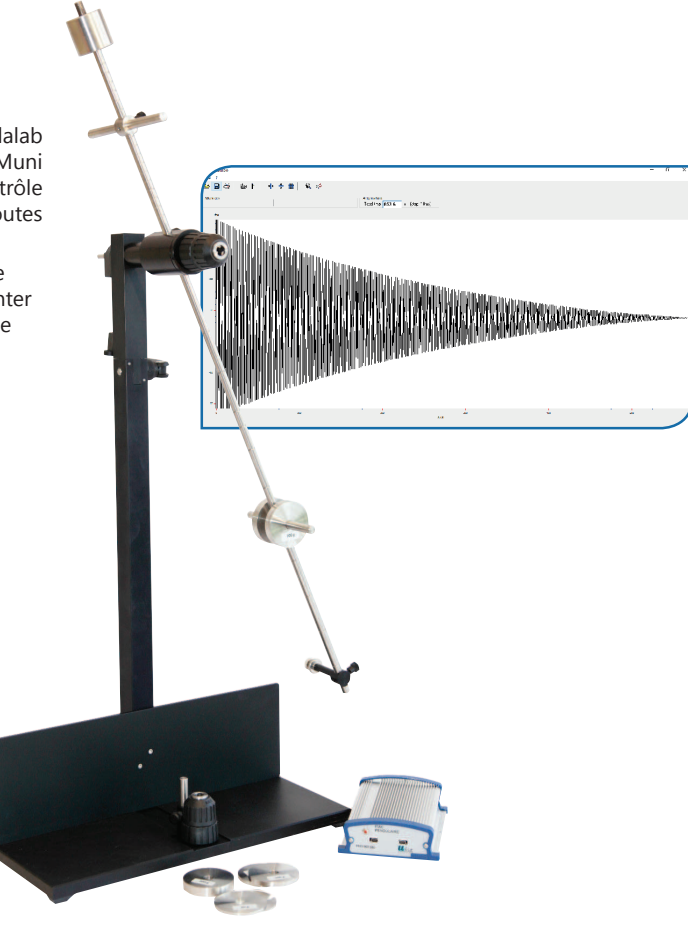

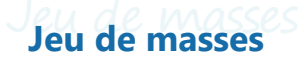

Composé de :

- *4 masses de 50g*
- *4 masses de 100g*
- *6 masses de 200g*

**PHD 006 583 Jeu de masses** 

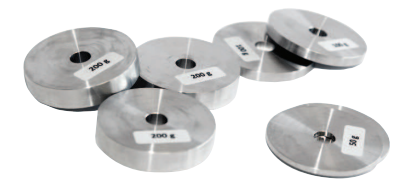

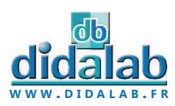

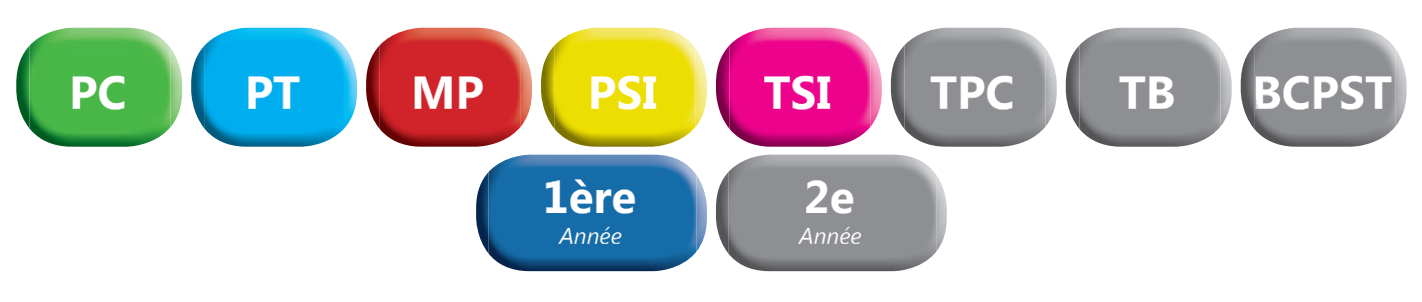

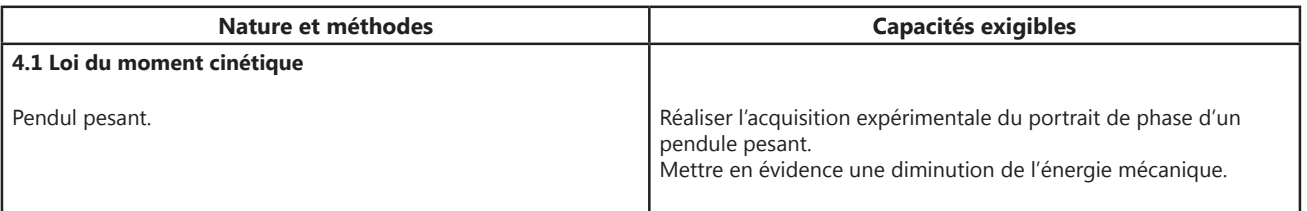

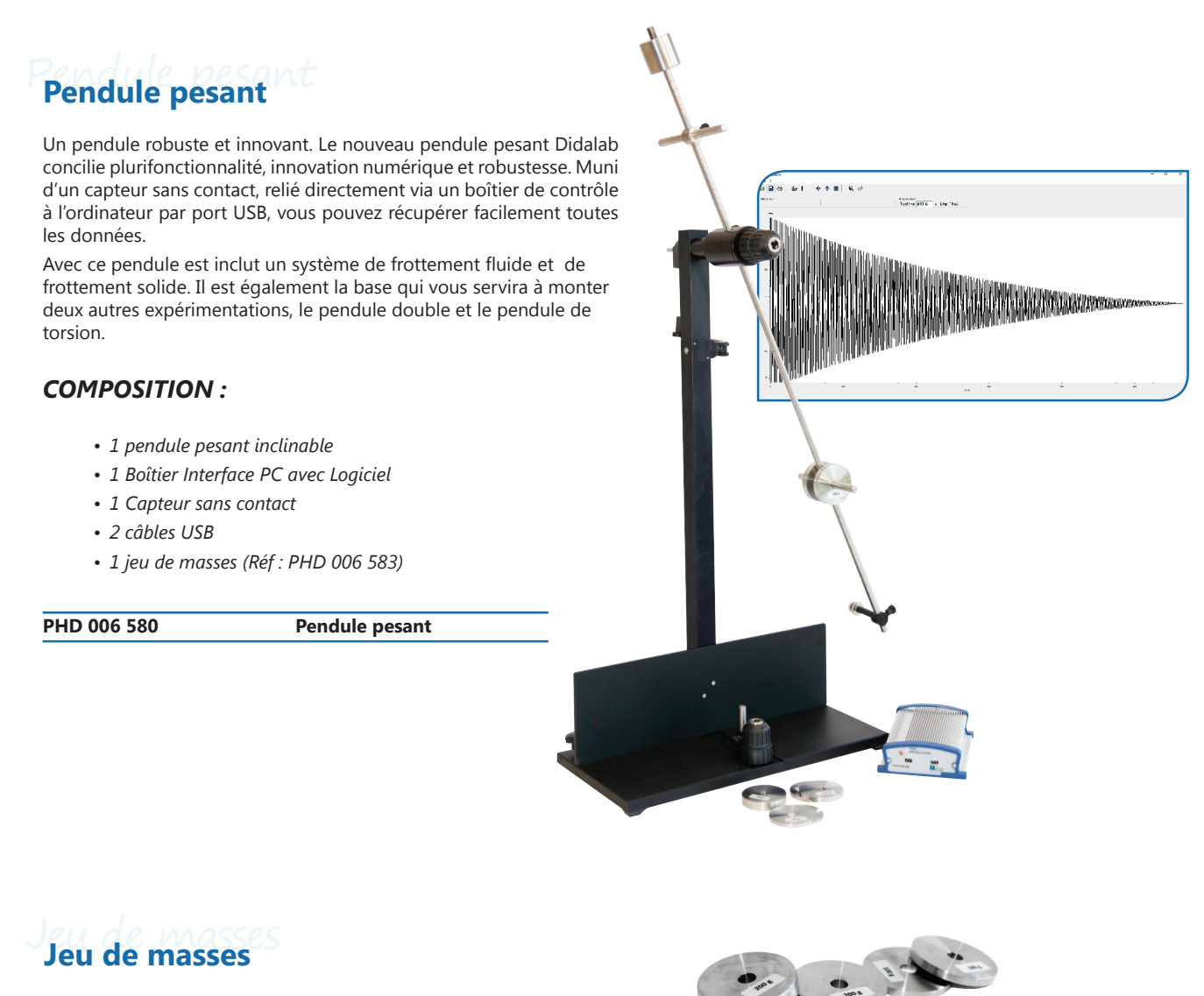

Composé de :

- *4 masses de 50g*
- *4 masses de 100g*
- *6 masses de 200g*

**PHD 006 583 Jeu de masses** 

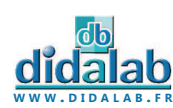

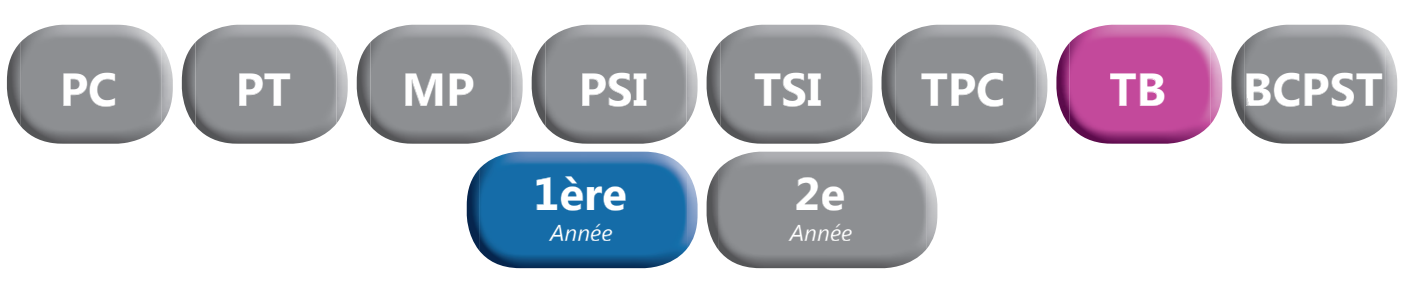

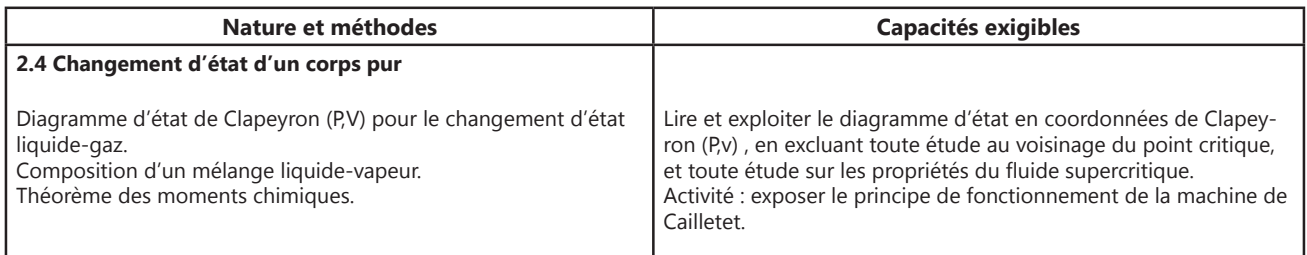

## **Point critique – Isotherme de SF6**

## *DESCRIPTION DE L'APPAREIL*

Appareil de précision destiné à l'étude de la compressibilité et de la liquéfaction d'un gaz, ici l'Hexafluorure de Souffre (SF6), et permettant d'atteindre facilement son point critique en toute sécurité. Conception pédagogique et robuste.

## *LES POINTS FORTS*

- *Excellente visibilité du changement d'état du gaz*
- *Lecture de la pression sur ordinateur*
- Utilisation d'un gaz à propriétés physiques et
- *chimiques idéales pour les mesures*
- *Robustesse et sécurité*
- *Charge en gaz réalisable par vos soins*
- *Nombreux sujets abordés*

## *LES PRINCIPAUX ÉLÉMENTS*

### *LE SF6 :*

Gaz à paramètres critiques faciles à atteindre :

- *Pression critique : 37,6 bars*
- *Température critique : 45,5 °C*

### *L'ÉPROUVETTE :*

Élément dans lequel s'effectue la compression du gaz à étudier par la montée du mercure

- *En Pyrex épais*
- *De volume 4 cm3*
- *Graduée au 1/20ème de cm3*
- *Fixée sur une chambre en acier inoxydable*
- *Résistante à une importante pression*

## *COMPOSITION DE LA RÉFÉRENCE PHD 009 950 :*

- *1 Appareil pour l'étude du point critique*
- *1 Cartouche de SF6*
- *2 Tuyaux souples pour la circulation d'eau*
- *1 Jeu de clés Allen nécessaire au montage et démontage de l'appareil*
- *1 Notice d'utilisation*

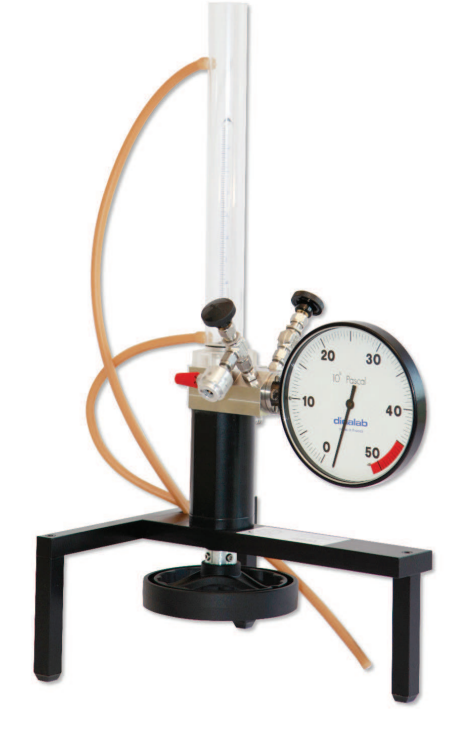

## *AUTRES CARACTÉRISTIQUES :*

- *Livré non chargé pour des raisons de sécurité de transport*
- *Possibilité de vous le livrer chargé selon destination (surcoût)*

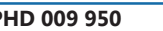

### **Point critique**

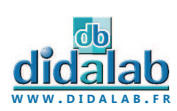

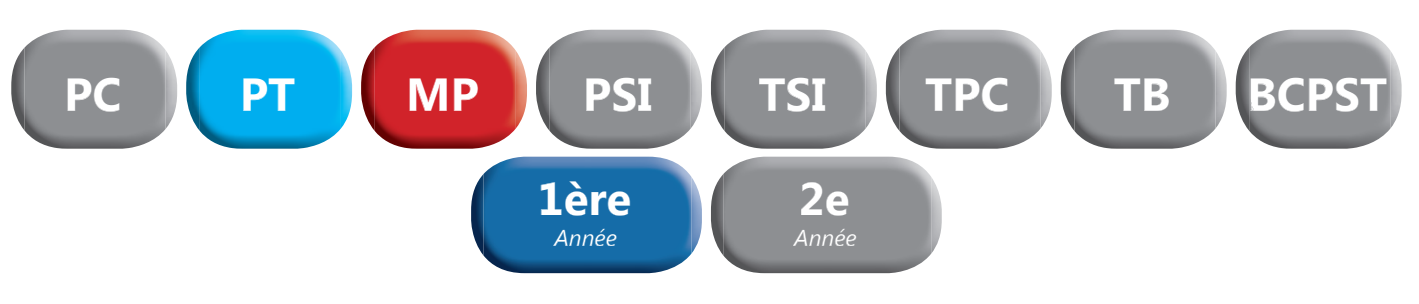

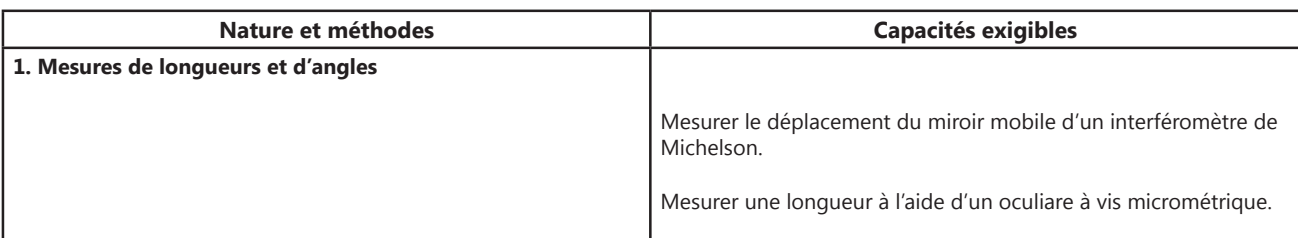

## Interféromètre de Michelson Supérieur **Interféromètre de Michelson Supérieur**

### *AVANTAGES :*

- *Très grande robustesse des systèmes mécaniques*
- *Grande luminosité*
- *Grande précision et simplicité des systèmes de réglage*
- *Grande stabilité de l'appareil*
- **Appareil solide et fiable pour préparer les concours**

## *CARACTERISTIQUES TECHNIQUES :*

- *Lames séparatrice et compensatrice diamètre 80 mm épaisseur 20 mm*
- *Miroirs diamètre 40 mm*
- *Lames et miroirs de planéité λ/20*
- *Extériorisation du système d'orientation et d'inclinaison de la lame compensatrice pour un accès simplifié*
- *Miroir mobile monté sur une platine de translation guidée par roulement à billes*
- Course de translation de 25 mm grâce à une butée micrométrique sérigraphiée et équipée d'un afficheur digital de précision micrométrique
- *Réglage du miroir mobile effectué par vis à double pas, équipées de butées anti- dévissage*
- Réglage du miroir fixe effectué par un système de lamelles ressort pour plus de finesse
- *Présence d'un filtre anticalorique diamètre 50 mm amovible à l'entrée de l'appareil, filtrant les rayons infrarouges, évitant ainsi toute surchauffe des optiques*
- *Vis et systèmes de réglage en acier inoxydable*
- *Marbre en aluminium et marbre secondaire en acier massif monté sur pieds anti-vibrations*

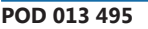

**POD 013 495 Interféromètre de Michelson** 

## Lanterne à LED 12V-E27 **Lanterne à LED 12V-E27**

- *Condenseur double*
- *Convergence réglable par tirage*
- *Munie de deux rainures diam 50 mm pour dépoli et objet «d» (livrés)*
- *Indication de la distance axe de la tige objet (120 mm).*
- *Montée sur tige de diamètre 10 mm*
- *Livrée avec transformateur secteur*

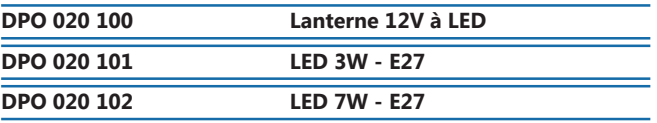

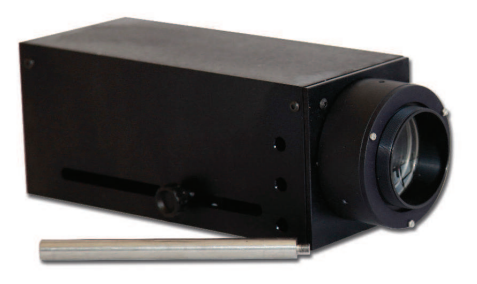

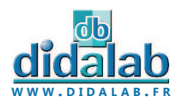

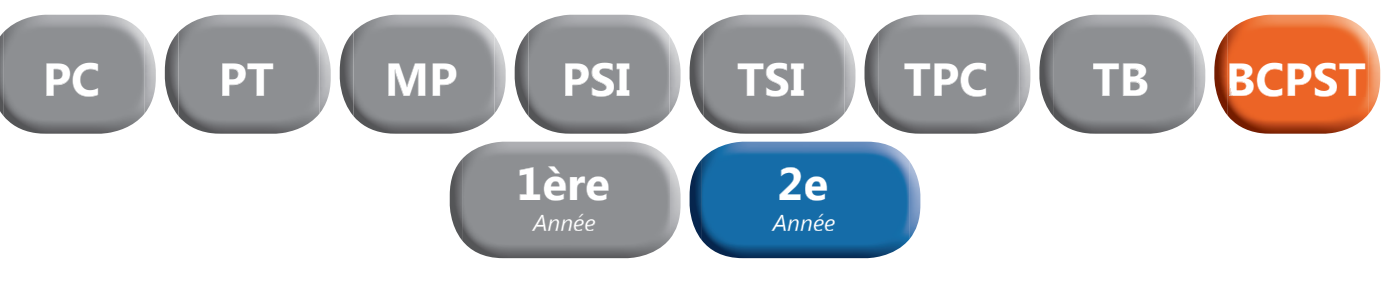

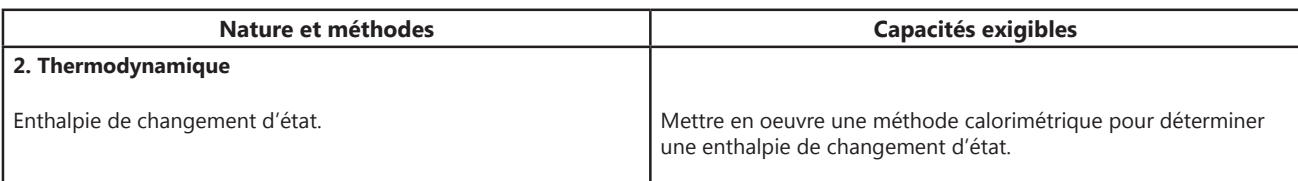

DIDAFIRE

## Calorimètre **Calorimètre**

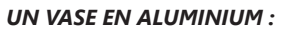

- *Capacité totale 650 ml*
- *Protégé par une double enveloppe métallique*

### *UN COUVERCLE PLASTIQUE AVEC :*

- Une ouverture pour le passage de l'agitateur.
- Une fermeture centrale avec opercule de 38 mm de Ø, *pour l'isolement des corps étrangers après leur introduction dans le calorimètre.*
- Un passage de 5 mm de Ø pour le thermomètre.

### *UN JEU DE RESISTANCES :*

- *Fixation de la résistance sur douille 4 mm en laiton.*
- *Jeu de 4 résistance : 1, 2, 3, 5 Ohms.*

## Calorimètre à vase Dewar **Calorimètre à vase Dewar**

### *UN VASE EN ALUMINIUM :*

- *Capacité totale 800 ml Capacité utile 500 ml*
- *Concentrique d'un vase Dewar à large goulot*
- *Protégé par une enveloppe métallique, munie de 2 crochets de fermeture*

### *UN COUVERCLE PLASTIQUE COMPORTANT :*

- **•** Une ouverture à section carrée pour le passage de l'agita*teur, bloqué en rotation par la tige à section carrée.*
- Une fermeture centrale avec opercule de 38 mm de Ø, pour *l'isolement des corps étrangers après leur introduction.*
- Un passage de 8 mm de Ø pour le thermomètre.

### *UN BÉCHER DE 500 ml :*

- $Ø$  100 mm Hauteur 100 mm
- *pouvant être mis à la place du vase en aluminium, pour l'étude des réactions thermochimiques*
- Un agitateur avec tige à section carrée terminée à sa base *par une lame semi-circulaire de 30 mm de rayon.*

### *THERMOMETRE DIGITAL :*

- *Thermomètre digital : -50° à +200°C.*
- *Précision : 0,1°C.*

### *CARACTÉRISTIQUES*

- *Capacité : 650 ml*
- *Pertes ou gains par rayonnement ou conduction : très faibles*
- *Dimensions extérieures :*   $Ø$  110 mm- Hauteur : 130 mm

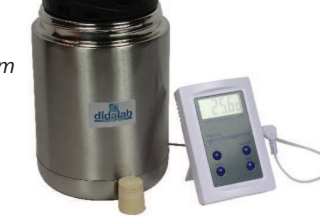

**PTD 039 510 Calorimètre** 

### *UN JEU DE RESISTANCES :*

*• Support circulaire robuste de diamètre 40 mm, équipé de*  deux douilles double puits Ø 4 mm solidaires de deux tiges conductrices au bout desquelles est enfichée la résistance. *2-3-6 Ohms* 

## *CARACTÉRISTIQUES*

- *Capacité : 500 ml*
- *Valeur en eau du calorimètre + agitateur : 14,7 Cal/degrés*
- *Pertes ou gains par rayonnement ou conduction : très faibles*
- Dimensions extérieures : Ø 170 mm- Hauteur : 215 mm
- *Chaleur massique aluminium : 0,214 kcal. kg-1. K-1*
- *Chaleur massique verre : 0,186 kcal. kg-1. K-1*

### **PTD 039 505 Calorimètre à vase Dewar**

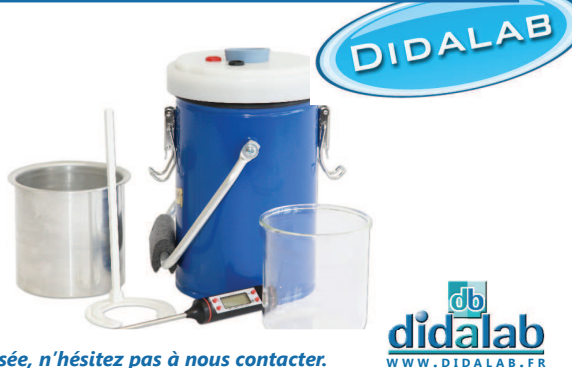

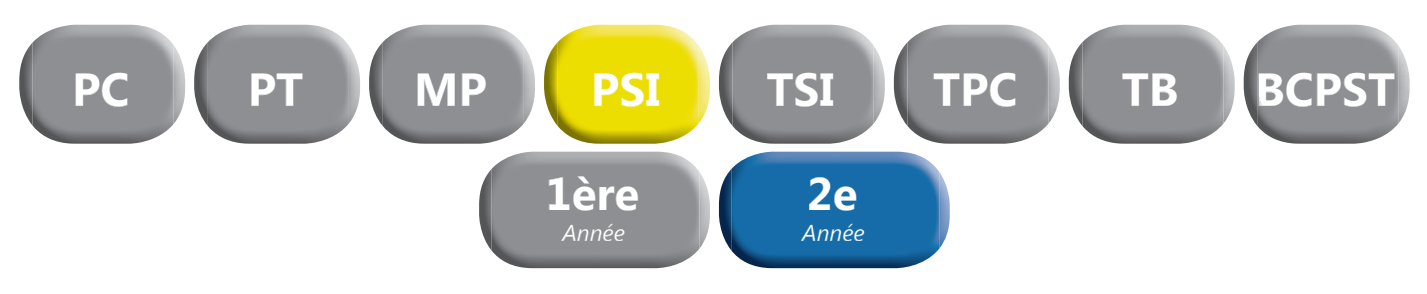

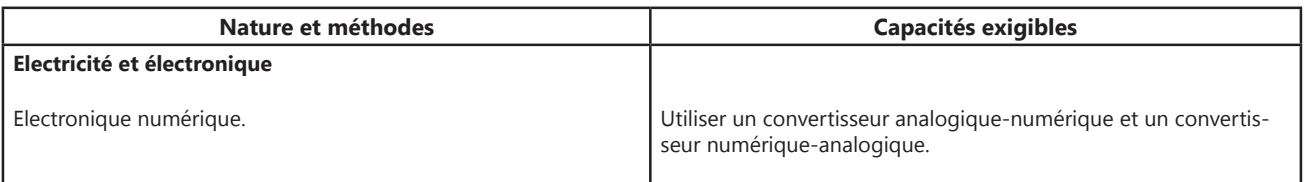

Circuit CNA/CAN **Circuit CNA/CAN**

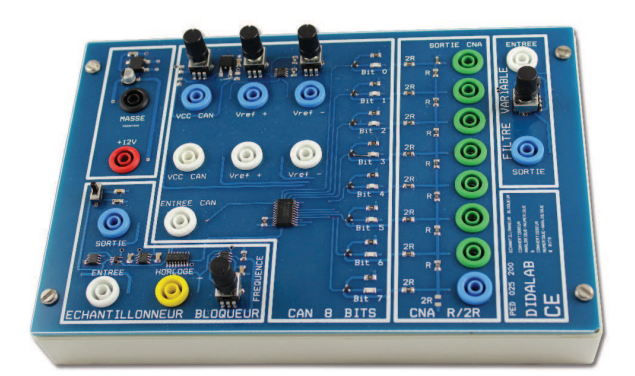

Ce module illustre les principes de la conversion numérique analogique par réseau R/2R et de la conversion analogique numérique par échantillonneur Bloqueur. Il vous permet entre autre :

- *La mise en œuvre d'un protocole expérimental avec un échantillonneur Bloqueur.*
- *La compréhension des notions de Calibre, Echantillonnage et Résolution.*
- *L'étude des différents paramètres de la numérisation d'un signal.*

### *PERFORMANCES :*

- *CAN 8 BITS*
- *Echantillonneur Bloqueur*
- *CNA 8 BITS*
- *Montage R/2R*
- *Alimentation de Calibre à Prévoir*
- *Calibre 12 Volts*

**PED 025 250 Circuit CNA/CAN** 

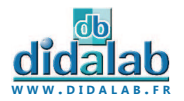
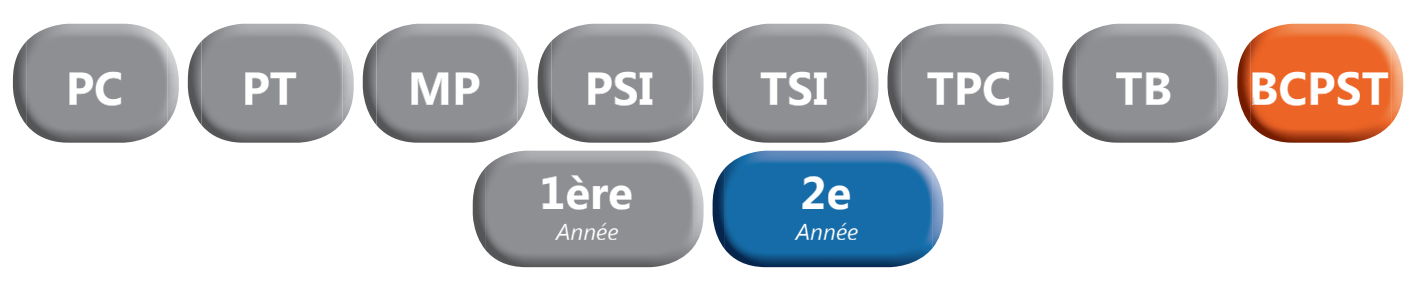

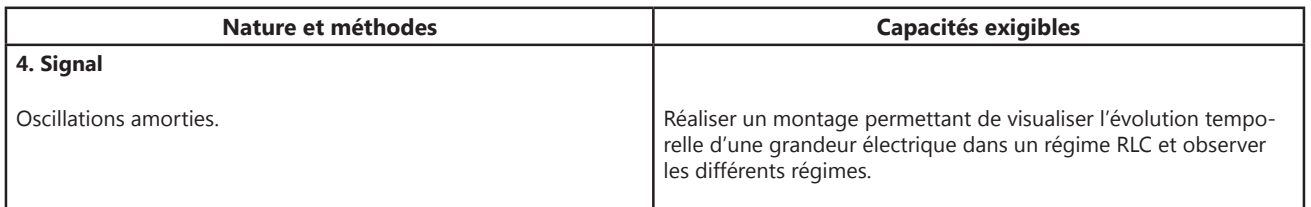

Circuit RLC intégré **Circuit RLC intégré**

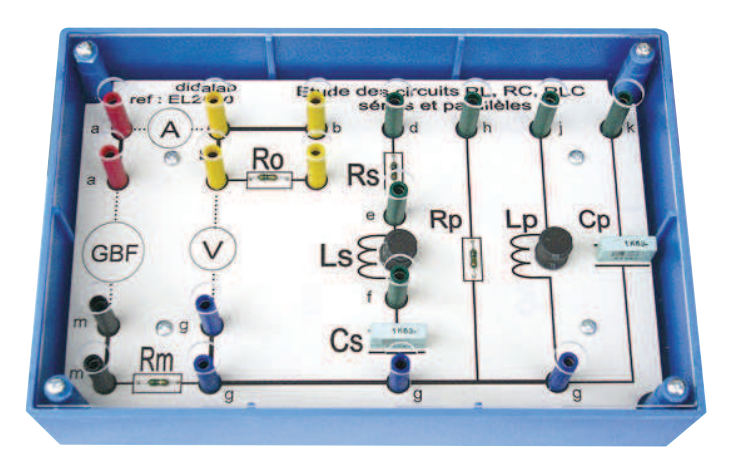

Module compact permettant d'étudier le circuit RLC série et parallèle avec un minimum de branchements.

Les composants sont protégés par une vitre transparente.

**PED 025 300 Circuit RLC intégré** 

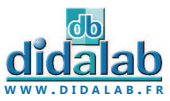

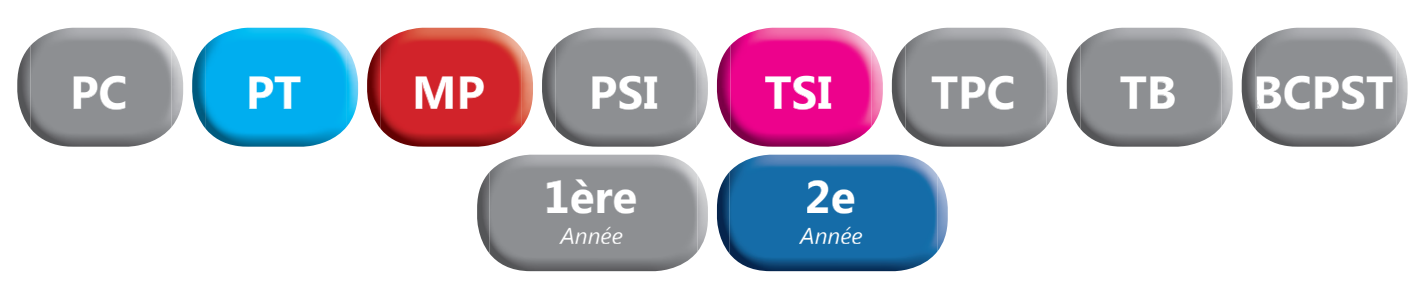

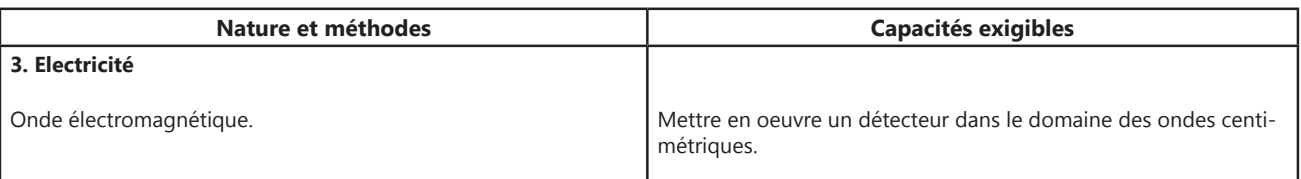

# Etude des ondes centimétriques en propagation libre gation libre

Ensemble d'étude des ondes centimétriques en propagation libre permettant un large éventail d'expériences sur les ondes électromagnétiques. Réalisation d'expériences de goniométrie, de diffraction et d'interférences aux échelles de longueur d'onde des hyperfréquences, lambda = 3cm (10 000 MHz).

#### *EXPERIENCES :*

- Propagation et réflexion des ondes (Loi de Descartes)
- *Etude du prisme, angle minimum de déviation, indice de réfraction (constante diélectrique)*
- *Diffraction par une fente*
- *Interférences et diffraction par fente double ou multiple (réseau)*
- Polarisation : loi de Malus, polarisation par un réflecteur
- *Diagramme d'antenne*
- *Comparaison avec les phénomènes optiques et sonores*
- *Etude des phénomènes d'émetteur, d'antenne ou de diode réceptrice*

#### *COMPOSITION :*

- *Emetteur*
- *Détecteur*
- *Antenne détectrice*
- *Coffret d'alimentation et de traitement du signal*
- *Banc de guidage*
- *Accouplement goniométrique*
- *Fente simple réglable*
- *Fente multilple réglable*

**PED 022 150 Etude des ondes centimétriques** 

#### *CARACTERISTIQUES TECHNIQUES :*

#### **• Emetteur**

Diode Gunn montée dans une cavité résonante.

Parfait accord à 10 GHz, réalisé en usine par positionnement très précis du piston fermant la cavité. Emission d'une onde polarisée.

#### **• Détecteur**

*Diode réceptrice hyperfréquence, placée également dans une cavité résonante. Signal de sortie en tension proportionnel à la puissance hyperfréquence reçue. Monture tournante graduée pour l'étude de la polarisation.*

#### **• Antenne détectrice**

*Diode réceptrice hyperfréquence.* 

Montée sur support désaxé, pour des mesures périphériques et sans perturbation matérielle.

#### **• Coffret électronique**

Lecture directe de la mesure sur le coffret grâce à un afficheur numérique.

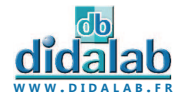

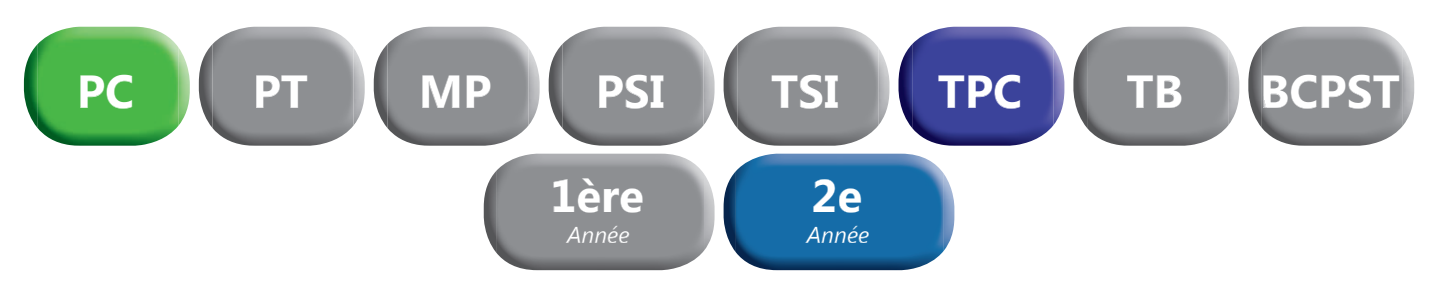

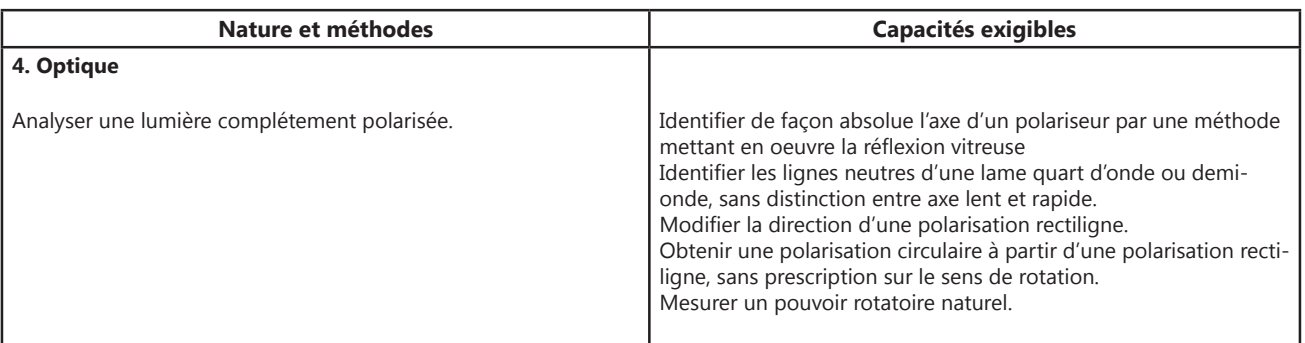

### Banc prismatique DidaFirst **Banc prismatique DidaFirst**

Nouvelle gamme de bancs prismatiques de qualité pour vos expériences d'optique.

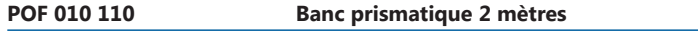

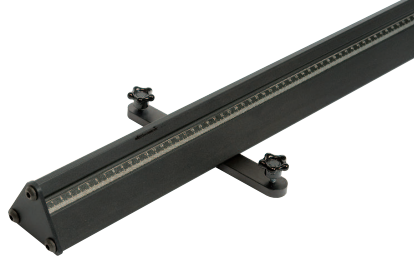

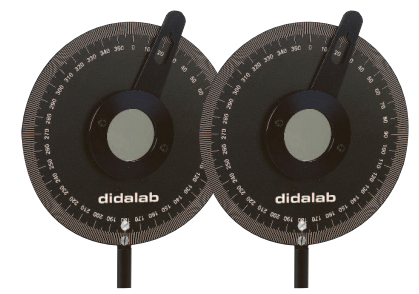

## **Paire de filtres polarisants**

Orientation du polariseur au degré près. La zone active du polariseur de 35 mm de diamètre est protégée des deux côtés par une lame de verre. En position polariseur et analyseur croisés, l'extinction est meilleure que 99,9% sur l'ensemble du spectre visible. Livrés par paire (2 polariseurs sur monture).

**POD 060 910 2010** Paire de filtres polarisants

### Lames à retard ½ et ¼ d'ondes **Lames à retard ½ et ¼ d'ondes**

Les lames à retard ont des vitesses de propagation de l'onde lumineuse différentes en fonction de leur orientation.

Elles sont taillées spécialement pour que l'onde sur l'axe lent soit en retard d'une demi-longueur d'onde, ou d'un quart de longueur d'onde.

Les lames à 633 nm sont réalisées en diamètre 15mm dans un quartz

monocristallin, ce qui garantit un comportement quasi-parfait (efficacité de 98%). Les lames 430-700 nm ont un diamètre utile de 18 mm et sont réalisées à partir d'un matériau polymère efficace à 85%.

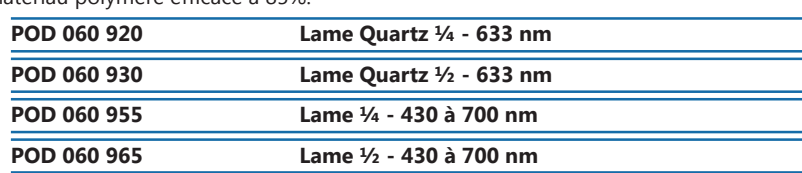

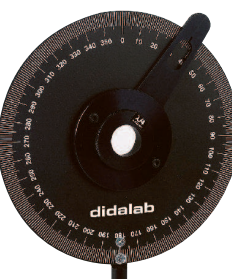

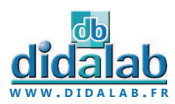

. . . . . . . . . . . . . . .

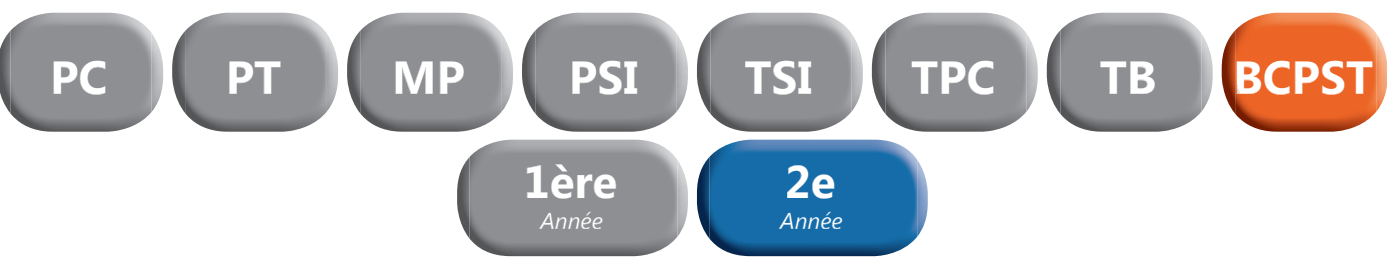

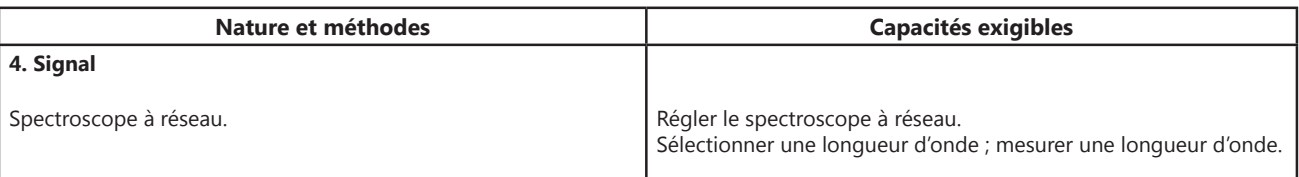

### Spectrogoniomètre Lemardelay **Spectrogoniomètre Lemardelay**

Appareil destiné à l'étude des systèmes dispersifs comme les prismes ou les réseaux (configuration goniomètre). Réalisation de mesures de longueurs d'ondes (configuration spectroscope). Conception robuste et précision angulaire d'une minute d'arc

#### **Plus de 40 ans d'innovation et d'expérience lui confère la position du meilleur spectrogoniomètre du marché !!!**

#### *Les différents éléments :*

#### *LUNETTE DE VISÉE AUTOCOLLIMATRICE*

- *Mise au point par bague moletée*
- *Grande focale de 162 mm*
- *Oculaire ajustable par tirage hélicoïdal*
- Mise à l'infini par autocollimation grâce à un éclairage auxiliaire LED
- *Réticule en croix orientable*
- Objectif achromatique, traité antireflet

#### *COLLIMATEUR*

- *Fente source micro graduée à ouverture symétrique de précision 0.01 mm.*
- *Mise au point par bague moletée*
- Objectif achromatique, traité antireflet

#### *LUNETTE MICROMETRIQUE*

- *Projection d'un micromètre sur une des faces du prisme (référence pour la mesure des longueurs d'onde)*
- *Mise au point par bague moletée*
- Objectif achromatique, traité antireflet

#### *COMPOSITION :*

- *1 spectrogoniomètre*
- *1 plateau réglable*
- *1 Support de réseau*
- *1 Réseau 300 tr/mm*

#### **POD 068 079 Spectrogoniomètre Lemardelay**

#### *> Retrouvez l'ensemble de nos sources spectrales page 8.*

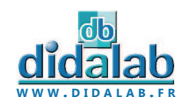

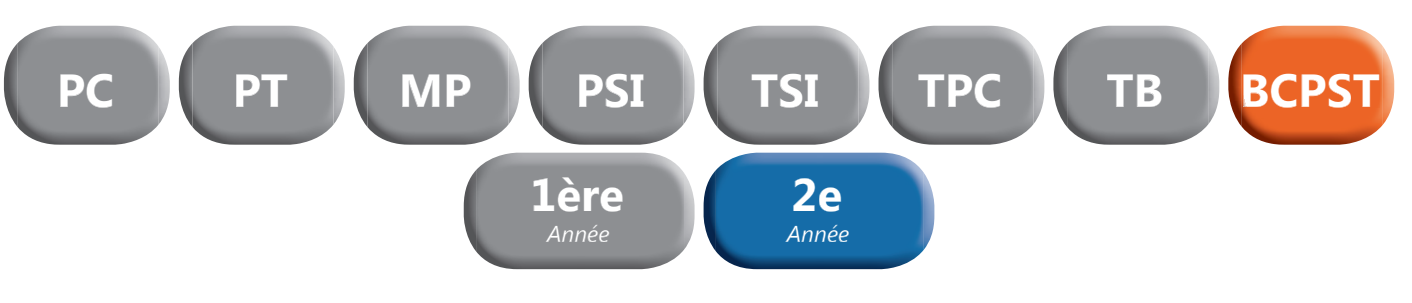

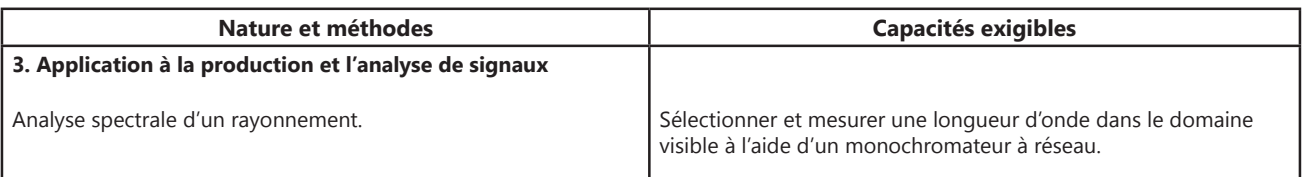

# Spectrophotomètre Lycée **Spectrophotomètre Lycée**

Avec la partie module d'absorption incluse, vous pouvez effectuer vos dosages spectrophotomètriques, vérifier la loi de Beer-Lambert, déterminer la concentration d'une solution et caractériser tout spectre d'absorption : la Chlorophylle, les colorants, le sulfate de cuivre, l'Iode…

Observez également la variation de l'absorbance au cours du temps (cinétique) à une ou plusieurs longueurs d'ondes en 3D. Conception et fabrication françaises. Logiciel intuitif.

Documentation complète avec exemples de manipulations.

#### *COMPOSITION*

- **•** Spectrophotomètre à fibre optique
- *Fibre optique de 2 mètres 50 µm*
- *Module d'absorption*
- *Lot de 100 cuves*
- *Câble USB*
- *Alimentation secteur 6V*
- *Logiciel en français à télécharger*
- Support connecteur de fibre diamètre 40 mm

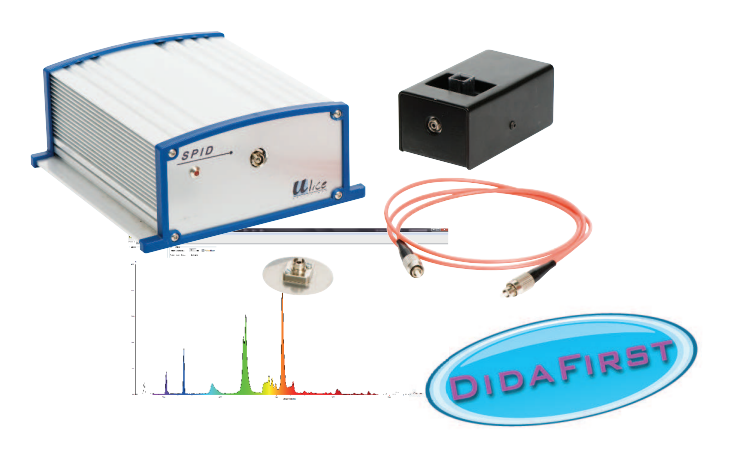

**POF 010 360 Spectrophotomètre Lycée** 

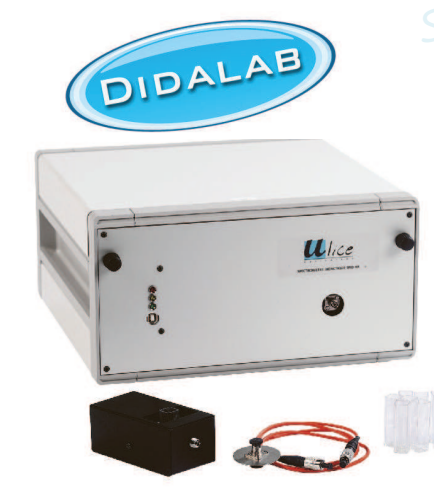

## Spectrophotomètre Supérieur **Spectrophotomètre Supérieur**

#### *PERFORMANCES*

- *Gamme spectrale : 380 830 nm*
- *Précision de longueur d'onde : 0,25 nm*
- *Résolution : 1 nm*
- *Transmission : 0% 100%*
- *Résolution : 0,1%*
- *Absorption : 0 2.5 Å*
- *Résolution : 0,1%*
- *Disposition optique : Czerny Turner*
- *Détecteur CCD : 2 048 pixels* **• Alimentation par USB du spectromètre**
- *Module d'absorption sur alimentation secteur*
- *Lampe halogène au quartz : 6 V / 10W*
- *Fibre optique de 2 mètres*
	- *Dimensions : 315 x 175 x 322 mm*
- *Masse : 6,6 kg*

**POD 010 040 Spectrophotomètre Supérieur** 

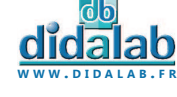

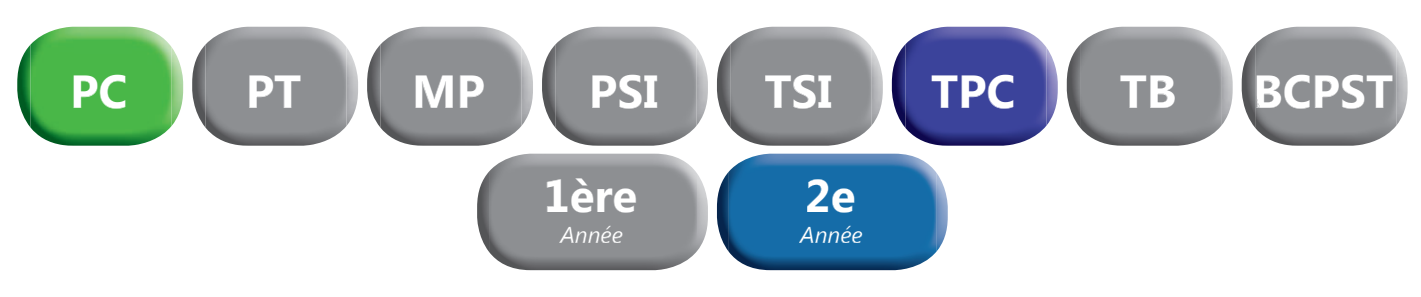

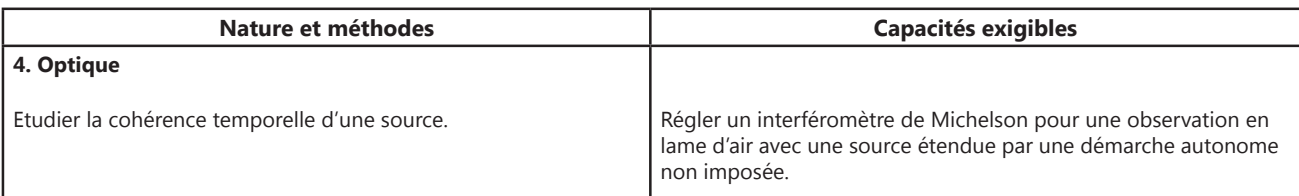

### Interféromètre de Michelson Supérieur **Interféromètre de Michelson Supérieur**

#### *AVANTAGES :*

- *Très grande robustesse des systèmes mécaniques*
- *Grande luminosité*
- *Grande précision et simplicité des systèmes de réglage*
- *Grande stabilité de l'appareil*
- **Appareil solide et fiable pour préparer les concours**

#### *CARACTERISTIQUES TECHNIQUES :*

- *Lames séparatrice et compensatrice diamètre 80 mm épaisseur 20 mm*
- *Miroirs diamètre 40 mm*
- *Lames et miroirs de planéité λ/20*
- *Extériorisation du système d'orientation et d'inclinaison de la lame compensatrice*  pour un accès simplifié
- *Miroir mobile monté sur une platine de translation guidée par roulement à billes*
- Course de translation de 25 mm grâce à une butée micrométrique sérigraphiée et équipée d'un afficheur digital de précision micrométrique
- *Réglage du miroir mobile effectué par vis à double pas, équipées de butées anti- dévissage*
- Réglage du miroir fixe effectué par un système de lamelles ressort pour plus de finesse
- *Présence d'un filtre anticalorique diamètre 50 mm amovible à l'entrée de l'appareil, filtrant les rayons infrarouges, évitant ainsi toute surchauffe des optiques*
- *Vis et systèmes de réglage en acier inoxydable*
- *Marbre en aluminium et marbre secondaire en acier massif monté sur pieds anti-vibrations*

**POD 013 495 Interféromètre de Michelson** 

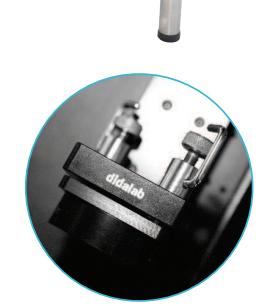

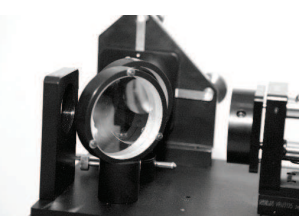

 $\sim$ 

 $\mathbf{L}$  and  $\mathbf{L}$  and  $\mathbf{L}$ 

Lanterne à variateur d'intensité **Lanterne à variateur d'intensité**

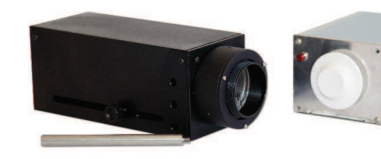

#### Lanterne halogène ventilée et collimatée équipée d'un variateur d'intensité lumineuse.

- *Optique asphérique de qualité et haute luminosité*
- *Filament orientable verticalement ou horizontalement*
- Baque filetée en façade pour fixation d'objets ou de filtres
- *Montée sur tige de diamètre 10 mm*

*• Puissance 100 W*

**POD 069 140 Lanterne à variateur d'intensité** 

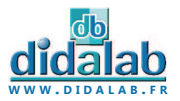

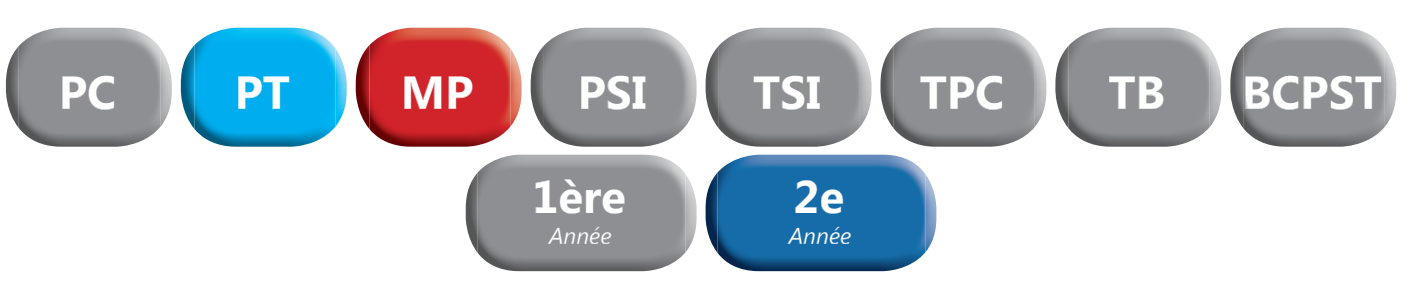

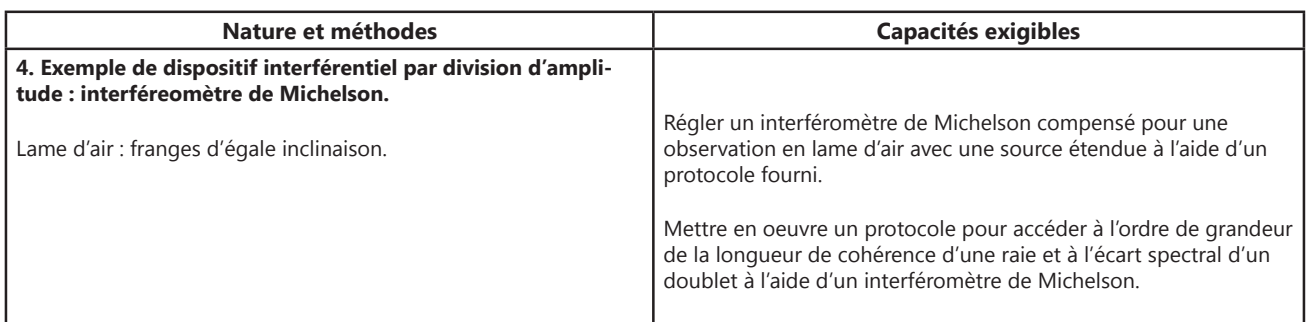

### Interféromètre de Michelson Supérieur **Interféromètre de Michelson Supérieur**

#### *AVANTAGES :*

- *Très grande robustesse des systèmes mécaniques*
- *Grande luminosité*
- *Grande précision et simplicité des systèmes de réglage*
- *Grande stabilité de l'appareil*
- **Appareil solide et fiable pour préparer les concours**

**POD 013 495 Interféromètre de Michelson** 

### Lanterne à LED 12V-E27 **Lanterne à LED 12V-E27**

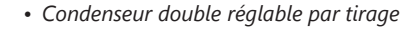

- *Munie de deux rainures diam 50 mm pour dépoli et objet «d» (livrés)*
- *Indication de la distance axe de la tige objet (120 mm).*
- *Montée sur tige de diamètre 10 mm*
- *Livrée avec transformateur secteur*

**DPO 020 100 Lanterne 12V à LED** 

# Lampe Basse et Haute pression **Lampe Basse et Haute pression**

**POD 010 057 Lampe Mercure haute pression POD 010 056** Pied pour lampe spectrale

- *Ventilation adaptée*
- *Prise 2P+T avec fusible*
- *Aucun risque de brûlure*
- *Economique*

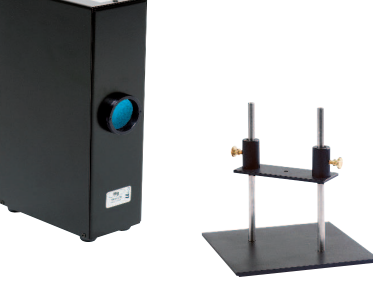

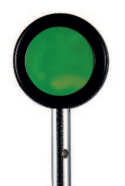

### Filtres interférentiels sur porte composant **Filtres interférentiels sur porte composant**

Filtres interférentiels de Ø 40 mm réalisés par dépôts de couches minces. Tolérance : +/- 2 nm – Larg. 10 nm – min 35%

**POD 010 573 Filtre Jaune – 578 nm** 

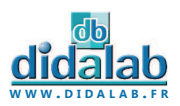

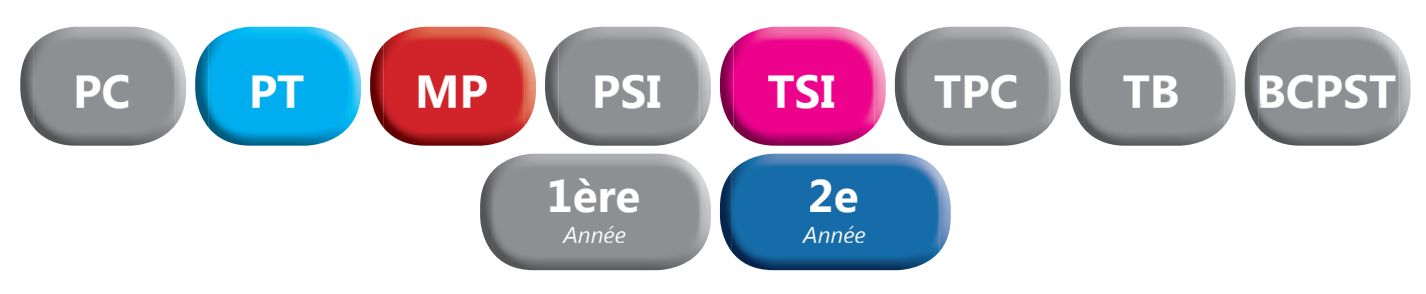

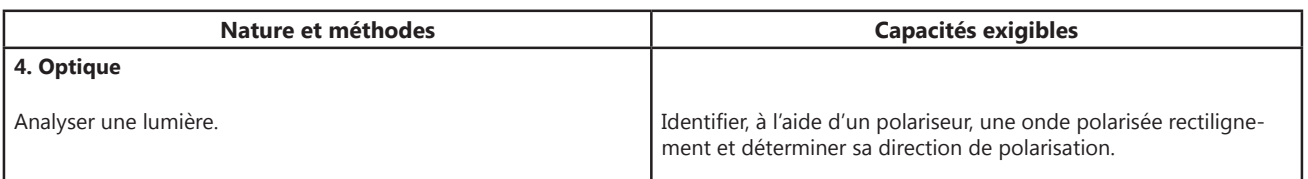

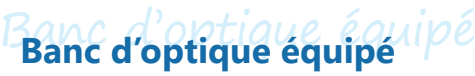

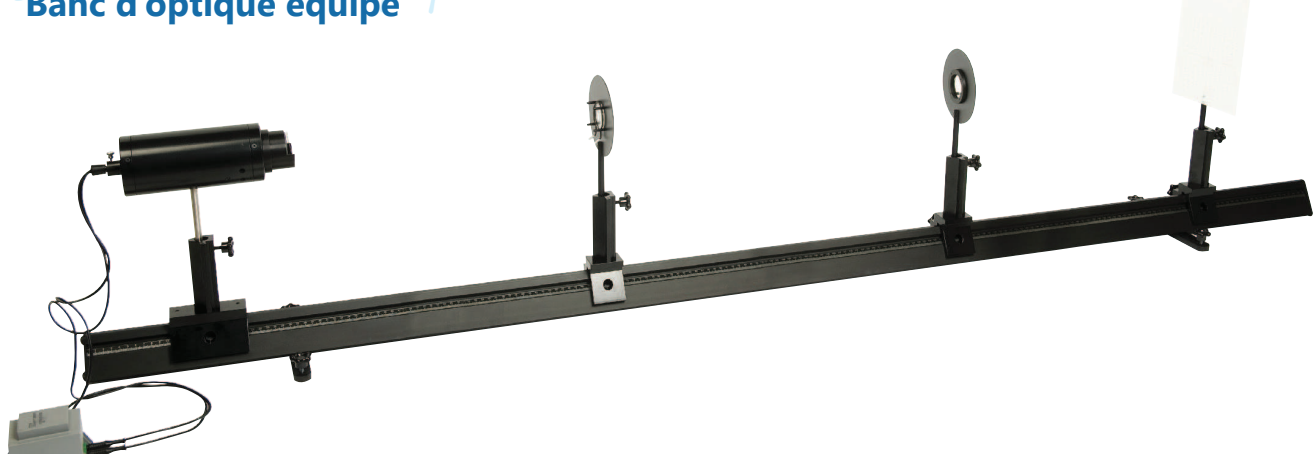

Banc d'optique prismatique de 2 mètres équipé.

#### *COMPOSITION :*

- *1 Banc prismatique de 2 mètres*
- *3 cavaliers standards*
- *1 cavalier large*
- *1 lanterne à LED*
- *2 porte-lentille diam 40-12 mm*
- *1 ecran translucide millimétré*
- *1 jeu de 8 composants*

**POF 010 100 Banc d'optique équipé** 

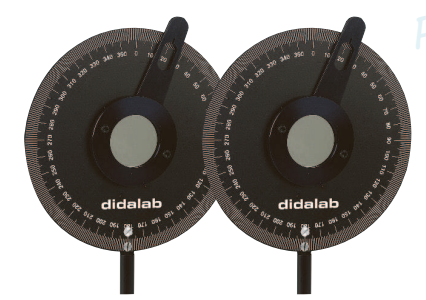

# **Paire de filtres polarisants** sants

Orientation du polariseur au degré près. La zone active du polariseur de 35 mm de diamètre est protégée des deux côtés par une lame de verre. En position polariseur et analyseur croisés, l'extinction est meilleure que 99,9% sur l'ensemble du spectre visible. Livrés par paire (2 polariseurs sur monture).

**POD 060 910** Paire de filtres polarisants

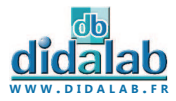

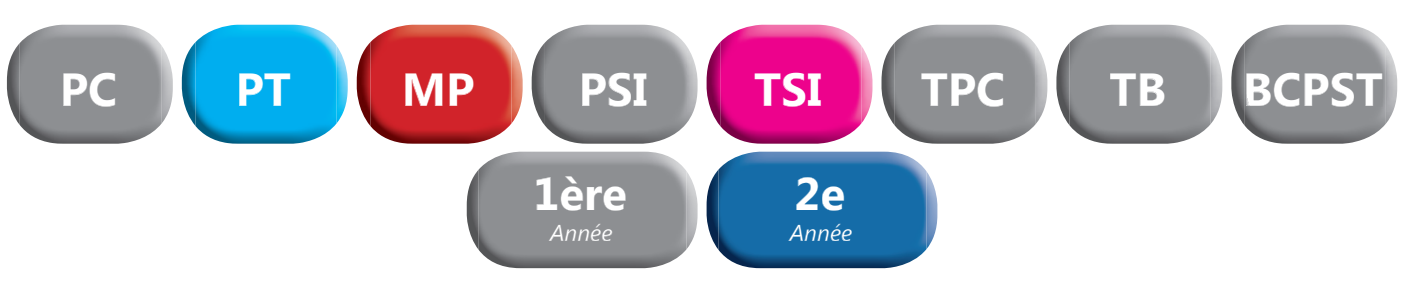

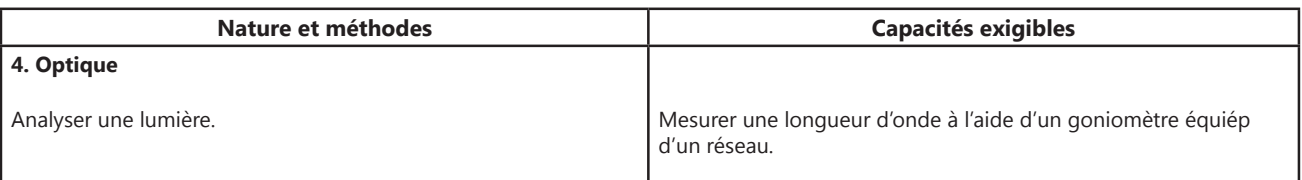

# Spectrogoniomètre Lemardelay **Spectrogoniomètre Lemardelay**

Appareil destiné à l'étude des systèmes dispersifs comme les prismes ou les réseaux (configuration goniomètre). Réalisation de mesures de longueurs d'ondes (configuration spectroscope). Conception robuste et précision angulaire d'une minute d'arc

#### **Plus de 40 ans d'innovation et d'expérience lui confère la position du meilleur spectrogoniomètre du marché !!!**

#### *Les différents éléments :*

#### *LUNETTE DE VISÉE AUTOCOLLIMATRICE*

- *Mise au point par bague moletée*
- *Grande focale de 162 mm*
- *Oculaire ajustable par tirage hélicoïdal*
- Mise à l'infini par autocollimation grâce à un éclairage auxiliaire LED
- *Réticule en croix orientable*
- **•** Objectif achromatique, traité antireflet

#### *COLLIMATEUR*

- *Fente source micro graduée à ouverture symétrique de précision 0.01 mm.*
- *Mise au point par bague moletée*
- Objectif achromatique, traité antireflet

#### *LUNETTE MICROMETRIQUE*

- *Projection d'un micromètre sur une des faces du prisme (référence pour la mesure des longueurs d'onde)*
- 
- *Mise au point par bague moletée* • Objectif achromatique, traité antireflet

- *COMPOSITION :* 
	- *1 spectrogoniomètre*
	- *1 plateau réglable*
	- *1 Support de réseau*
	- *1 Réseau 300 tr/mm*

**POD 068 079 Spectrogoniomètre Lemardelay** 

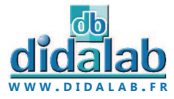

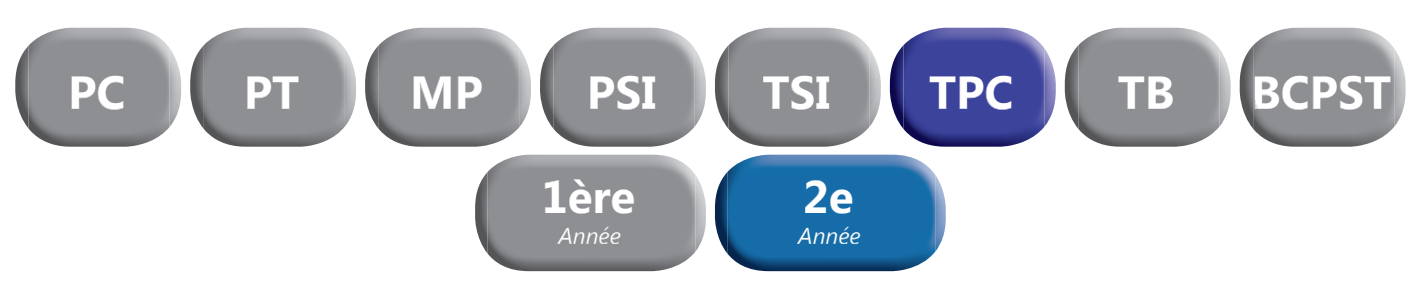

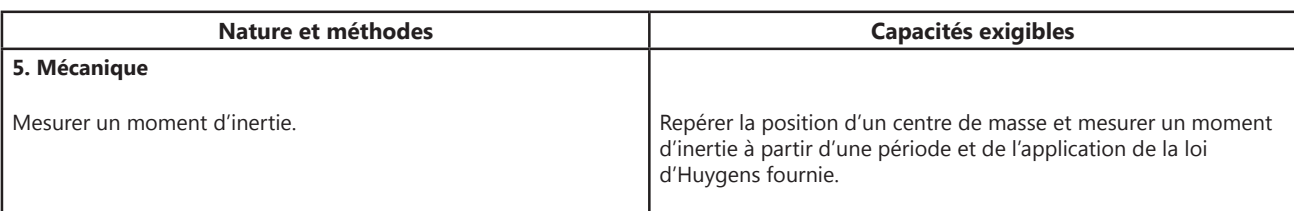

### Pendule pesant **Pendule pesant**

Un pendule robuste et innovant. Le nouveau pendule pesant Didalab concilie plurifonctionnalité, innovation numérique et robustesse. Muni d'un capteur sans contact, relié directement via un boîtier de contrôle à l'ordinateur par port USB, vous pouvez récupérer facilement toutes les données.

Avec ce pendule est inclut un système de frottement fluide et de frottement solide. Il est également la base qui vous servira à monter deux autres expérimentations, le pendule double et le pendule de torsion.

#### *COMPOSITION :*

- *1 pendule pesant inclinable*
- *1 Boîtier Interface PC avec Logiciel*
- *1 Capteur sans contact*
- 2 câbles USB
- *1 jeu de masses (Réf : PHD 006 583)*

PHD 006 580 **Pendule pesant** 

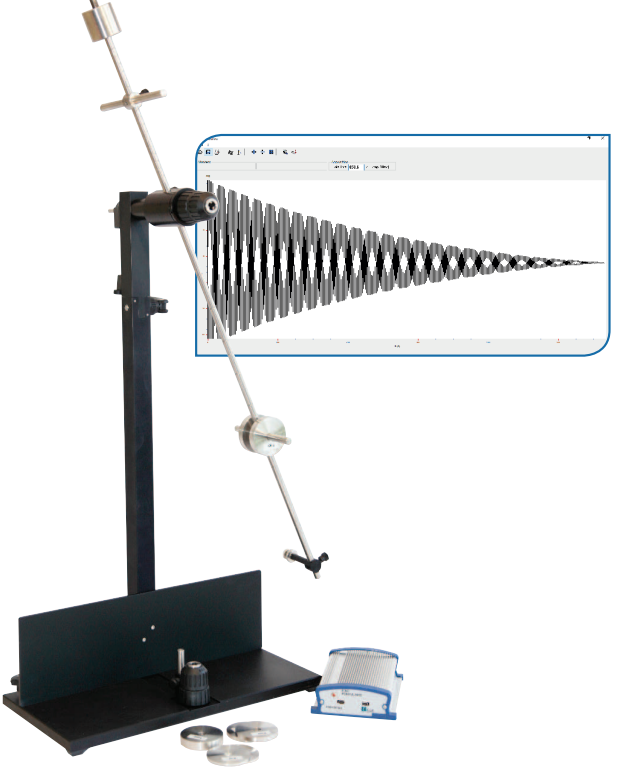

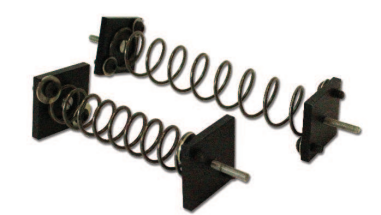

### Eléments de couplage **Eléments de couplage**

Composé de :

- Un jeu de 3 tiges
	- Un jeu de 2 ressorts

**PHD 006 581 Eléments de couplage** 

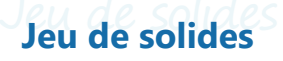

#### Composé de :

- Un ieu de 3 solides de surfaces connues  *(1 barre, 1 disque, 1 solide en «H»)*
- Un solide de surface inconnue (1 volant)

**PHD 006 582 Jeu de solides** 

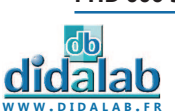

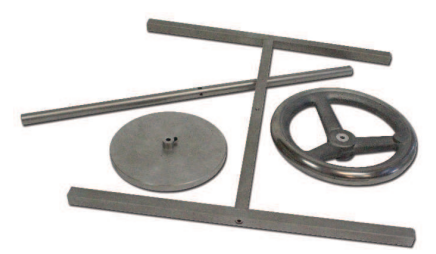

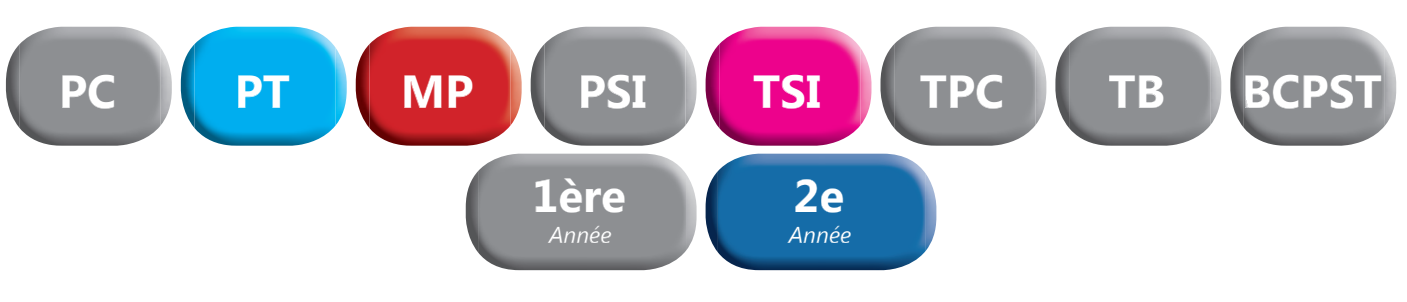

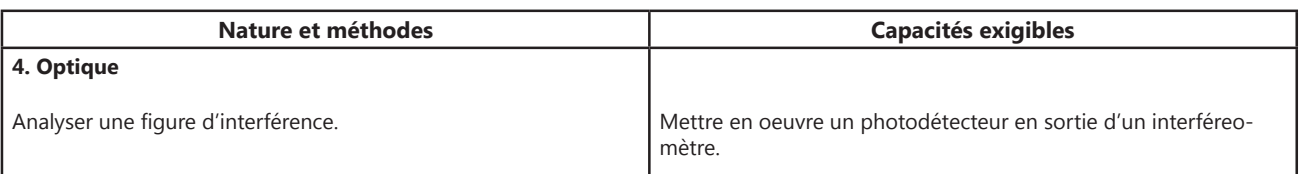

## Interféromètre de Michelson motorisé **Interféromètre de Michelson motorisé**

Interféromètre de Michelson équipé d'une motorisation permettant l'analyse et l'enregistrement d'interférogrammes.

#### *MOTORISATION :*

Moteur permettant l'analyse et l'enregistrement d'interférogrammes. Ces figures d'interférences procurent de nombreuses informations sur la source lumineuse éclairant l'interféromètre. Moteur synchrone à 1 tour / 18 minutes soit 463 nm/s.

#### *EXPERIENCES :*

- *Etude du phénomène d'interférences*
- *Mesure de longueur d'onde*
- *Calcul de la vitesse de la lumière*
- *Etude d'un spectre cannelé*
- *Recherche du doublet du Sodium*
- *Mesure de l'épaisseur d'une lame mince*
- *Mesure de l'indice d'un milieu*

**POD 013 496 Interféromètre de Michelson motorisé** 

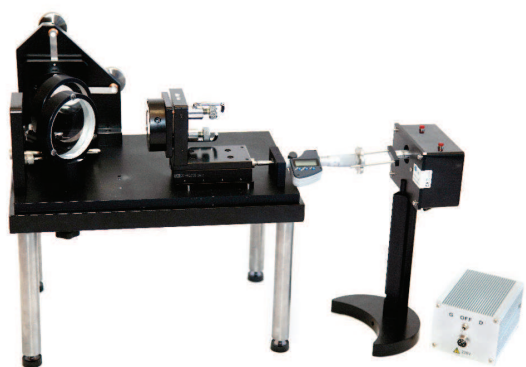

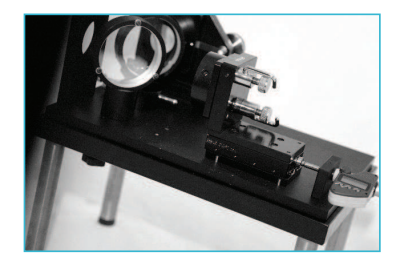

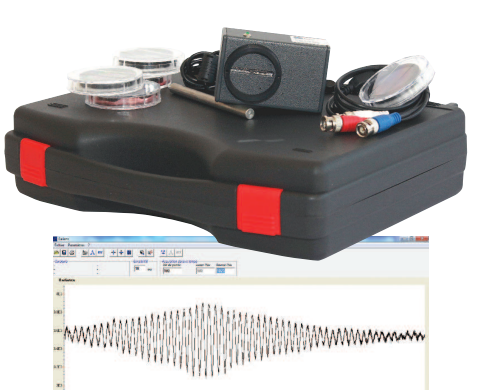

### Caméra Caliens Supérieur **Caméra Caliens Supérieur**

#### *AVANTAGES*

- *Mise en œuvre d'un capteur « cohérent » pour les acquisitions en Transformée de Fourier.*
- Utilisation du capteur pour des montages spectromètriques.
- *Enregistrement d'interférogrammes de Michelson ou Fabry Perot.*
- *Interférences, diffractions pour une fente, un trou, un trait, etc…*
- *Etude du capteur CCD sur un oscilloscope.*

#### *CARACTERISTIQUES TECHNIQUES*

- *Capteur de 2048 pixels de 14 µm de large (zone sensible d'environ 30 mm).*
- *Temps d'intégration réglable de 2 ms à 5000 ms*
- *Adaptation sur banc ou pied d'optique*

#### **POD 010 020 Caméra CCD Caliens**

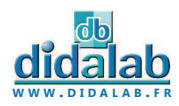

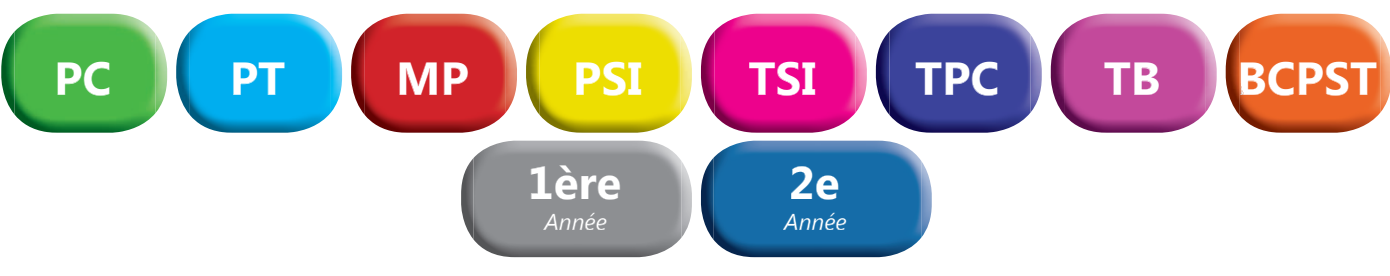

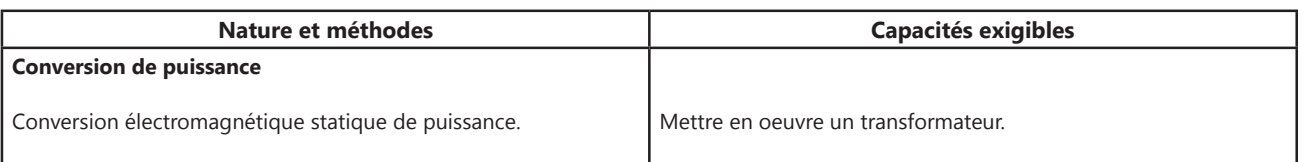

# Kit d'étude du transformateur **Kit d'étude du transformateur**

Ce kit permet l'étude expérimentale des transformateurs

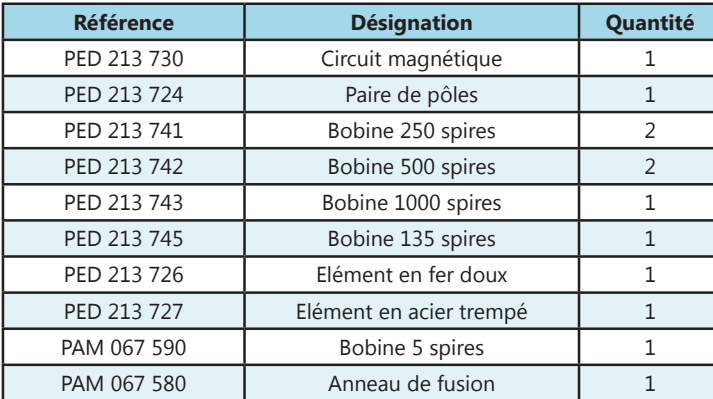

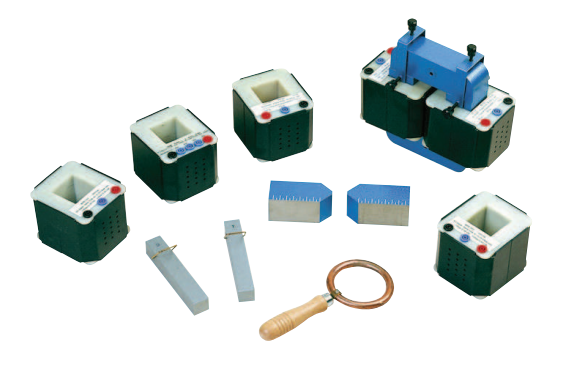

**PED 021 370 Kit d'étude du transformateur** 

# Bobines interchangeables **Bobines interchangeables**

Bobines équipées de bornes de sécurité 4 mm et recouvertes d'un capot plastique isolant rendant inaccessible le bobinage

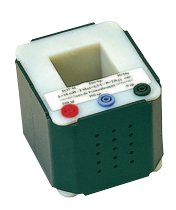

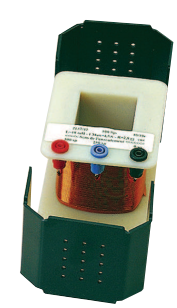

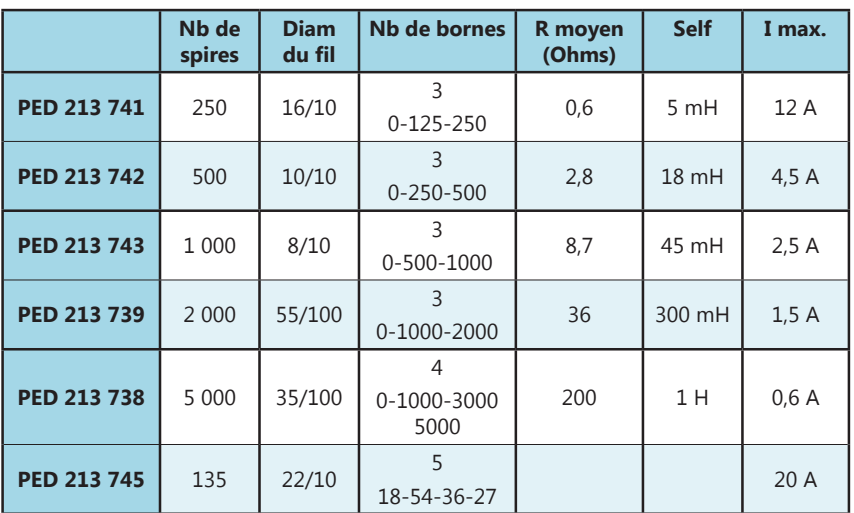

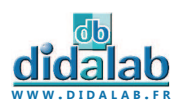

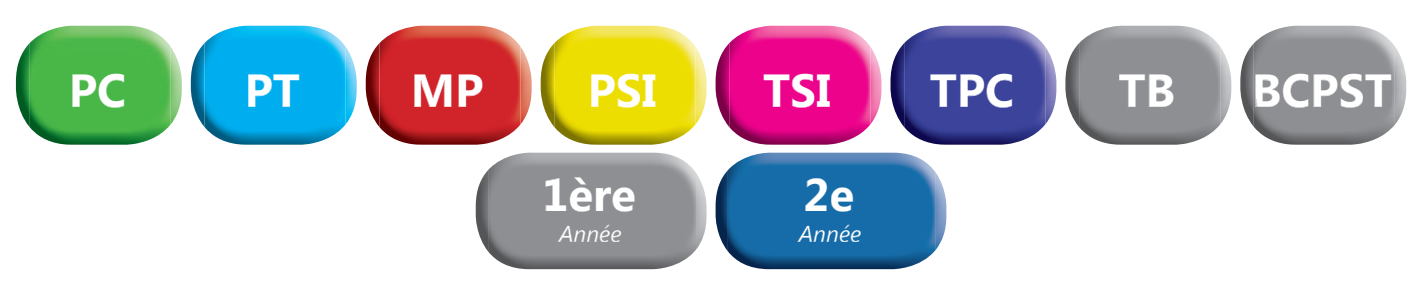

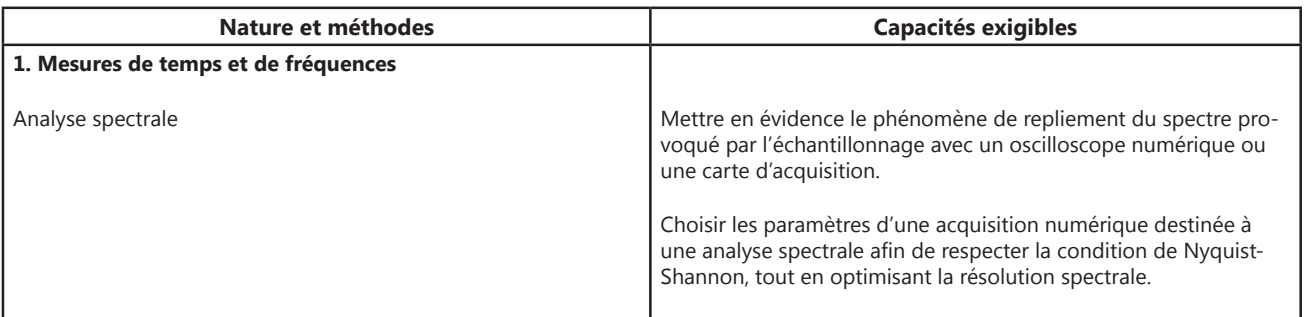

# Traitement du signal en temps réel **Traitement du signal en temps réel**

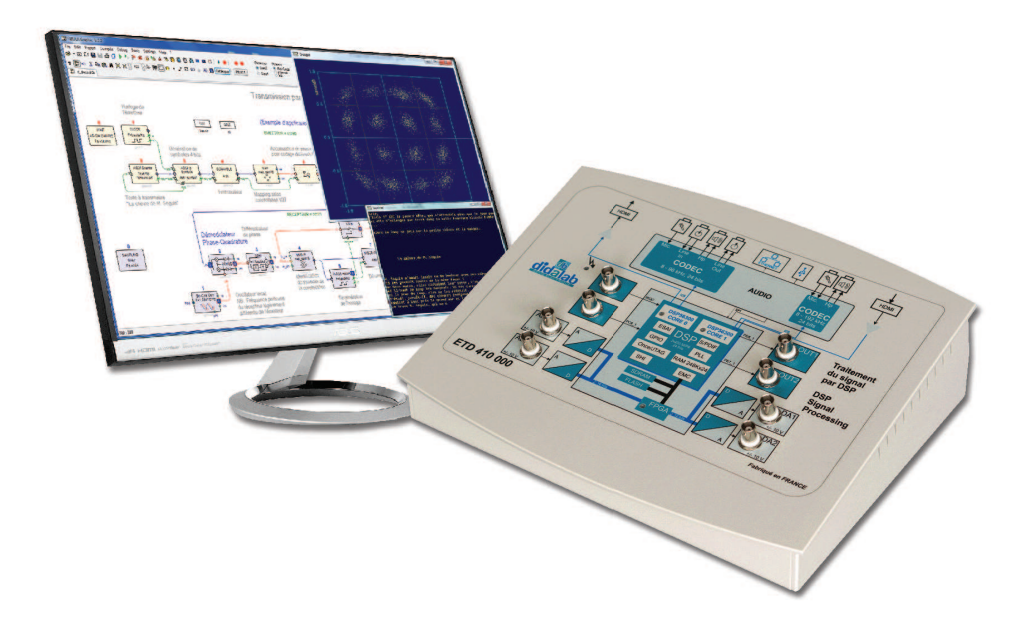

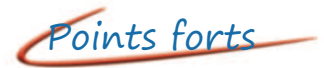

- *Prise en main ultra rapide, conviviale et intuitive*
- *Entrées A/N 16 bits 1 Mechs, +/- 10Vdc*
- *Sorties N/A 12 bits 100 kech/s, +/- 10Vdc*
- *Programmation par blocs fonctionnels graphiques. DSP double coeur 2 x 200 MIPS*
- *Compilateur graphique avec code optimisé*
- *Oscillosocpe virtuel temps réel à 8 canaux*
- *Plus de 250 fonctions macro disponibles*

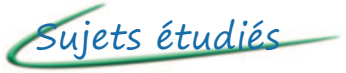

*• Théorie du signal • signal* Echantillonnage, quantification, FFT, filtres IIR ou FIR, signaux aléatoires, etc.

*• Introduction aux transmissions numériques*  Bande de base, modulations ASK, PSK, QAM, multiplexage, etc.

*• Théorie de l'information et du codage*  Codage de canal, FEC, mesure du BER, débit d'information, etc.

#### Pack ETD 410 B : «Traitement de signal sous FIBULA Graphic»

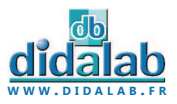

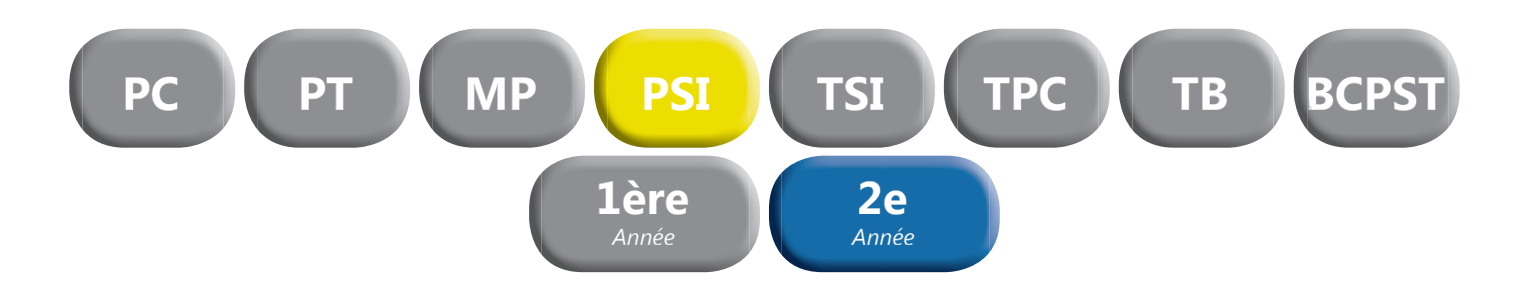

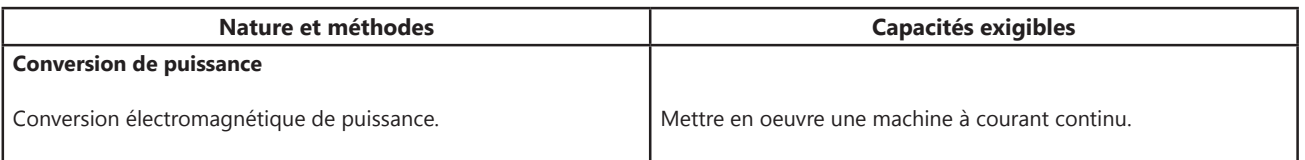

## Banc de charge machines Courant Continu 30W **Atinu 30**

#### **CARACTERISTIQUES :**

#### *MECANIQUES :*

- *Diamètre = 40 mm*
- *Longueur = 65 mm*
- **Coussinets autolubrifiants**
- *Puissance mécanique max : 29,3 W*
- *Vitesse : 4812 tr/min à 25,5 mNm, 2750 tr/min à 102 mNm*

#### *ELECTRIQUES :*

- Tension de fonctionnement 24 Vdc.
- Puissance 12,85 W à rendement max : 76,5,
- P max 60W à rendement 49%.
- Un codeur 500 pts/trs avec sorties sur BNC permet la visualisation des canaux ChA et ChB

Le banc peut être équipé d'une option de mesure de vitesse (EPD037620).

Elle assure la mesure, l'affichage sur 2 lignes ASCII et une sortie analogique image de :

- Vitesse,
- Position,
- Courant, tension, puissance moyenne.

 Bilan énergie, caractérisation d'un moteur électrique «énergie électrique,énergie mécanique, rendement» La vitesse peut être uitilisée en vue de réaliser des TP de régulation.

**EPD 037 580 Banc machine Courant Continu 30W** 

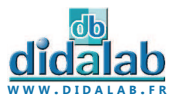

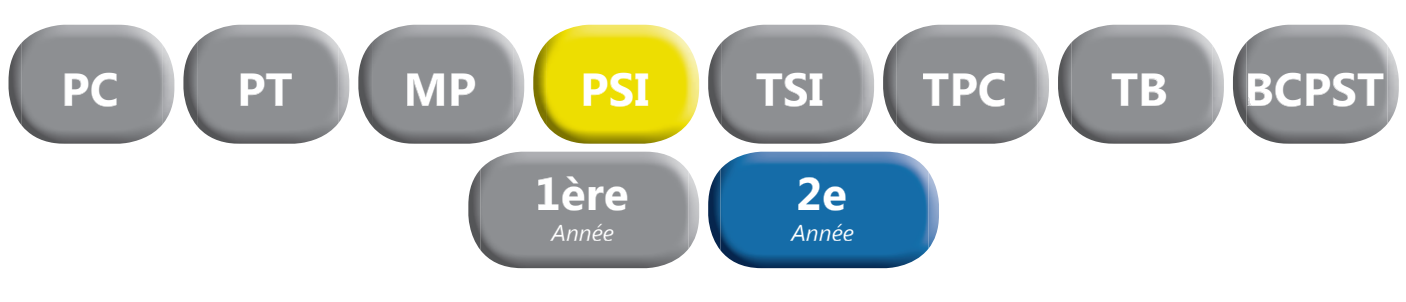

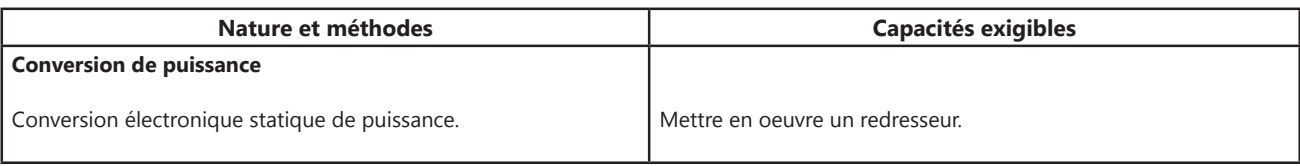

# Module TBT redresseur monophasé commandé, non commandé à thyristors andé

#### **CARACTERISTIQUES :**

#### *NON COMMANDE :*

- *Mono alternance*
- *Double alternance*

#### *COMMANDE :*

- Mono alternance pont tout thyristor
- Double alternance pont tout thyristor
- Double alternance pont thyristors et diode de roue libre
- Double alternance avec pont mixte
- Double alternance avec pont mixte et diode de roue libre.

**PED 020 500 Module TBT redresseur** 

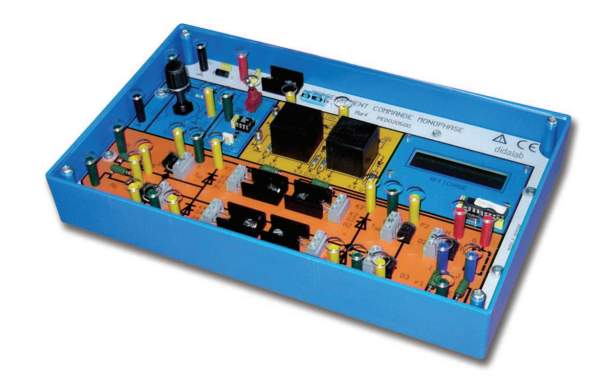

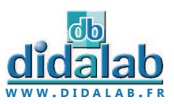

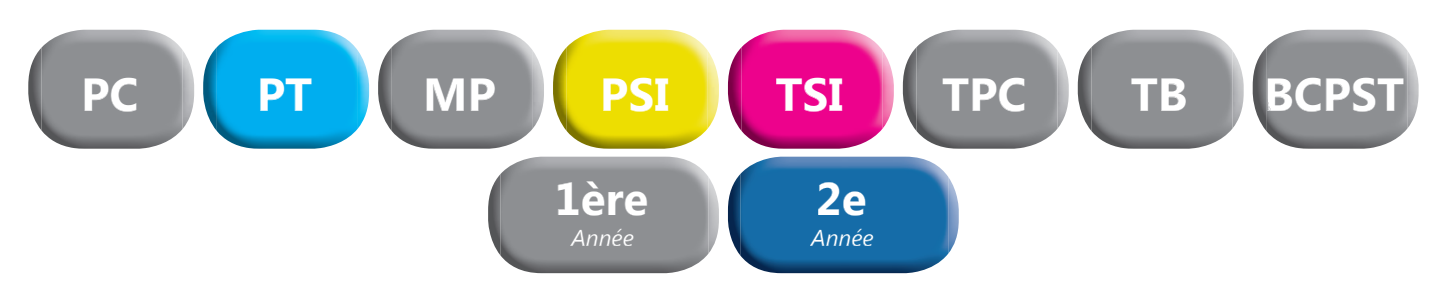

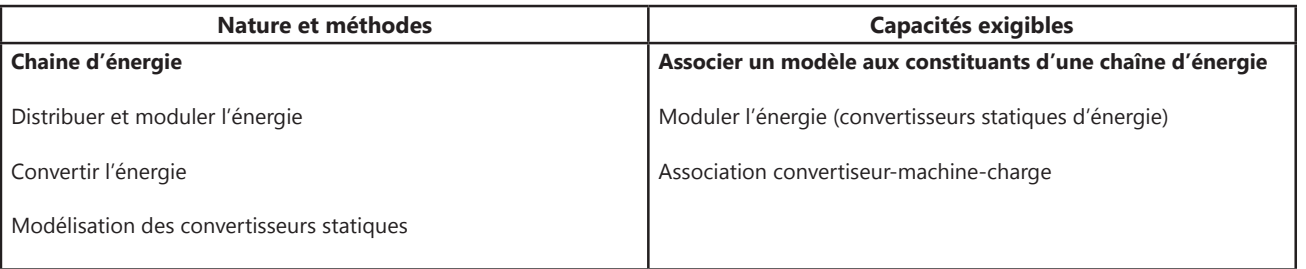

at dalah

### Alimentation d'électronique de puissance, 300W TBTS **Alimentation d'électronique de puissance, 300W TBTS**

#### **CARACTERISTIQUES :**

#### *Tension d'entrée :*

*• Alimentation monophasée sur prise 240 VAC 16A* 

#### *Tensions de sortie :*

- Alternative triphasée + neutre 24 VAC 11A
- ou Continue 48 VDC 9A (par PD3)
- Continue (pour l'excitation) 48 VDC 2A

#### *Puissance permanente 450 VA, puissance crête 800 VA*

#### *Mesures intégrées :*

*• tensions, courants, puissance active, réactive, déphasage...* 

**EMS 300 Alimentation d'électronique de puissance, TBTS** 

## Redresseur mono/triphasé, 300W TBTS **Redresseur mono/triphasé, 300W TBTS**

#### *Permet d'étudier :*

• Redresseur monophasé Tout diodes, tout thyristors, mixte symétrique, mixte asymétrique

• Redresseur triphasé Tout diodes, tout thyristors, mixte

- Onduleur assisté
- *En option : asservissement de vitesse, prototypage*

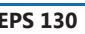

**EPS 130 Redresseur mono/triphasé, 300W TBTS** 

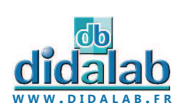

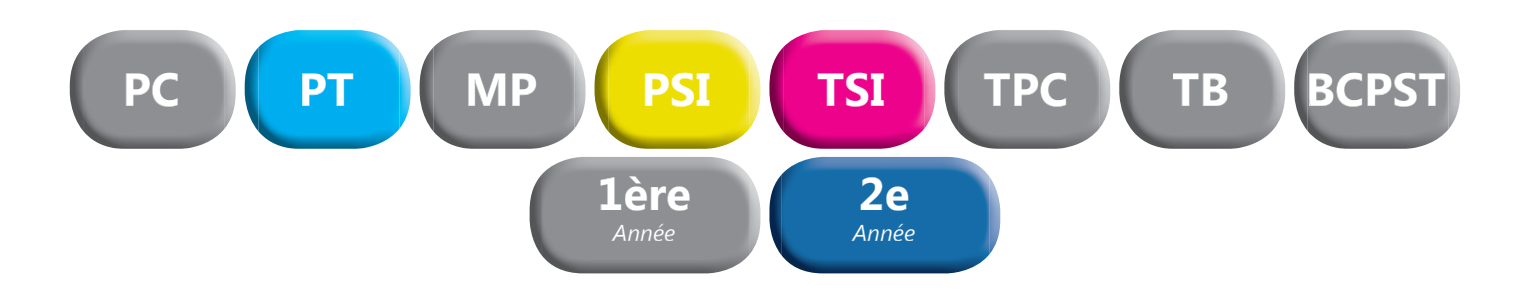

## Hacheur 4 quadrants/onduleur monophasé, 300W TBTS **Hacheur 4 quadrants/onduleur monophasé, 300W TBTS**

#### *Permet d'étudier :*

• Hacheur

Série, réversible tension, réversible courant, quatre quadrants, série double imbriqué

• Onduleur monophasé Pleine onde à commande décalée à fréquence fixe, variable, MLI +E/-E, MLI +E/0/-E, U/f constant

*• En option : asservissement de vitesse et position, prototypage*

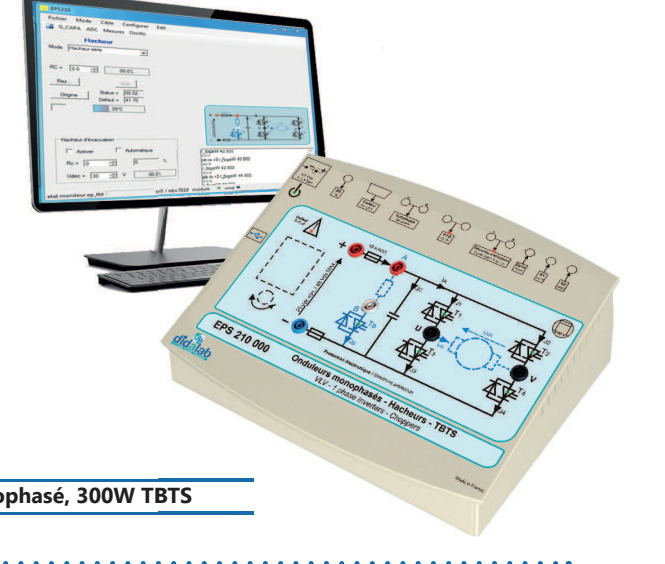

#### **EPS 210 Hacheur 4 quadrants/onduleur monophasé, 300W TBTS BTS**

## Hacheur 4 quadrants/onduleur triphasé, 300W TBTS **Hacheur 4 quadrants/onduleur triphasé, 300W TBTS**

#### *Permet d'étudier :*

• Hacheur

Série, réversible tension, réversible courant, quatre quadrants, série double imbriqué

• Onduleur monophasé Pleine onde à commande décalée à fréquence fixe, variable, MLI +E/-E, MLI +E/0/-E, U/f constant

• Onduleur triphasé Pleine onde à commande décalée à fréquence fixe, variable, MLI +E/-E, MLI +E/0/-E, U/f constant

*• En option : asservissement de vitesse et position, prototypage*

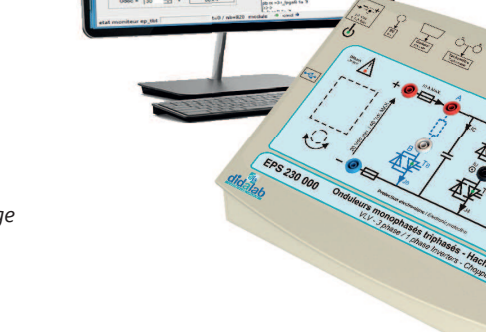

학학

**EPS 230 Hacheur 4 quadrants/onduleur triphasé, 300W TBTS** 

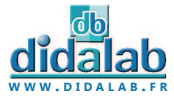

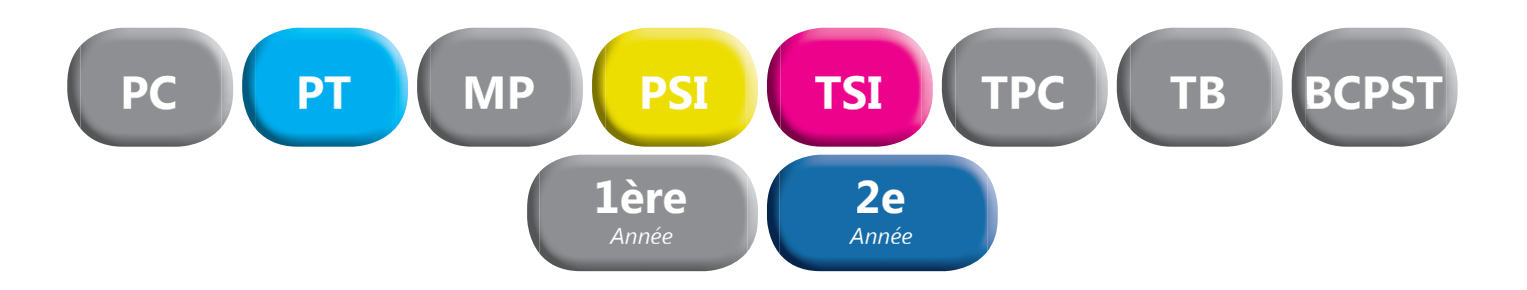

# Moteur DC à excitation séparée, 300W **Moteur DC à excitation séparée, 300W TBTS**

**ELS 3\_1 Moteur DC à excitation séparée, 300W TBTS** 

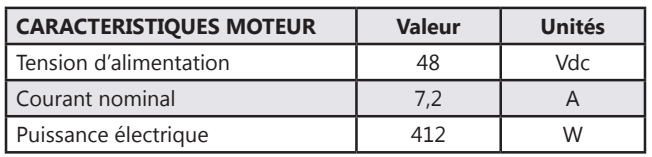

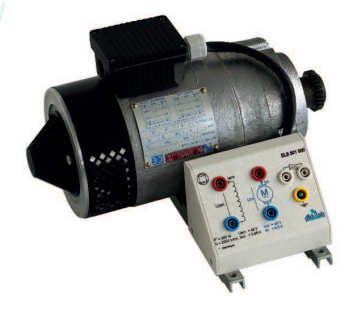

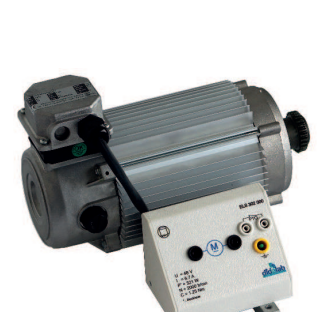

### Moteur DC à excitation permanente, 300W TBTS<sup>300</sup>

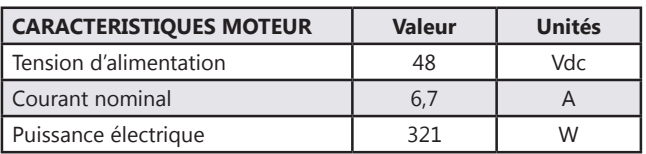

**ELS 3 2** Moteur DC à excitation permanente, 300W TBTS

### Moteur AC triphasé à cage, 300W TBTS<sup>Newte</sup>,

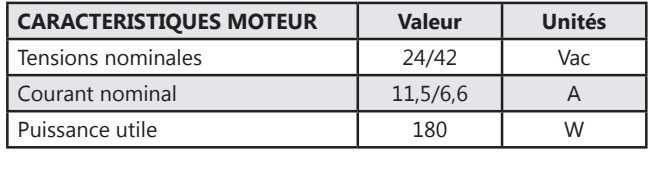

**ELS 3\_3 Moteur AC triphasé à cage, 300W TBTS** 

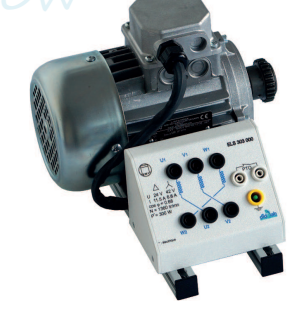

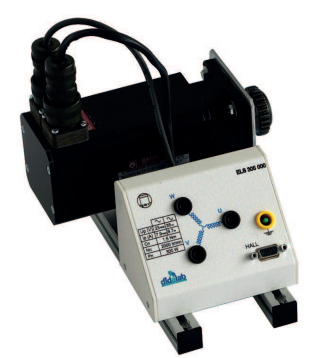

### Moteur Brushless, 300W TBTS **Moteur Brushless, 300W TBTS**

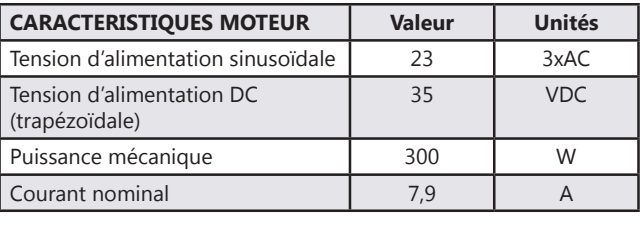

**ELS 3\_6 Moteur Brushless, 300W TBTS** 

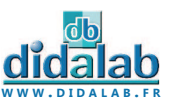

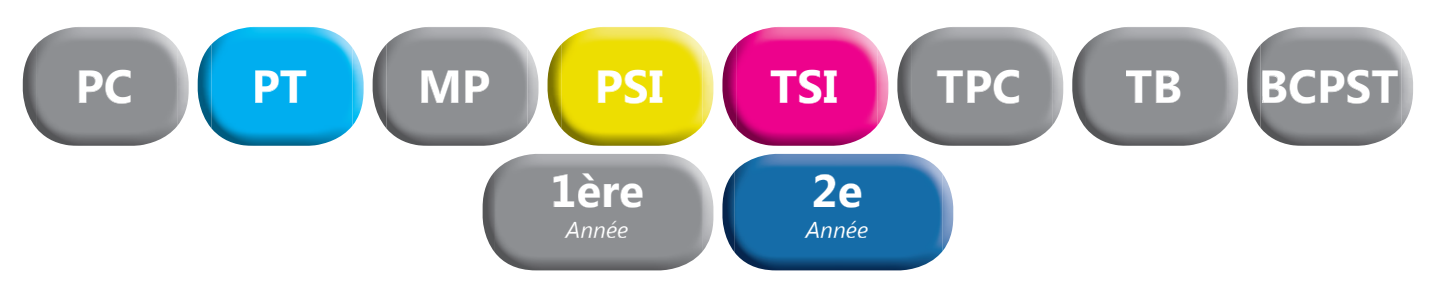

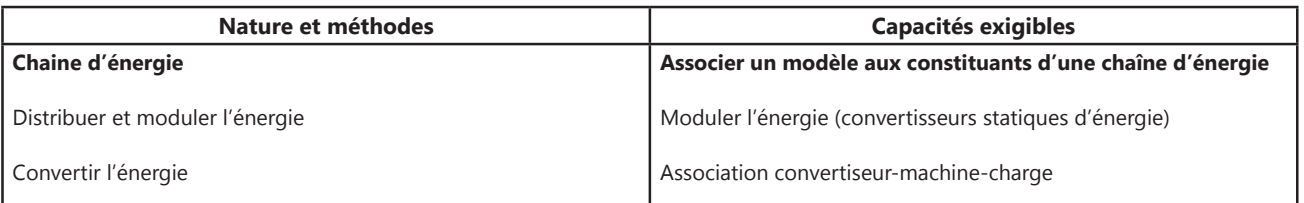

## BICMAC : Banc Instrumenté de Machines Alternatives **BICMAC : Banc Instrumenté de Machines Alternatives ou Continues**

#### La charge est à frein à poudre.

#### *Paramétrage de la charge :*

- La charge est parametrée via le potentiomètre et l'afficheur
- Ici (frein à poudre), la charge est **freinante**,
- Choix entre : couple constant, proportionnel à la vitesse (a.N), proportionnel au carré de la vitesse (b².n²), externe*.*

#### *Mesures :*

- *Grandeurs mesurées : le couple C<sup>m</sup> (en N.m), la vitesse de rotation N (en Tr/min)*
- *Grandeurs calculée : la puissance mécanique P (en W), avec Pm=C<sup>m</sup> .E*

**ELS 31\_ BICMAC : Banc Instrumenté de Machines nes**

BICSIN : Banc Instrumenté de Charge et d'Emulation de **BICSIN : Banc Instrumenté de Charge et d'Emulation de Systèmes Industriels Numériques**

. . . . . . . . . . . . .

La charge est un moteur brushless piloté par variateur industriel.

#### *Paramétrage de la charge :*

- La charge est paramétrée via le potentiomètre et l'afficheur
- Ici (moteur brushless piloté), la charge est **freinante ou entrainante**,
- Choix entre : couple constant (-signe (N).C), proportionnel à la vitesse (a.N), • Choix entre : couple constant (-signe (N).C), proportionnel à la<br>proportionnel au carré de la vitesse (b<sup>2</sup>.n<sup>2</sup>), inertiel (J.A), externe
- Si C>0 : le BicSIN applique un couple de freinage
- Si C<0 : le BicSIN applique le couple entrainant

#### *Mesures :*

- *Grandeurs mesurées : le couple C<sup>m</sup> (en N.m), la vitesse de rotation N (en Tr/min)*
- *Grandeurs calculée : la puissance mécanique P (en W), avec Pm=C<sup>m</sup> .E*

**ELS 31\_ BICMAC : Banc Instrumenté de Machines** 

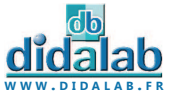

**55**

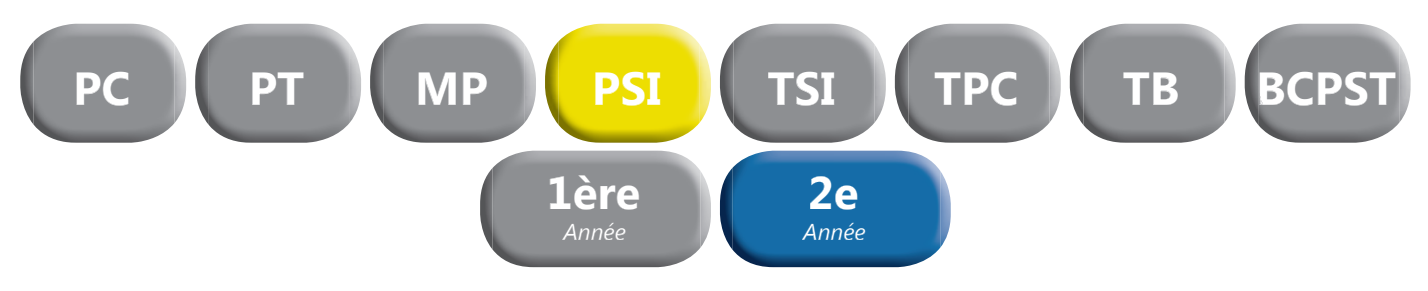

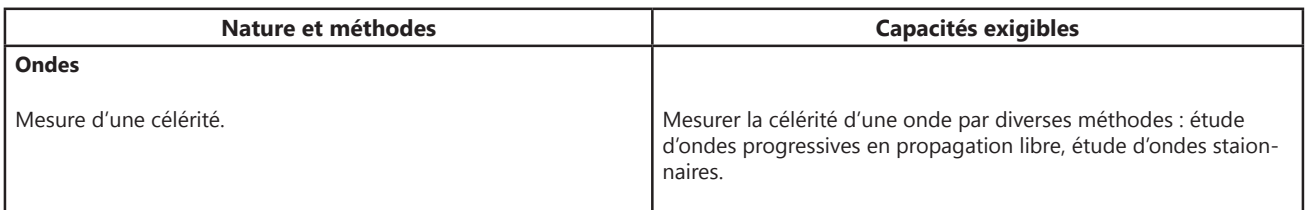

Etude des ondes acoustiques **Etude des ondes acoustiques**

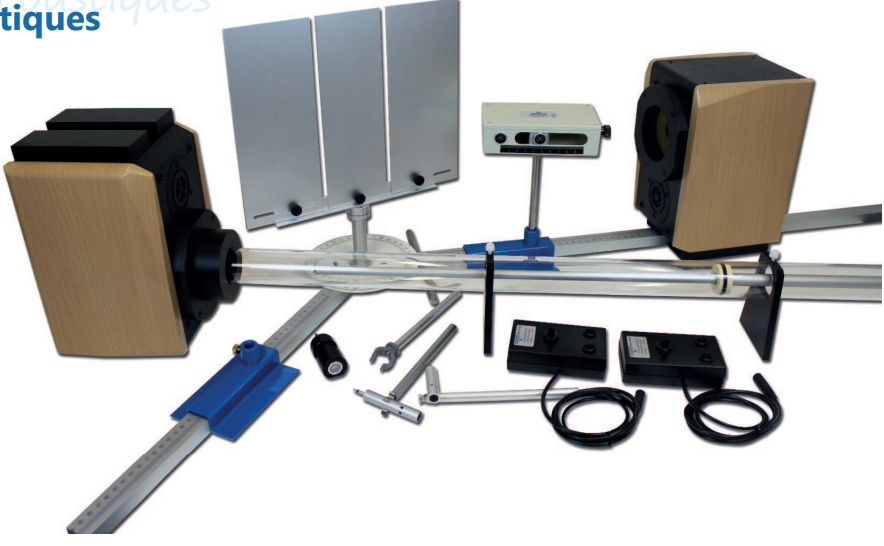

Ensemble permettant l'étude des ondes acoustiques audibles ou ultrasonores dans les domaines suivants :

- **Réflexion d'une onde progressive sur un obstacle**
- *Réfraction d'une onde progressive à travers un milieu*
- *Diffraction d'une onde progressive par une ou deux fentes, un bord ou un trou*
- *Etude des ondes stationnaires grâce au tube de Kundt ou par réflexion*
- *Interférences à division du front d'onde (miroirs de Fresnel)*
- Interférences à deux sources pour l'étude de l'influence de la phase, de l'amplitude et des battements.

#### *COMPOSITION :*

- *1 tube de Kundt*
- *2 microphones avec supports*
- 2 amplificateurs
- *1 enceinte (dont une adaptable au tube de Kundt)*
- *1 emetteur double ultrasonore monté sur tige*
- *1 microphone pour ultrasons avec support*
- *Ensemble mécanique composé de deux bancs gradués, un accouplement goniométrique gradué en degrés, un jeu de*
- *plaques et de tiges pour former des fentes, écrans, double fente*
- *1 valise de rangement*

#### **PHD 015 600 Etude des ondes acoustiques**

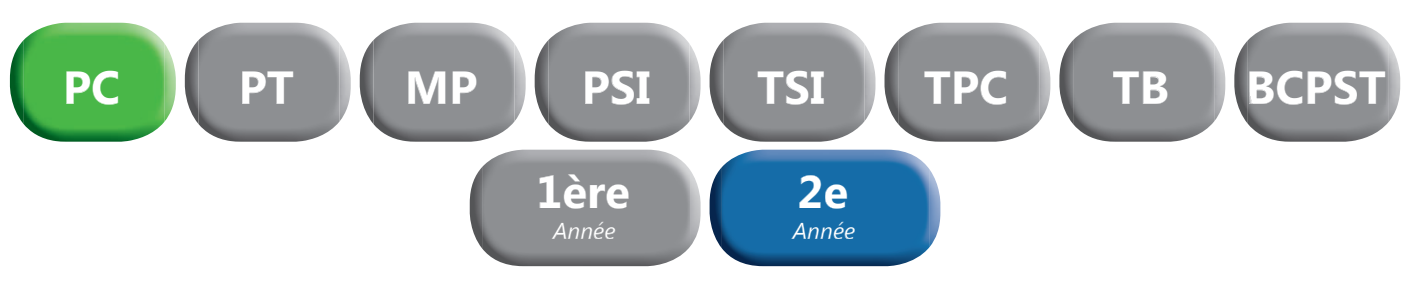

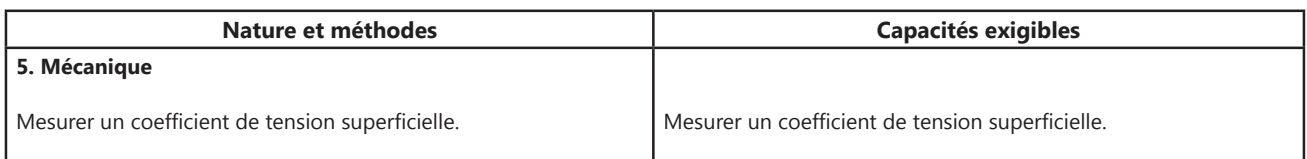

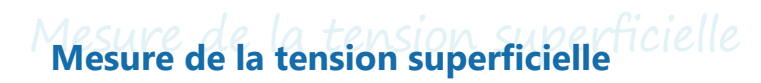

L'ensemble complet permettant la mesure de la tension superficielle est constitué de :

- *1 Anneau double suspendu*
- *1 Dynamomètre*
- *1 Socle lourd*
- *1 support élévateur*

**PHD 008 161** Mesure de la tension superficielle

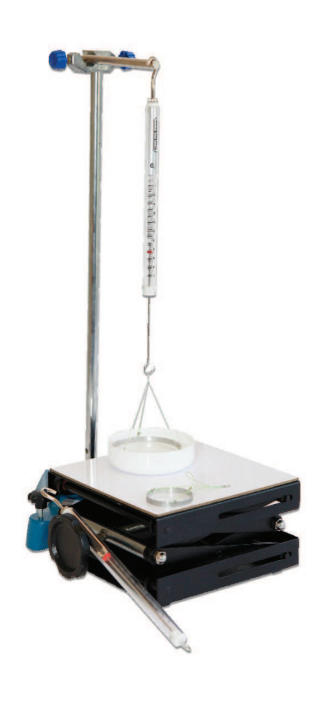

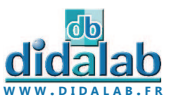

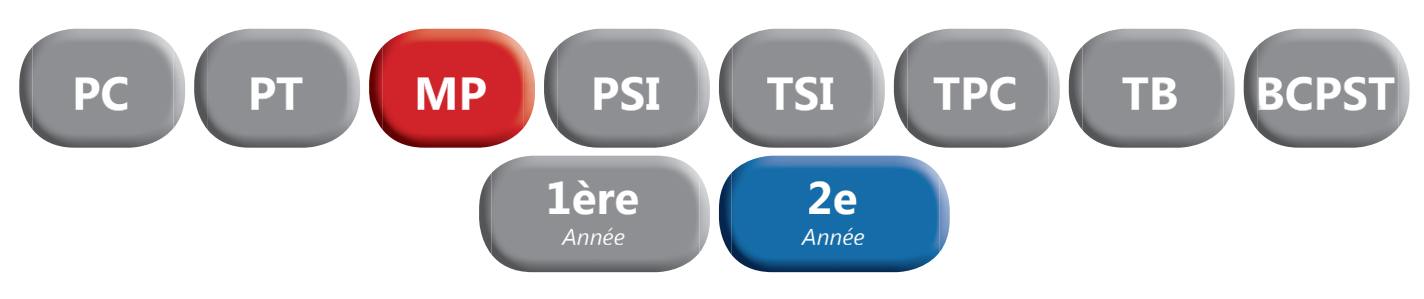

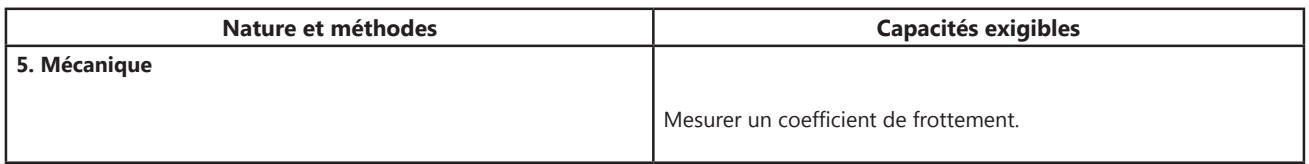

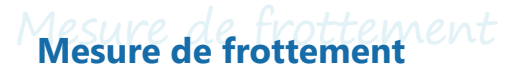

#### *DESCRIPTIF :*

L'appareil est constitué :

- *d'un treuil à vitesse très lente (5 tr/min)*
- *d'un dynamomètre à cadran*
- *d'une plaque permettant de recevoir un solide,*  relié au treuil et au dynamomètre par un fil
- *LIVRE AVEC :*

#### *3 PLAQUES DE 120 x 90 mm*

*• 1 verre, 1 liège, 1 aluminium avec feutre* 

#### **5 SOLIDES DE 100 x 40 mm**

*• Acier, acier avec feutre, liège, aluminium, PVC* 

#### **3 SOLIDES DE 66.7 x 20 mm**

*• Acier, liège, PVC* 

Dimensions : 600 x 150 x 150 mm Masse : 1,2 kg

#### *SUJETS ABORDES*

- **Vérification de la loi de Coulomb**
- *Influence des matières sur le coefficient de frottement*
- *Influence de l'état de surface sur le coefficient de frottement*

**PHD 009 880 Mesure de frottement** 

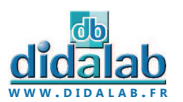

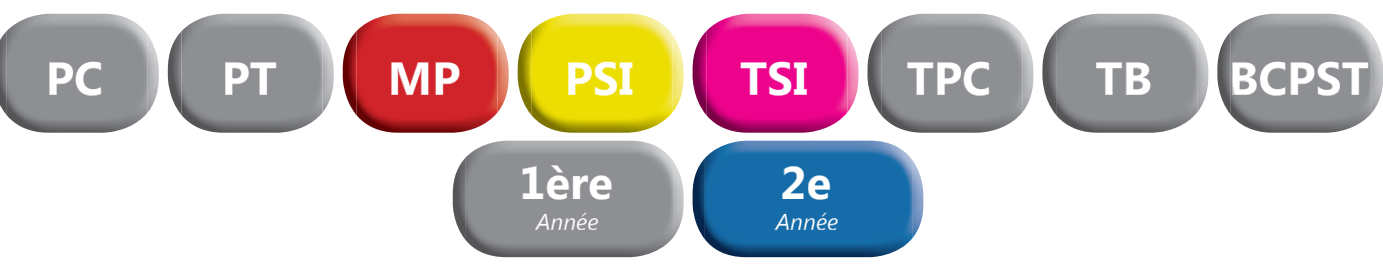

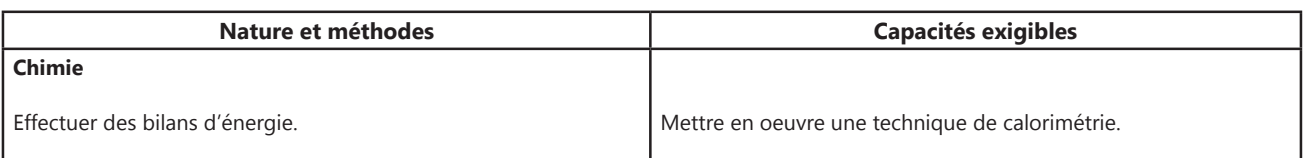

## Calorimètre **Calorimètre**

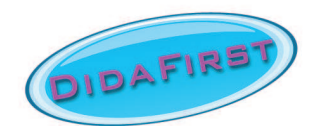

#### *UN VASE EN ALUMINIUM :*

- *Capacité totale 650 ml*
- *Protégé par une double enveloppe métallique*

#### *UN COUVERCLE PLASTIQUE AVEC :*

- Une ouverture pour le passage de l'agitateur.
- Une fermeture centrale avec opercule de 38 mm de Ø, *pour l'isolement des corps étrangers après leur introduction dans le calorimètre.*
- Un passage de 5 mm de Ø pour le thermomètre.

#### *UN JEU DE RESISTANCES :*

- *Fixation de la résistance sur douille 4 mm en laiton.*
- *Jeu de 4 résistance : 1, 2, 3, 5 Ohms.*

#### *THERMOMETRE DIGITAL :*

- *Thermomètre digital : -50° à +200°C.*
- *Précision : 0,1°C.*

#### *CARACTÉRISTIQUES*

- *Capacité : 650 ml*
- *Pertes ou gains par rayonnement ou conduction : très faibles*
- *Dimensions extérieures :*   $Ø$  110 mm- Hauteur : 130 mm

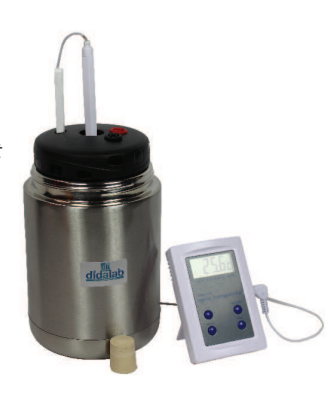

**PTD 039 510 Calorimètre** 

## Calorimètre à vase Dewar **Calorimètre à vase Dewar**

#### *UN VASE EN ALUMINIUM :*

- *Capacité totale 800 ml Capacité utile 500 ml*
- *Concentrique d'un vase Dewar à large goulot*
- *Protégé par une enveloppe métallique, munie de 2 crochets de fermeture*

#### *UN COUVERCLE PLASTIQUE COMPORTANT :*

- Une ouverture à section carrée pour le passage de l'agita*teur, bloqué en rotation par la tige à section carrée.*
- Une fermeture centrale avec opercule de 38 mm de Ø, pour *l'isolement des corps étrangers après leur introduction.*
- Un passage de 8 mm de Ø pour le thermomètre.

#### *UN BÉCHER DE 500 ml :*

- $\varnothing$  100 mm Hauteur 100 mm
- *pouvant être mis à la place du vase en aluminium, pour l'étude des réactions thermochimiques*
- Un agitateur avec tige à section carrée terminée à sa base *par une lame semi-circulaire de 30 mm de rayon.*

#### *UN JEU DE RESISTANCES :*

*• Support circulaire robuste de diamètre 40 mm, équipé de*  deux douilles double puits Ø 4 mm solidaires de deux tiges conductrices au bout desquelles est enfichée la résistance. *2-3-6 Ohms* 

#### *CARACTÉRISTIQUES*

- *Capacité : 500 ml*
- *Valeur en eau du calorimètre + agitateur : 14,7 Cal/degrés*
- *Pertes ou gains par rayonnement ou conduction : très faibles*
- Dimensions extérieures : Ø 170 mm- Hauteur : 215 mm
- *Chaleur massique aluminium : 0,214 kcal. kg-1. K-1*
- *Chaleur massique verre : 0,186 kcal. kg-1. K-1*

**PTD 039 505 Calorimètre à vase Dewar** 

**W W W . D I D A L A B . F R**

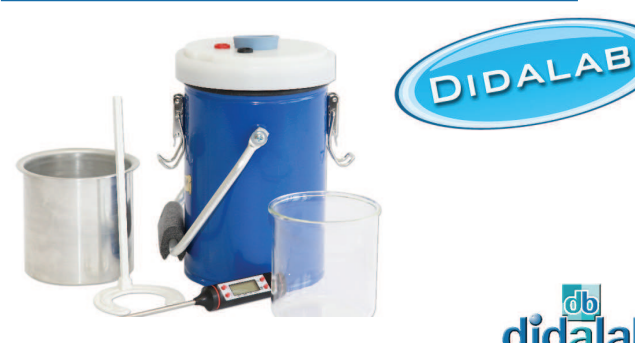

**59**

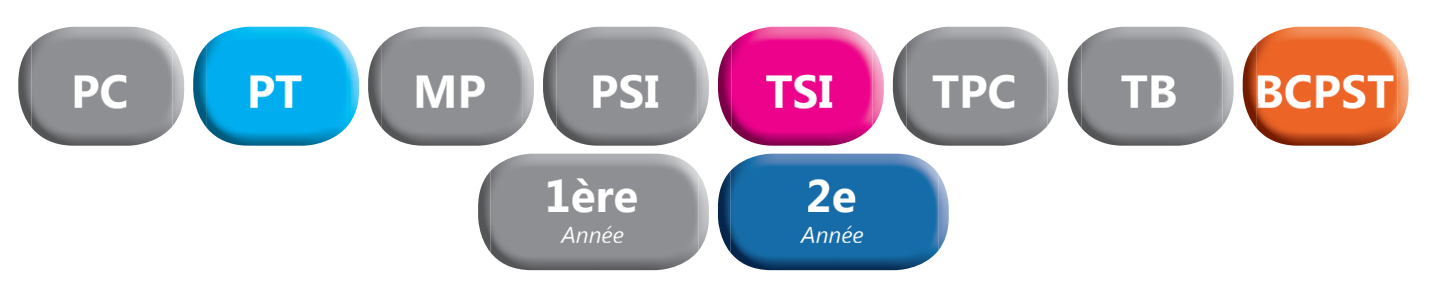

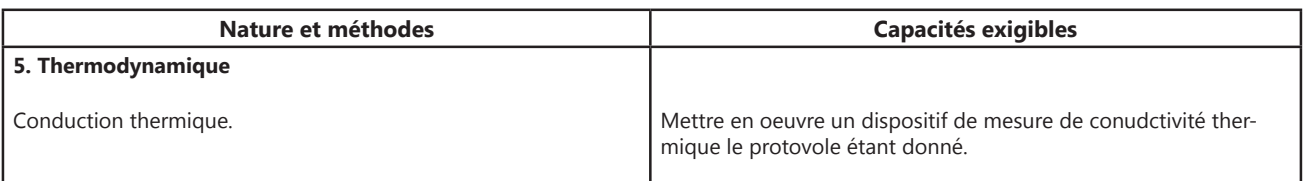

# Appareil de conduction thermique **Appareil de conduction thermique**

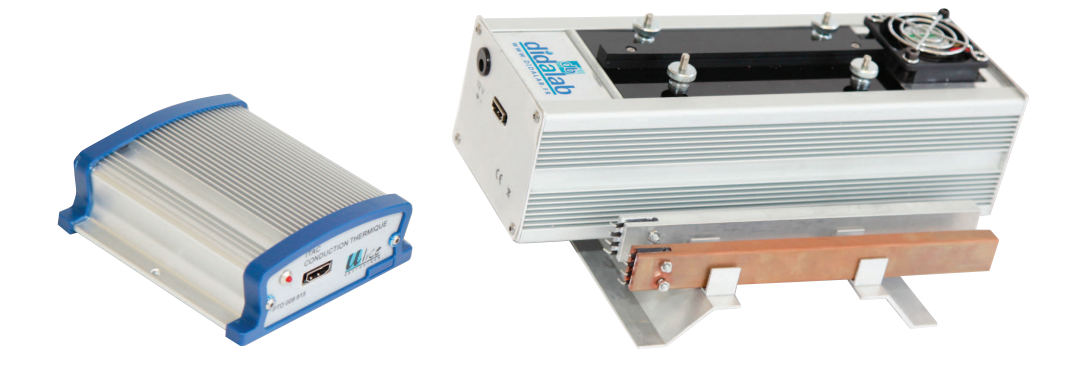

Appareil permettant de démontrer la loi fondamentale qui lie le flux calorifique au gradient de température et à la surface traversée par le flux. Mesure de la conduction des métaux.

#### *COMPOSITION :*

- *1 Barre de cuivre*
- *1 Barre d'aluminium*
- *1 boîtier avec système de refroidissement*
- *1 boîtier de commande*
- *1 Logiciel d'exploitation à télécharger*
- *Câble USB*
- Câble HDMI
- *1 Alimentation secteur 12V*

#### *PRINCIPE :*

**W W W . D I D A L A B . F R**

Une barre métallique est chauffée électriquement à une extrémité ; un refroidissement par circulation d'air permet le maintien de la température de la deuxième extrémité à une valeur sensiblement constante.

Une série de 8 capteurs de température répartis le long de la barre permet, via une interface à sortie USB et son logiciel d'acquisition, l'affichage des données sur un ordinateur. Toutes les données utiles sont exportables si vous le désirez.

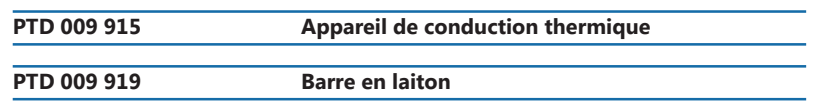

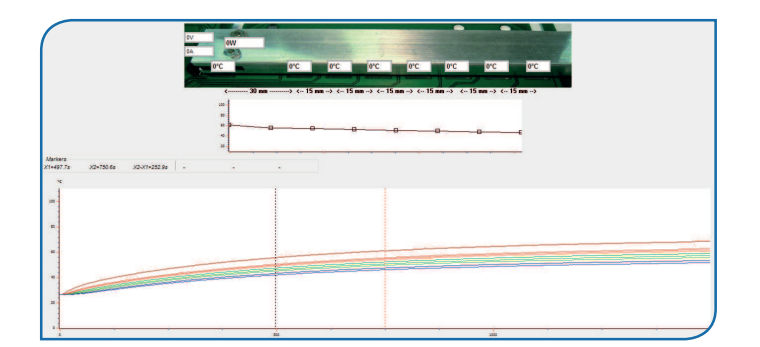

**60**

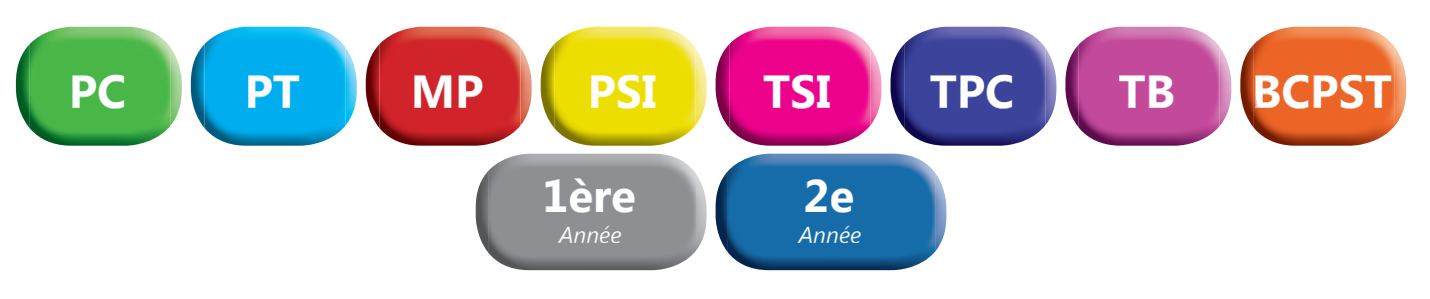

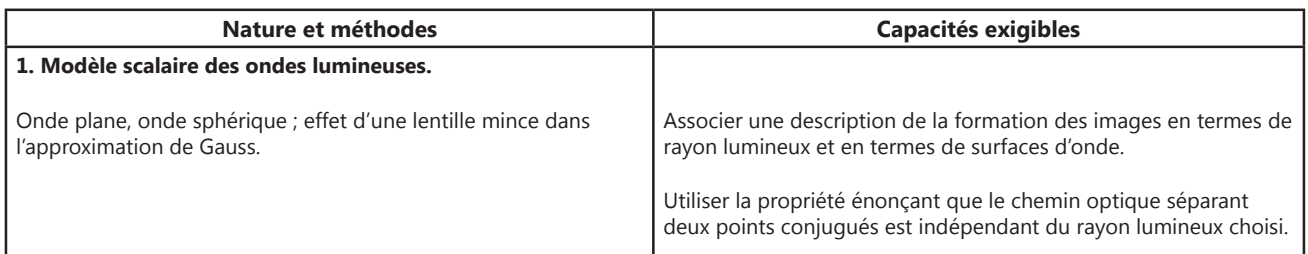

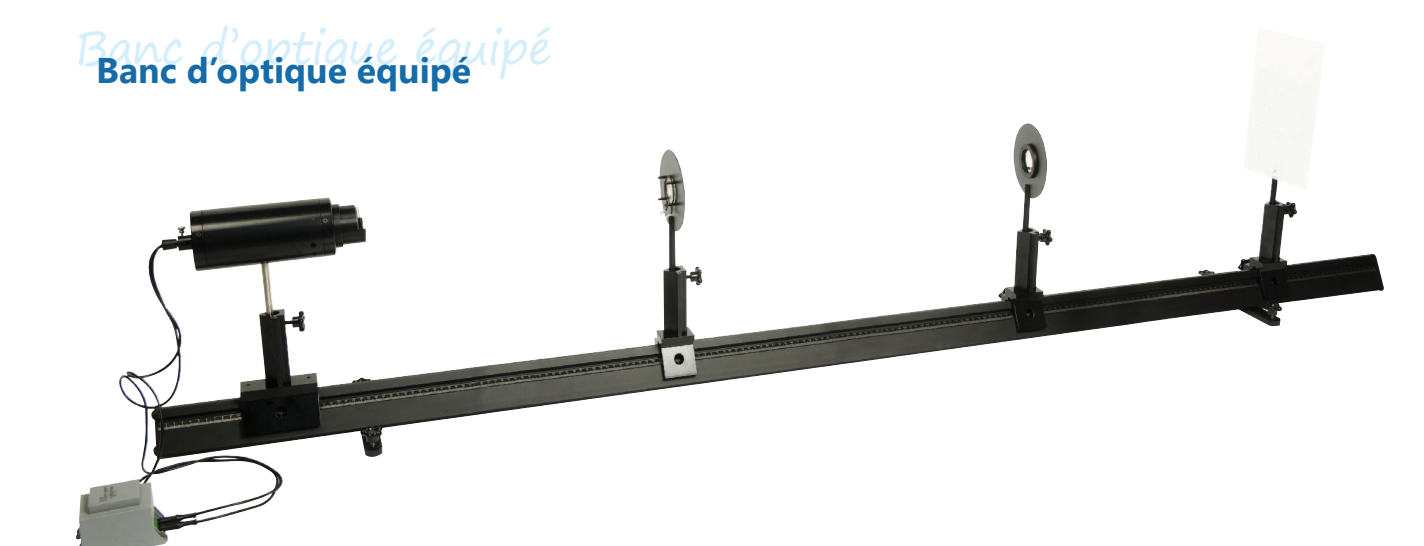

Banc d'optique prismatique de 2 mètres équipé.

#### *COMPOSITION :*

- *1 Banc prismatique de 2 mètres*
- *3 cavaliers standards*
- *1 cavalier large*
- *1 lanterne à LED*
- *2 porte-lentille diam 40-12 mm*
- *1 ecran translucide millimétré*
- *1 jeu de 8 composants*

**POF 010 100 Banc d'optique équipé** 

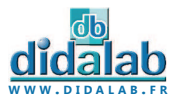

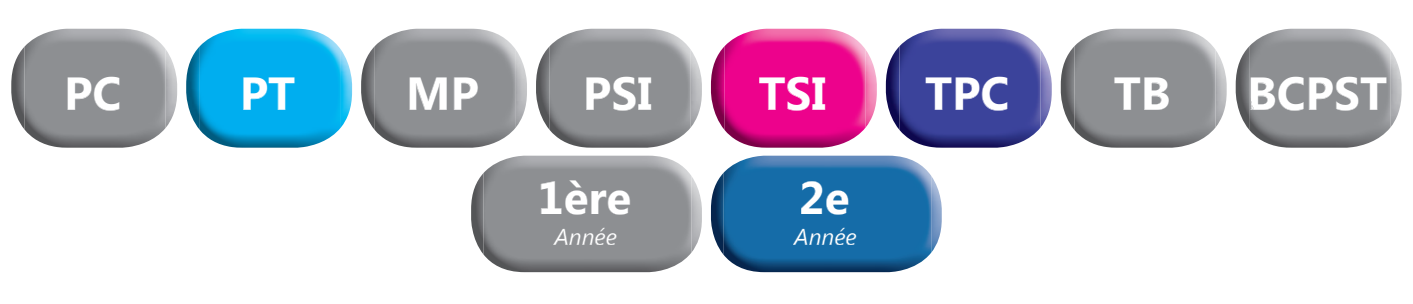

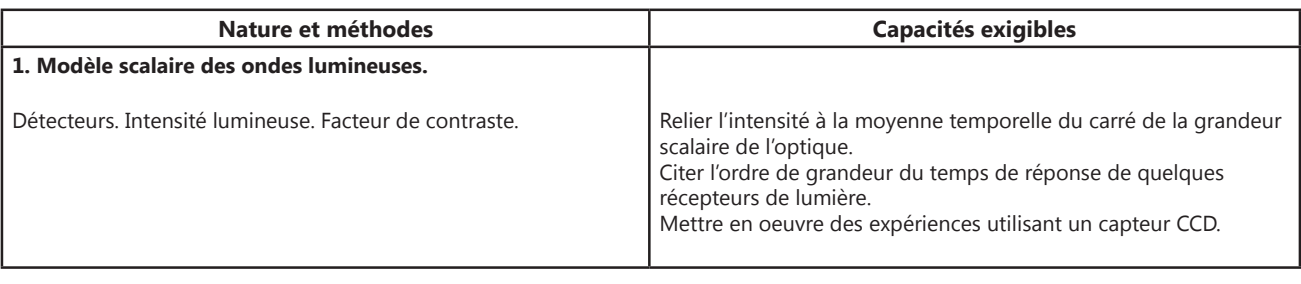

### Webcam didactique **Webcam didactique**

Camera CCD Matricielle, cette webcam de 3 millions de pixels est destinée à remplacer l'œil en TP et permettre les démonstrations de cours sur video projecteur et TBI. Accompagnée d'un logiciel didactique en Français, cette caméra vous permettra entre autre, les mesures de profils d'intensités ou d'obiets via un étalonnage. grâce à toutes une série de curseurs et de fonctions.

Réalisez le plus simplement toutes vos expériences, enregistrez-les ou capturez les images une à une, jusqu'à 43 images par seconde (1024\*768) en mode rafale.

. . . . . . . . .

**POD 010 030 Webcam didactique** 

### **Caméra Caliens Lycée**

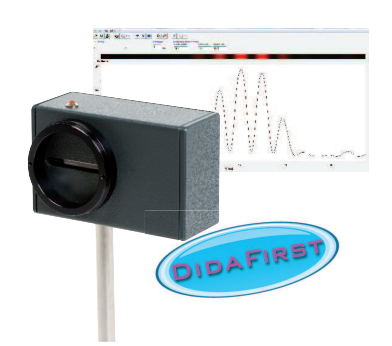

La caméra CALIENS Lycée vous permet d'effectuer l'échantillonnage et l'exploitation des figures lumineuses grâce à un logiciel simple d'utilisation. Vos mesures de diffraction et d'interférences deviennent simples, précises et intuitives grâce à une série de curseurs et à une visualisation rapide.

didalah

#### *COMPOSITION*

- *Caméra CCD*
- *Logiciel complet à télécharger*
- Câble USB
- *Tige inox 10 mm de diamètre*

#### *CARACTERISTIQUES TECHNIQUES*

**POF 010 300 Caméra CALIENS Lycée**

- *Capteur CCD 2 048 pixels de 14 µm de large (zone sensible d'environ 30 mm).*
- *Temps d'intégration réglable*

# Caméra Caliens Supérieur **Caméra Caliens Supérieur**

#### *AVANTAGES*

- *Mise en œuvre d'un capteur « cohérent » pour les acquisitions en Transformée de Fourier.*
- Utilisation du capteur pour des montages spectromètriques.
- *Enregistrement d'interférogrammes de Michelson ou Fabry Perot.*
- *Etude du capteur CCD sur un oscilloscope.*

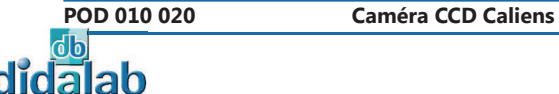

**W W W . D I D A L A B . F R**

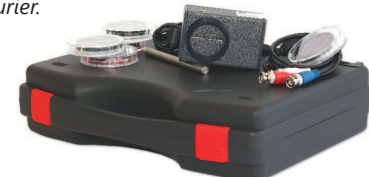

**62**

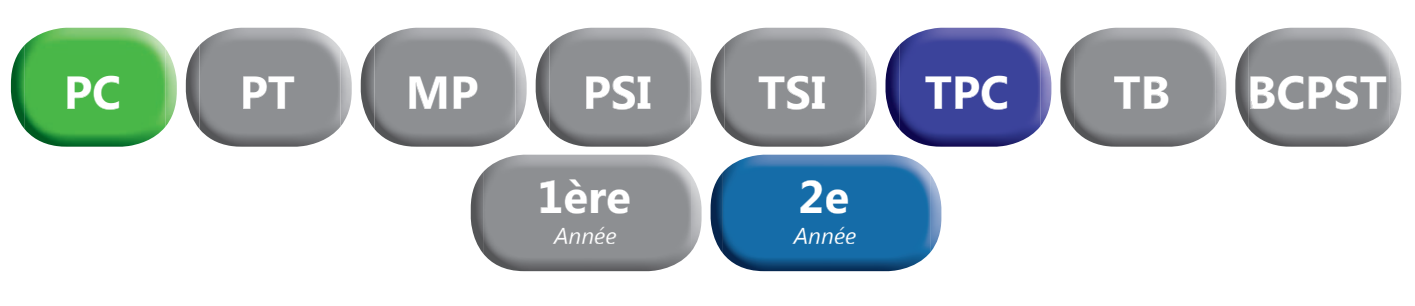

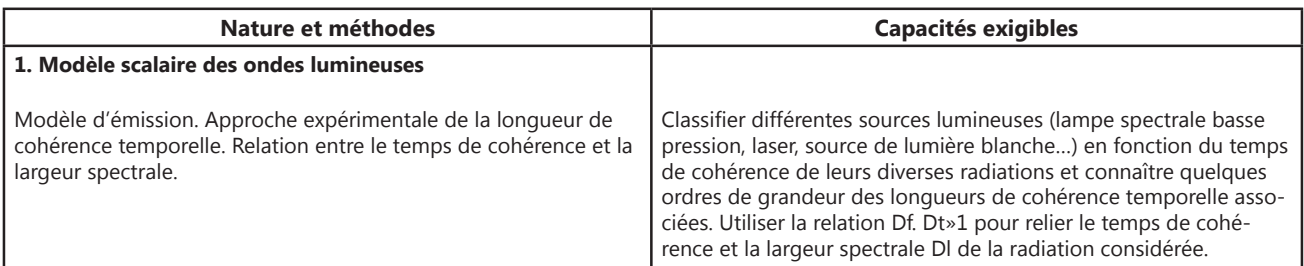

### Lampe Basse et Haute pression **Lampe Basse et Haute pression**

- *Ventilation adaptée*
- *Economique*
- *Prise 2P+T avec fusible*
- *Aucun risque de brûlure*
- 
- Utilisable sur pied ou sur banc d'optique

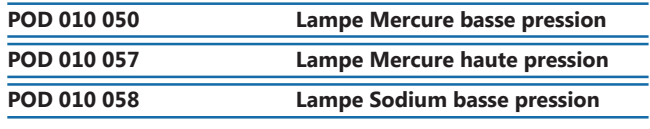

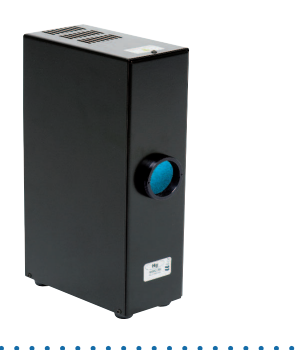

*• Alimentation secteur 12 V fournie • Tige inox 130 mm diamètre 10 mm • Longueur d'onde : 632,8 nm*

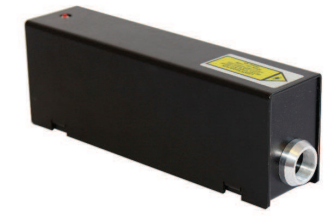

### Lasers HeNe **Lasers HeNe**

- *Puissance de sortie : 1 mW max*
- *Diamètre du rayon : 0,5 mm*
- *Divergence : < 2 mrad*
- *Directivité du faisceau réglée en usine Interrupteur à clé*
- *Extrémité pouvant recevoir un objectif de miscoscope*

. . . . . . . . . . . . . . . . .

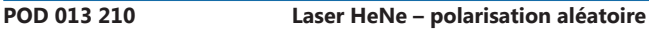

### Lasers **Lasers**

#### **Faisceau homogène et circulaire. Directivité du faisceau réglée en usine.**

Extrémité pouvant accueillir un objectif de microscope. Livrés avec tige de diamètre 10 mm et alimentation secteur 3V/1A.

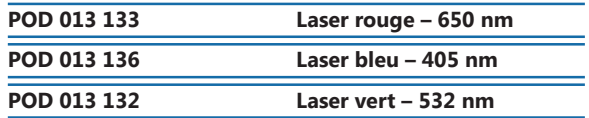

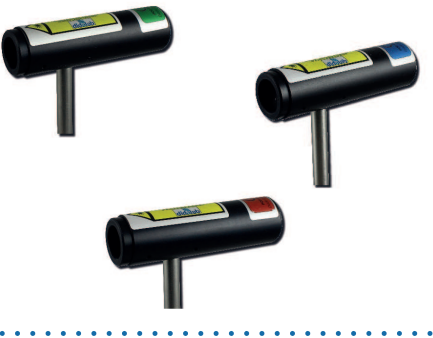

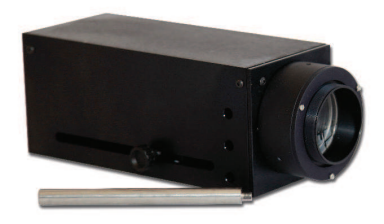

### Lanterne à LED 12V-E27 **Lanterne à LED 12V-E27**

- *Condenseur double réglable par tirage*
- *Munie de deux rainures diam 50 mm pour dépoli et objet «d» (livrés)*
- *Indication de la distance axe de la tige objet (120 mm).*
- *Montée sur tige de diamètre 10 mm*
- *Livrée avec transformateur secteur*

**63**

**DPO 020 100 Lanterne 12V à LED** 

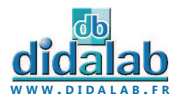

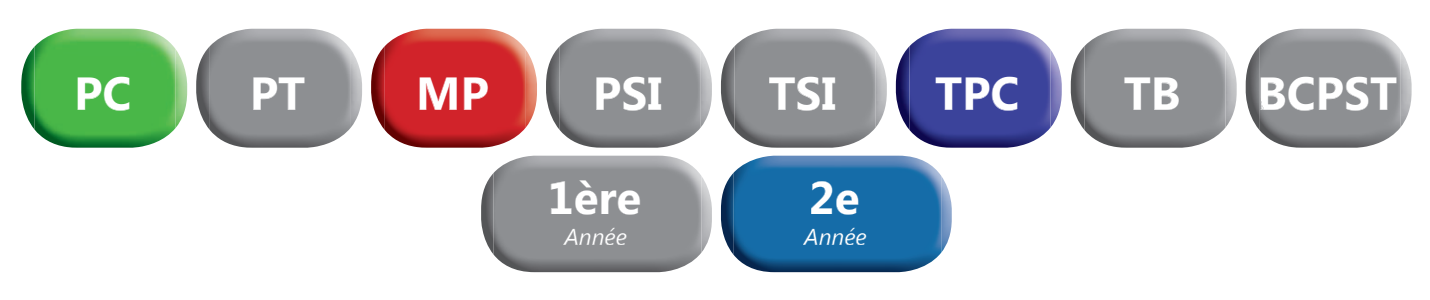

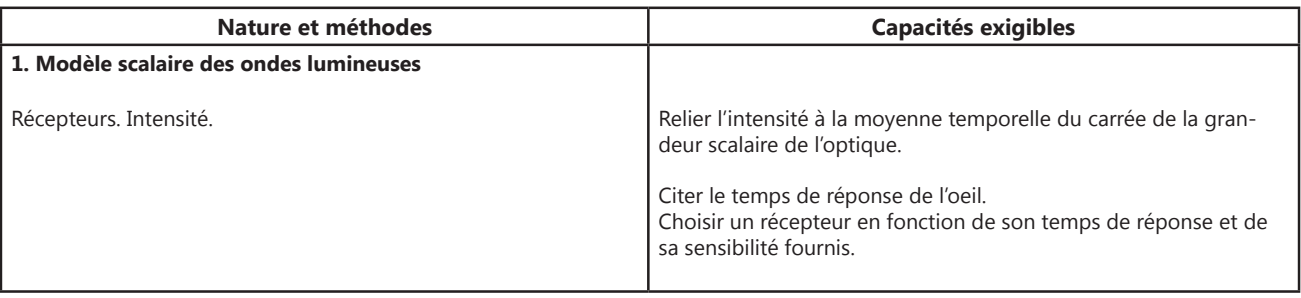

Webcam didactique **Webcam didactique**

Camera CCD Matricielle, cette webcam de 3 millions de pixels est destinée à remplacer l'œil en TP et permettre les démonstrations de cours sur video projecteur et TBI.

Accompagnée d'un logiciel didactique en Français, cette caméra vous permettra entre autre, les mesures de profils d'intensités ou d'objets via un étalonnage, grâce à toutes une série de curseurs et de fonctions.

Réalisez le plus simplement toutes vos expériences, enregistrez-les ou capturez les images une à une, jusqu'à 43 images par seconde (1024\*768) en mode rafale.

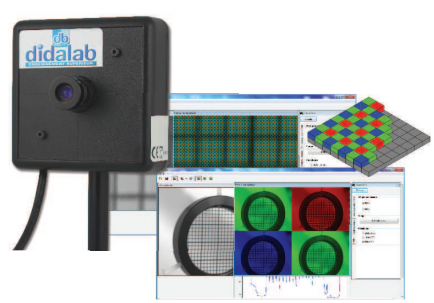

**POD 010 030 Webcam didactique** 

## **Maquette Appareil photo numérique Réflex <sup>e Réflex</sup>**

La maquette didactique de l'appareil photo, utilisable sur tige ou sur pied d'appareil photo, vous permet de modéliser le fonctionnement d'un appareil photo numérique réflex.

. . . . . . . . . .

Elle est livrée avec un logiciel dédié et alimentée directement par le port USB ; vous pouvez prendre des photos jusqu'à 3 millions de pixel, régler la balance des blancs, les contrastes, effectuer des zooms numériques jusqu'à 5 fois, etc...

Vous avez également accès à la visualisation du filtre de Bayer en affichant uniquement les pixels verts, bleus ou rouges ou un ensemble de ceux-ci.

#### *COMPOSITION*

- Deux Objectifs de monture Pentax, un à focale fixe 50mm  *et l'autre à focale variable, 28-70mm.*
- Une tige de diamètre 10mm M5.
- Un câble USB.
- *Logiciel «Photoo» en français.*
- *Documentation complète.*

Les réglages de l'objectif vous permettent de comprendre la profondeur de champ et le principe de l'ouverture numérique.

La possibilité de réglage de la position du capteur vous permet de faire un parallèle avec le premier appareil photo en soufflet.

Un système de renvoi d'image par miroir vous permet de viser à l'œil et de comprendre le principe de la visée reflex.

Cette maquette répond à tous les points du référentiel de STL concernant l'appareil photo numérique. Elle est accompagnée d'une notice très détaillée.

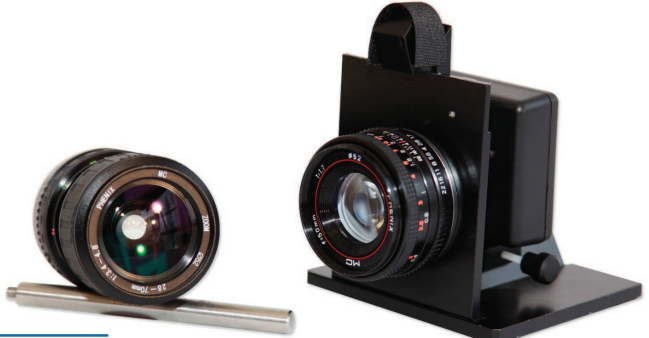

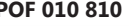

**22) POF 010 810 Maquette appareil photo numérique Réflex** 

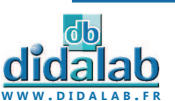

**64**

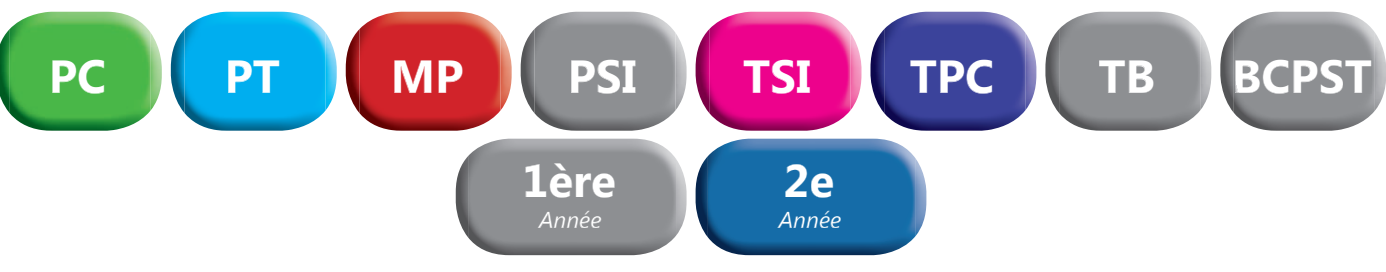

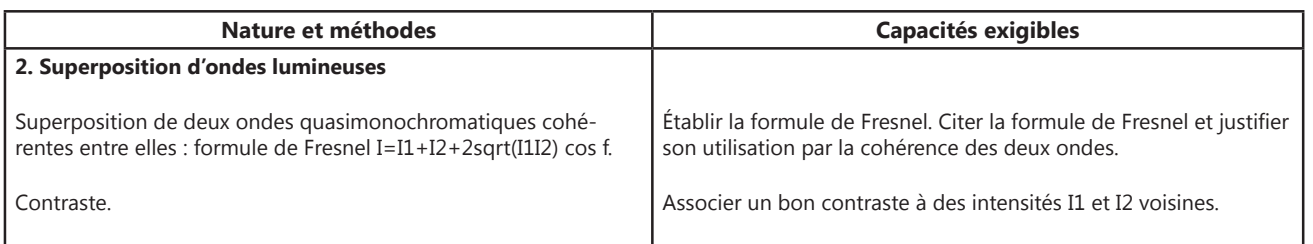

### Lasers **Lasers**

#### **Faisceau homogène et circulaire.**

**Directivité du faisceau réglée en usine.** Extrémité pouvant accueillir un objectif de microscope. Livrés avec tige de diamètre 10 mm et alimentation secteur 3V/1A.

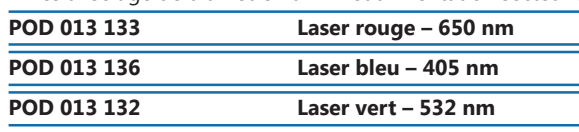

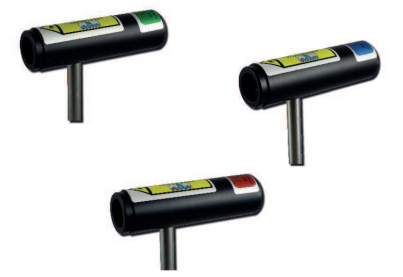

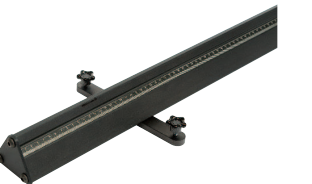

### Banc prismatique DidaFirst **Banc prismatique DidaFirst**

Nouvelle gamme de bancs prismatiques de qualité pour vos expériences d'optique.

**W W W . D I D A L A B . F R**

**POF 010 110 Banc prismatique 2 mètres** 

. . . . . . . . . . . . . . . . . .

## Caméra Caliens Lycée **Caméra Caliens Lycée**

La caméra CALIENS Lycée vous permet d'effectuer l'échantillonnage et l'exploitation des figures lumineuses grâce à un logiciel simple d'utilisation. Vos mesures de diffraction et d'interférences deviennent simples, précises et intuitives grâce à une série de curseurs et à une visualisation rapide. Temps d'intégration réglable pour plus de précision et de confort. La fonction de simulation permet, de modéliser sans difficulté l'influence de la longueur d'onde sur une figure d'interférences, ainsi que n'importe quels paramétres des objets diffractants, simplement par superposition.

#### *COMPOSITION • Caméra CCD • Logiciel complet à télécharger* • Câble USB *CARACTERISTIQUES TECHNIQUES • Capteur CCD 2 048 pixels de 14 µm de large (zone sensible d'environ 30 mm).* **DIDAFIRE** *• Temps d'intégration réglable* **POF 010 300 Caméra CALIENS Lycée Jeu de 4 filtres** Fentes de Young **Fentes de Young** Réaliser vos manipulations avec Caliens *• 3 paires de fentes* sans difficulté environnementale. *• Largeur des fentes : 70 µm* 2 polariseurs et 2 de densités neutres 0,9 *• Distance entre les fentes : 200, 400, 500 µm* POD 010 025 **32** Jeu de 4 filtres **POD 066 710 Fentes de Young 65**

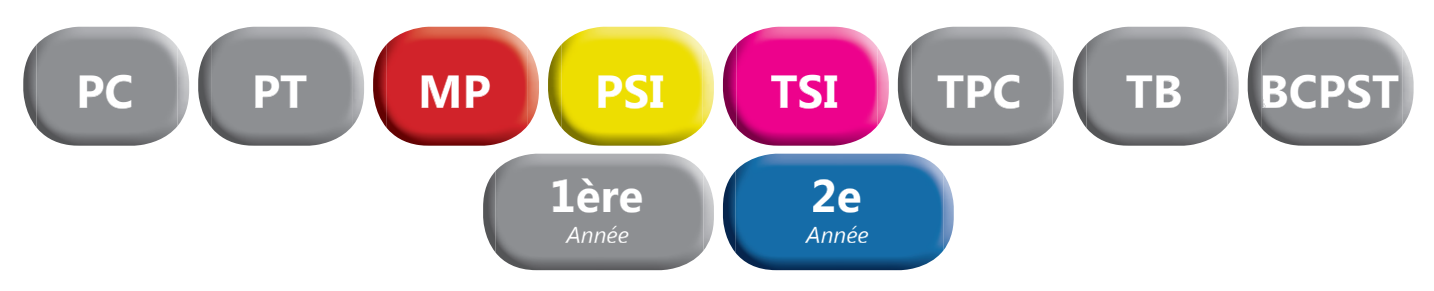

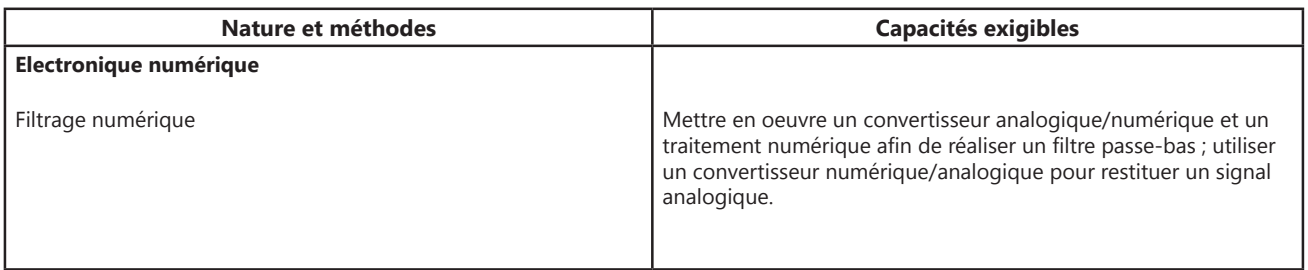

# Traitement du signal en temps réel **Traitement du signal en temps réel**

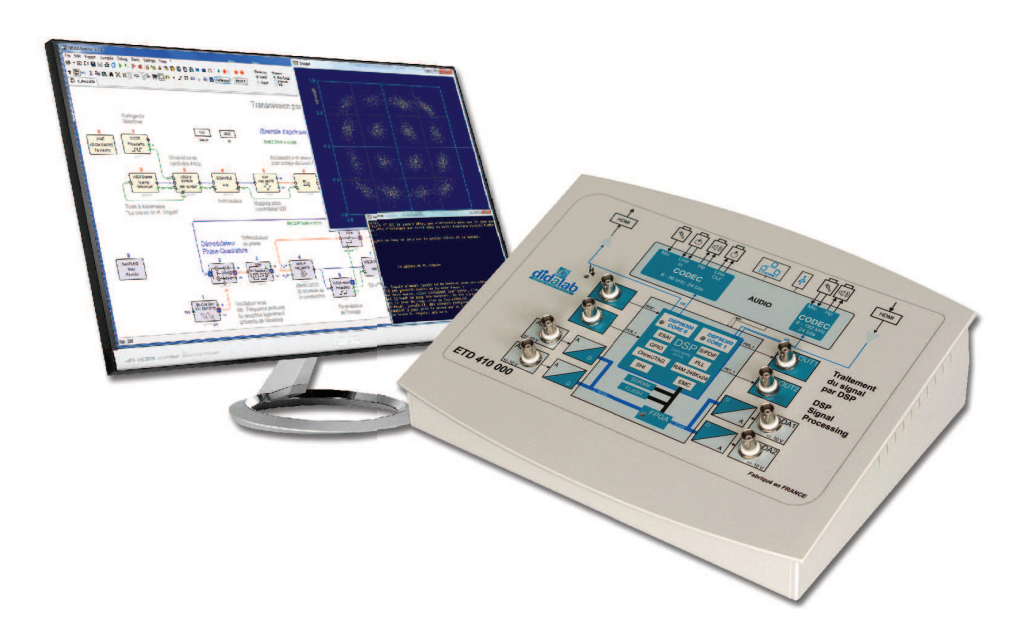

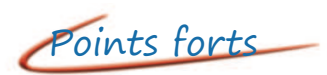

- *Prise en main ultra rapide, conviviale et intuitive*
- *Entrées A/N 16 bits 1 Mechs, +/- 10Vdc*
- *Sorties N/A 12 bits 100 kech/s, +/- 10Vdc*
- *Programmation par blocs fonctionnels graphiques. DSP double coeur 2 x 200 MIPS*
- *Compilateur graphique avec code optimisé*
- *Oscillosocpe virtuel temps réel à 8 canaux*
- *Plus de 250 fonctions macro disponibles*

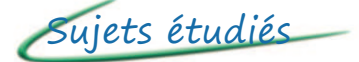

*• Théorie du signal • signal* Echantillonnage, quantification, FFT, filtres IIR ou FIR, signaux aléatoires, etc.

- *Introduction aux transmissions numériques*
- Bande de base, modulations ASK, PSK, QAM, multiplexage, etc.
- *Théorie de l'information et du codage*
- Codage de canal, FEC, mesure du BER, débit d'information, etc.

Pack ETD 410 B : «Traitement de signal sous FIBULA Graphic»

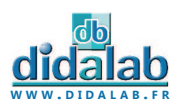

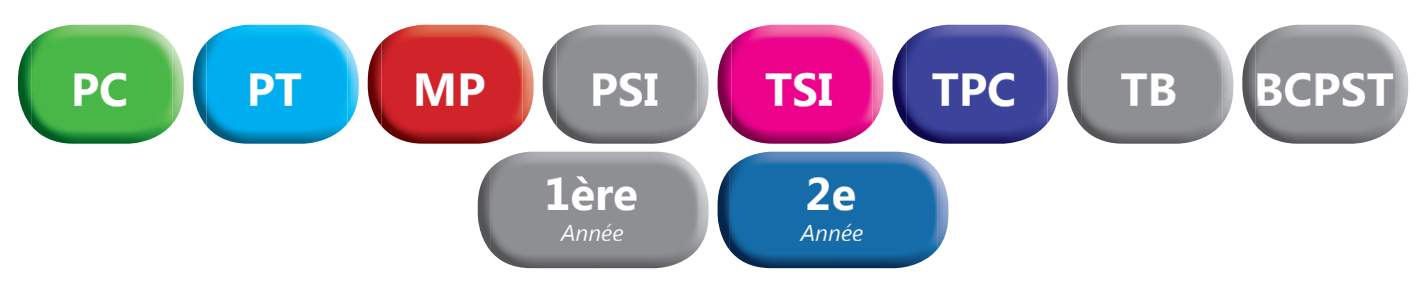

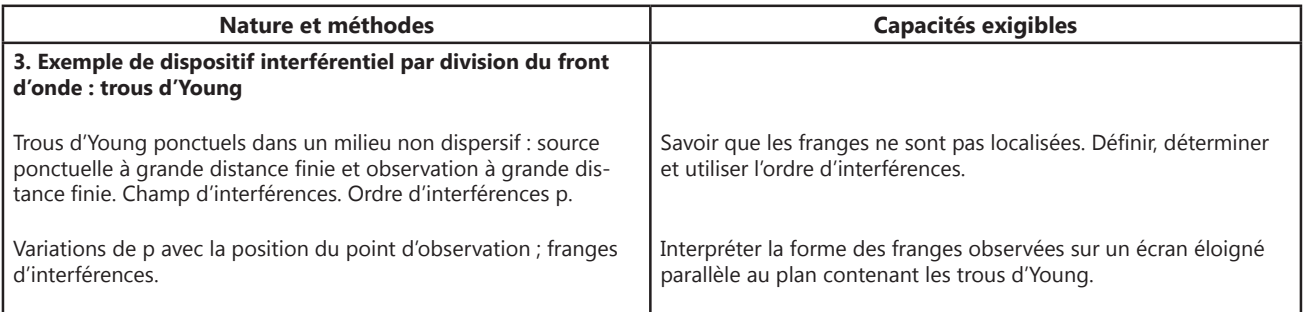

### Lasers **Lasers**

**Faisceau homogène et circulaire.** 

**Directivité du faisceau réglée en usine.**

Extrémité pouvant accueillir un objectif de microscope. Livrés avec tige de diamètre 10 mm et alimentation secteur 3V/1A.

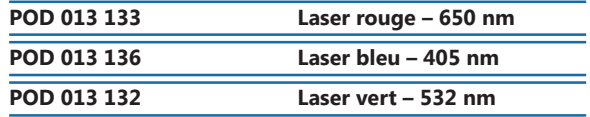

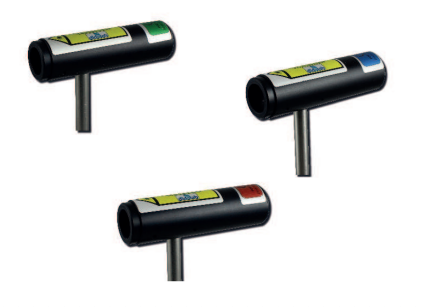

**W W W . D I D A L A B . F R**

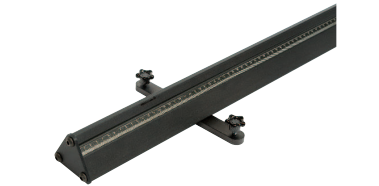

### Banc prismatique DidaFirst **Banc prismatique DidaFirst**

Nouvelle gamme de bancs prismatiques de qualité pour vos expériences d'optique.

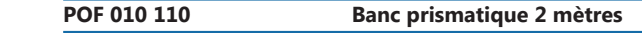

### Caméra Caliens Lycée **Caméra Caliens Lycée**

La caméra CALIENS Lycée vous permet d'effectuer l'échantillonnage et l'exploitation des figures lumineuses grâce à un logiciel simple d'utilisation. Vos mesures de diffraction et d'interférences deviennent simples, précises et intuitives grâce à une série de curseurs et à une visualisation rapide. Temps d'intégration réglable pour plus de précision et de confort. La fonction de simulation permet, de modéliser sans difficulté l'influence de la longueur d'onde sur une figure d'interférences, ainsi que n'importe quels paramétres des objets diffractants, simplement par superposition.

#### *CARACTERISTIQUES TECHNIQUES*

- *Capteur CCD 2 048 pixels de 14 µm de large (zone sensible d'environ 30 mm).*
- *Temps d'intégration réglable*

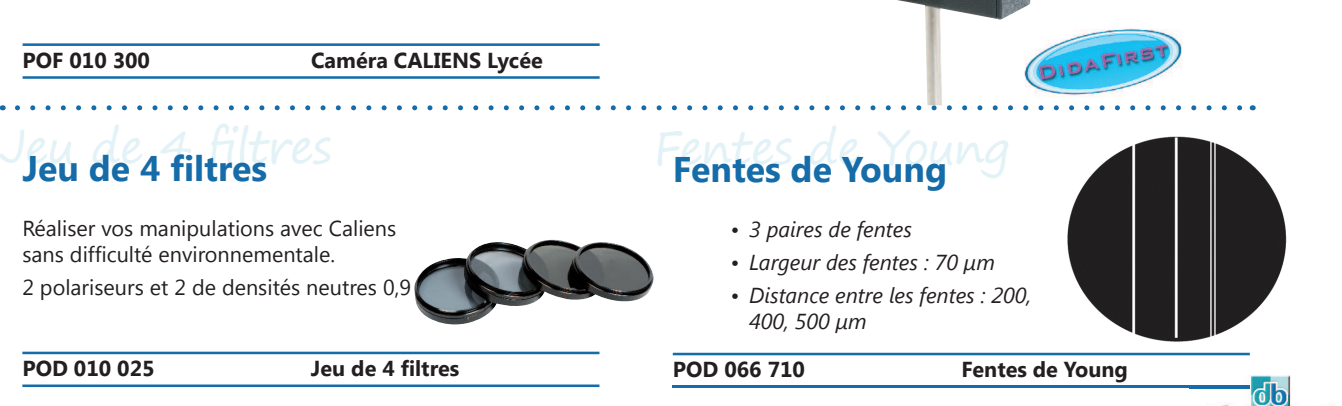

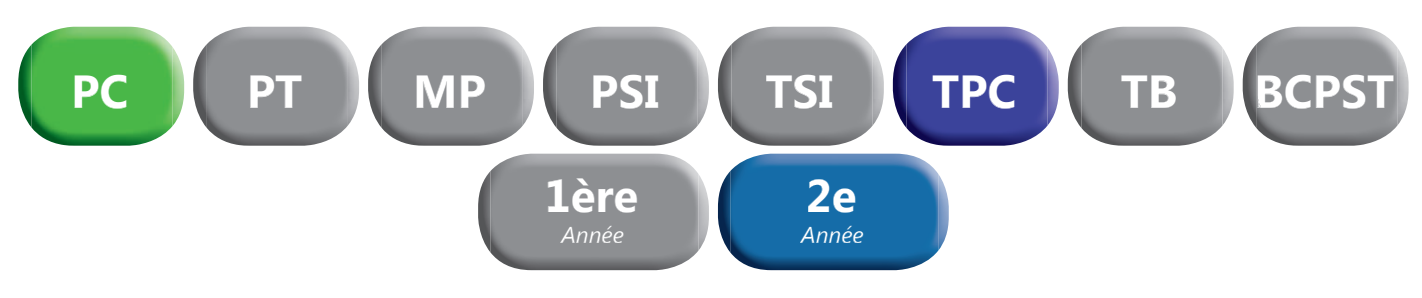

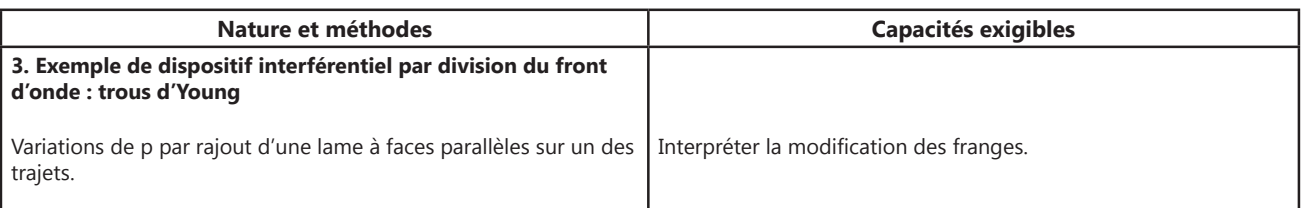

### Lasers **Lasers**

#### **Faisceau homogène et circulaire.**

**Directivité du faisceau réglée en usine.** Extrémité pouvant accueillir un objectif de microscope. Livrés avec tige de diamètre 10 mm et alimentation secteur 3V/1A.

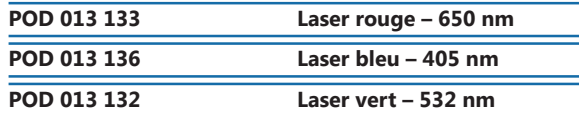

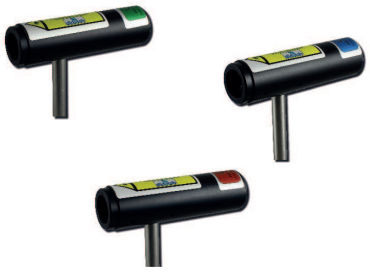

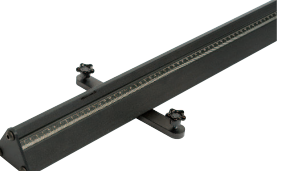

### Banc prismatique DidaFirst **Banc prismatique DidaFirst**

Nouvelle gamme de bancs prismatiques de qualité pour vos expériences d'optique.

**POF 010 110 Banc prismatique 2 mètres** 

### Caméra Caliens Lycée **Caméra Caliens Lycée**

La caméra CALIENS Lycée vous permet d'effectuer l'échantillonnage et l'exploitation des figures lumineuses grâce à un logiciel simple d'utilisation. Vos mesures de diffraction et d'interférences deviennent simples, précises et intuitives grâce à une série de curseurs et à une visualisation rapide. Temps d'intégration réglable pour plus de précision et de confort. La fonction de simulation permet, de modéliser sans difficulté l'influence de la longueur d'onde sur une figure d'interférences, ainsi que n'importe quels paramétres des objets diffractants, simplement par superposition.

### *CARACTERISTIQUES TECHNIQUES*

**POF 010 300 Caméra CALIENS Lycée** 

- *Capteur CCD 2 048 pixels de 14 µm de large (zone sensible d'environ 30 mm).*
- *Temps d'intégration réglable*

**22010025 324 325 326 326 326 326 326 326 326 326 326 326 326 326 326 326 326 326 326 326 326 326 326 326 326 326 326 326 326 326 326 326 326 326 326**

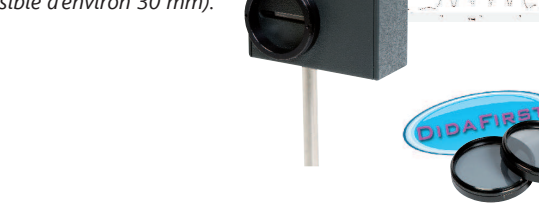

### Trous de Young **Trous de Young**

- *6 trous simples : Ø 20, 30, 50,*
- *100, 200, 500 µm*
- *3 trous doubles : Ø 70, 100,200, 500 µm*
- *2 carrés : 70x70 µm–200x200 µm*
- *1 rectangle : 70 x 200 µm*

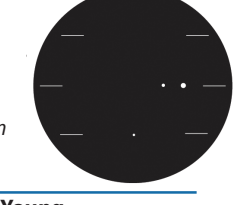

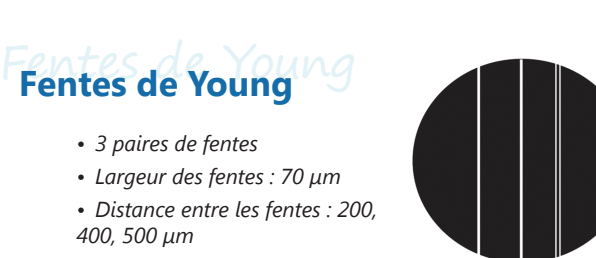

#### **POD 066 710 Fentes de Young**

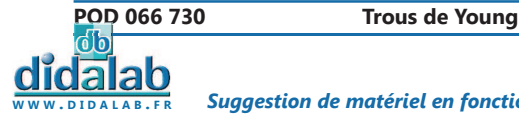

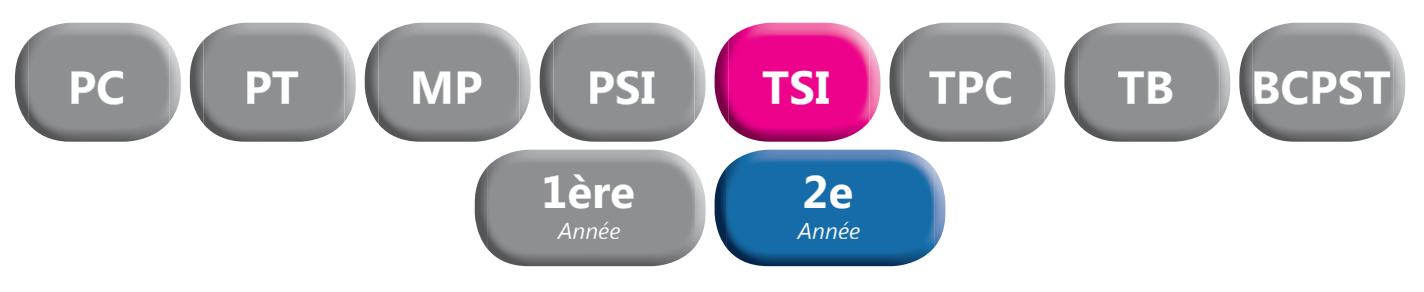

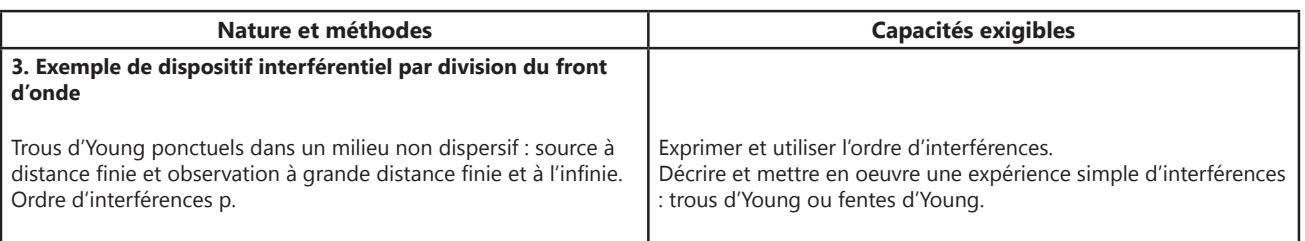

### Lasers **Lasers**

#### **Faisceau homogène et circulaire.**

**Directivité du faisceau réglée en usine.** Extrémité pouvant accueillir un objectif de microscope.

Livrés avec tige de diamètre 10 mm et alimentation secteur 3V/1A.

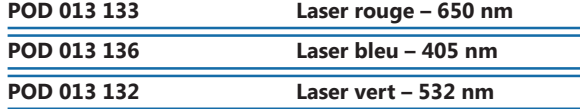

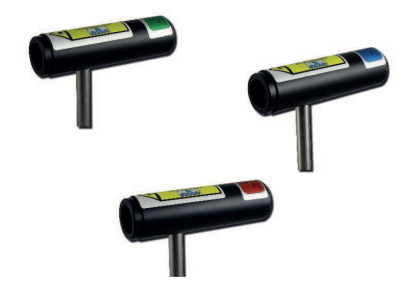

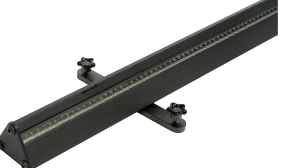

### Banc prismatique DidaFirst **Banc prismatique DidaFirst**

Nouvelle gamme de bancs prismatiques de qualité pour vos expériences d'optique.

**POF 010 110 Banc prismatique 2 mètres** 

### Caméra Caliens Lycée **Caméra Caliens Lycée**

La caméra CALIENS Lycée vous permet d'effectuer l'échantillonnage et l'exploitation des figures lumineuses grâce à un logiciel simple d'utilisation. Vos mesures de diffraction et d'interférences deviennent simples, précises et intuitives grâce à une série de curseurs et à une visualisation rapide. Temps d'intégration réglable pour plus de précision et de confort. La fonction de simulation permet, de modéliser sans difficulté l'influence de la longueur d'onde sur une figure d'interférences, ainsi que n'importe quels paramétres des objets diffractants, simplement par superposition.

#### *CARACTERISTIQUES TECHNIQUES*

- *Capteur CCD 2 048 pixels de 14 µm de large (zone sensible d'environ 30 mm).*
- *Temps d'intégration réglable*

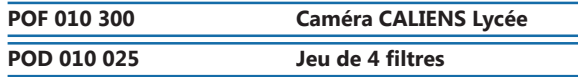

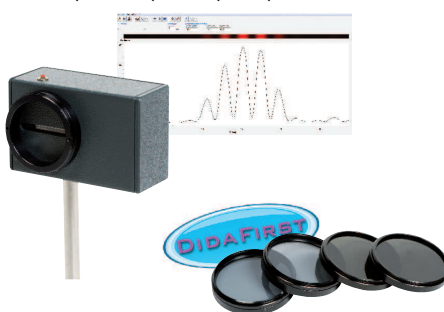

### Trous de Young **Trous de Young**

- *6 trous simples : Ø 20, 30, 50,*
- *100, 200, 500 µm*  • *3 trous doubles : Ø 70, 100,200,*
- *500 µm • 2 carrés : 70x70 µm–200x200 µm*
- *1 rectangle : 70 x 200 µm*

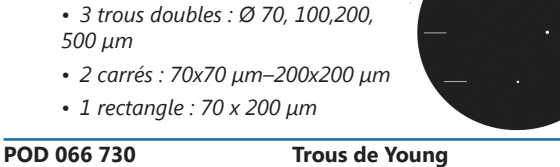

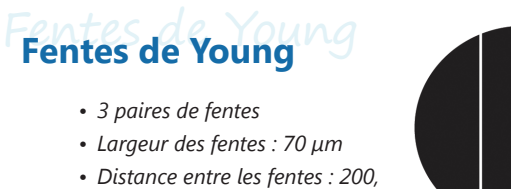

*400, 500 µm*

**POD 066 710 Fentes de Young** 

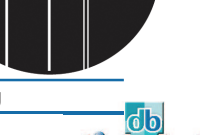

*Suggestion de matériel en fonction du référentiel. Pour une sélection personnalisée, n'hésitez pas à nous contacter.*

**69**

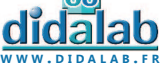

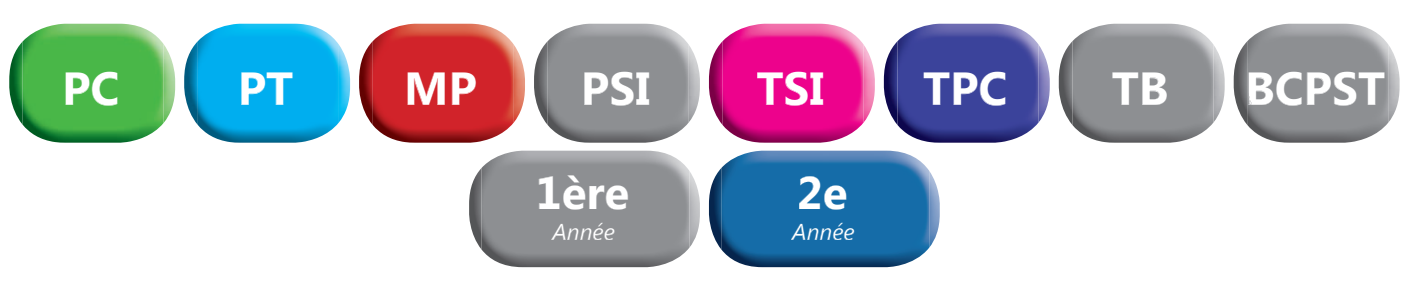

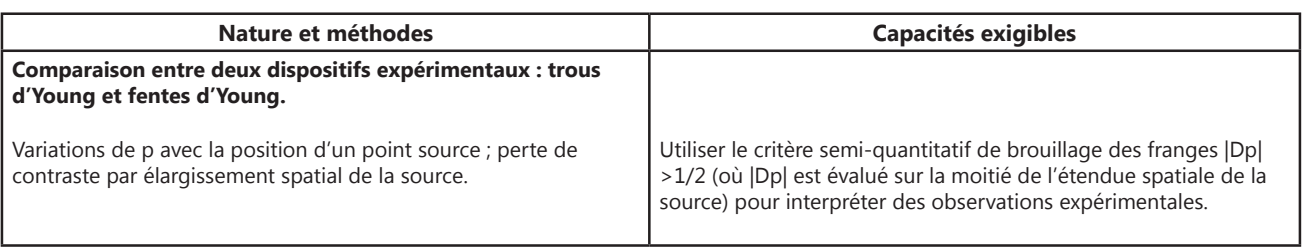

### Lasers **Lasers**

#### **Faisceau homogène et circulaire.**

**Directivité du faisceau réglée en usine.** Extrémité pouvant accueillir un objectif de microscope. Livrés avec tige de diamètre 10 mm et alimentation secteur 3V/1A.

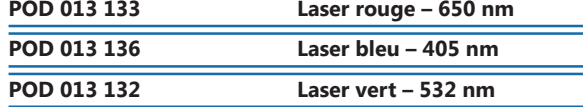

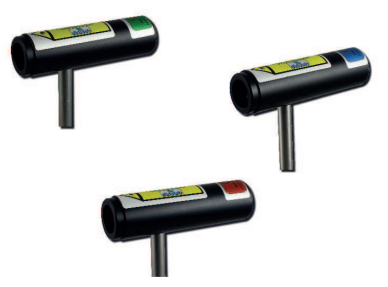

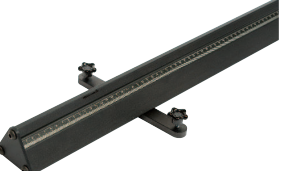

### Banc prismatique DidaFirst **Banc prismatique DidaFirst**

Nouvelle gamme de bancs prismatiques de qualité pour vos expériences d'optique.

**POF 010 110 Banc prismatique 2 mètres** 

### Caméra Caliens Lycée **Caméra Caliens Lycée**

La caméra CALIENS Lycée vous permet d'effectuer l'échantillonnage et l'exploitation des figures lumineuses grâce à un logiciel simple d'utilisation. Vos mesures de diffraction et d'interférences deviennent simples, précises et intuitives grâce à une série de curseurs et à une visualisation rapide. Temps d'intégration réglable pour plus de précision et de confort. La fonction de simulation permet, de modéliser sans difficulté l'influence de la longueur d'onde sur une figure d'interférences, ainsi que n'importe quels paramétres des objets diffractants, simplement par superposition.

#### *CARACTERISTIQUES TECHNIQUES*

- *Capteur CCD 2 048 pixels de 14 µm de large (zone sensible d'environ 30 mm).*
- *Temps d'intégration réglable*

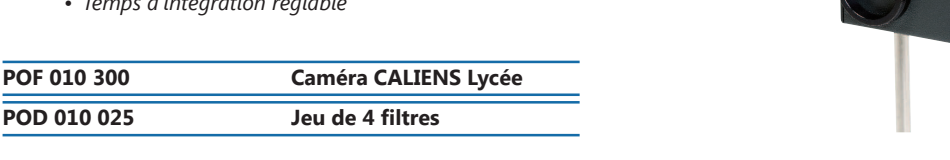

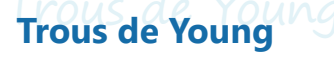

- *6 trous simples : Ø 20, 30, 50,*
- *100, 200, 500 µm*
- *3 trous doubles : Ø 70, 100,200, 500 µm*
- *2 carrés : 70x70 µm–200x200 µm*
- *1 rectangle : 70 x 200 µm*

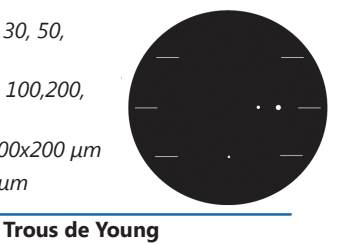

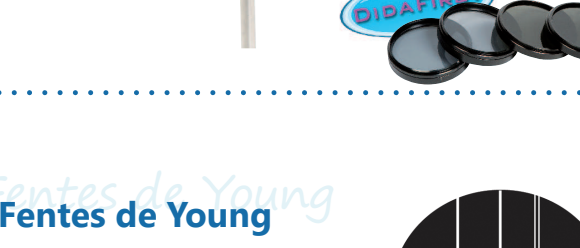

- *3 paires de fentes*
- *Largeur des fentes : 70 µm*
- *Distance entre les fentes : 200, 400, 500 µm*

**POD 066 710 Fentes de Young** 

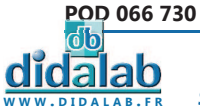

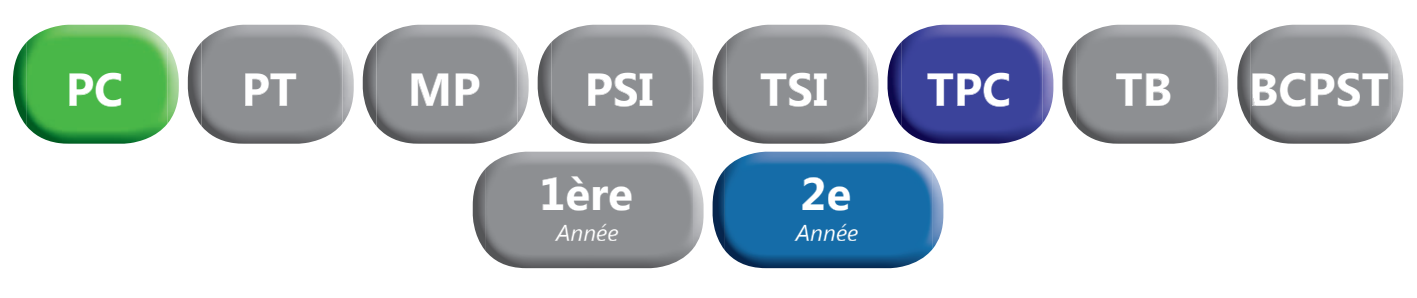

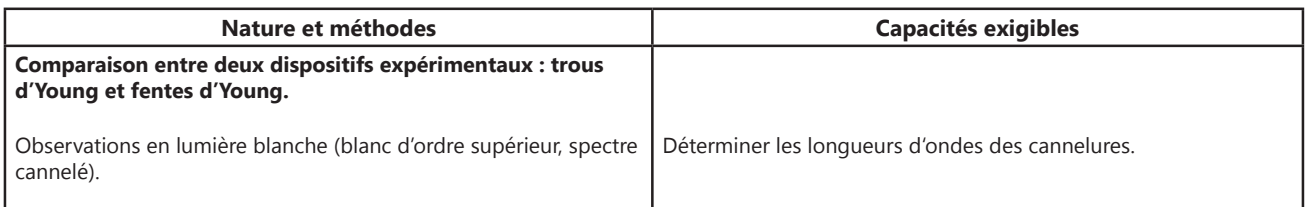

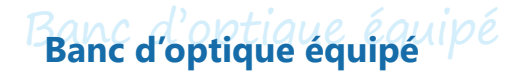

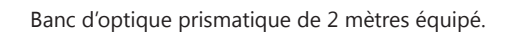

#### *COMPOSITION :*

- *1 Banc prismatique de 2 mètres*
- *3 cavaliers standards*
- *1 cavalier large*
- *1 lanterne à LED*
- *2 porte-lentille diam 40-12 mm*
- *1 ecran translucide millimétré*
- *1 jeu de 8 composants*

**POF 010 100 Banc d'optique équipé** 

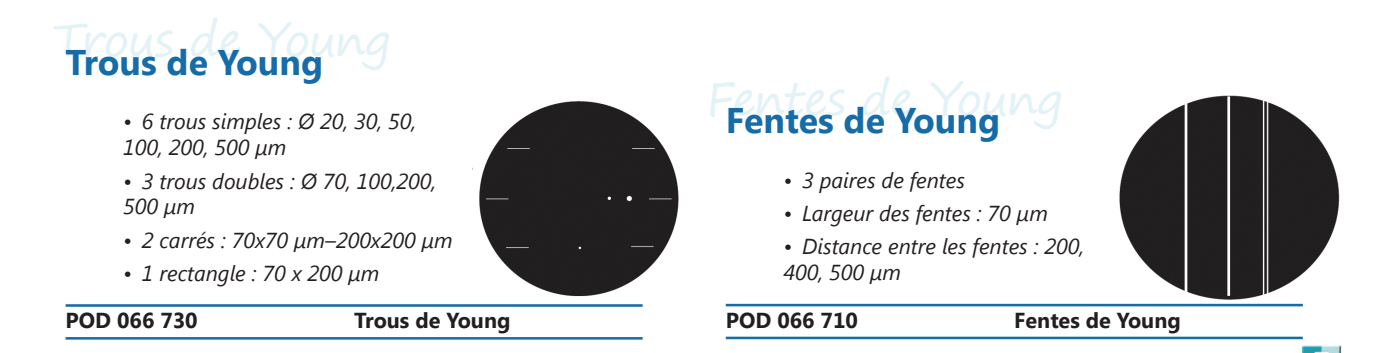

**W W W . D I D A L A B . F R**

di

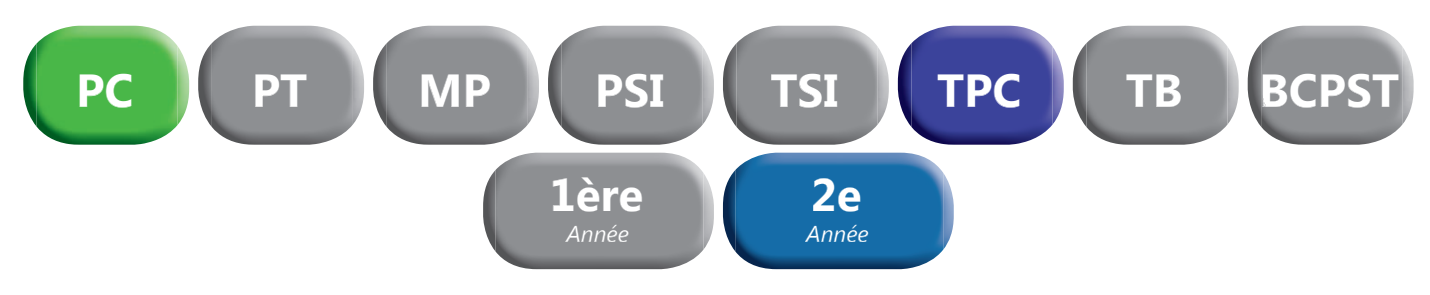

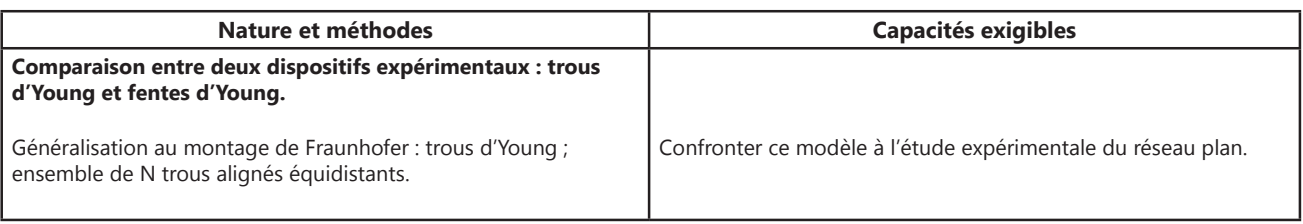

## **Caméra Caliens Lycée Caméra Caliens**

La caméra CALIENS Lycée vous permet d'effectuer l'échantillonnage et l'exploitation des figures lumineuses grâce à un logiciel simple d'utilisation. Vos mesures de diffraction et d'interférences deviennent simples, précises et intuitives grâce à une série de curseurs et à une visualisation rapide. Temps d'intégration réglable pour plus de précision et de confort. La fonction de simulation permet, de modéliser sans difficulté l'influence de la longueur d'onde sur une figure d'interférences, ainsi que n'importe quels paramétres des objets diffractants, simplement par superposition.

#### *CARACTERISTIQUES TECHNIQUES*

- *Capteur CCD 2 048 pixels de 14 µm de large (zone sensible d'environ 30 mm).*
- *Temps d'intégration réglable*

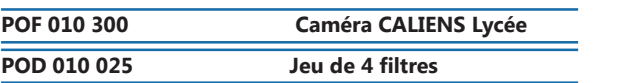

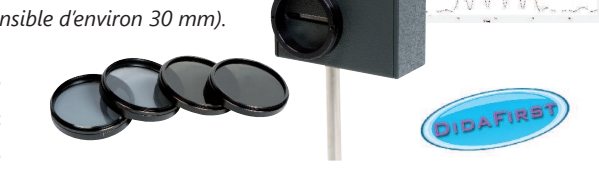

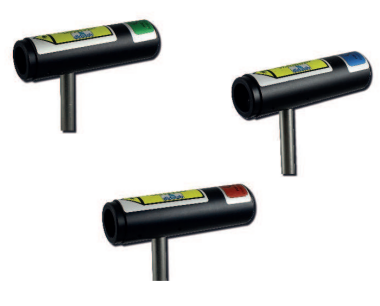

### Lasers **Lasers**

**Faisceau homogène et circulaire. Directivité du faisceau réglée en usine.** Extrémité pouvant accueillir un objectif de microscope.

Livrés avec tige de diamètre 10 mm et alimentation secteur 3V/1A.

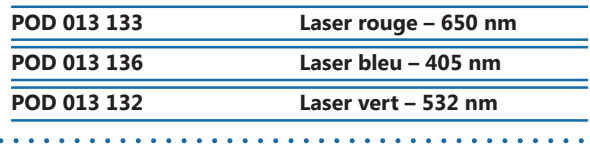

Fentes de Young **Fentes de Young**

*• 3 paires de fentes • Largeur des fentes : 70 µm*

Réseaux Paton **Réseaux Paton**

# Trous de Young **Trous de Young**

- *6 trous simples : Ø 20, 30, 50, 100, 200, 500 µm*
- *3 trous doubles : Ø 70, 100,200, 500 µm*
- *2 carrés : 70x70 µm–200x200 µm*
- *1 rectangle : 70 x 200 µm*

**POD 066 730 Trous de Young** 

### *• Distance entre les fentes : 200, 400, 500 µm*

**POD 066 710 Fentes de Young** 

 $\mathbf{r}$  . . . .

### Fentes multiples **Fentes multiples**

- *4 groupes de fentes de même largeur*
- *Largeur des fentes : 40 µm*
- *Distance entre les fentes : 100 µm*
- *Nombre de fentes : 3, 4, 6, 14*

**POD 066 720** Fentes multiples

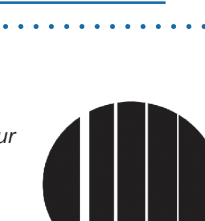

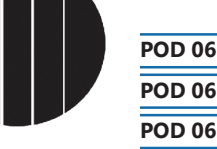

**72**

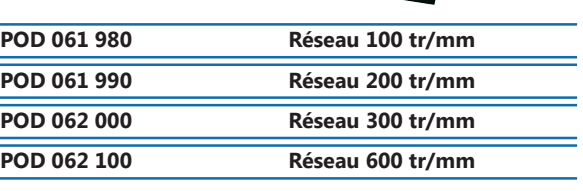

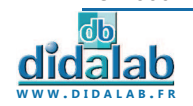
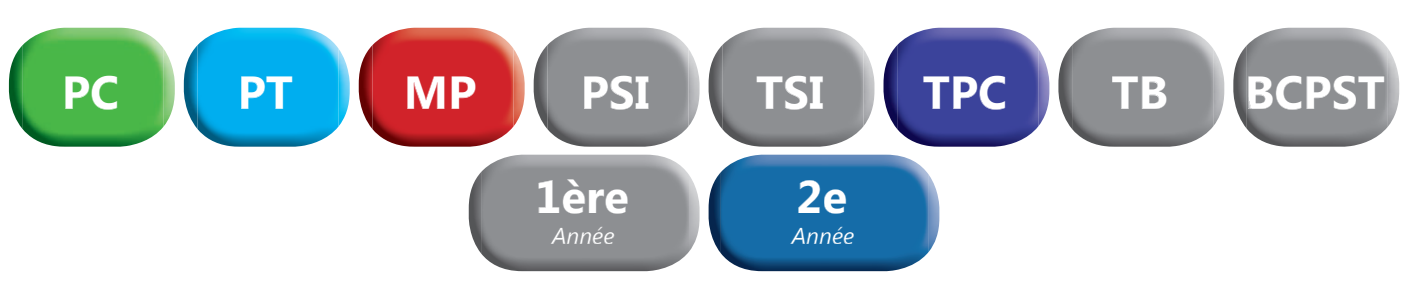

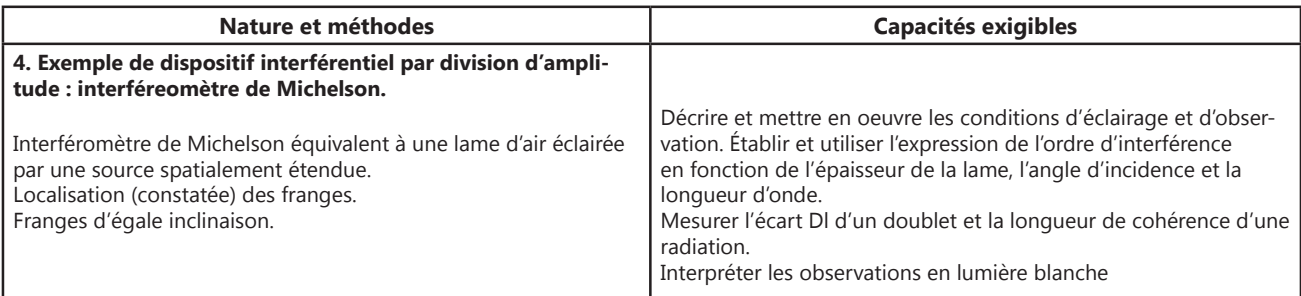

# Interféromètre de Michelson Supérieur **Interféromètre de Michelson Supérieur**

### *AVANTAGES :*

in a character and a

- *Très grande robustesse des systèmes mécaniques*
- *Grande luminosité*
- *Grande précision et simplicité des systèmes de réglage*
- *Grande stabilité de l'appareil*
- **•** Appareil solide et fiable pour préparer les concours

# **POD 013 495 Interféromètre de Michelson**

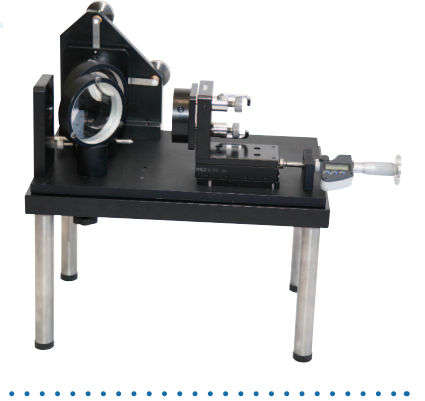

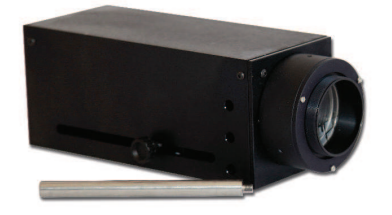

# Lanterne à LED 12V-E27 **Lanterne à LED 12V-E27**

- *Condenseur double réglable par tirage*
- *Munie de deux rainures diam 50 mm pour dépoli et objet «d» (livrés)*
- *Indication de la distance axe de la tige objet (120 mm).*
- *Montée sur tige de diamètre 10 mm*
- *Livrée avec transformateur secteur*

### **DPO 020 100 Lanterne 12V à LED**

# Lampe Basse et Haute pression **Lampe Basse et Haute pression**

**POD 010 057 Lampe Mercure haute pression POD 010 056** Pied pour lampe spectrale

- *Ventilation adaptée*
- *Prise 2P+T avec fusible*
- *Aucun risque de brûlure*
- *Economique*

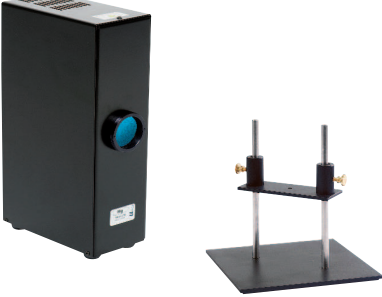

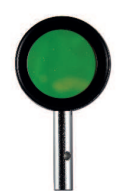

# Filtres interférentiels sur porte composant **Filtres interférentiels sur porte composant**

Filtres interférentiels de Ø 40 mm réalisés par dépôts de couches minces. Tolérance : +/- 2 nm – Larg. 10 nm – min 35%

**POD 010 573 Filtre Jaune – 578 nm** 

**73**

*Suggestion de matériel en fonction du référentiel. Pour une sélection personnalisée, n'hésitez pas à nous contacter.*

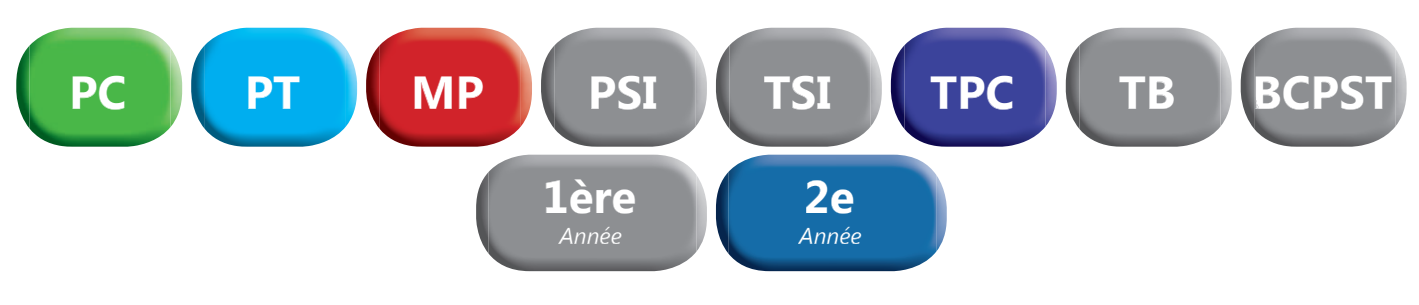

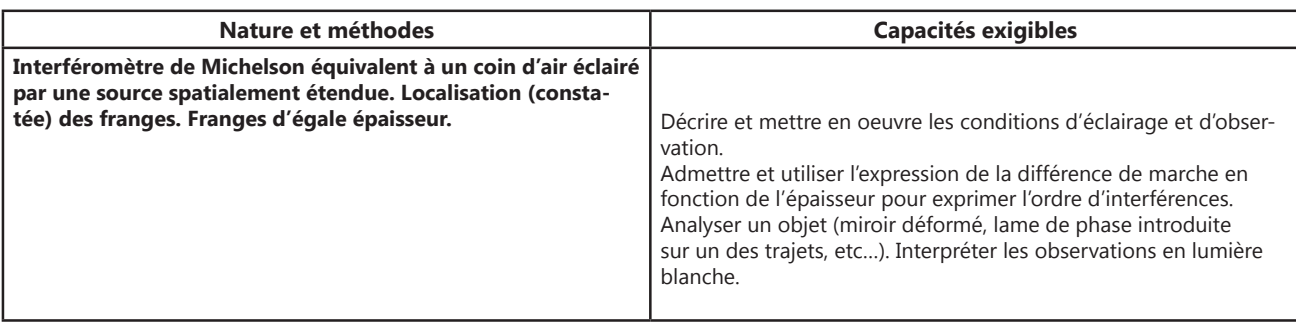

# Interféromètre de Michelson Supérieur **Interféromètre de Michelson Supérieur**

### *AVANTAGES :*

- *Très grande robustesse des systèmes mécaniques*
- *Grande luminosité*
- *Grande précision et simplicité des systèmes de réglage*
- *Grande stabilité de l'appareil*

. . . . . . . . . . . . . . . . . . . .

**• Appareil solide et fiable pour préparer les concours** 

### **POD 013 495 Interféromètre de Michelson**

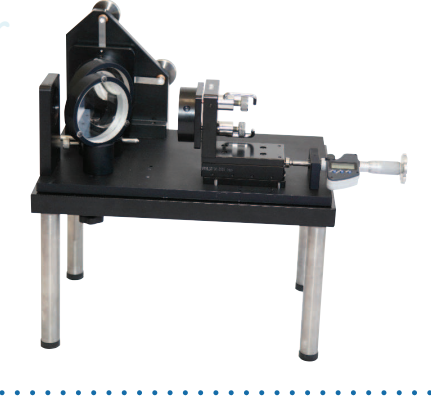

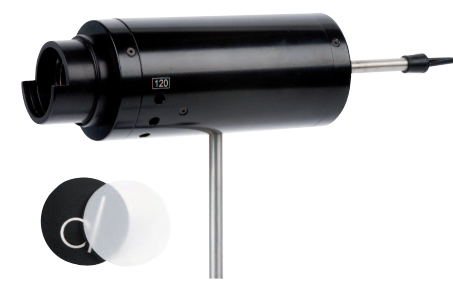

# Lanterne 6V à LED **Lanterne 6V à LED**

- *Condenseur double réglable par tirage*
- *Munie de deux rainures diam 50 mm pour dépoli et objet «d» (livrés)*

- *Indication de la distance axe de la tige objet (120 mm).*
- *Montée sur tige de diamètre 10 mm*
- *Livrée avec transformateur secteur*

and a character and and

### **POD 069 125 Lanterne 6V à LED**

# Lampe Basse et Haute pression **Lampe Basse et Haute pression**

**POD 010 057 Lampe Mercure haute pression POD 010 056** Pied pour lampe spectrale

- *Ventilation adaptée*
- *Prise 2P+T avec fusible*
- *Aucun risque de brûlure*
- *Economique*

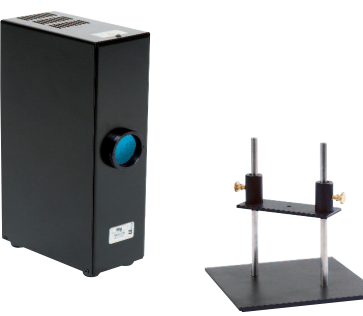

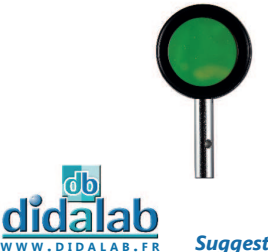

# Filtres interférentiels sur porte composant **Filtres interférentiels sur porte composant**

Filtres interférentiels de Ø 40 mm réalisés par dépôts de couches minces. Tolérance : +/- 2 nm – Larg. 10 nm – min 35%

**POD 010 573 Filtre Jaune – 578 nm** 

*Suggestion de matériel en fonction du référentiel. Pour une sélection personnalisée, n'hésitez pas à nous contacter.*

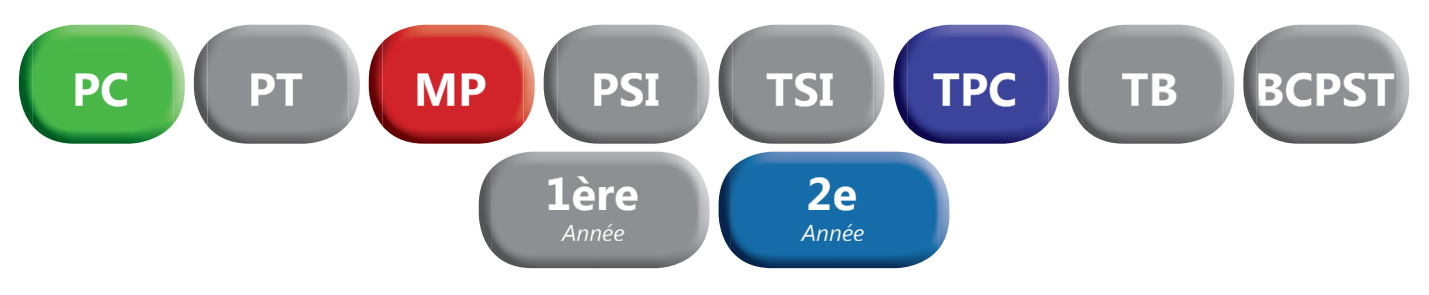

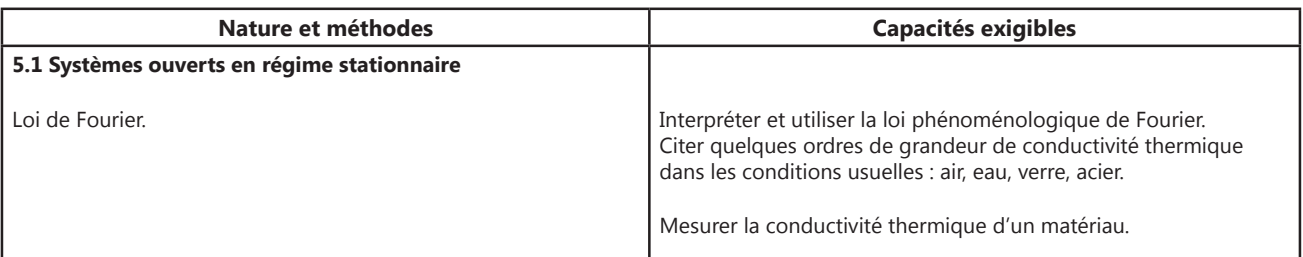

# Appareil de conduction thermique **Appareil de conduction thermique**

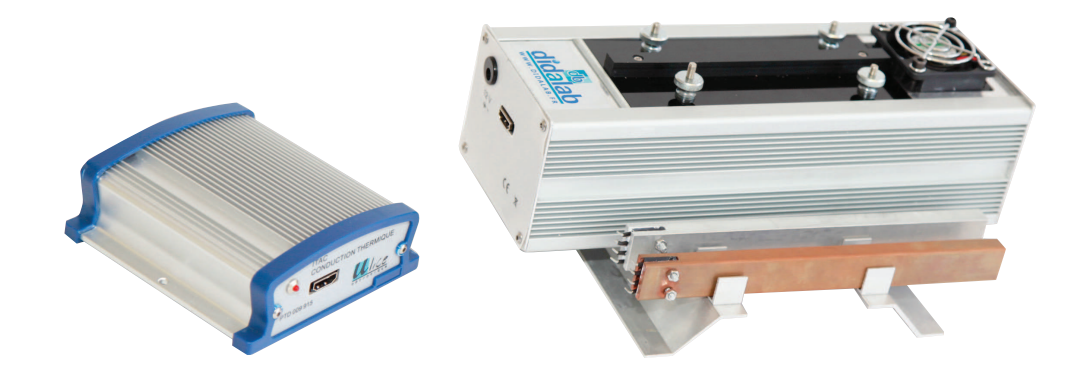

Appareil permettant de démontrer la loi fondamentale qui lie le flux calorifique au gradient de température et à la surface traversée par le flux. Mesure de la conduction des métaux.

### *COMPOSITION :*

- *1 Barre de cuivre*
- *1 Barre d'aluminium*
- *1 boîtier avec système de refroidissement*
- *1 boîtier de commande*
- *1 Logiciel d'exploitation à télécharger*
- Câble USB
- Câble HDMI
- *1 Alimentation secteur 12V*

### *PRINCIPE :*

Une barre métallique est chauffée électriquement à une extrémité ; un refroidissement par circulation d'air permet le maintien de la température de la deuxième extrémité à une valeur sensiblement constante.

Une série de 8 capteurs de température répartis le long de la barre permet, via une interface à sortie USB et son logiciel d'acquisition, l'affichage des données sur un ordinateur. Toutes les données utiles sont exportables si vous le désirez.

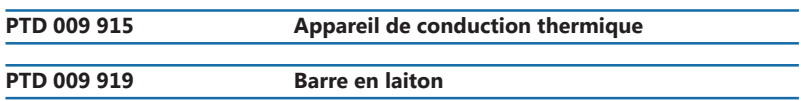

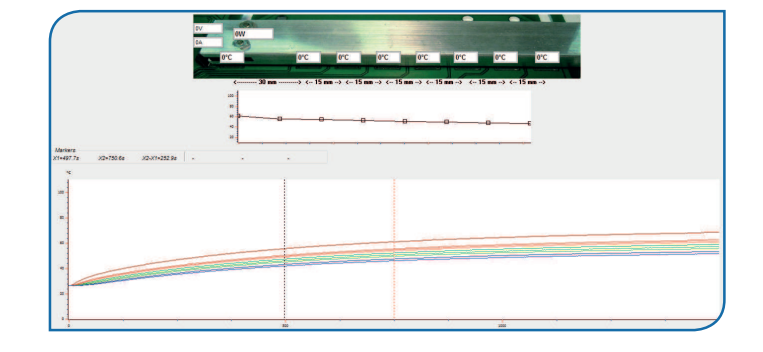

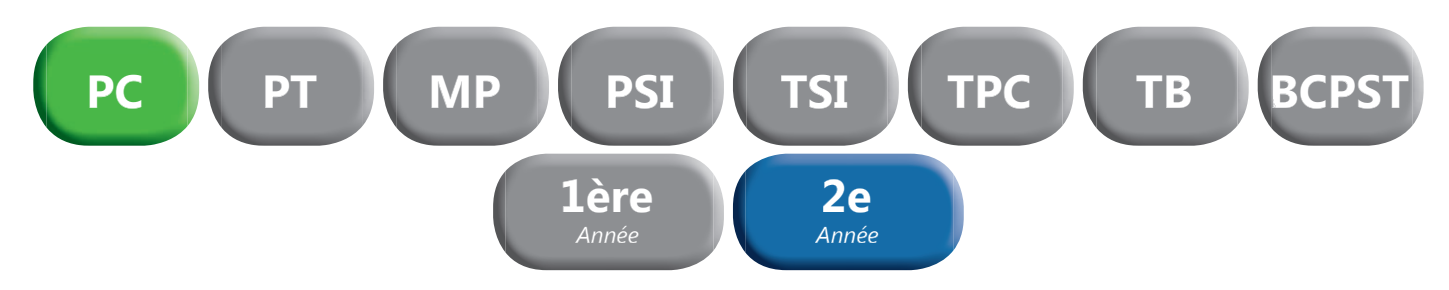

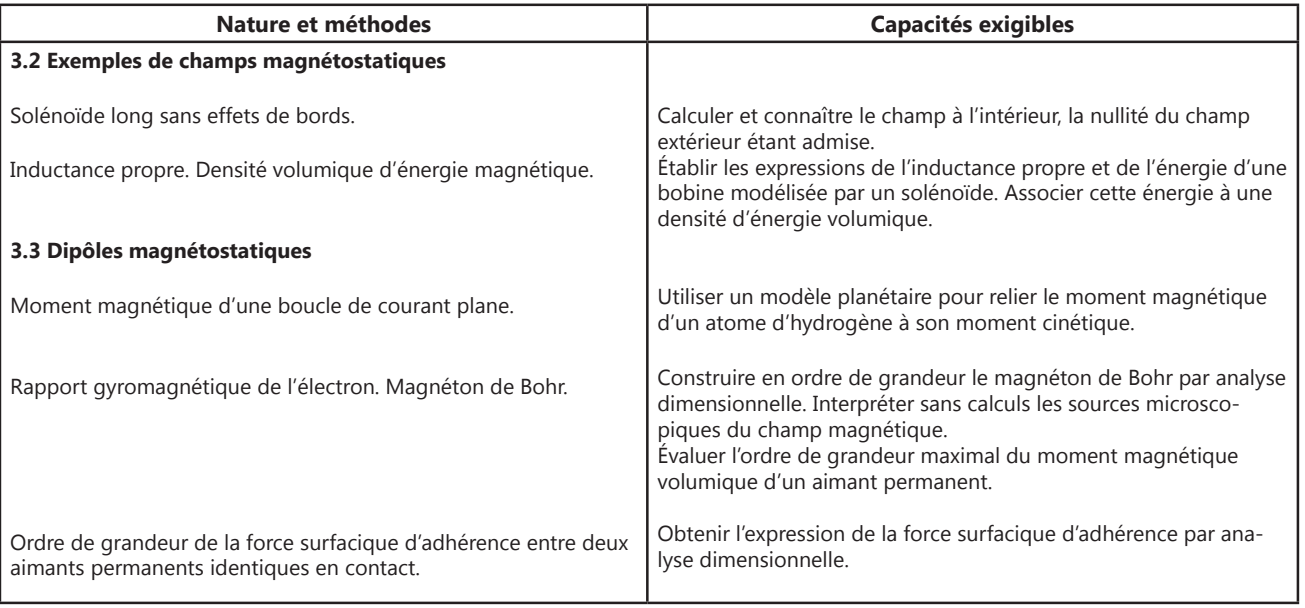

# Teslamètre numérique ITAC **Teslamètre numérique**

Le Teslamètre permet la détection et la mesure de champs magnétiques de 0,1 mT à 200 mT (ou des valeurs négatives) (champ couramment créé par des courants de 2 à 10 A). Précision 2% minimum de la plage de calibre.

- *Mesures simultanées de Bx, By et Bz*
- *Boîtier ergonomique métal, encombrement minimum*
- *Sonde triaxiale et graduée, fournie*
- *Trois capteurs protégés*
- *2 gammes de mesure : -20 à 20mT et -200 à 200mT*
- *Sortie numérique pour l'informatisation des mesures*

Le Teslamètre est composé d'un boîtier et d'une sonde triaxiale graduée permettant la mesure selon 3 axes Bx, By et Bz grâce à 3 capteurs à effet de Hall.

### **CARACTERISTIQUES :**

- *Sortie signal : sensibilité minimum: calibre 20 mT, sensibilité 0.5% ; calibre 200 mT, sensibilité 0.5%*
- *Bande passante : 0 à 100 Hz (à 3dB).*
- Connexion : HDMI pour la sonde USB pour l'ordinateur.
- *Logiciel dédié compatible Windows avec exportation des données utiles (Texte, Excel, Regressi).*

**PAM 067 365 Teslamètre numérique** 

# Solenoïde diamètre 50 mm **Solénoïde diamètre 50 mm**

Permet l'étude de l'induction électromagnétique et de la variation du champ en fonction du courant et du nombre de spires *CARACTERISTIQUES :*

- Double enroulement sur 400 mm de fil isolé (2 x 200 mm spires)
- *Douilles de 4 mm à 5, 10, 20, 30, 50, 70 et 100 spires de part et d'autre du centre*
- *Condition d'utilisation maximum : 6V 7A*

**PAM 067 375 Solénoïde diamètre 50 mm** 

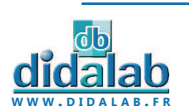

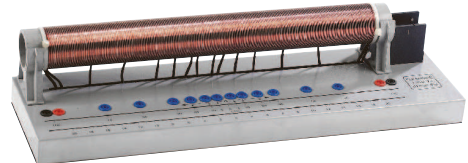

All March 1997

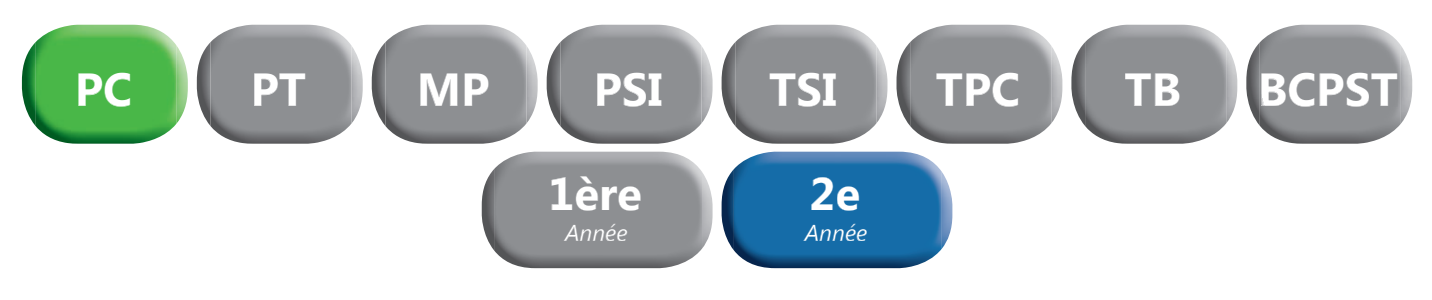

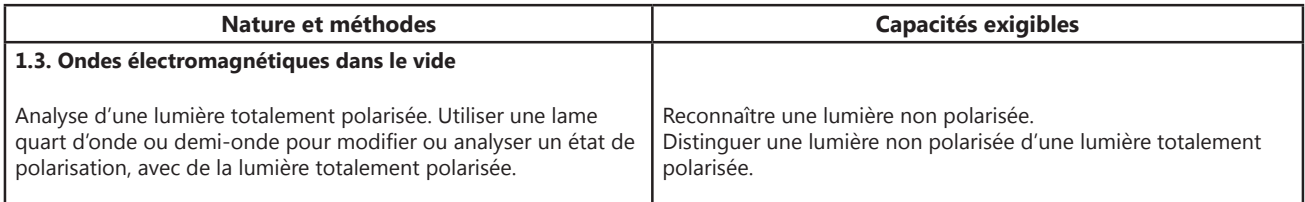

# Banc d'optique équipé **Banc d'optique équipé**

Banc d'optique prismatique de 2 mètres équipé.

### *COMPOSITION :*

- *1 Banc prismatique de 2 mètres*
- *3 cavaliers standards*
- *1 cavalier large*
- *1 lanterne à LED*
- *2 porte-lentille diam 40-12 mm*
- *1 ecran translucide millimétré*
- *1 jeu de 8 composants*

### **POF 010 100 Banc d'optique équipé**

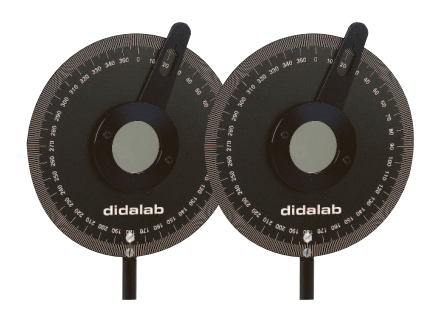

# **Paire de filtres polarisants** Sants

Orientation du polariseur au degré près. La zone active du polariseur de 35 mm de diamètre est protégée des deux côtés par une lame de verre. En position polariseur et analyseur croisés, l'extinction est meilleure que 99,9% sur l'ensemble du spectre visible. Livrés par paire (2 polariseurs sur monture).

**32' 3DLUHGHÀOWUHVSRODULVDQWV**

# Lames à retard ½ et ¼ d'ondes **Lames à retard ½ et ¼ d'ondes**

Les lames à retard ont des vitesses de propagation de l'onde lumineuse différentes en fonction de leur orientation.

Elles sont taillées spécialement pour que l'onde sur l'axe lent soit en retard d'une demi-longueur d'onde, ou d'un quart de longueur d'onde.

Les lames à 633 nm sont réalisées en diamètre 15mm dans un quartz monocristallin, ce qui garantit un comportement quasi-parfait (efficacité de 98%). Les lames 430-700 nm ont un diamètre utile de 18 mm et sont réalisées à partir d'un matériau polymère efficace à 85%.

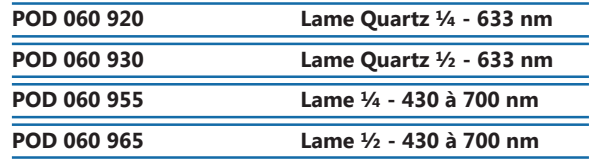

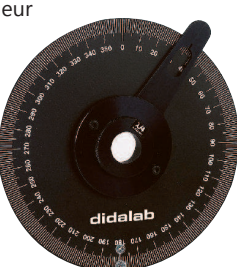

 $\mathbf{r} = \mathbf{r} + \mathbf{r} + \mathbf{r}$ 

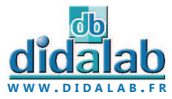

*Suggestion de matériel en fonction du référentiel. Pour une sélection personnalisée, n'hésitez pas à nous contacter.*

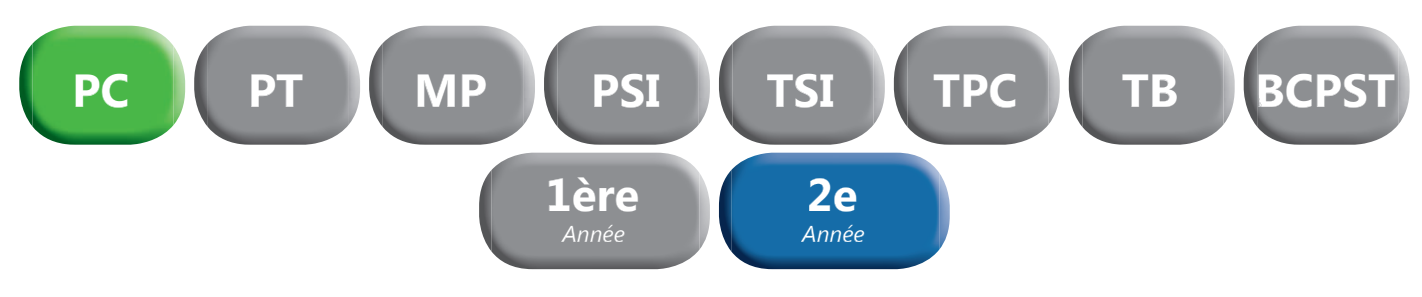

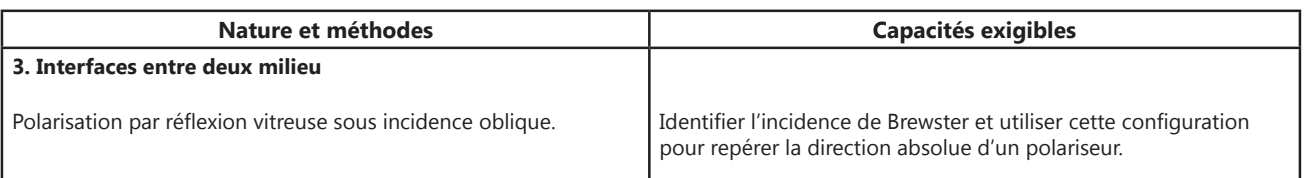

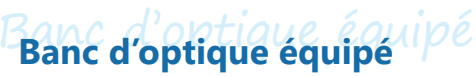

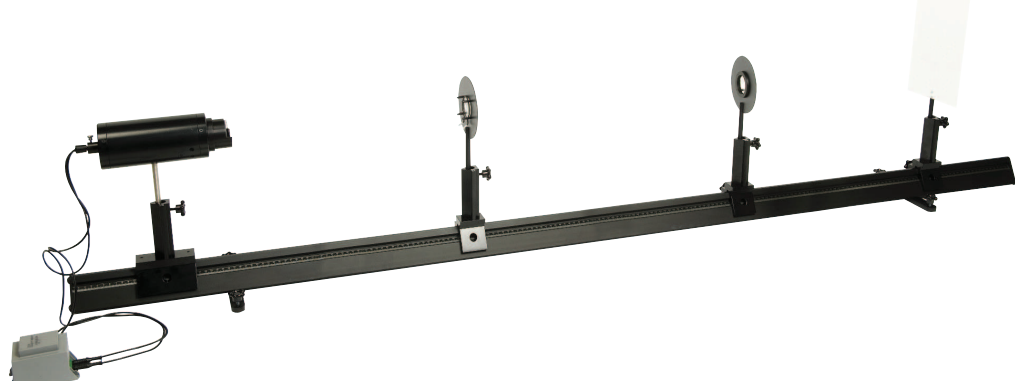

Banc d'optique prismatique de 2 mètres équipé.

### *COMPOSITION :*

- *1 Banc prismatique de 2 mètres*
- *3 cavaliers standards*
- *1 cavalier large*
- *1 lanterne à LED*
- *2 porte-lentille diam 40-12 mm*
- *1 ecran translucide millimétré*
- *1 jeu de 8 composants*

**POF 010 100 Banc d'optique équipé** 

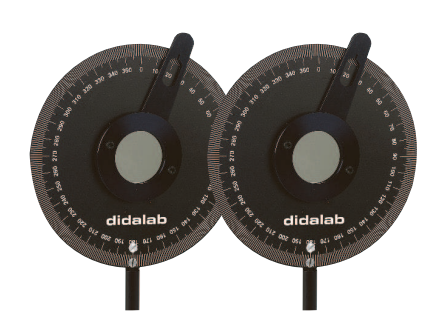

# **Paire de filtres polarisants** Sants

Orientation du polariseur au degré près. La zone active du polariseur de 35 mm de diamètre est protégée des deux côtés par une lame de verre. En position polariseur et analyseur croisés, l'extinction est meilleure que 99,9% sur l'ensemble du spectre visible. Livrés par paire (2 polariseurs sur monture).

**POD 060 910 Paire de filtres polarisants** 

. . . . . . . . . . .

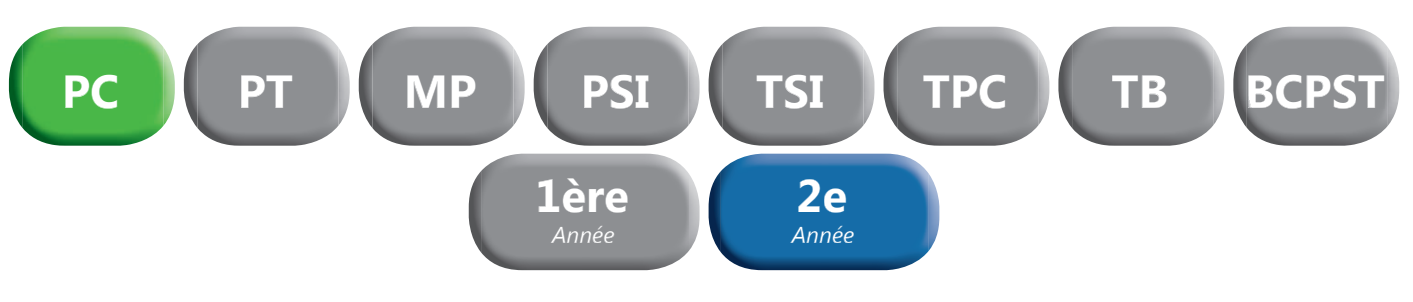

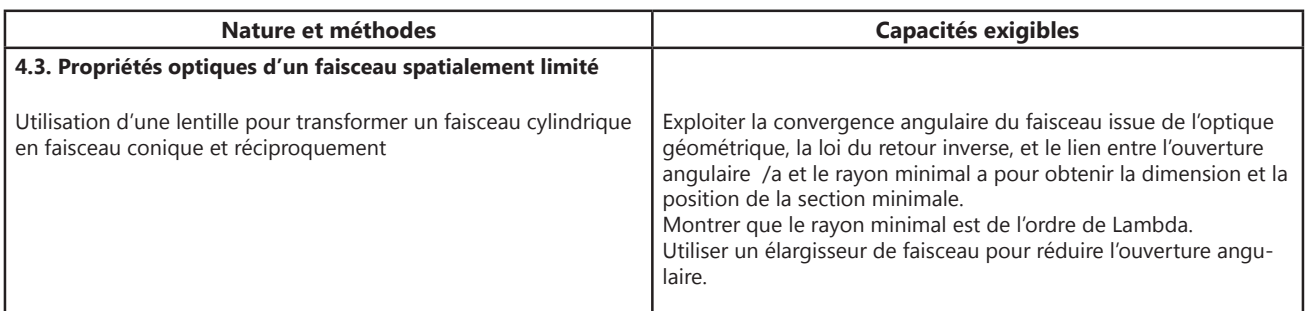

Lasers HeNe **Lasers HeNe**

Ces Lasers de fabrication Didalab/Ulice vous apportent le meilleur rapport Qualité/prix.

- *Puissance de sortie : 1 mW max*
- *Diamètre du rayon : 0,5 mm*
- *Divergence : < 2 mrad*
- *Directivité du faisceau réglée en usine*
- *Extrémité pouvant recevoir un objectif de miscoscope*
- *Alimentation secteur 12 V fournie*
- *Tige inox 130 mm diamètre 10 mm*
- *Longueur d'onde : 632,8 nm*
- *Interrupteur à clé*

 $\sim$ **Sandwich** 

**POD 013 210 Laser HeNe – polarisation aléatoire** 

and a single

l.

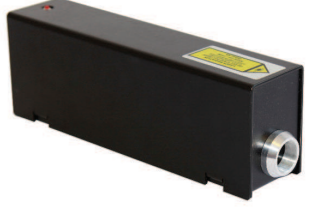

. . . . . . . . . . . . . . .

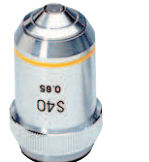

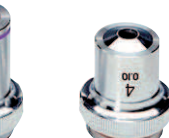

 $\frac{1}{2}$ 

# Objectifs achromatiques **Objectifs achromatiques**

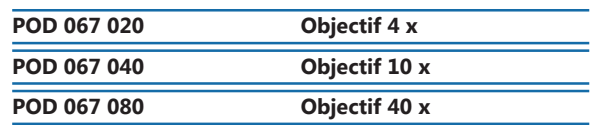

. . . . . . . . . . . . .

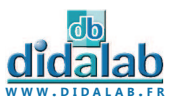

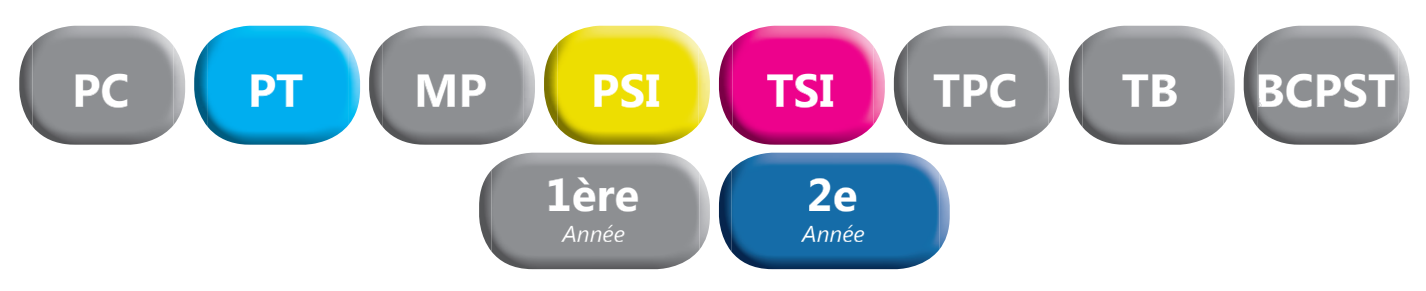

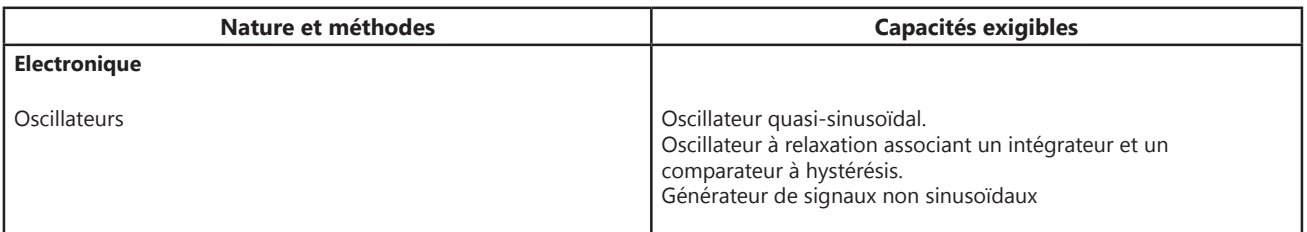

# Traitement du signal en temps réel **Traitement du signal en temps réel**

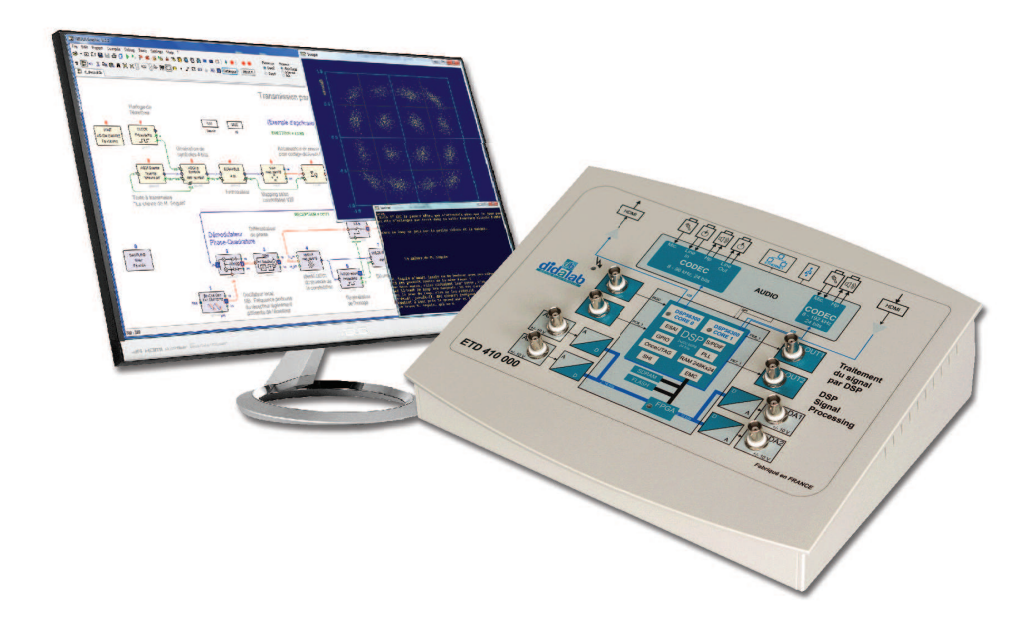

Points forts

- *Prise en main ultra rapide, conviviale et intuitive*
- *Entrées A/N 16 bits 1 Mechs, +/- 10Vdc*
- *Sorties N/A 12 bits 100 kech/s, +/- 10Vdc*
- *Programmation par blocs fonctionnels graphiques. DSP double coeur 2 x 200 MIPS*
- *Compilateur graphique avec code optimisé*
- *Oscillosocpe virtuel temps réel à 8 canaux*
- *Plus de 250 fonctions macro disponibles*

Sujets étudiés

*• Théorie du signal • signal*

- Echantillonnage, quantification, FFT, filtres IIR ou FIR, signaux aléatoires, etc.
- *Introduction aux transmissions numériques*
- Bande de base, modulations ASK, PSK, QAM, multiplexage, etc.
- *Théorie de l'information et du codage*
- Codage de canal, FEC, mesure du BER, débit d'information, etc.

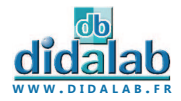

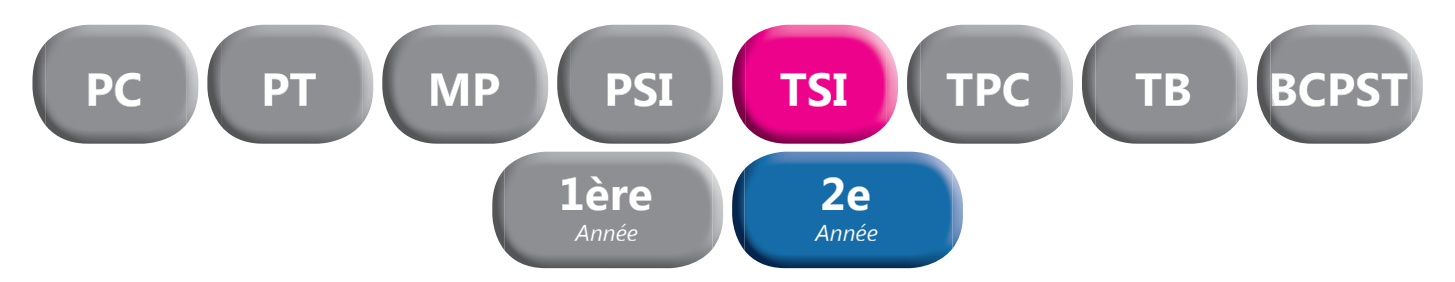

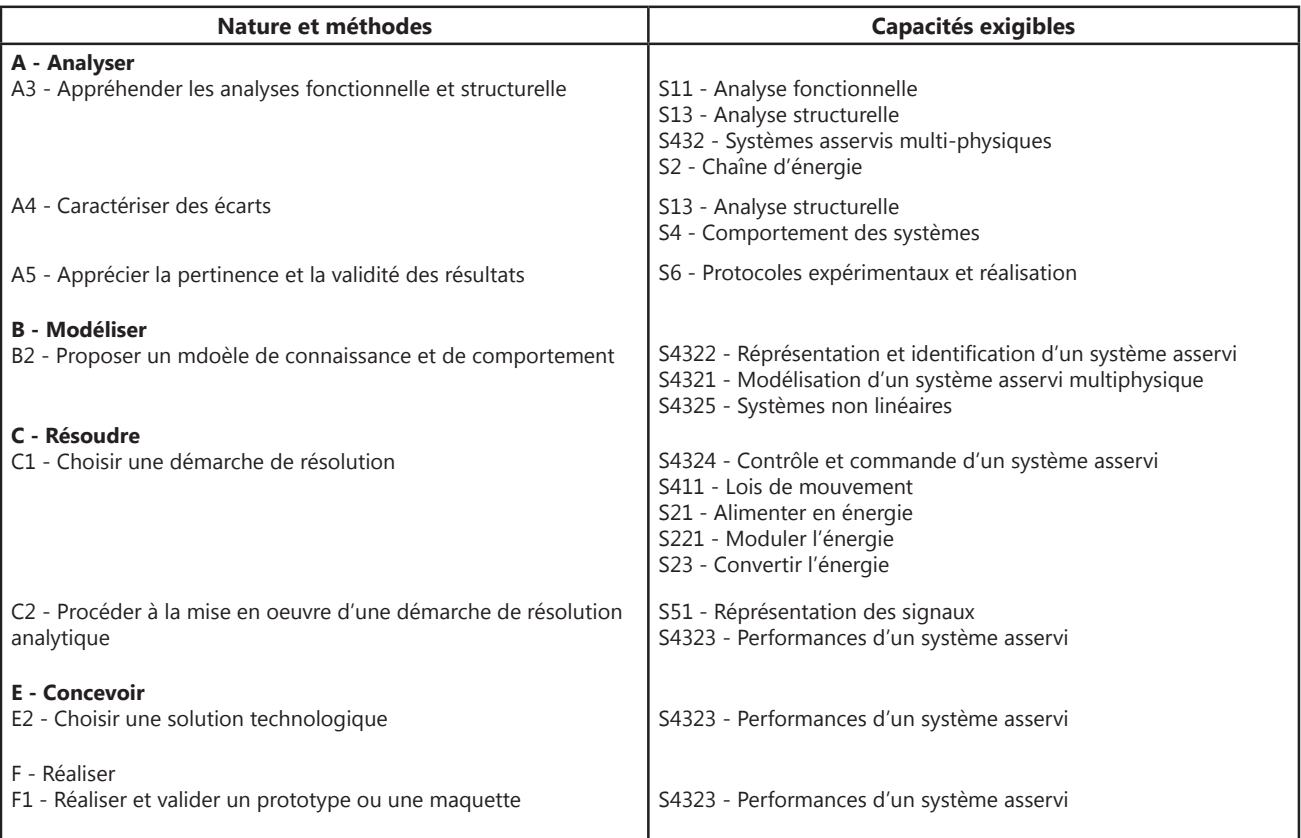

# Asservissement de vitesse et position sition

Points forts

- *Fonctionne avec le coeur logiciel D\_CCA. (voir descriptif en début de chapitre)*
- *Moteur d'asservissement de très haut de gamme.*
- *Comportement linéaire.*
- *Motorisation du frottement sec.*
- **•** Frottement fluide variable.
- *Inertie additionnelle.*
- *Ethernet*

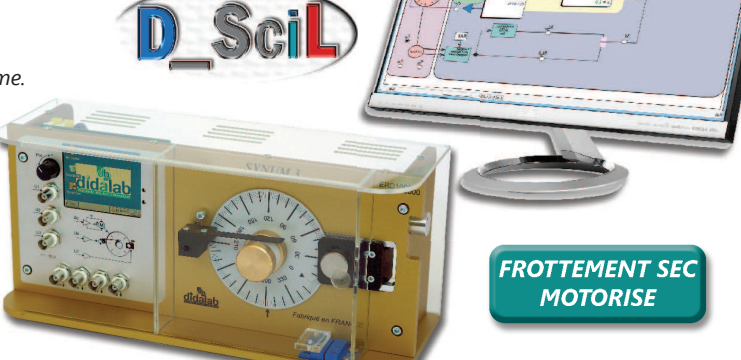

# **Pack ERD 100 S :** Etude des asservissements analogiques et numériques & prototypage rapide

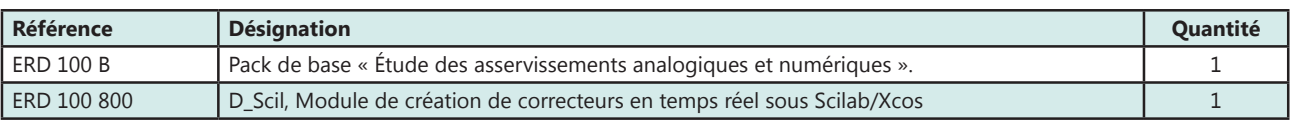

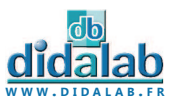

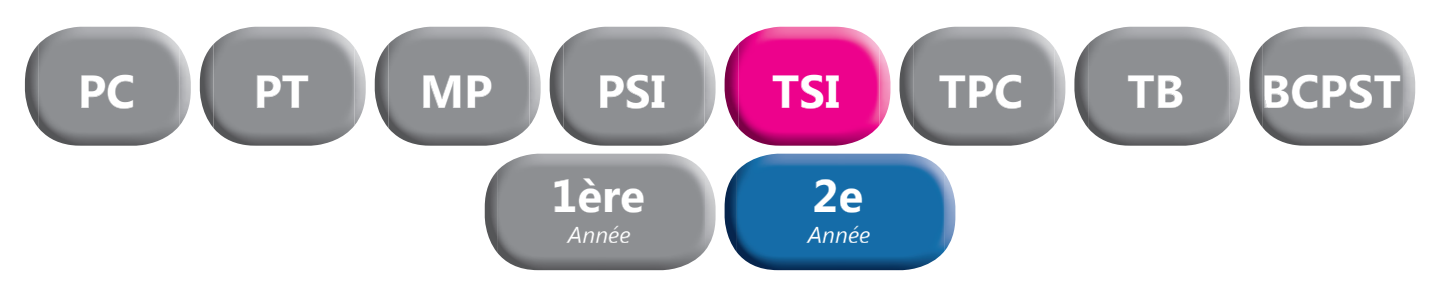

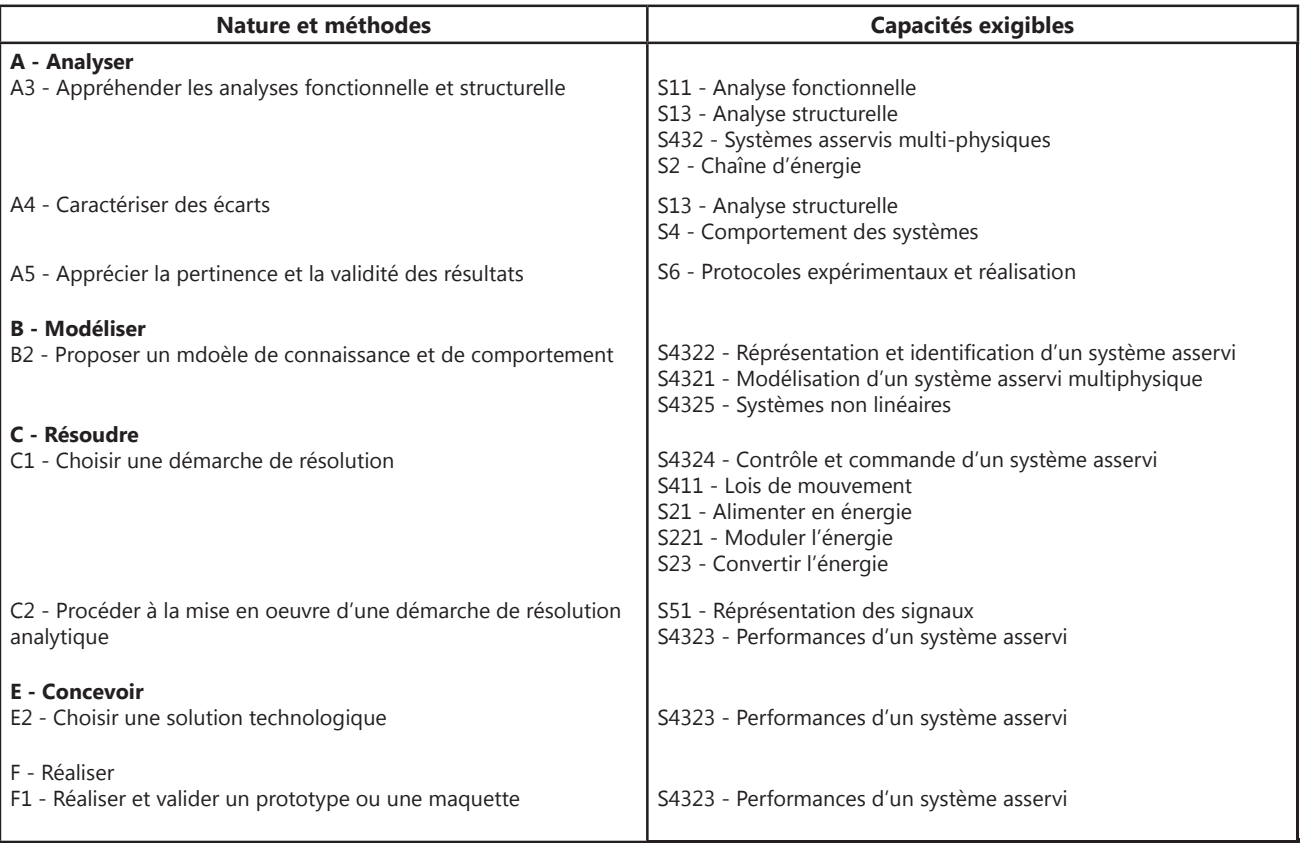

# Asservissement de vitesse et position sition

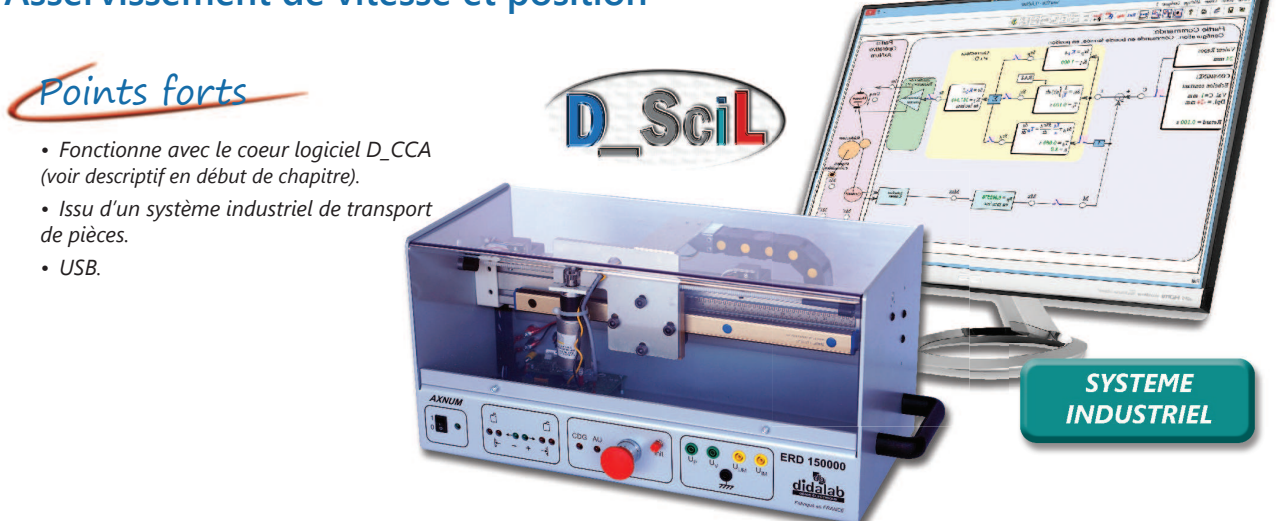

# Pack ERD 150 S : Asservissement vitesse/position sur axe numérique & prototypage rapide

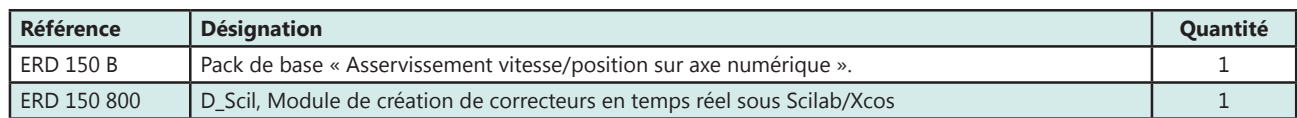

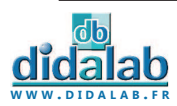

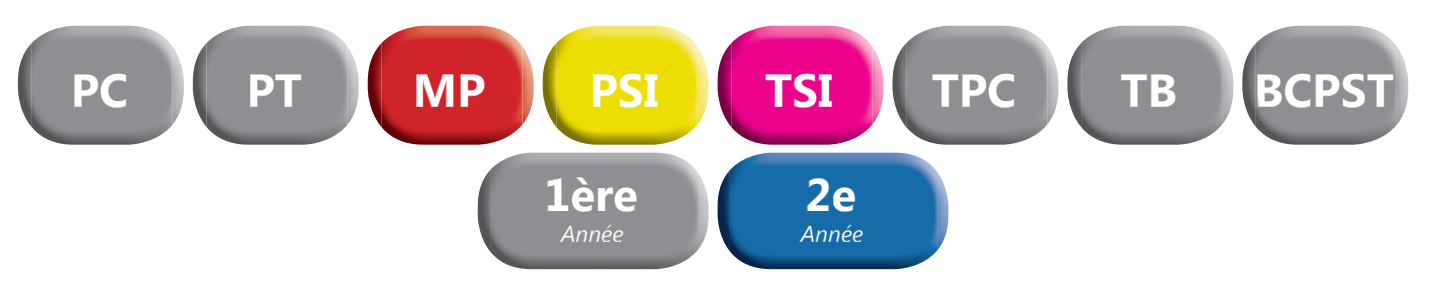

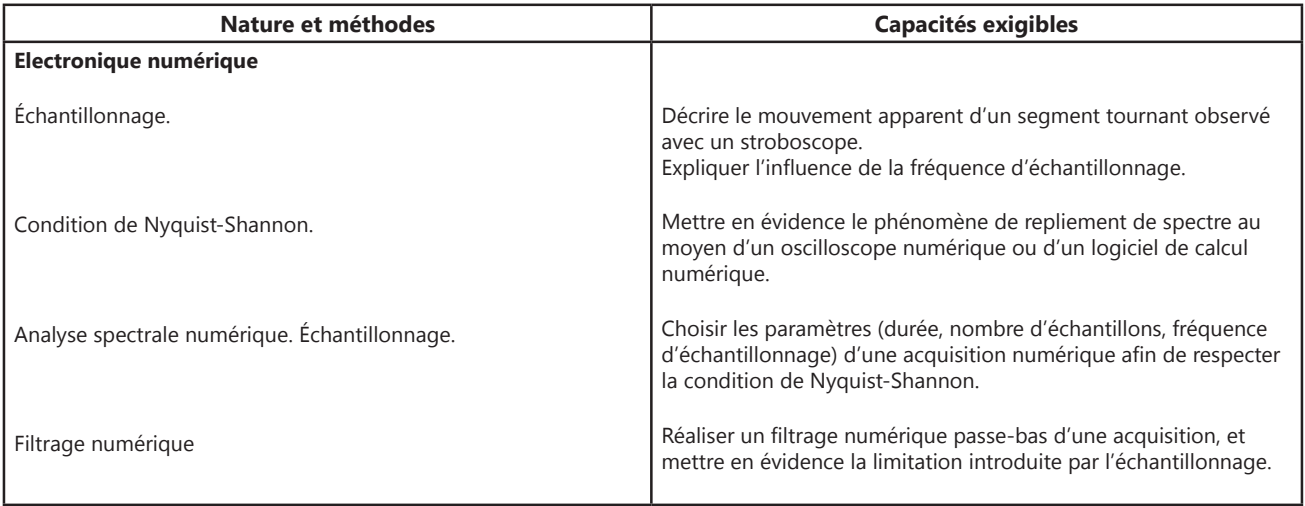

# Traitement du signal en temps réel **Traitement du signal en temps réel**

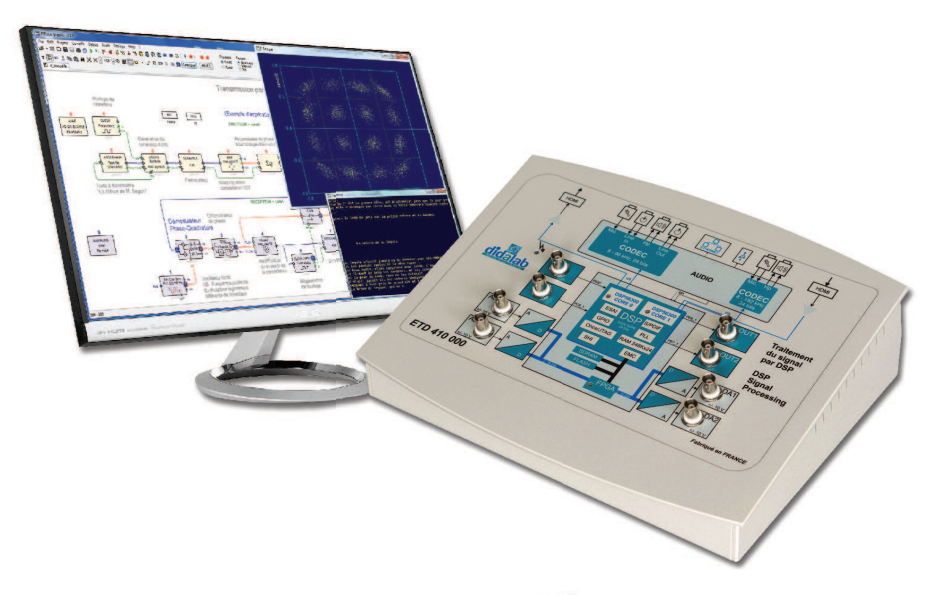

Points forts

- *Prise en main ultra rapide, conviviale et intuitive*
- *Entrées A/N 16 bits 1 Mechs, +/- 10Vdc*
- *Sorties N/A 12 bits 100 kech/s, +/- 10Vdc*
- *Programmation par blocs fonctionnels graphiques. DSP double coeur 2 x 200 MIPS*
- *Compilateur graphique avec code optimisé*
- *Oscillosocpe virtuel temps réel à 8 canaux*
- *Plus de 250 fonctions macro disponibles*

Sujets étudiés

*• Théorie du signal • signal* Echantillonnage, quantification, FFT, filtres IIR ou FIR, signaux aléatoires, etc.

*• Introduction aux transmissions numériques*  Bande de base, modulations ASK, PSK, QAM, multiplexage, etc.

*• Théorie de l'information et du codage* 

Codage de canal, FEC, mesure du BER, débit d'information, etc.

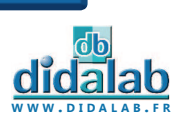

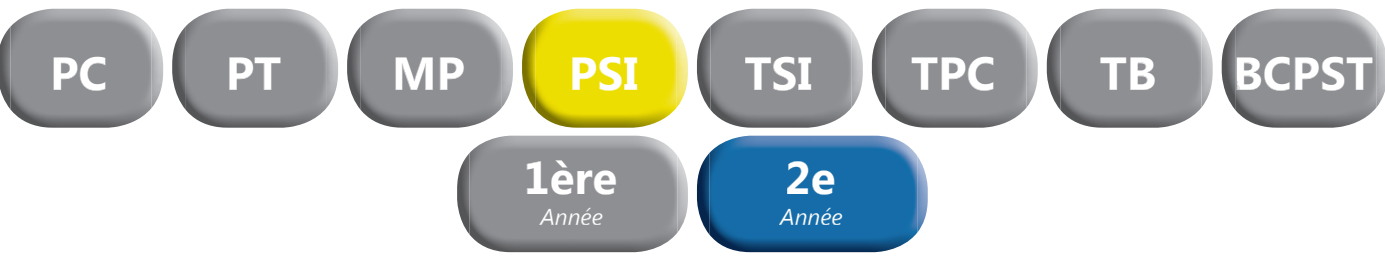

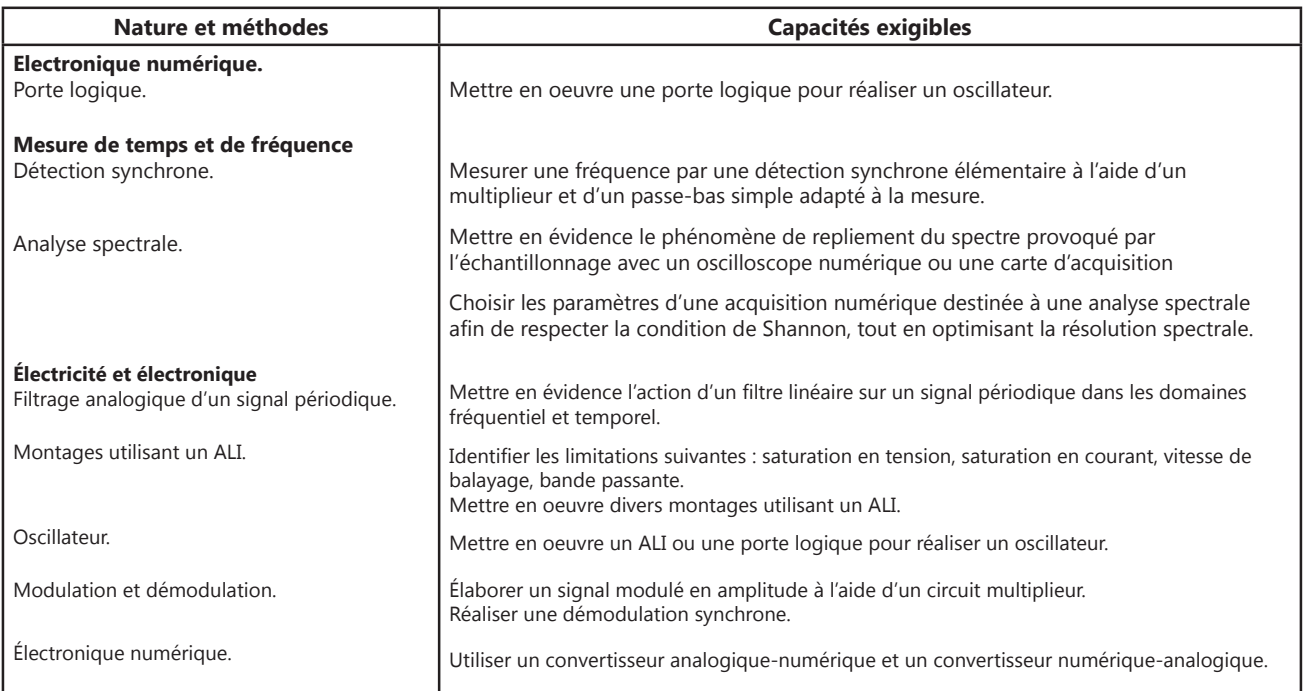

# Traitement du signal en temps réel **Traitement du signal en temps réel**

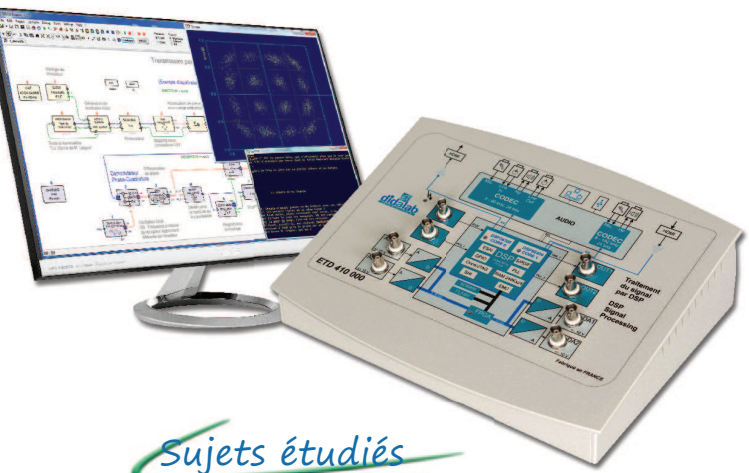

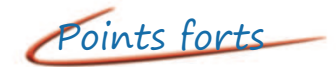

- *Prise en main ultra rapide, conviviale et intuitive*
- *Entrées A/N 16 bits 1 Mechs, +/- 10Vdc*
- *Sorties N/A 12 bits 100 kech/s, +/- 10Vdc*
- *Programmation par blocs fonctionnels graphiques. DSP double coeur 2 x 200 MIPS*
- *Compilateur graphique avec code optimisé*
- *Oscillosocpe virtuel temps réel à 8 canaux*
- *Plus de 250 fonctions macro disponibles*

*• Théorie du signal • signal* Echantillonnage, quantification, FFT, filtres IIR ou FIR, signaux aléatoires, etc.

- *Introduction aux transmissions numériques*  Bande de base, modulations ASK, PSK, QAM, multiplexage, etc.
- *Théorie de l'information et du codage*

Codage de canal, FEC, mesure du BER, débit d'information, etc.

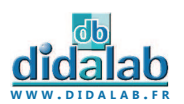

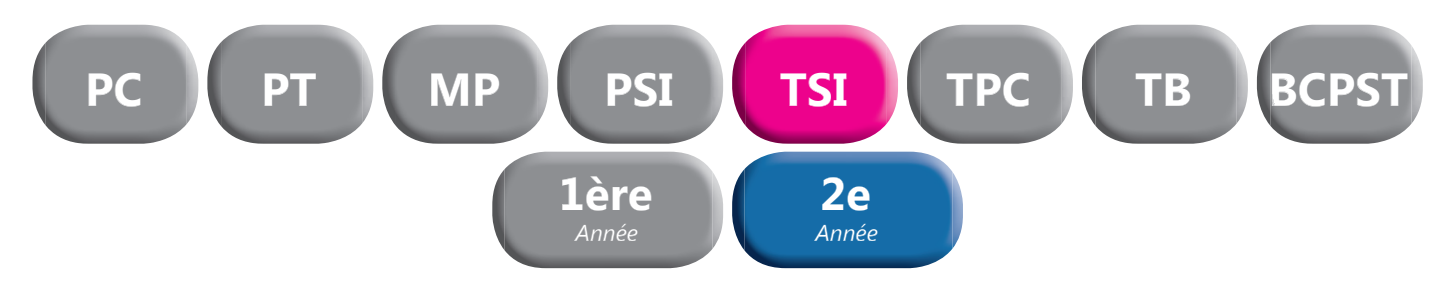

• Ethernet ou USB.

Points forts

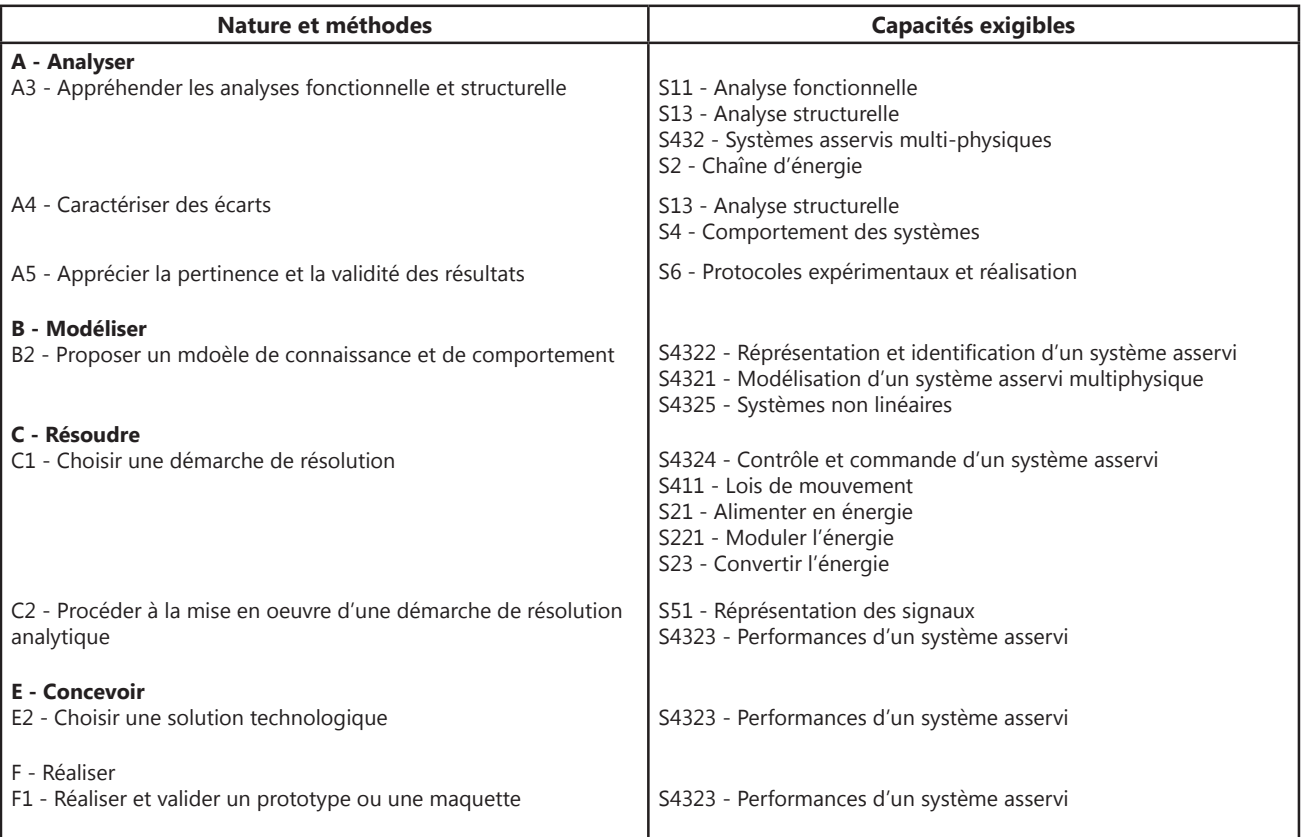

# Régulation de débit et température d'air

*• Fonctionne avec le coeur logiciel D\_CCA. logic* D SciD *(voir descriptif en début de chapitre).* **Matrix 2 Température d'Air<br>Monature Process Control d'Air<br>Alders de la década de la década de la década de la década de la década de la década de la década de la década PERTURBATION MOTORISÉE** 

## Pack ERD 540 S : Pack simulation «Etude d'une régulation débit et température d'air & prototypage rapide»

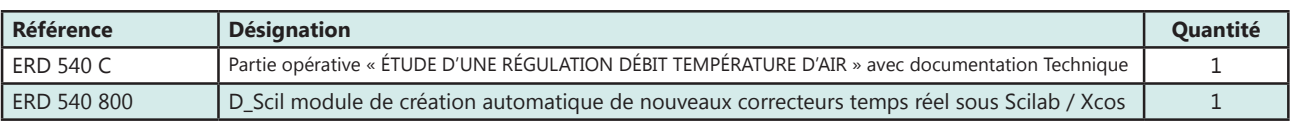

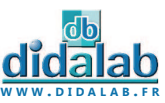

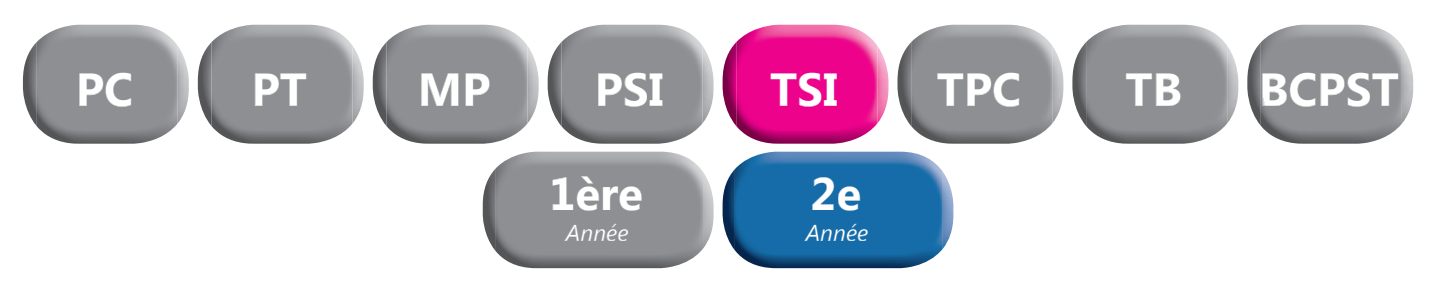

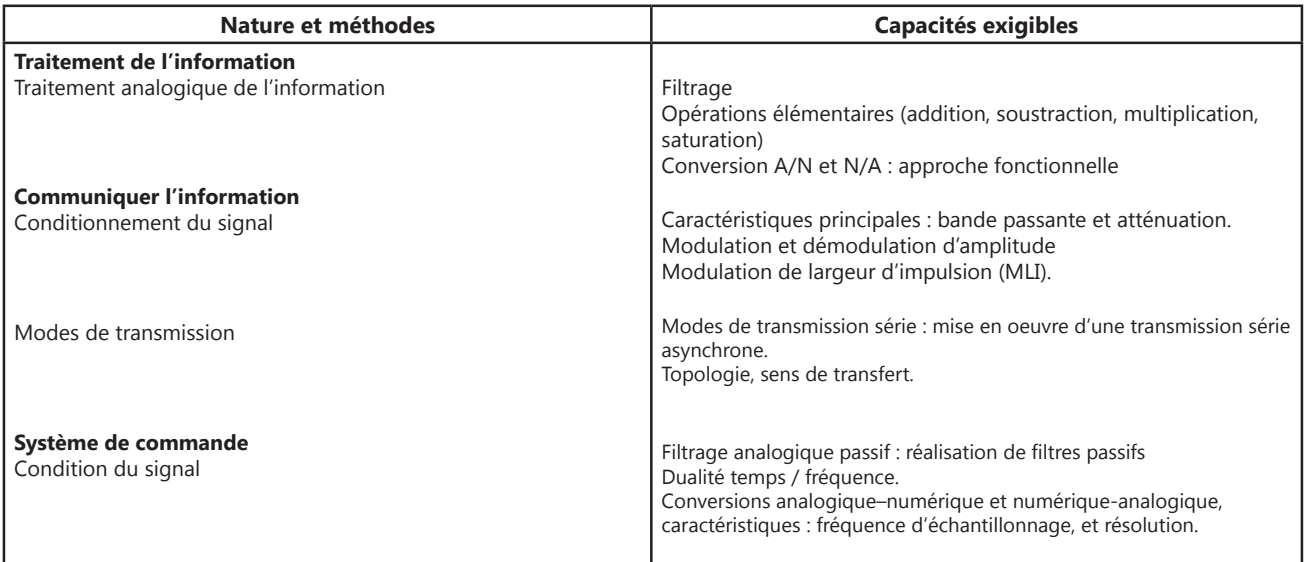

# Traitement du signal en temps réel **Traitement du signal en temps réel**

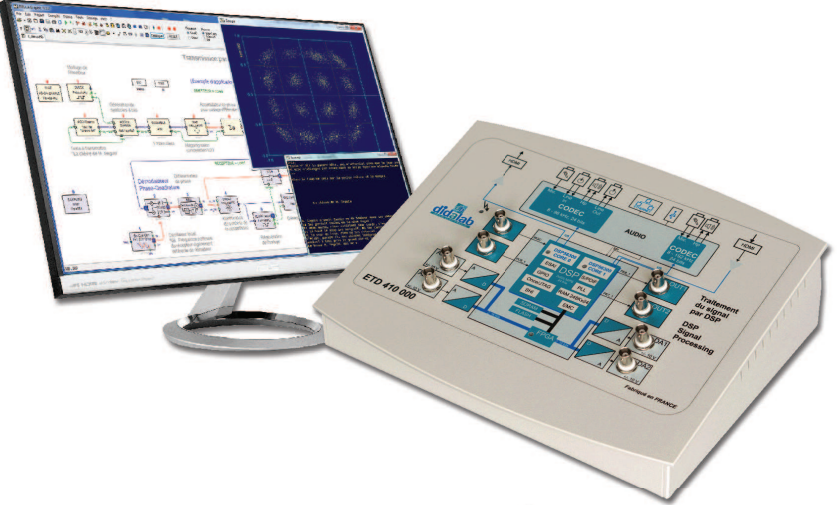

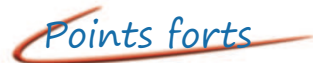

- *Prise en main ultra rapide, conviviale et intuitive*
- *Entrées A/N 16 bits 1 Mechs, +/- 10Vdc*
- *Sorties N/A 12 bits 100 kech/s, +/- 10Vdc*
- *Programmation par blocs fonctionnels graphiques. DSP double coeur 2 x 200 MIPS*
- *Compilateur graphique avec code optimisé*
- *Oscillosocpe virtuel temps réel à 8 canaux*
- *Plus de 250 fonctions macro disponibles*

Sujets étudiés

*• Théorie du signal • signal* Echantillonnage, quantification, FFT, filtres IIR ou FIR, signaux aléatoires, etc.

*• Introduction aux transmissions numériques*  Bande de base, modulations ASK, PSK, QAM, multiplexage, etc.

*• Théorie de l'information et du codage* 

Codage de canal, FEC, mesure du BER, débit d'information, etc.

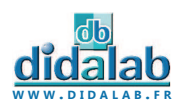

# **Comprendre notre référentiel**

 **pour mieux évaluer vos besoins.** 

Retrouvez les différentes filières des **C**lasses **P**réparatoires aux **G**randes **E**coles\*.

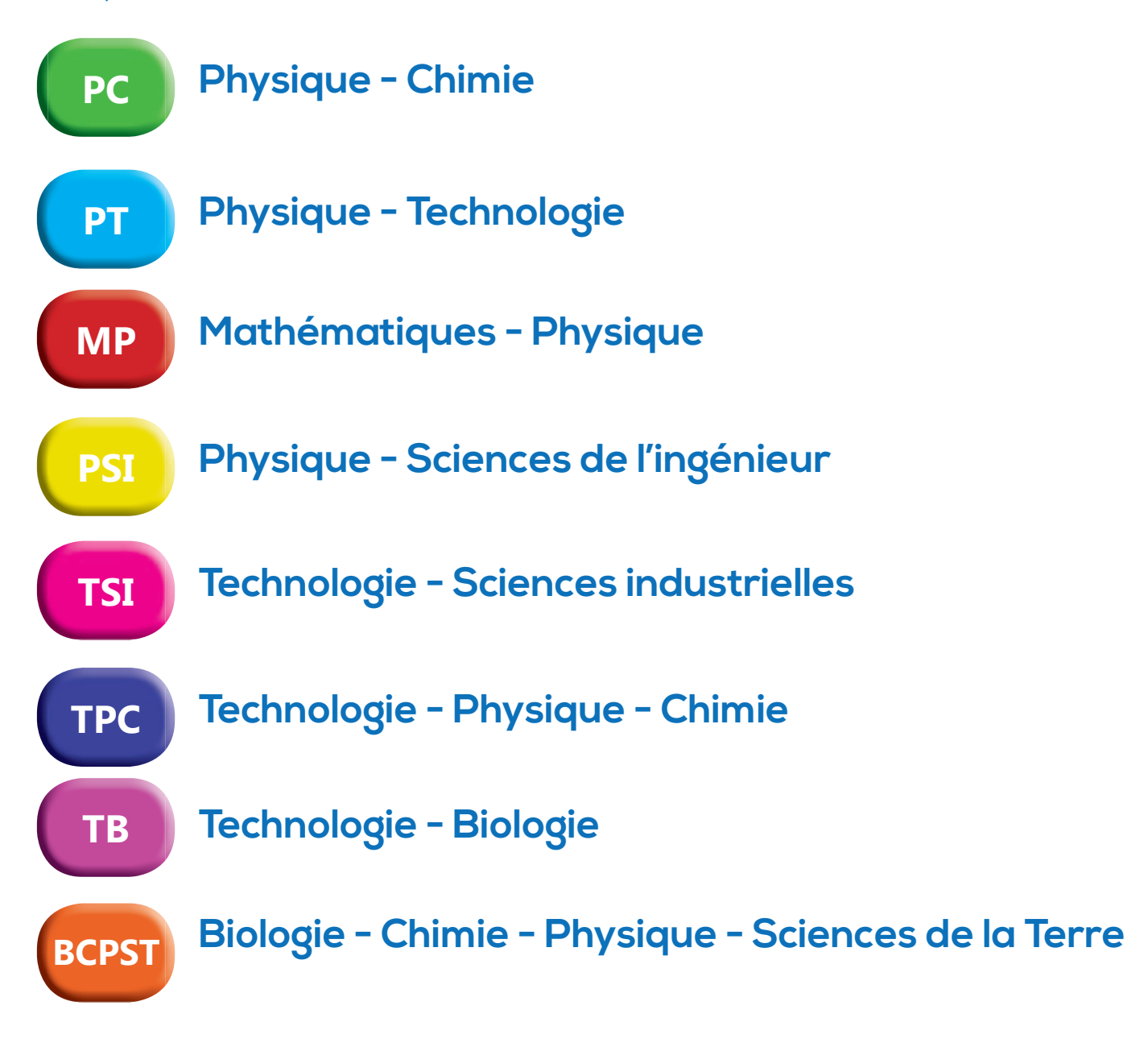

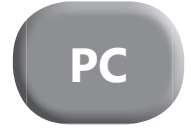

Si la spécialité apparaît en gris, cela signifie que la filière n'est pas concernée par le point du référentiel cité.

\* Ce référentiel est basé sur le programme Français des **C**lasses **P**réparatoires aux **G**randes **E**coles.

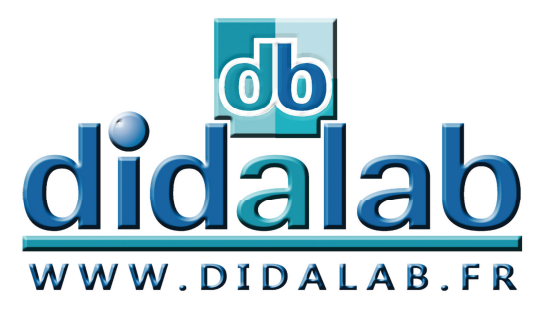

# **Une idée ? Un produit ? DIDALAB développe pour vous !**

Avec la réforme de l'enseignement, les besoins en matériels évoluent.

Pour que le matériel évolue lui aussi avec votre enseignement, il vous faut des entreprises chevronnées, efficaces et capables d'être à votre écoute et à même de comprendre vos contraintes.

**Contactez-nous à l'adresse suivante : developpement@didalab.fr**

Nous étudierons avec vous votre demande et nous vous apporterons une réponse concrète sur la faisabilité de celle-ci.

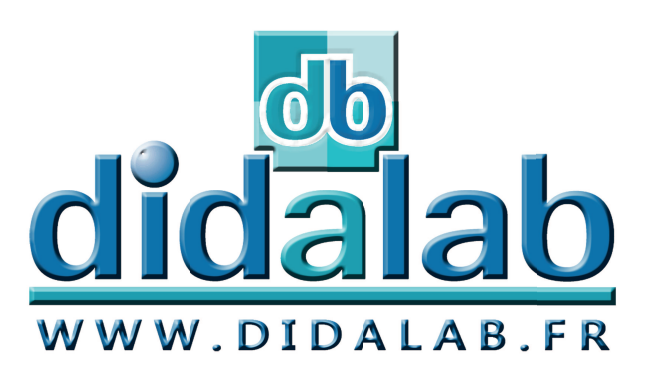

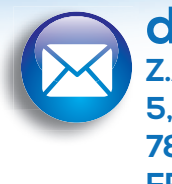

# **didalab**

**Z.A. de la Clef Saint-Pierre 5, rue du Groupe Manoukian 78 990 ELANCOURT FRANCE**

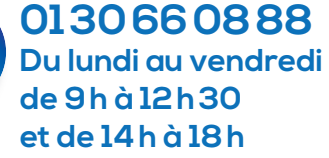

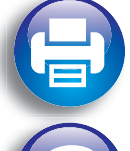

**Fax : 01 30 66 72 20**

**www.didalab.fr E-mail : didalab@didalab.fr**